## AUSTRALIA14 17 - 18 JUNE 2014 | MELBOURNE CONVENTION & EXHIBITION CENTRE

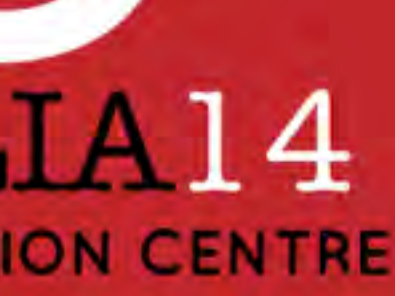

### Real world Git workflows

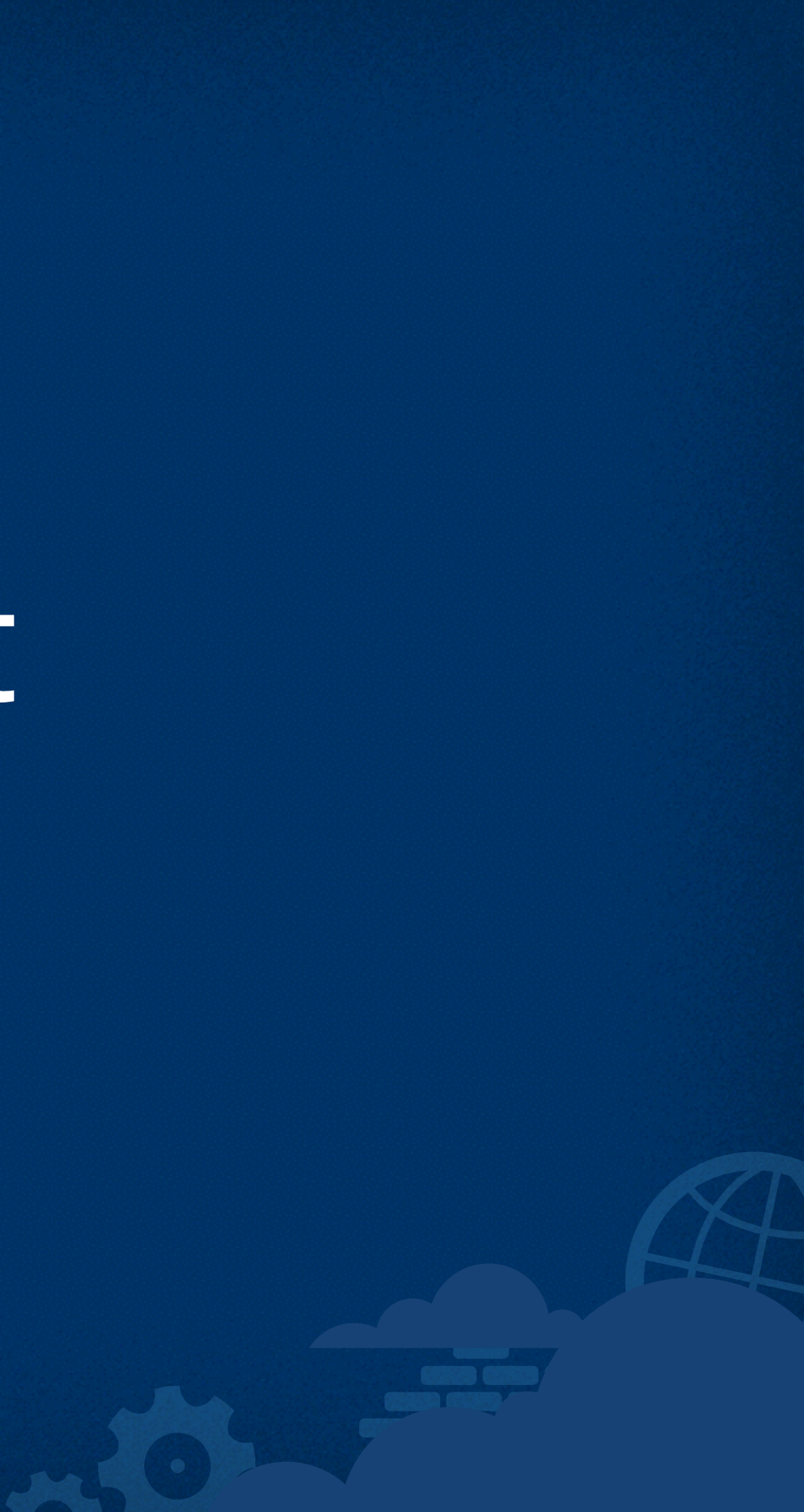

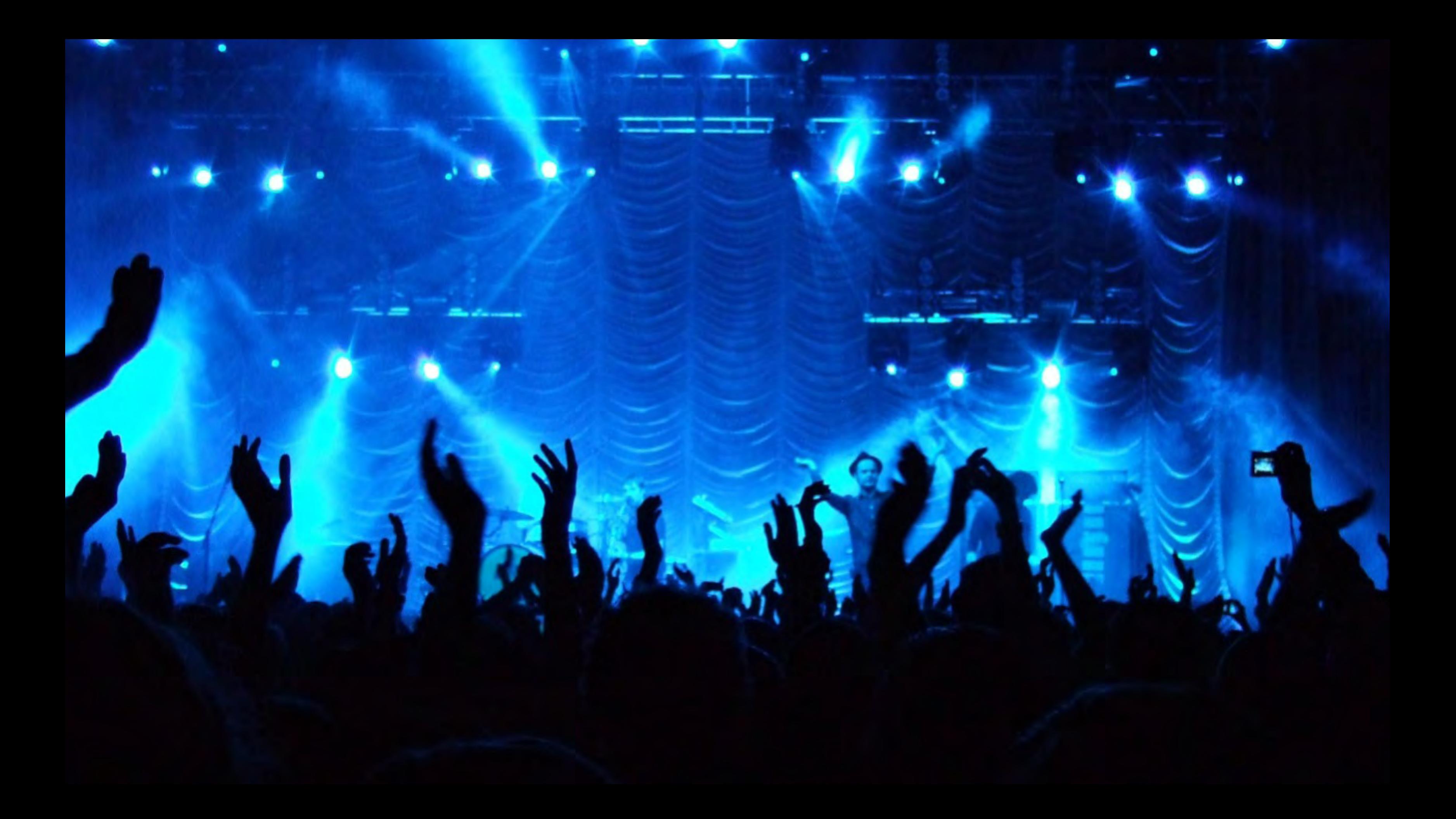

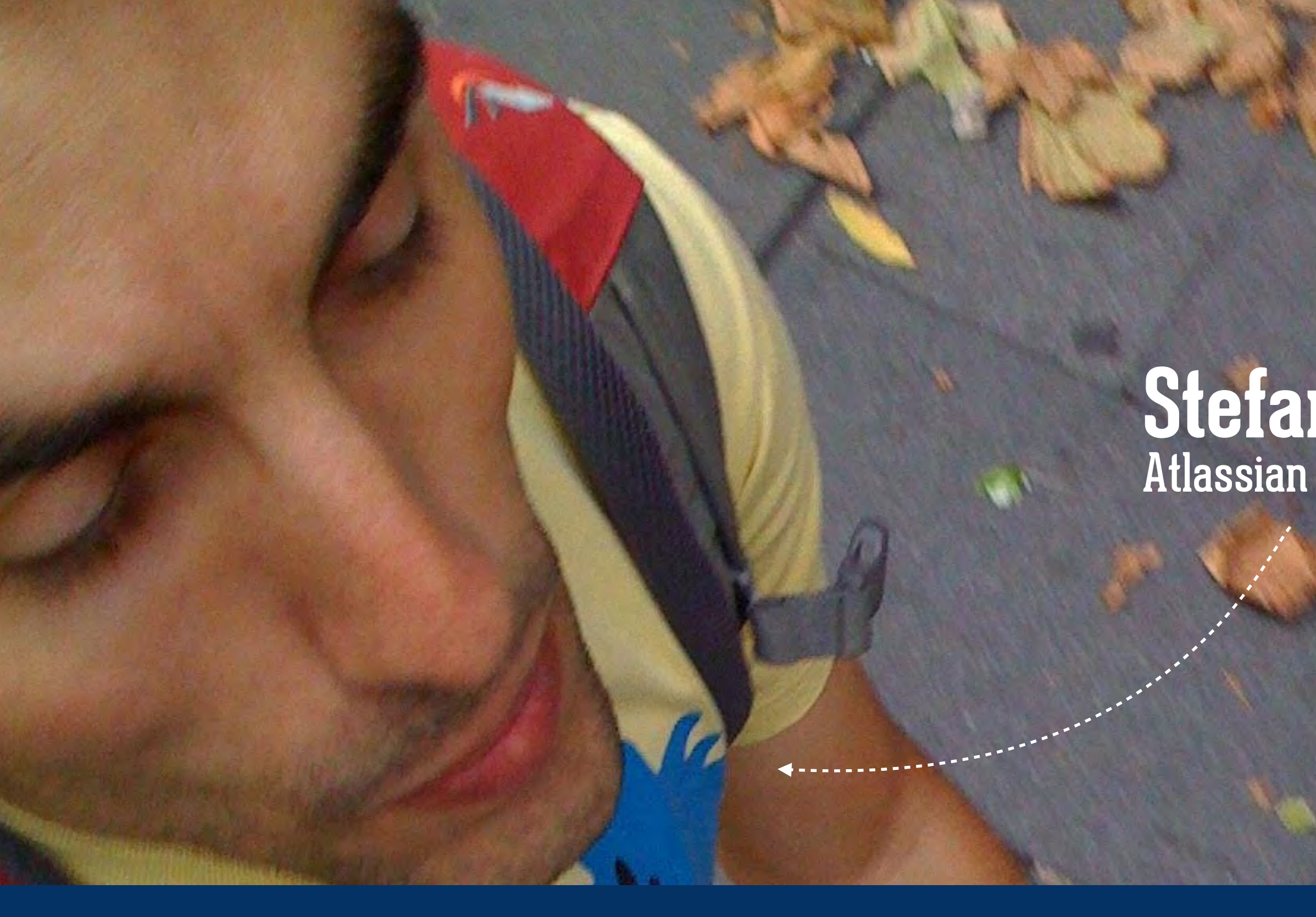

#### **Stefan Saasen** Atlassian Stash Development Lead

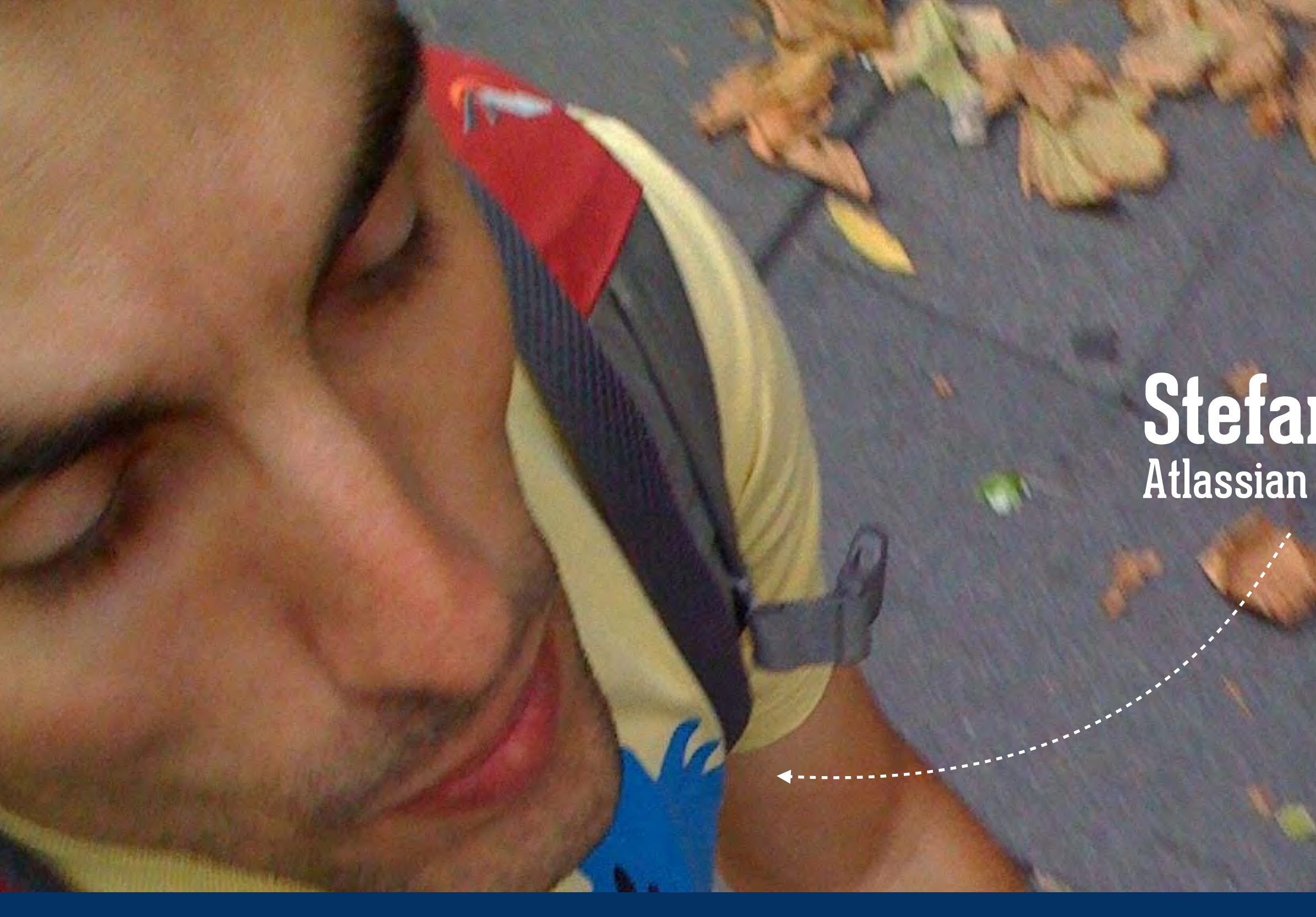

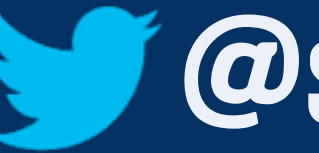

#### **Stefan Saasen** Atlassian Stash Development Lead

### @stefansaasen

### You heard  $\bigcirc$  git is on the rise

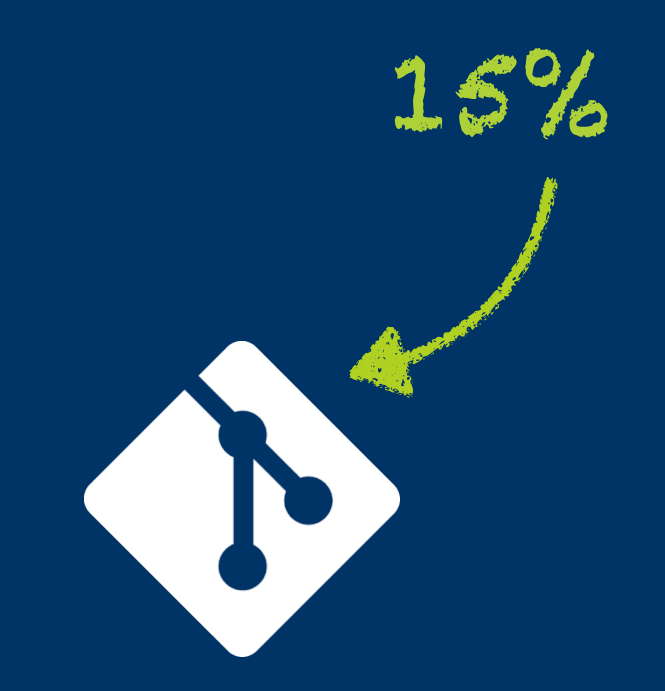

38%

### from 2011 to 2013

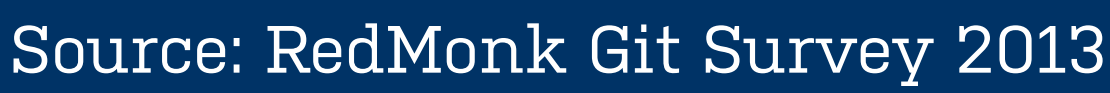

### Cheap local **branching Full** local history **Speed Staging** area prominent in **Open Source** Huge **community** You heard  $\bigcirc$  git has Superior **Merging Much** faster than **svn Distributed cryptographic** integrity

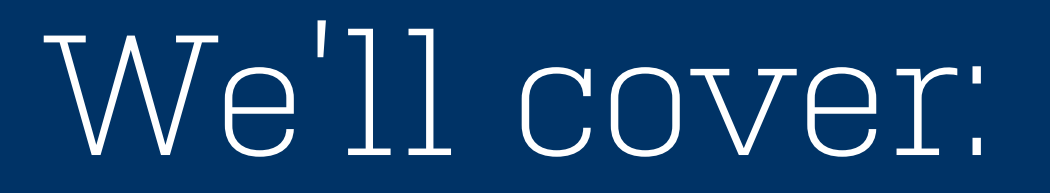

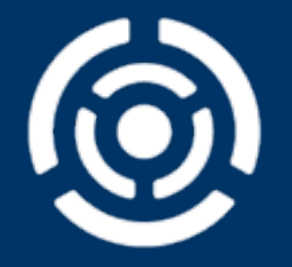

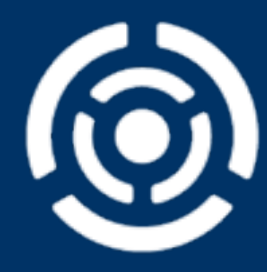

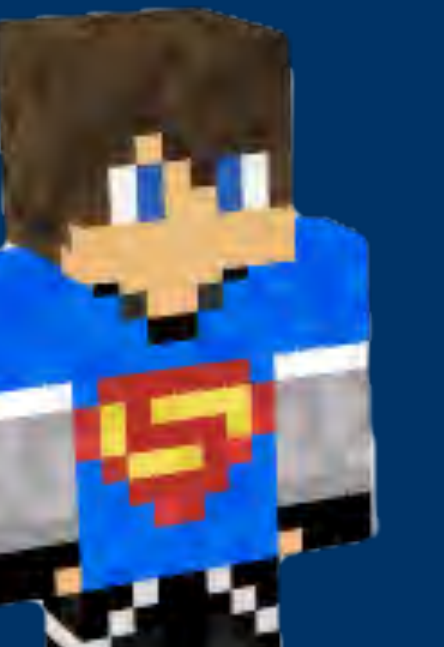

 $\mathbb{Q}^\mathfrak{Q}$ 

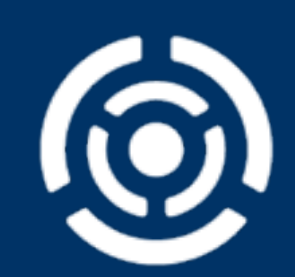

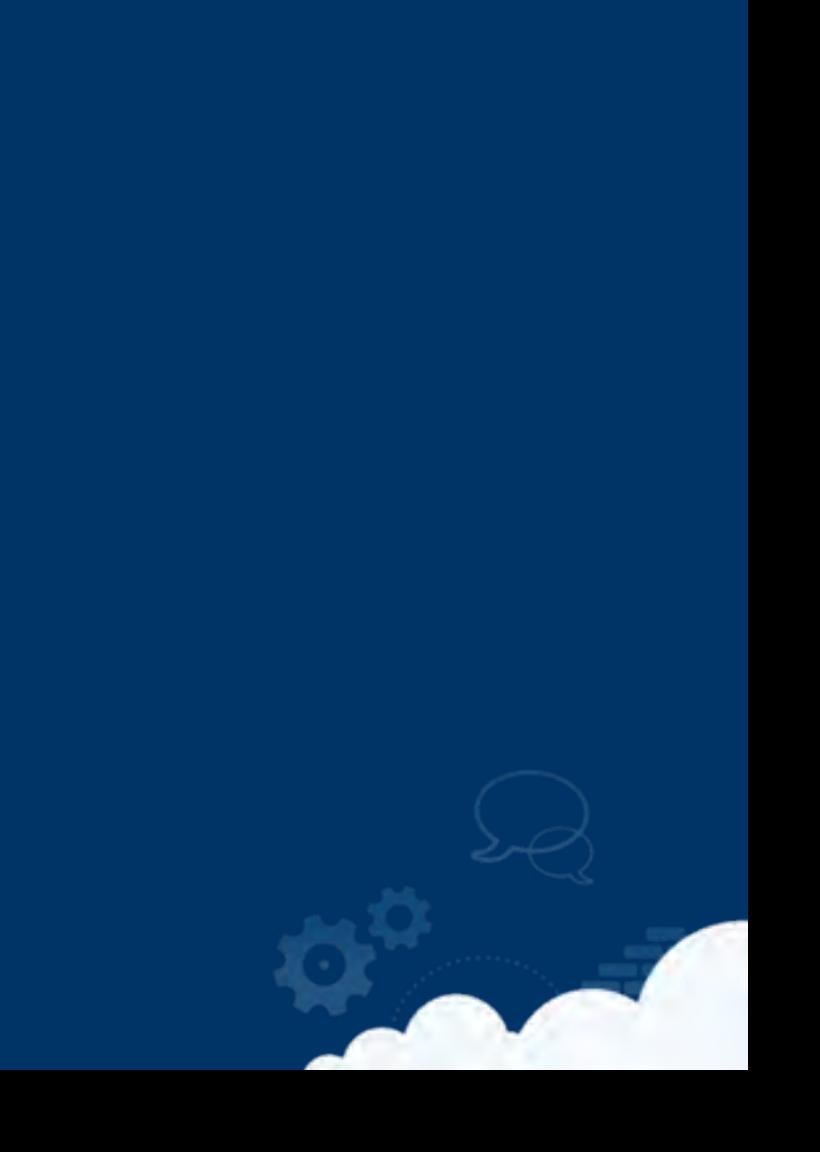

### <sup>1</sup> **Collaboration** model

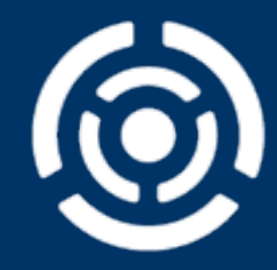

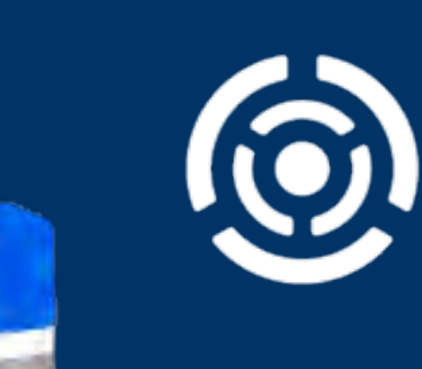

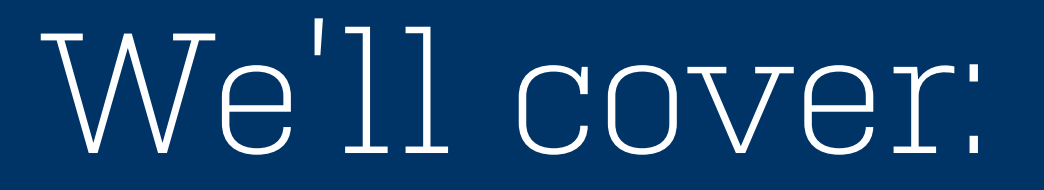

#### 1 **Collaboration** model

#### 2 **Branching** model

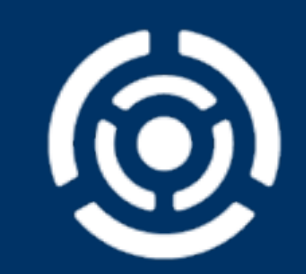

We'll cover:

**Practices**

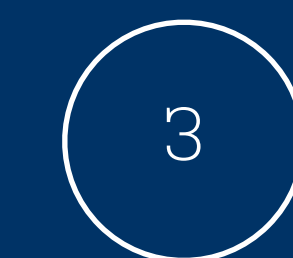

#### 1 **Collaboration** model

#### 2 **Branching** model

We'll cover:

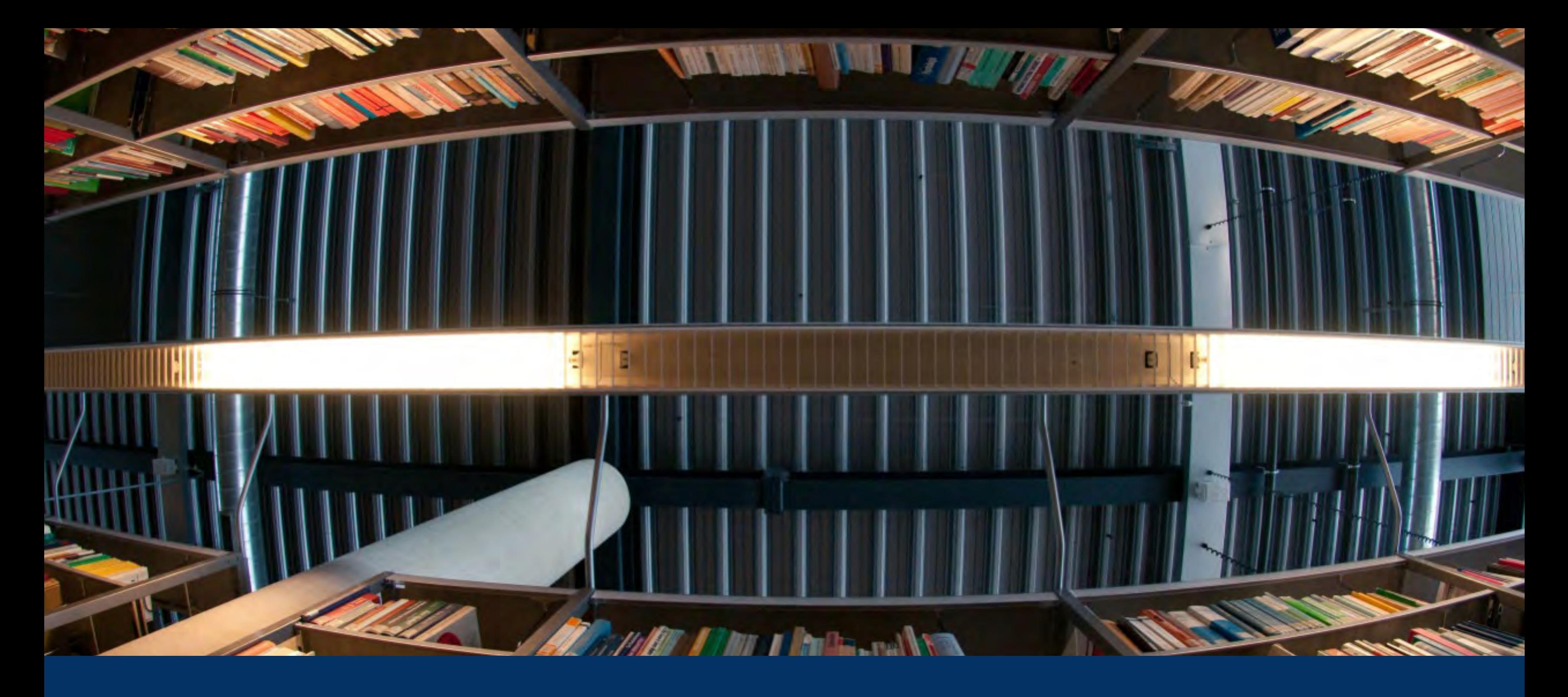

### Which **collaboration** model?

# REPOSITORIES & **ARE NOT** COLLABORATION.

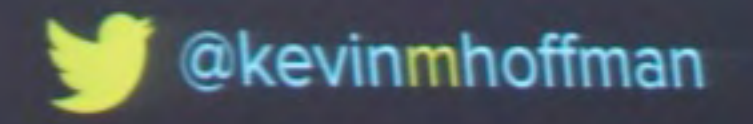

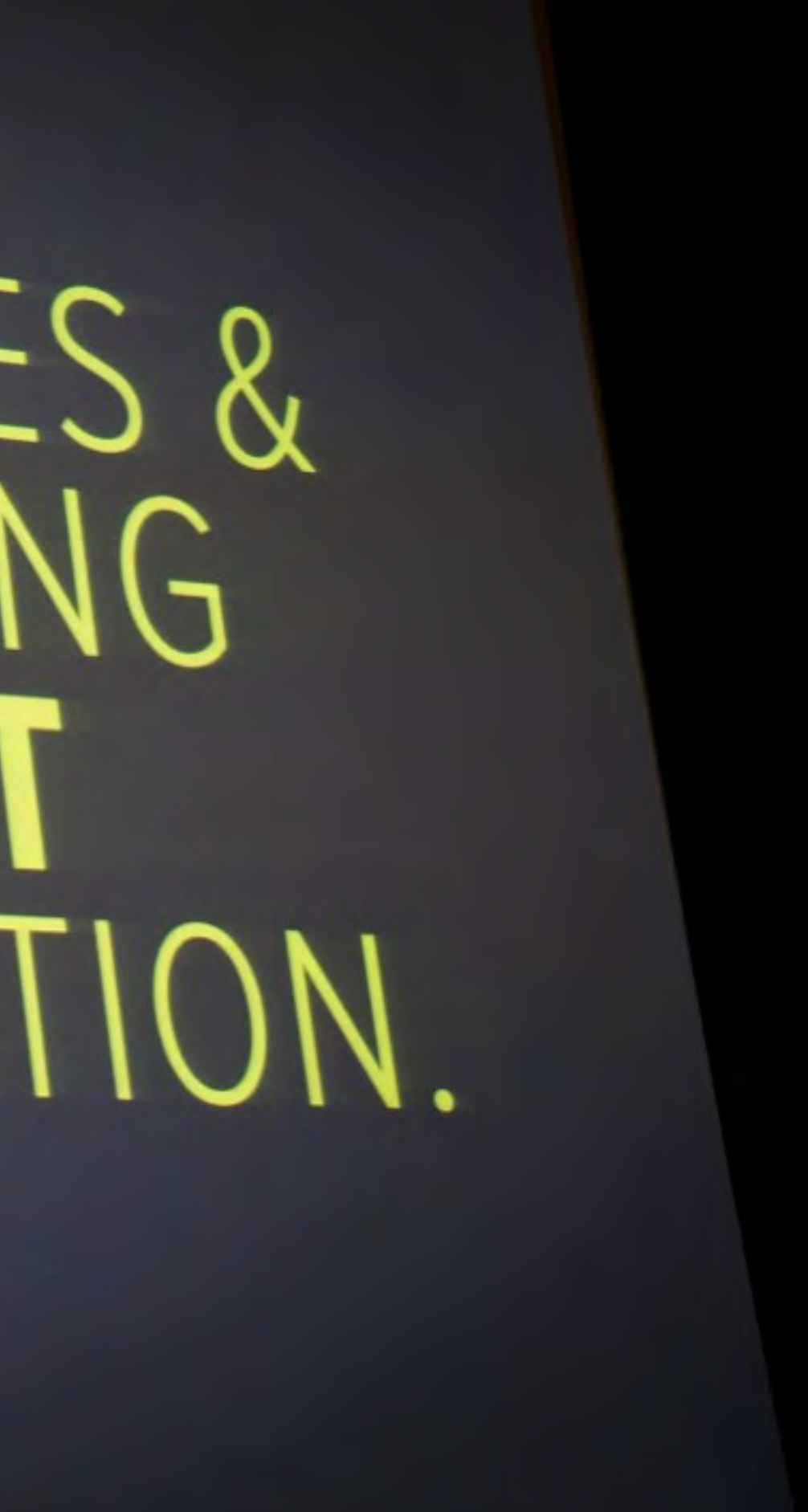

### Fully decentralized Anarchy

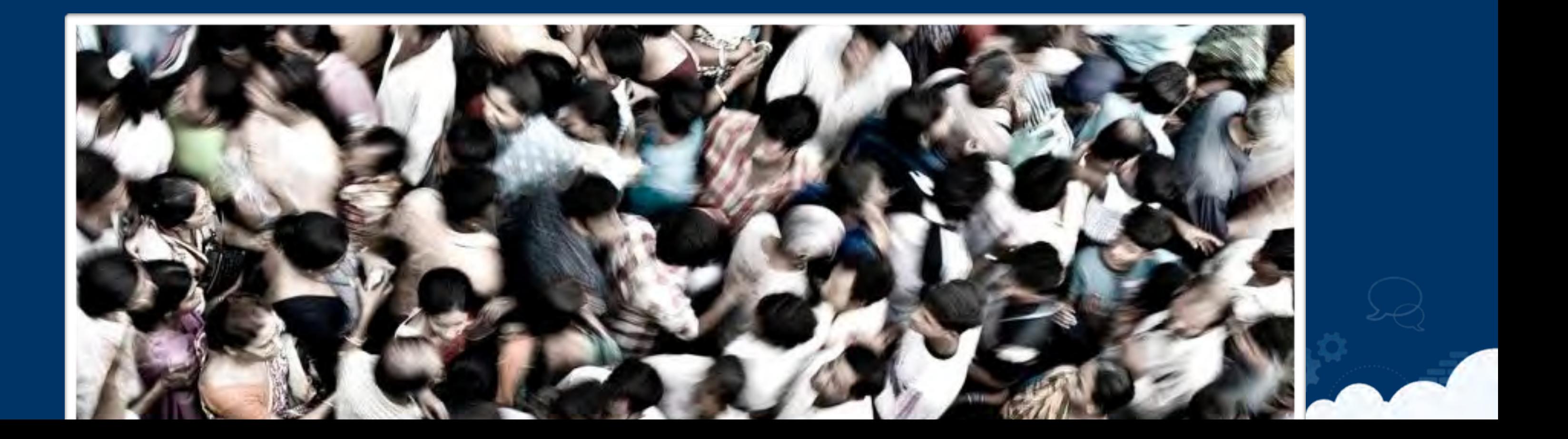

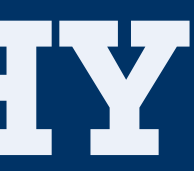

### **ANARCHY**

### Fully decentralized Anarchy

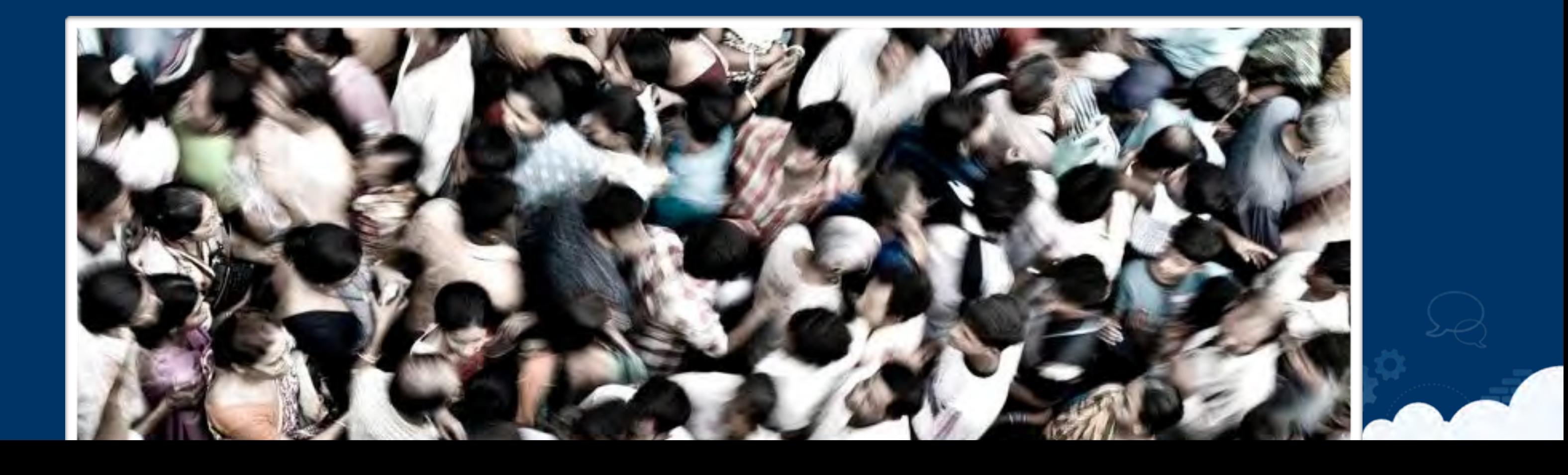

### **ANARCHY**

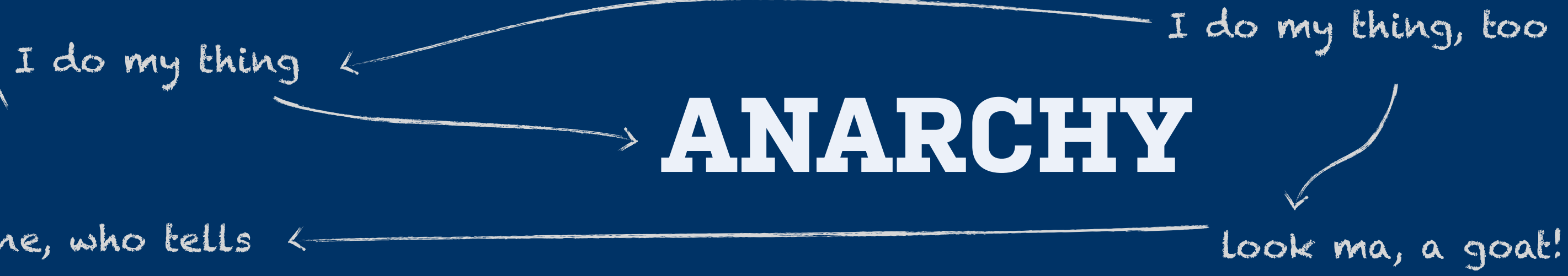

#### here's mine, who tells john?

### Blessed repository with Gatekeeper

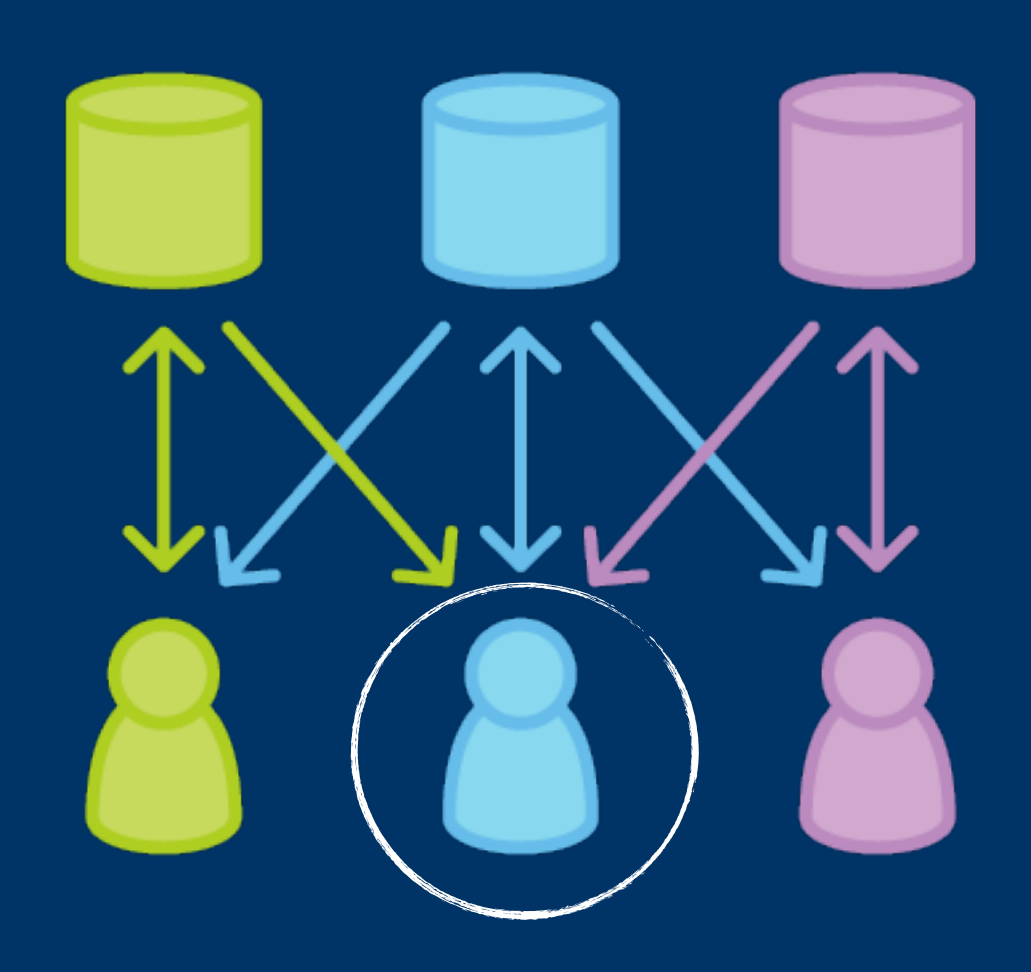

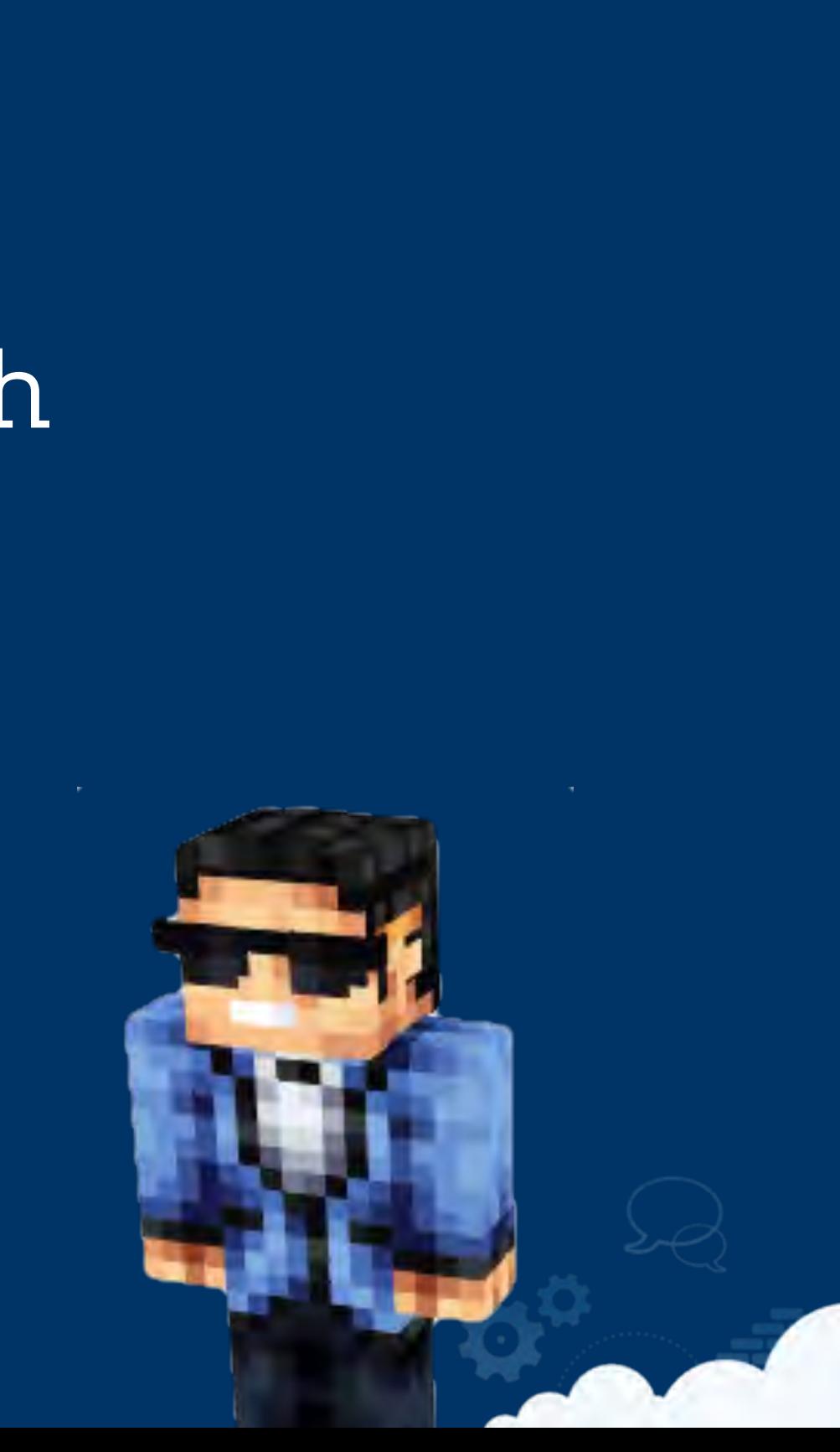

### **Gatekeeper**

#### Blessed repository with Gatekeeper

He is cool

### **Gatekeeper**

To have your work accepted, talk to him

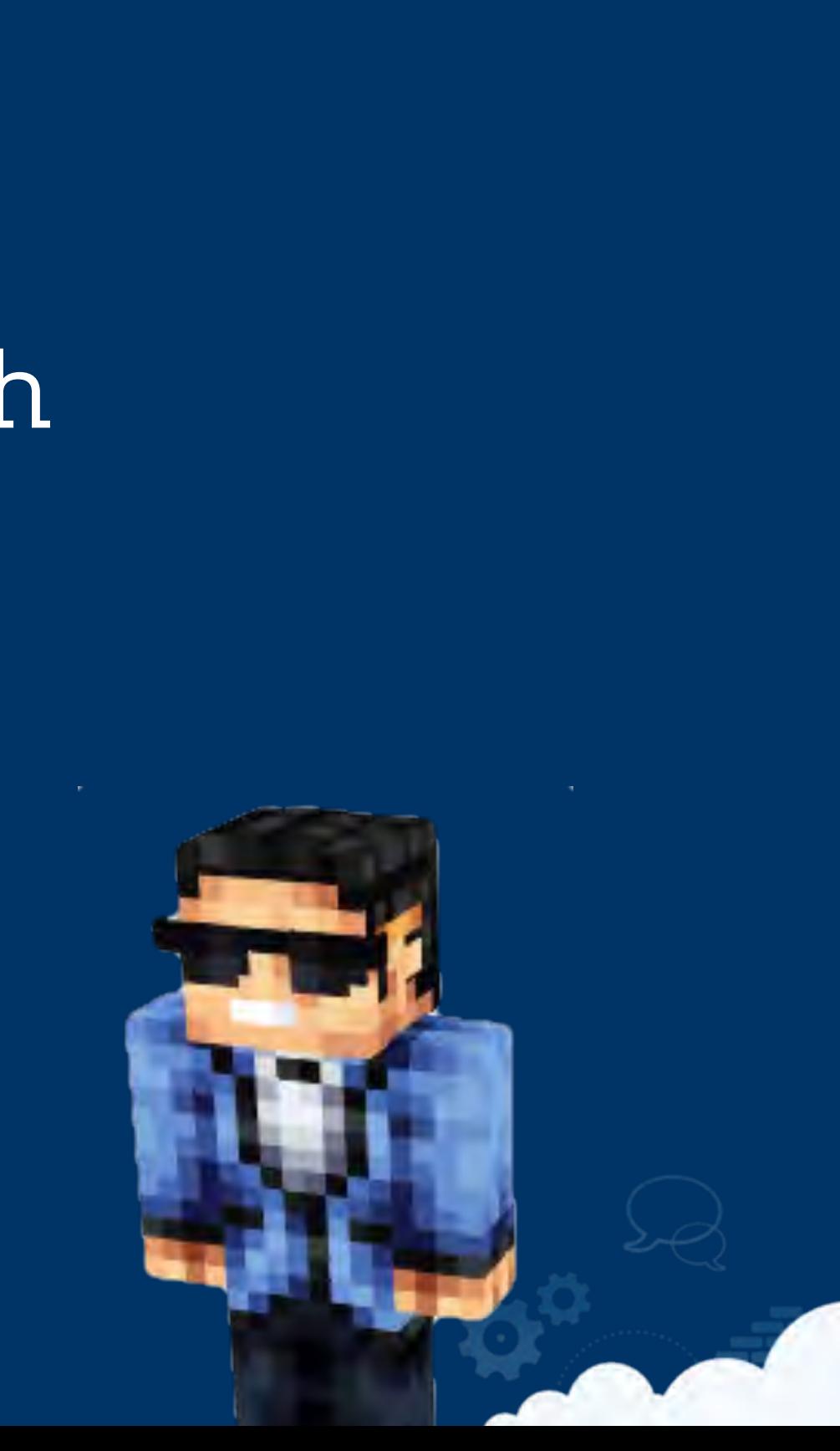

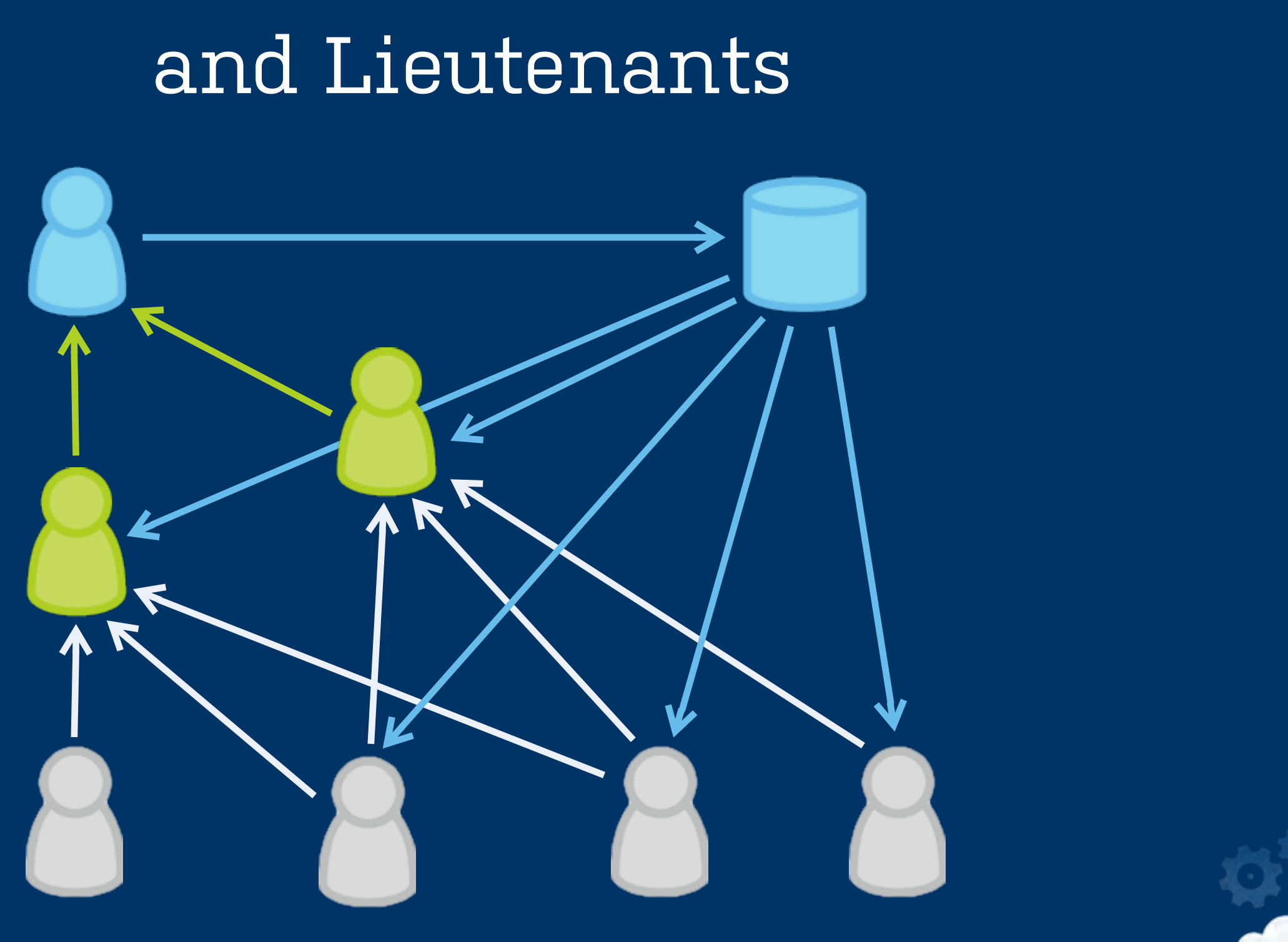

# **Dictator**

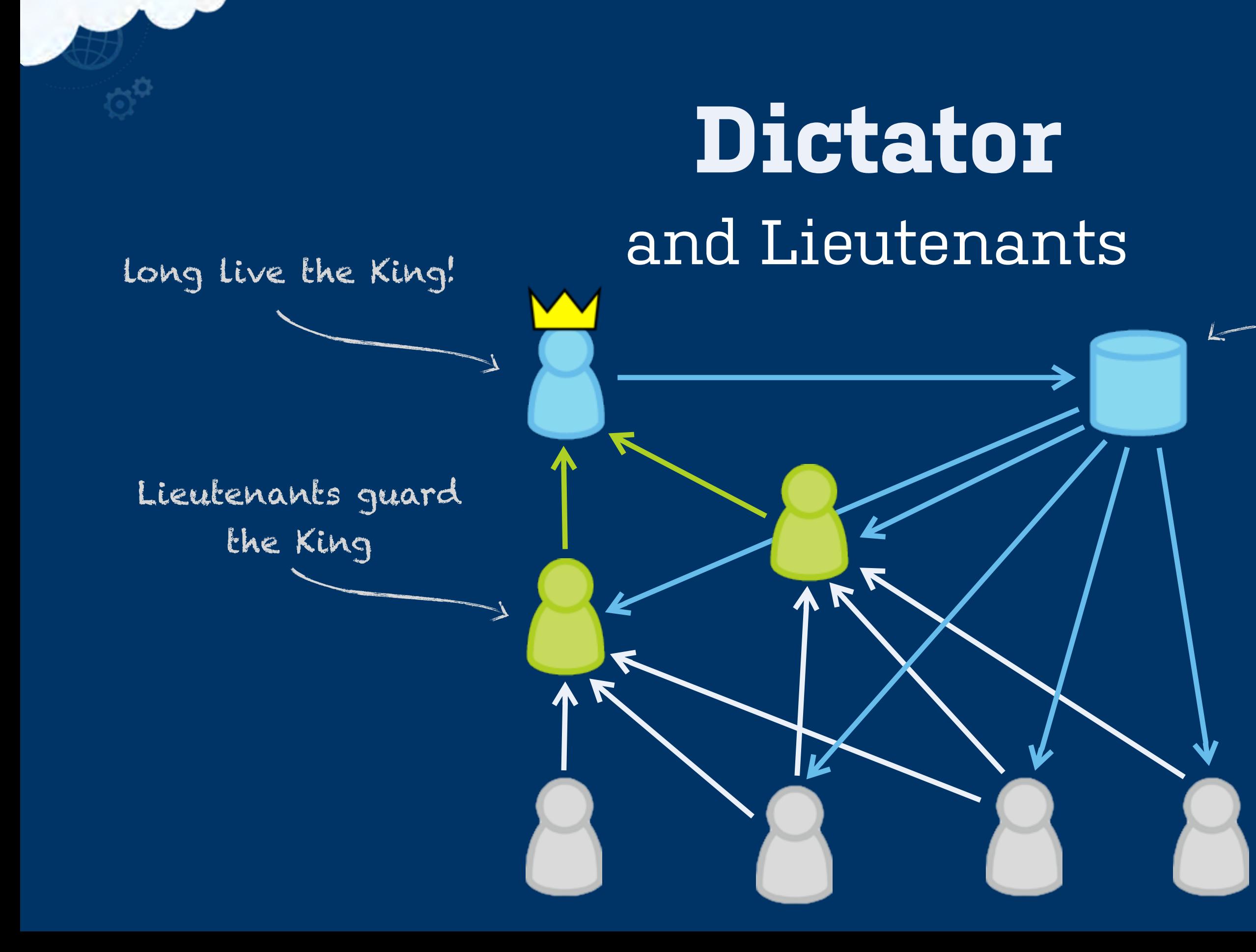

#### Blessed repository

Shared common repository

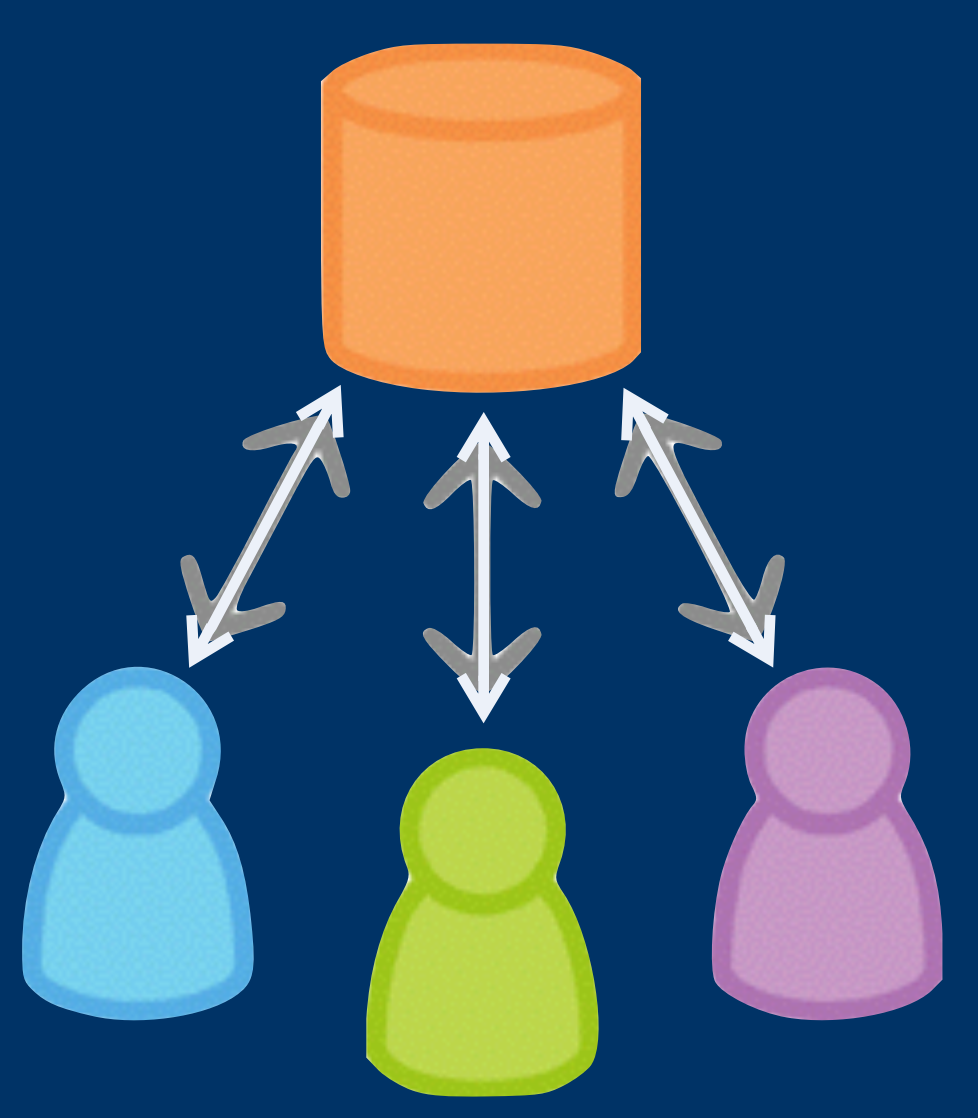

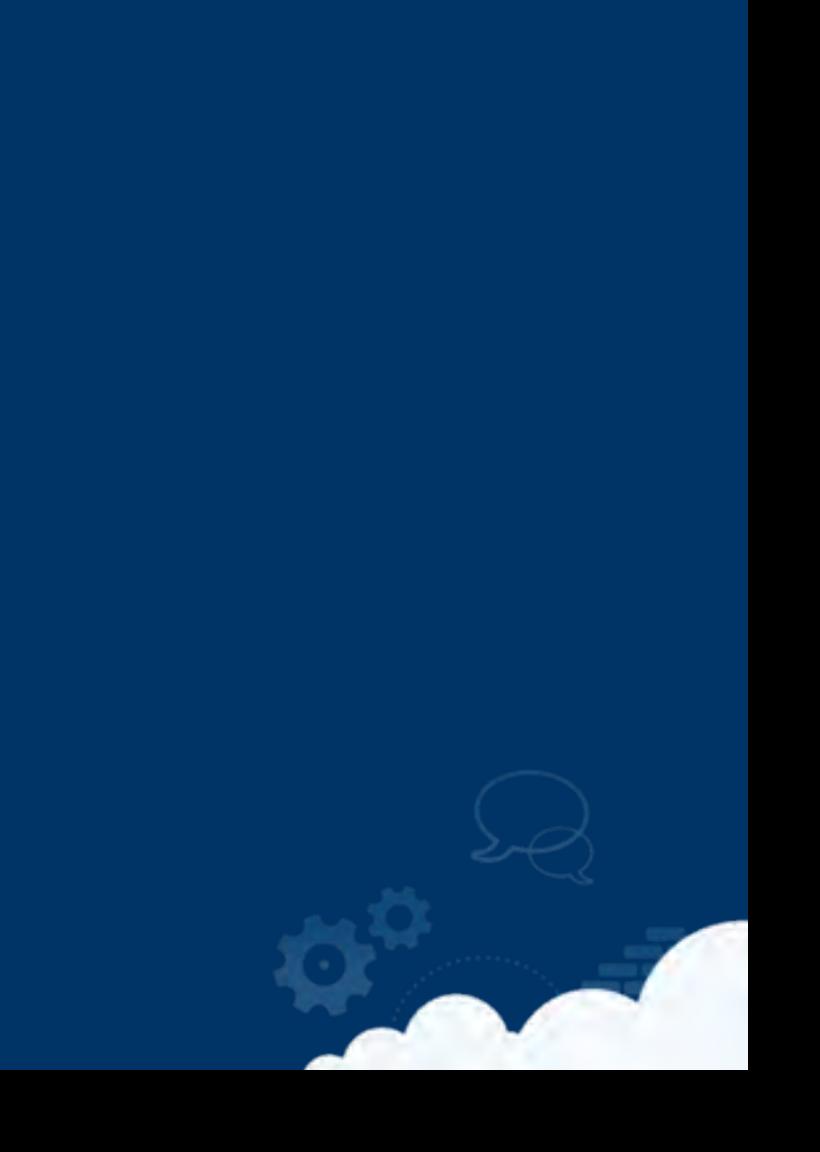

### **Centralised**

Shared common repository

we share "everything"

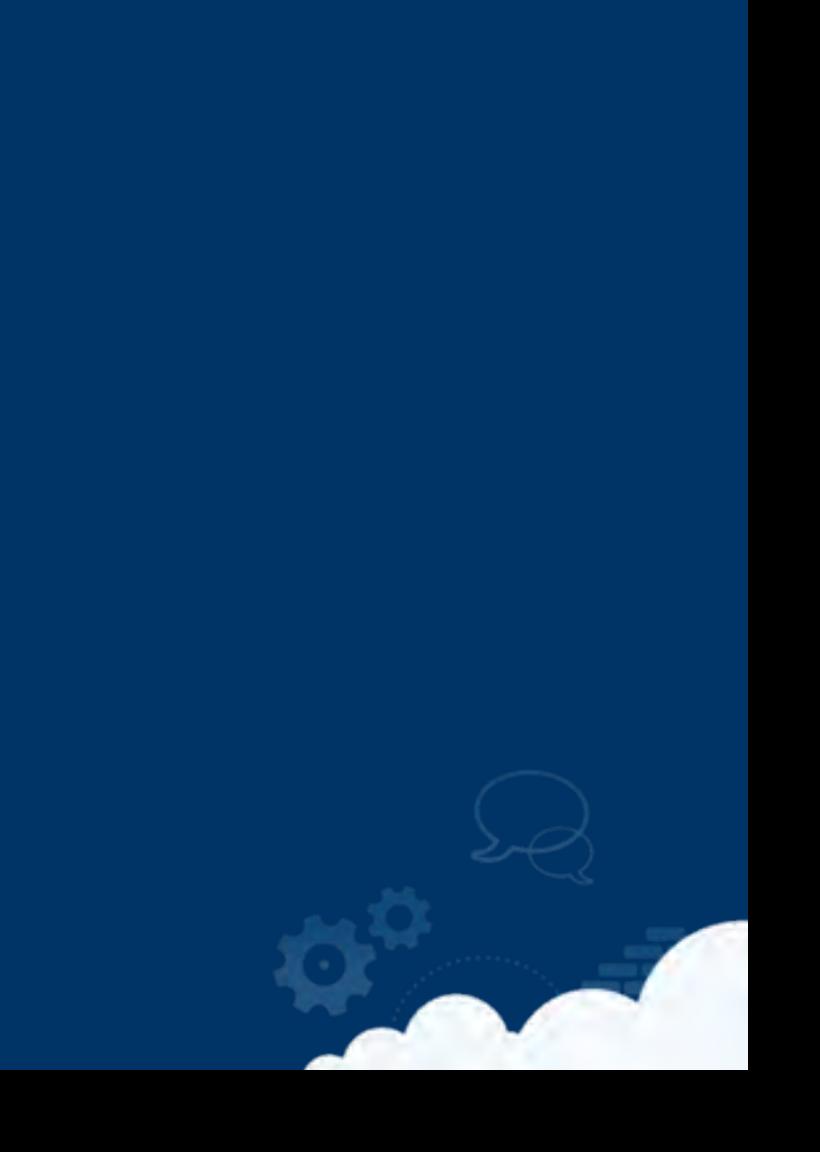

### **Centralised**

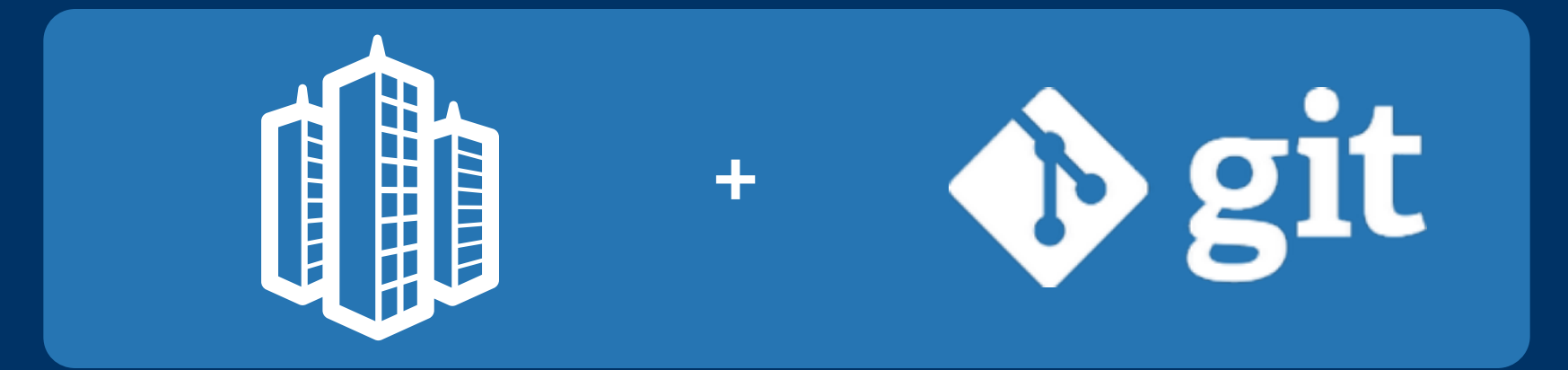

 $\circ$ 

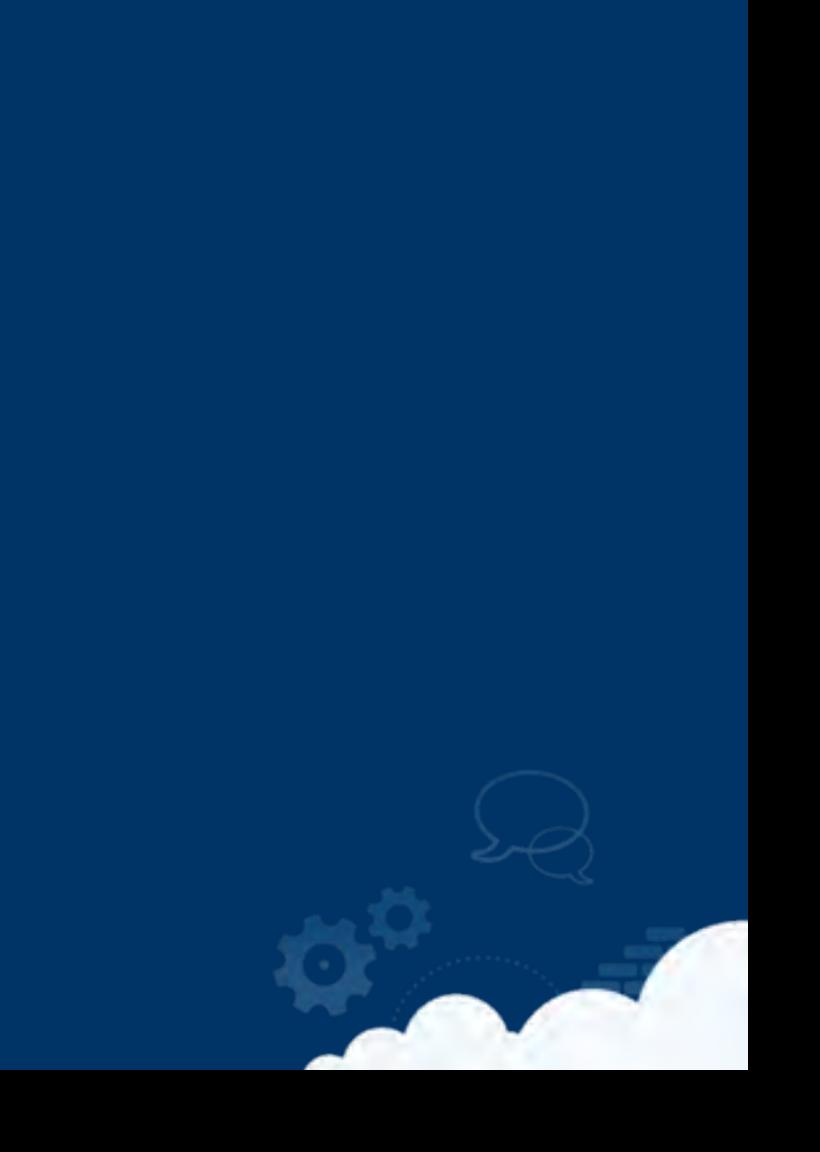

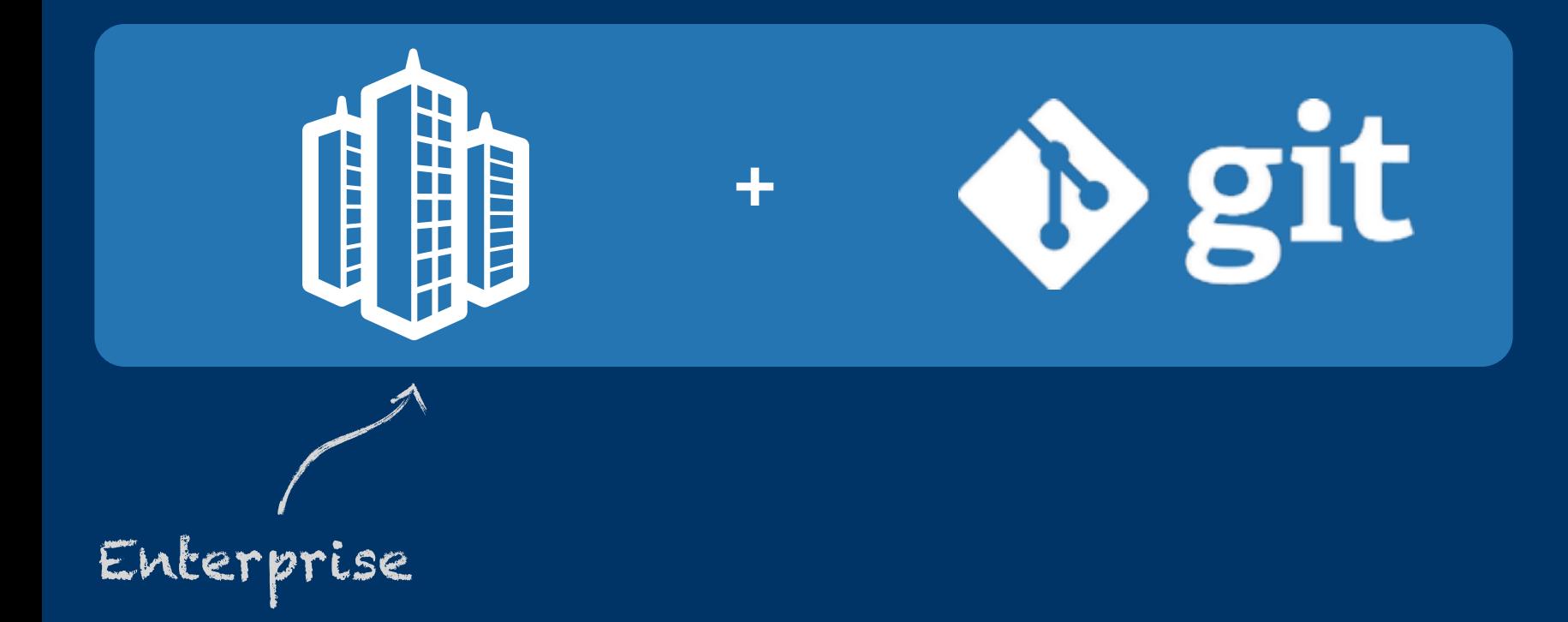

 $\circ^\mathfrak{a}$ 

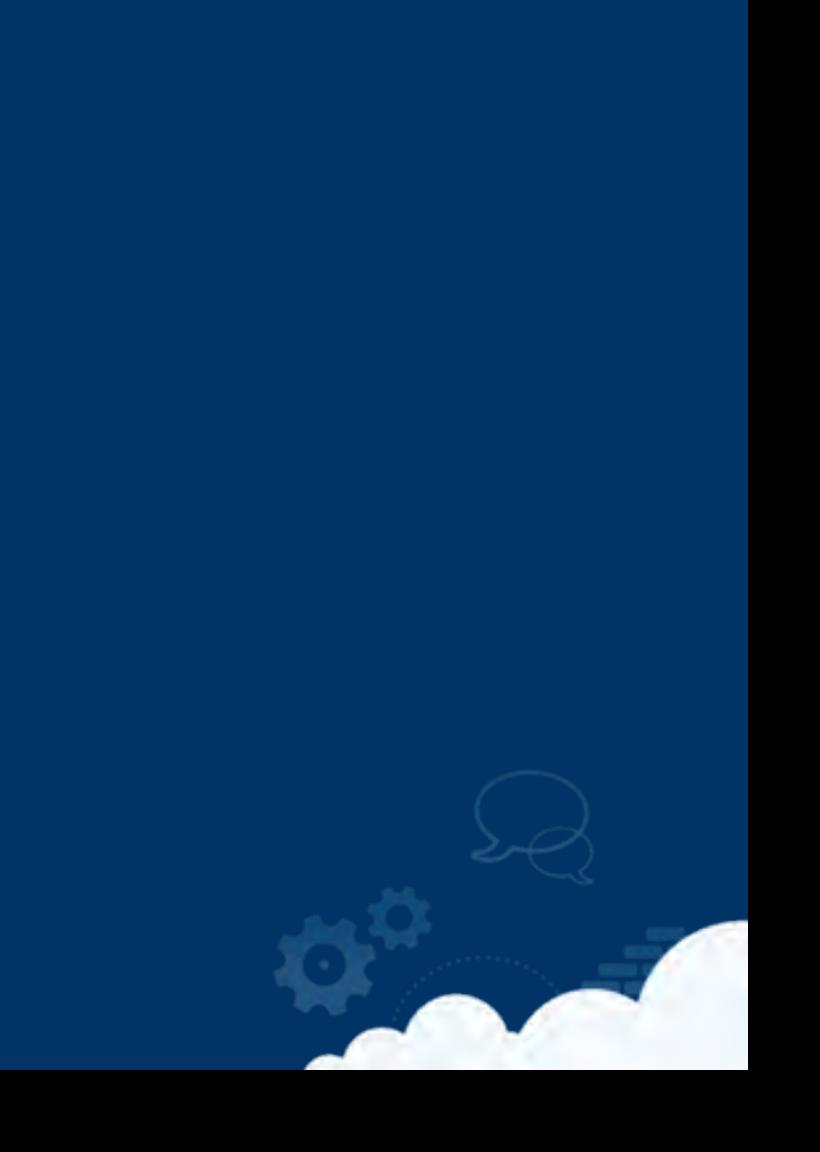

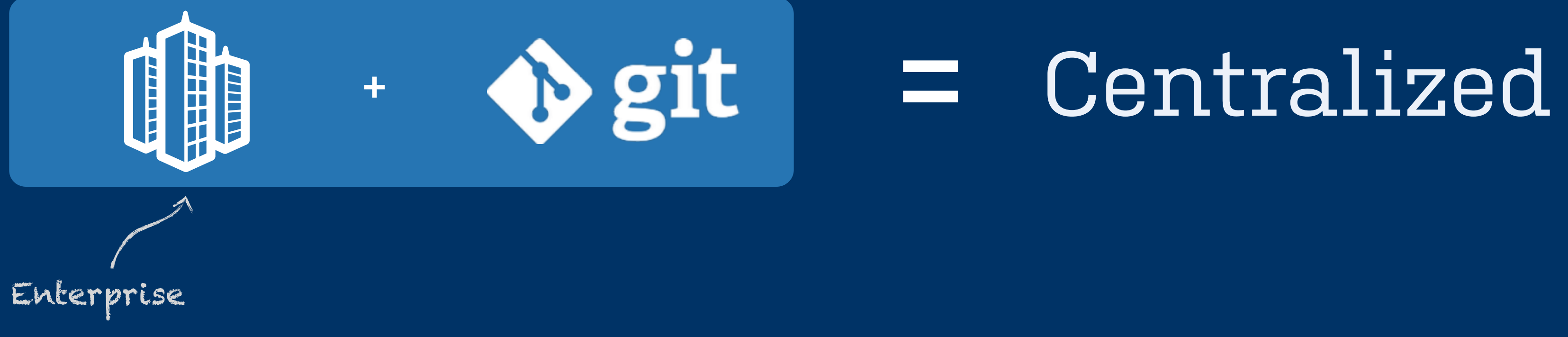

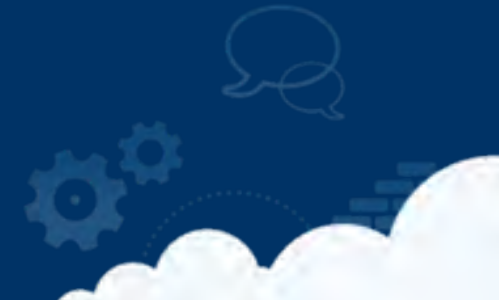

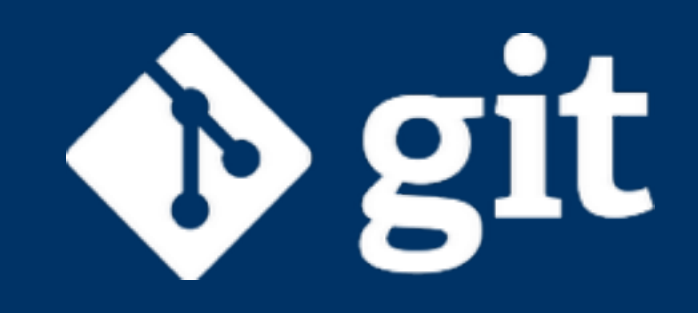

 $\circ^\alpha$ 

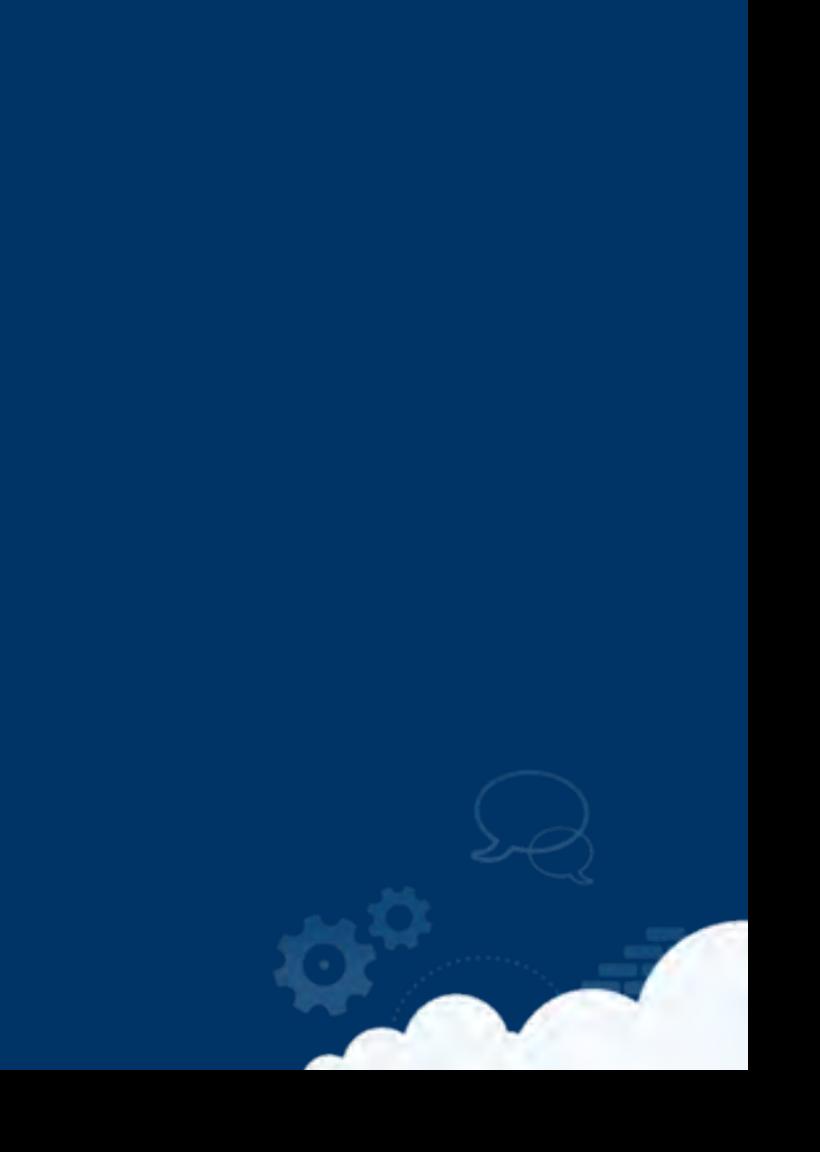

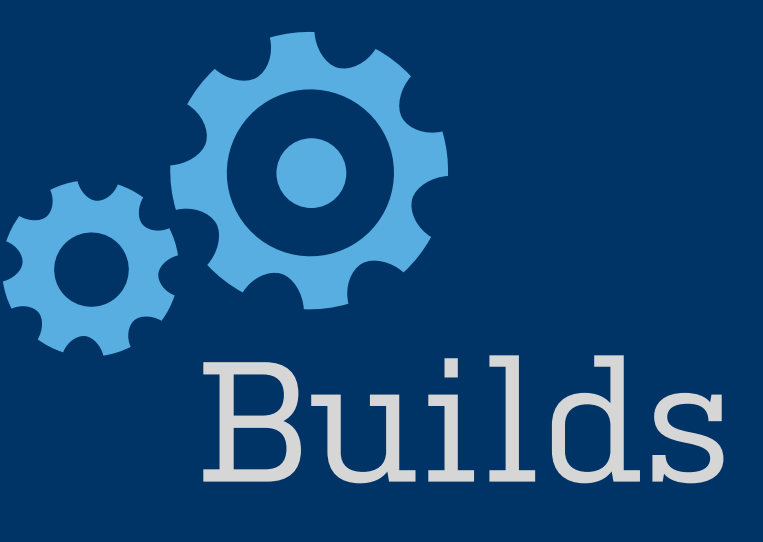

## Metrics Issues  $\frac{1}{\left\vert 0\right\vert }$ git D

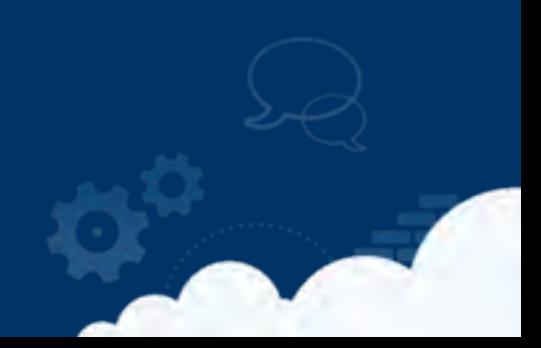

### Deployments

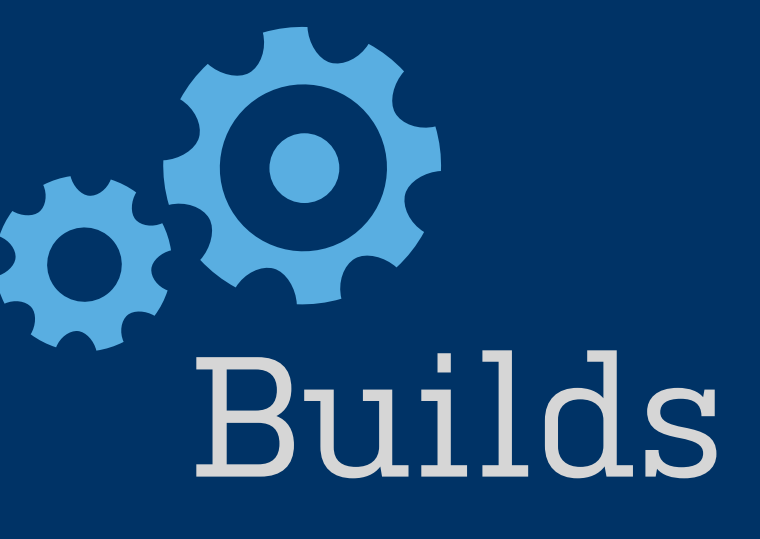

### Metrics

git

Issues

### Deployments

#### They know where the code needs to go!

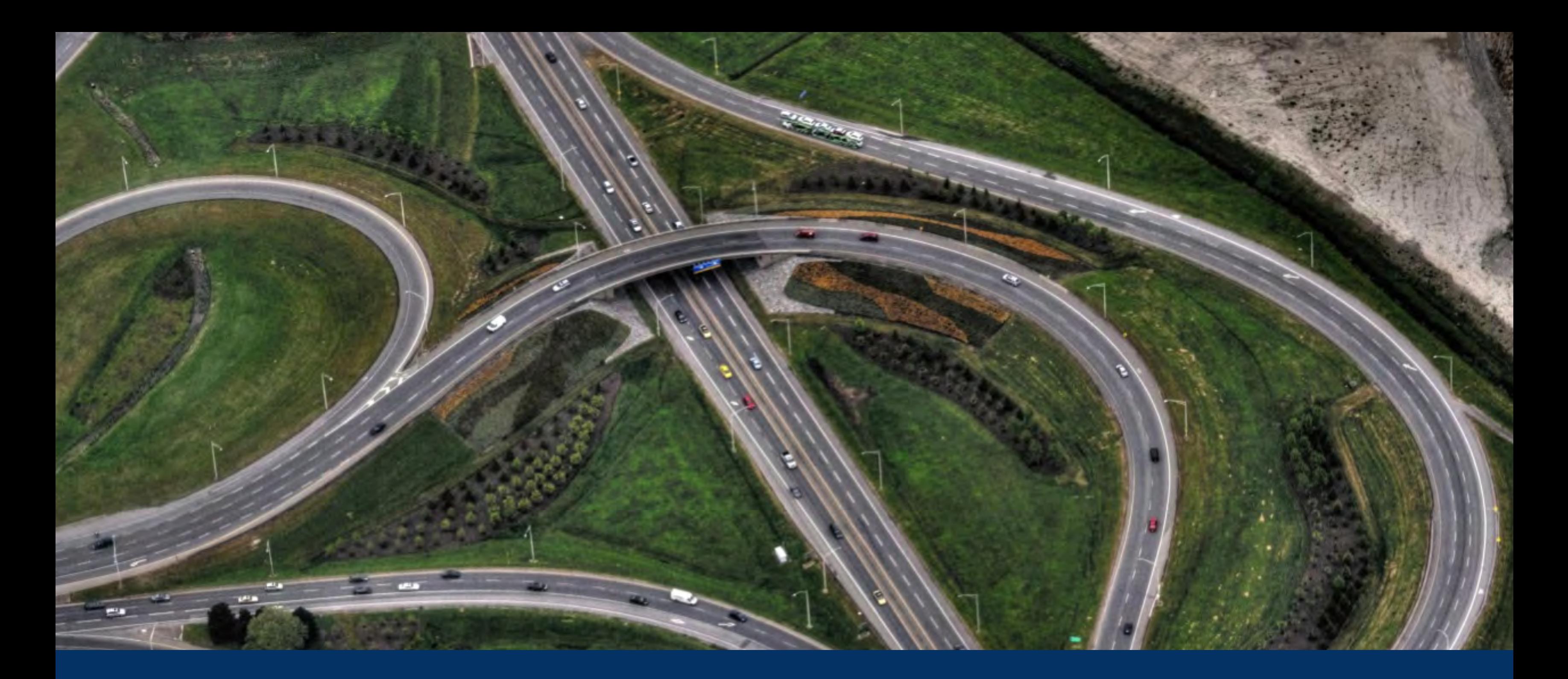

### Which **branching** model?

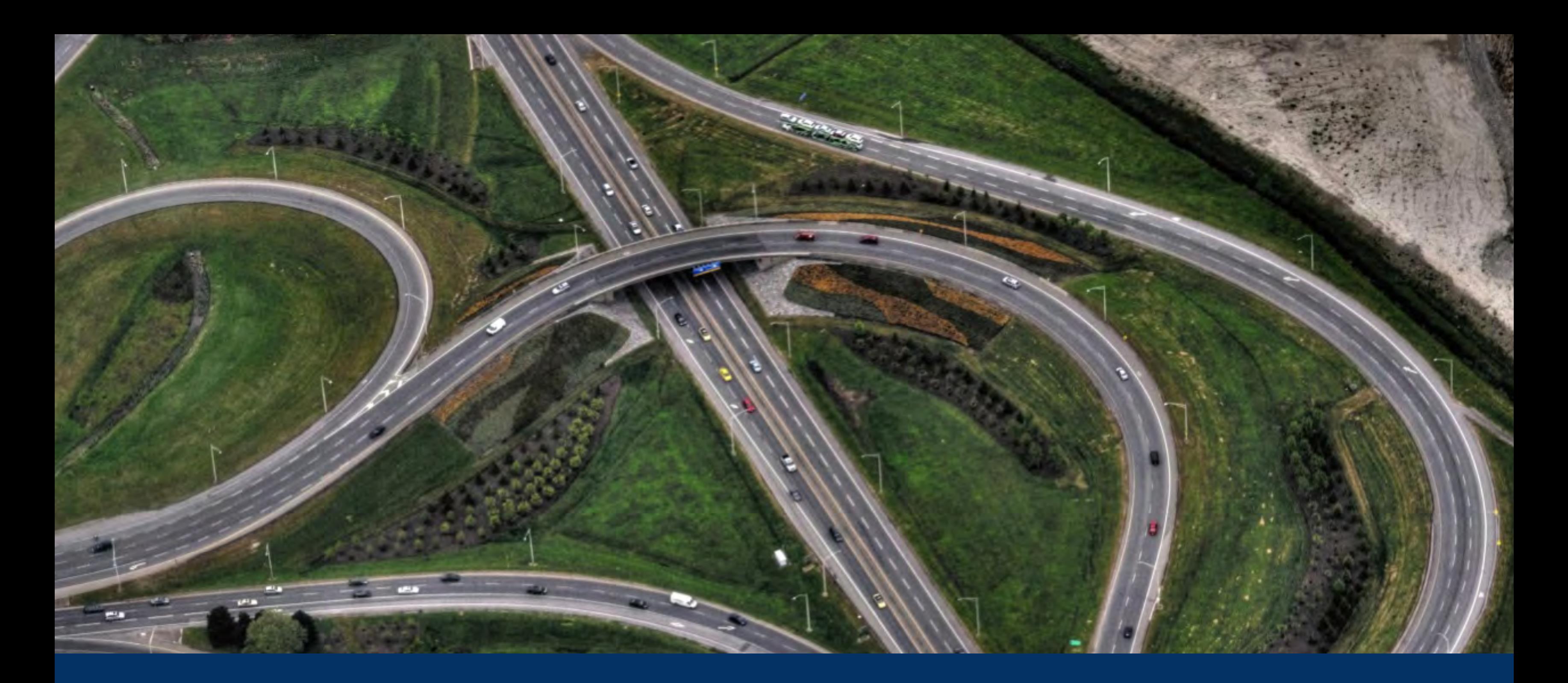

### Which **branching** model?

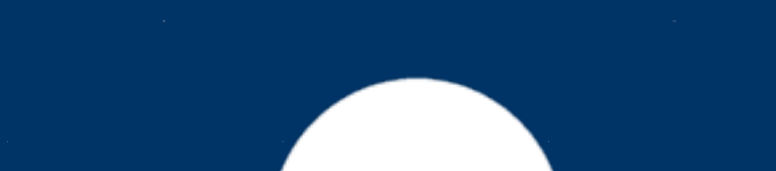

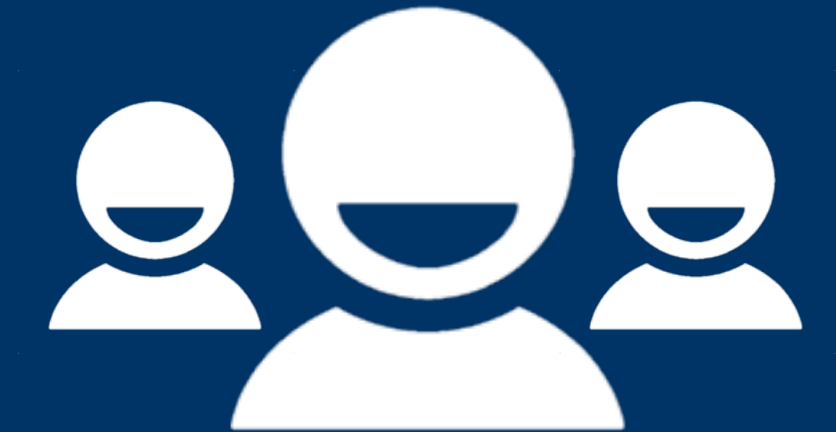

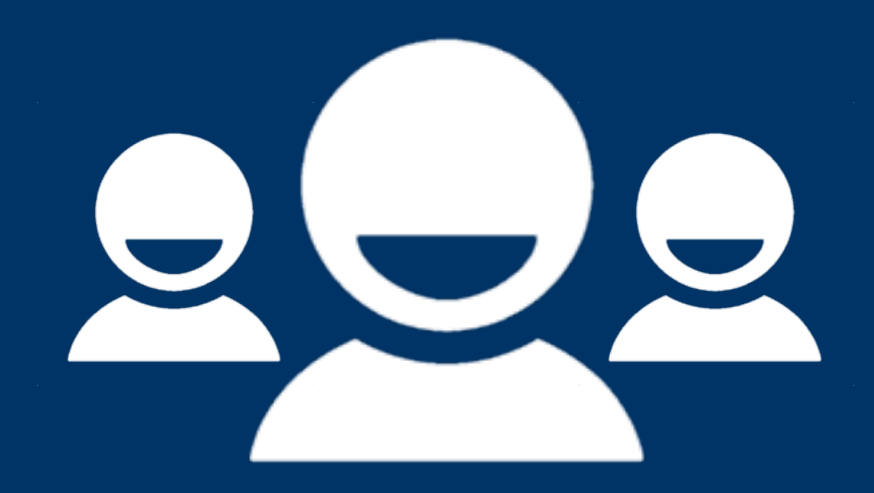

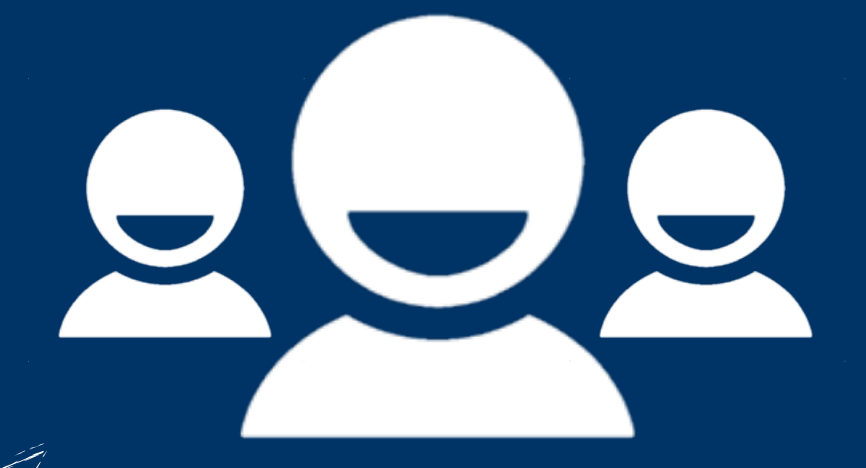

**Feature** *Is the code for that complete?*

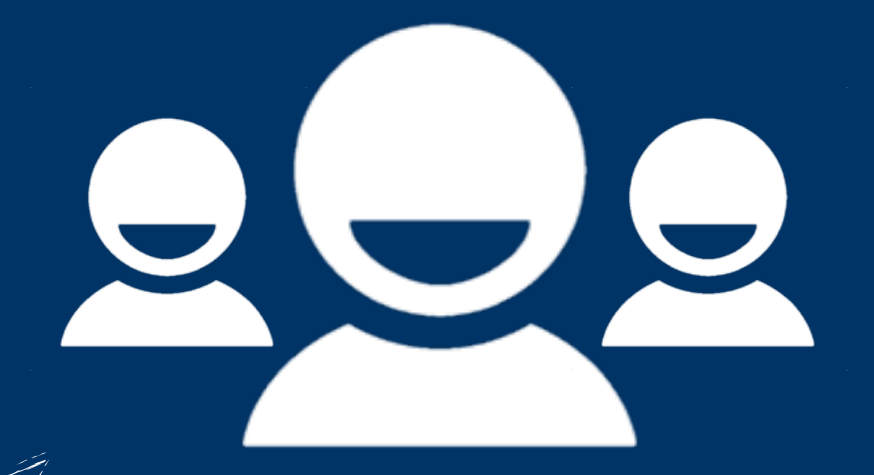

**Feature** *Is the code for that complete?*

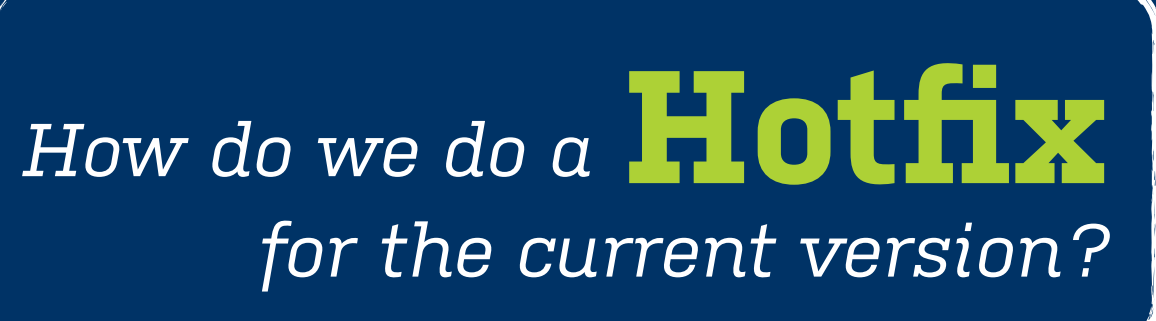

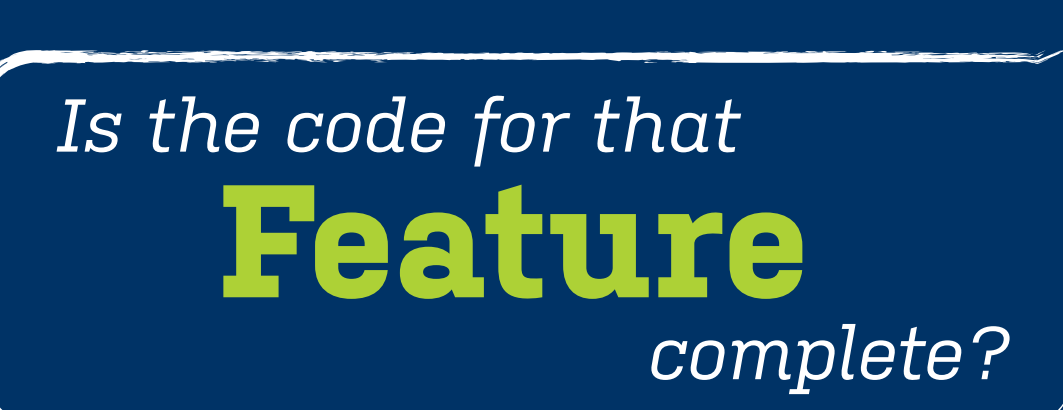

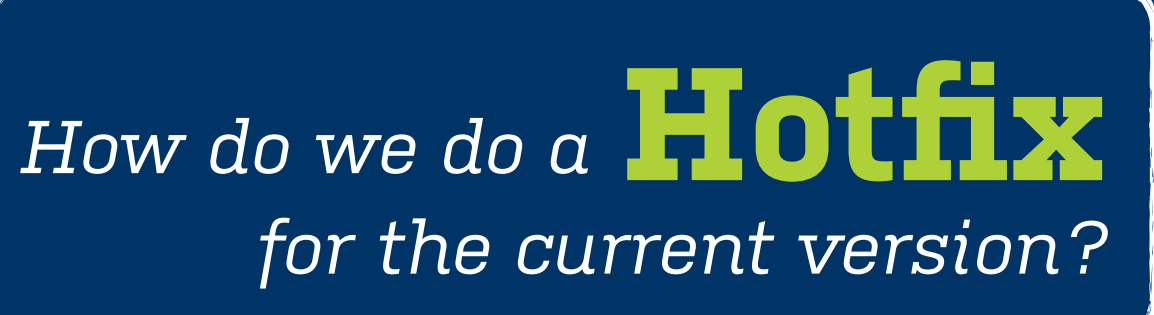

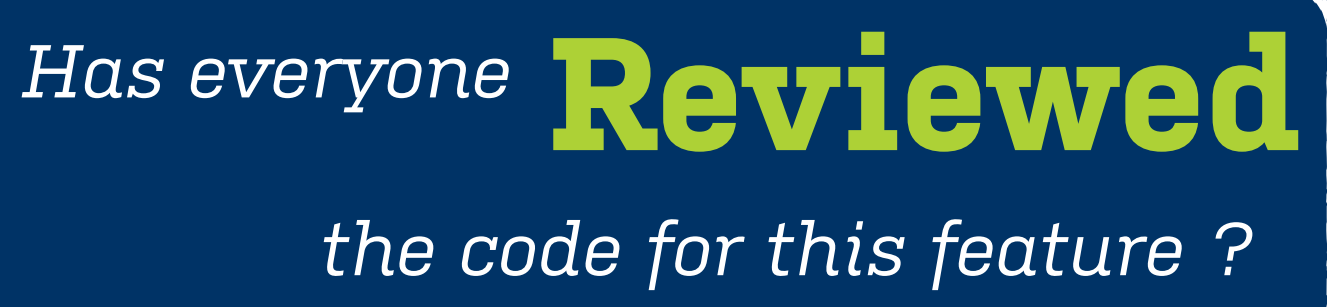

## **Git workflow? What's the best**

## **Git workflow? What's the best**

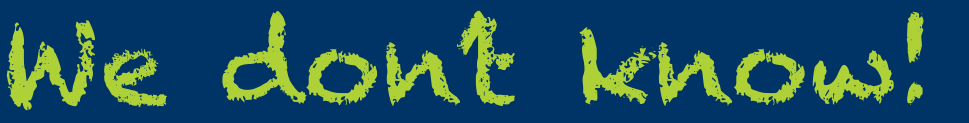
# different cultures

### What's the best Git workflow?

- 
- 
- 
- 
- 
- 
- 
- 
- 

different cultures + different products

### What's the best Git workflow?

- 
- 
- 
- 
- 
- 
- 
- 
- 

different cultures + different products + different teams

### What's the best Git workflow?

- 
- 
- 
- 
- 
- 
- 
- 
- 

# **+ different teams + different products different cultures**

# **= different workflows**

### **Git workflow? What's the best**

# **Design Workflows** your own

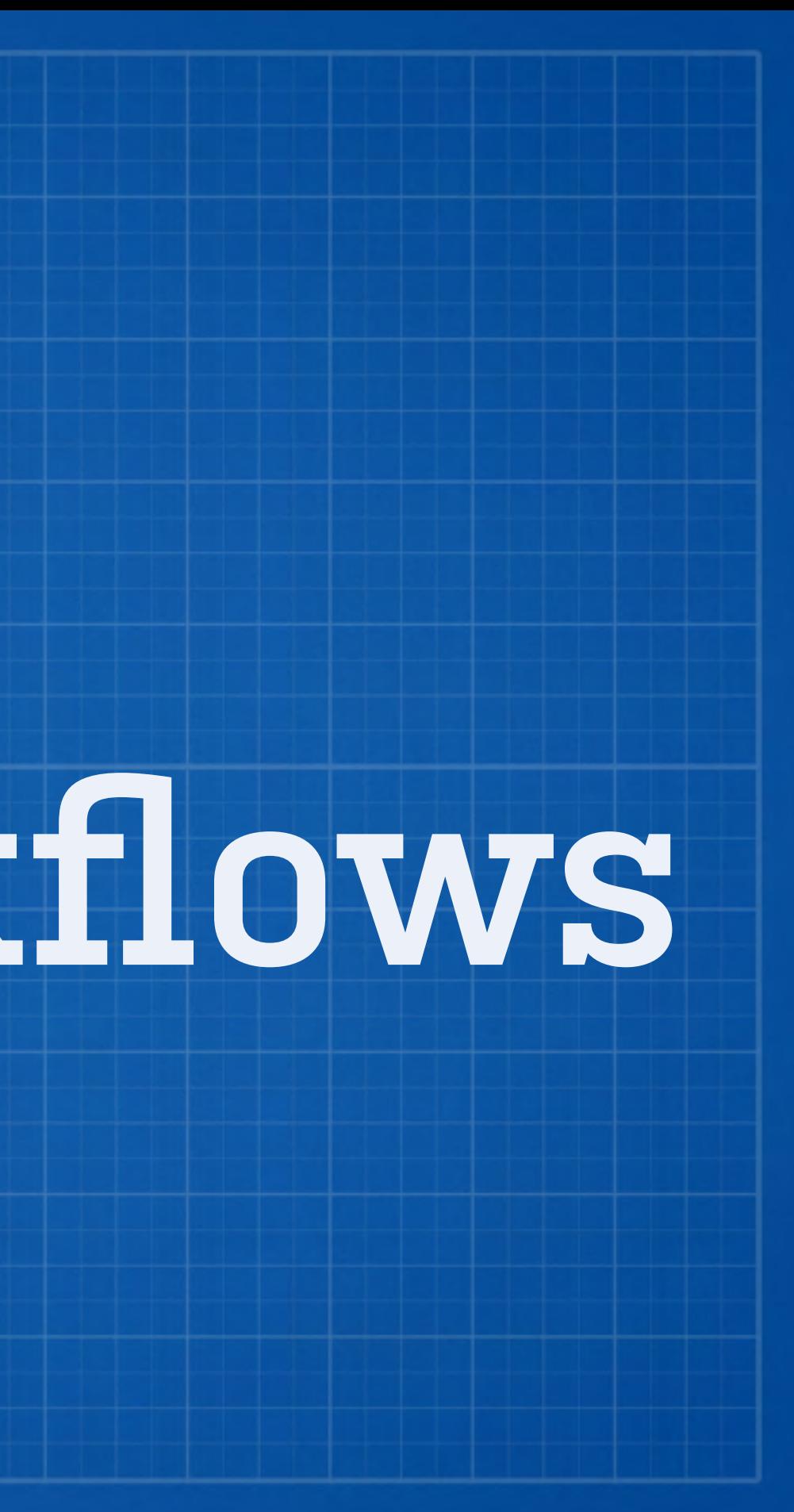

### **1. Single** branch workflow - **aka** trunk

# $\overline{\phantom{a}}$

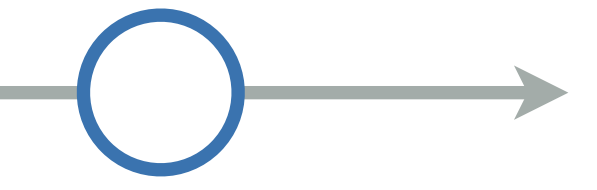

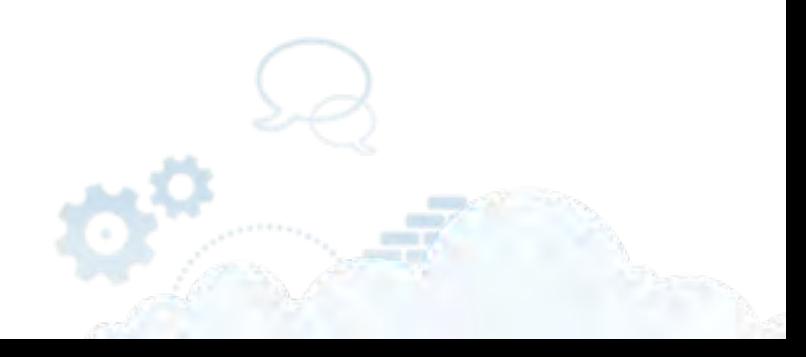

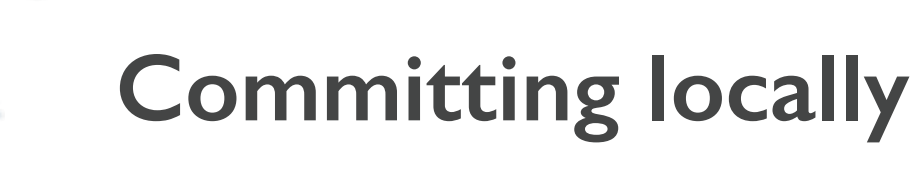

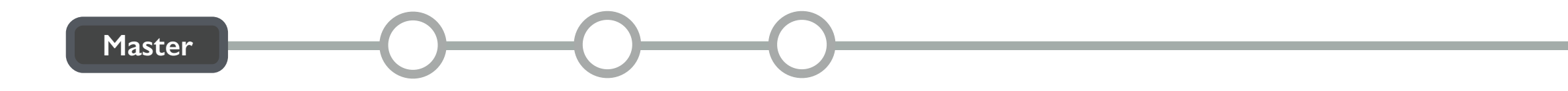

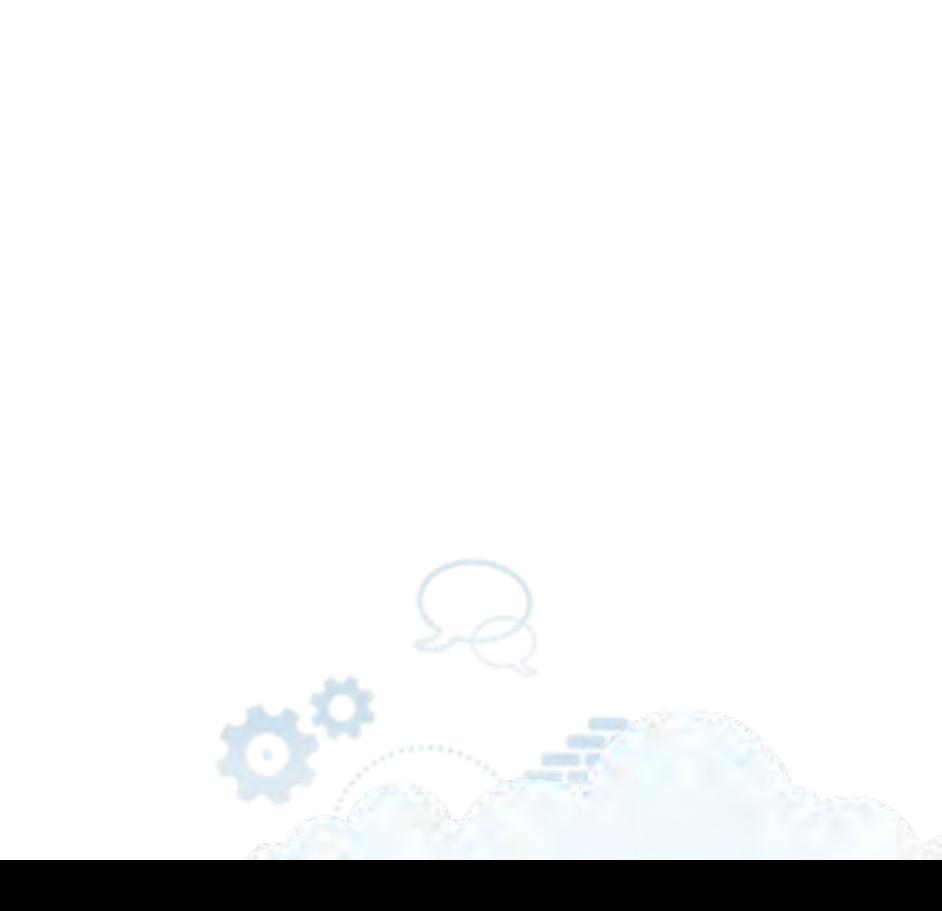

### Local Repository

ිත

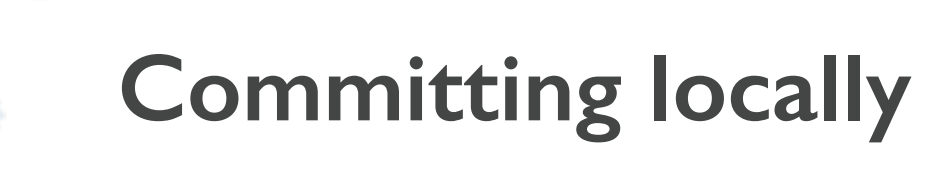

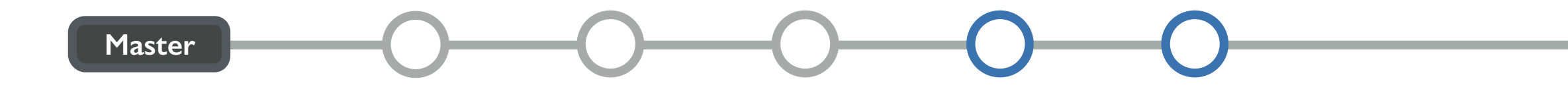

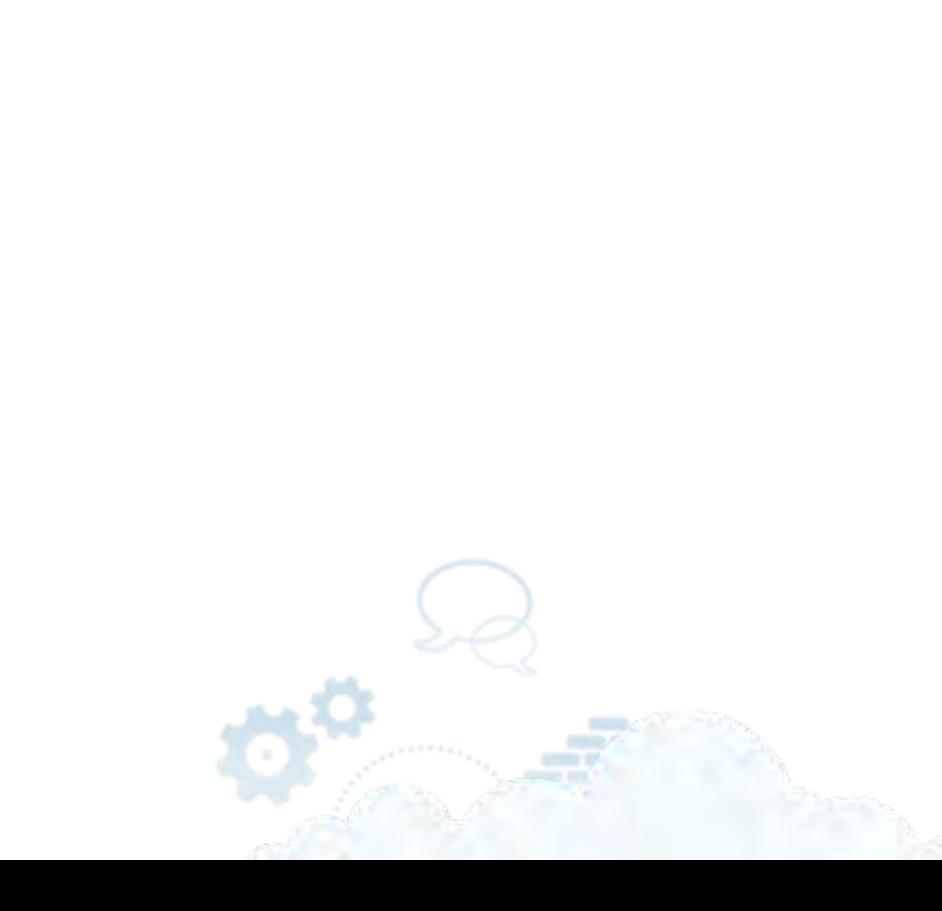

Local Repository

 $\phi^\circ$ 

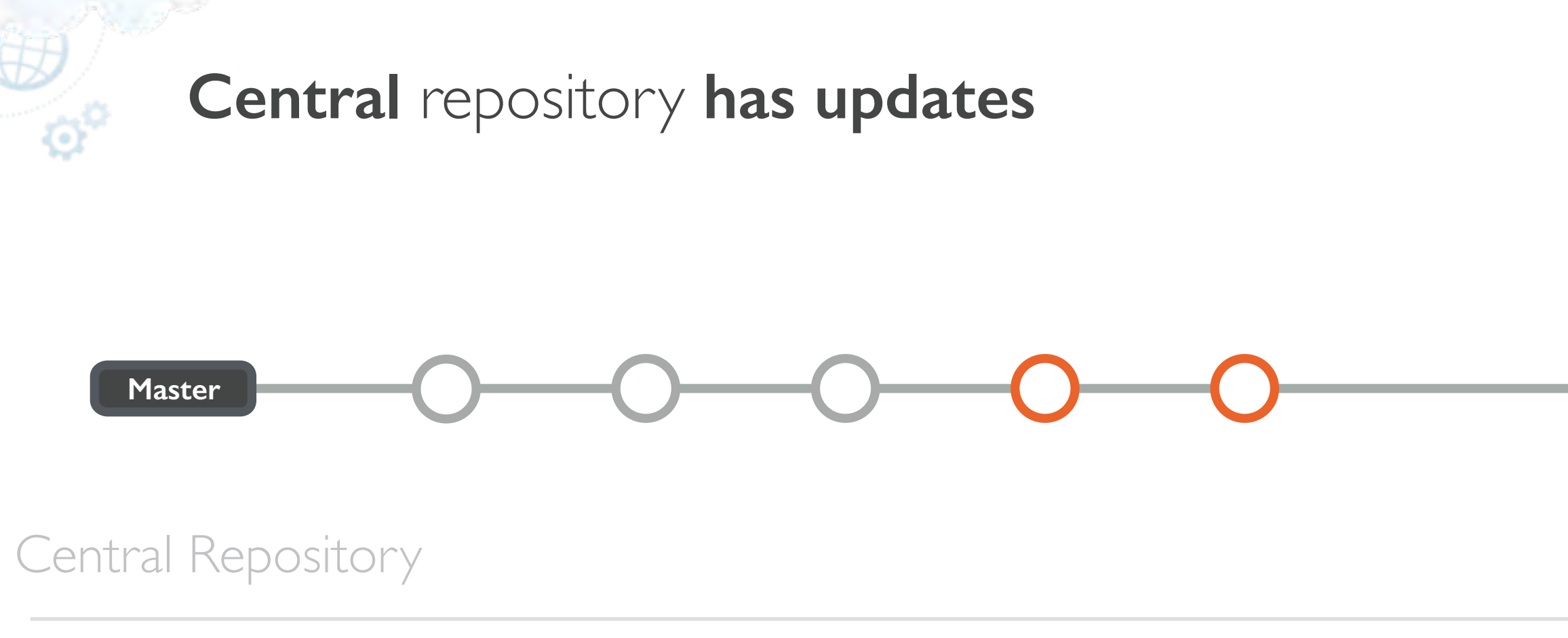

Local Repository

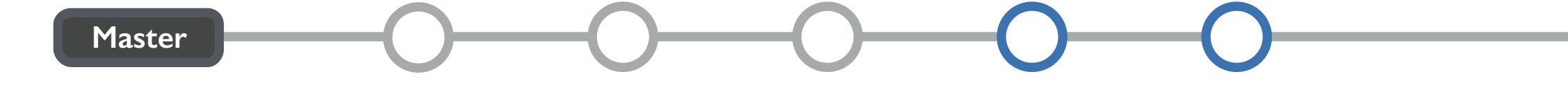

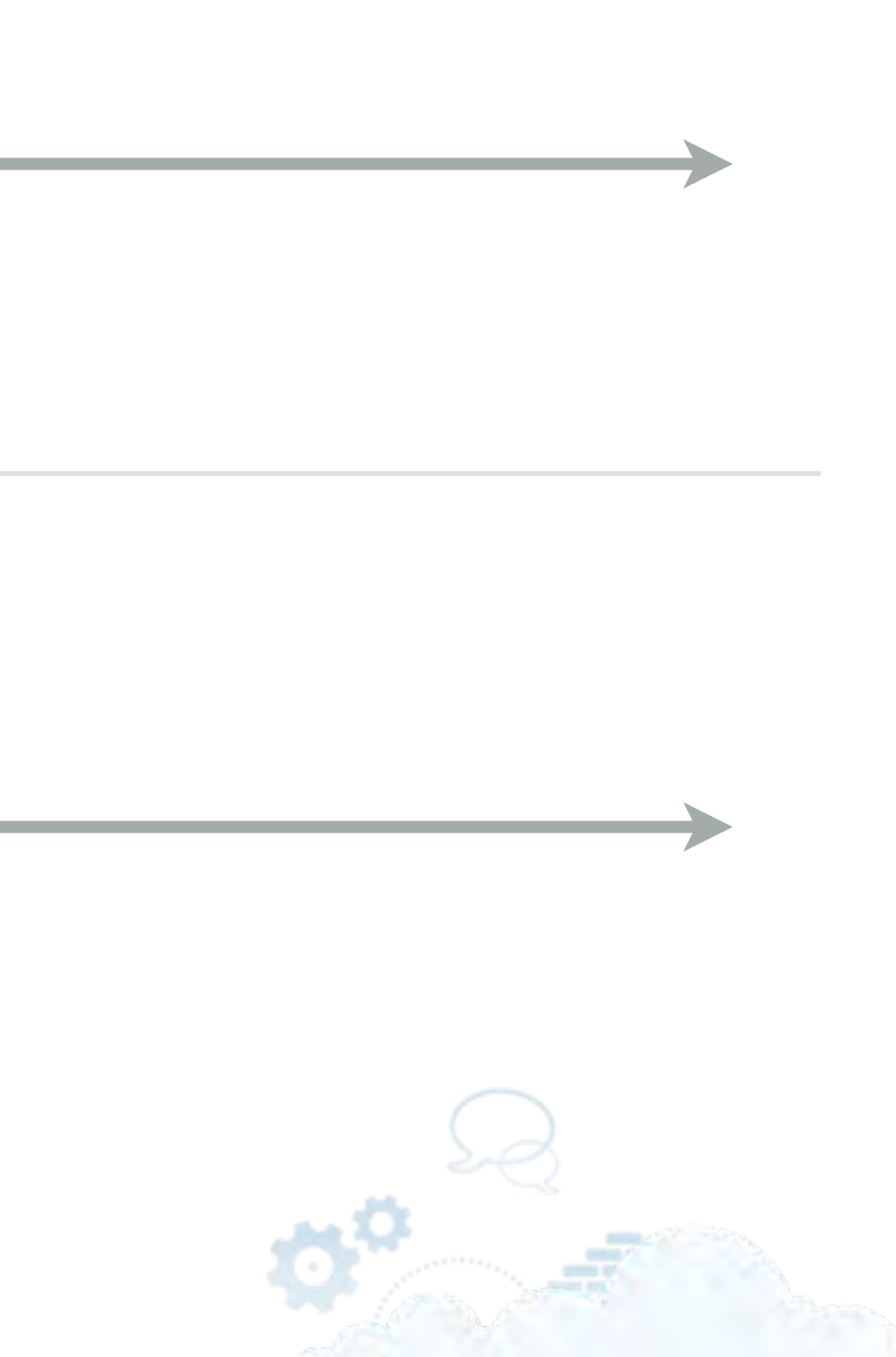

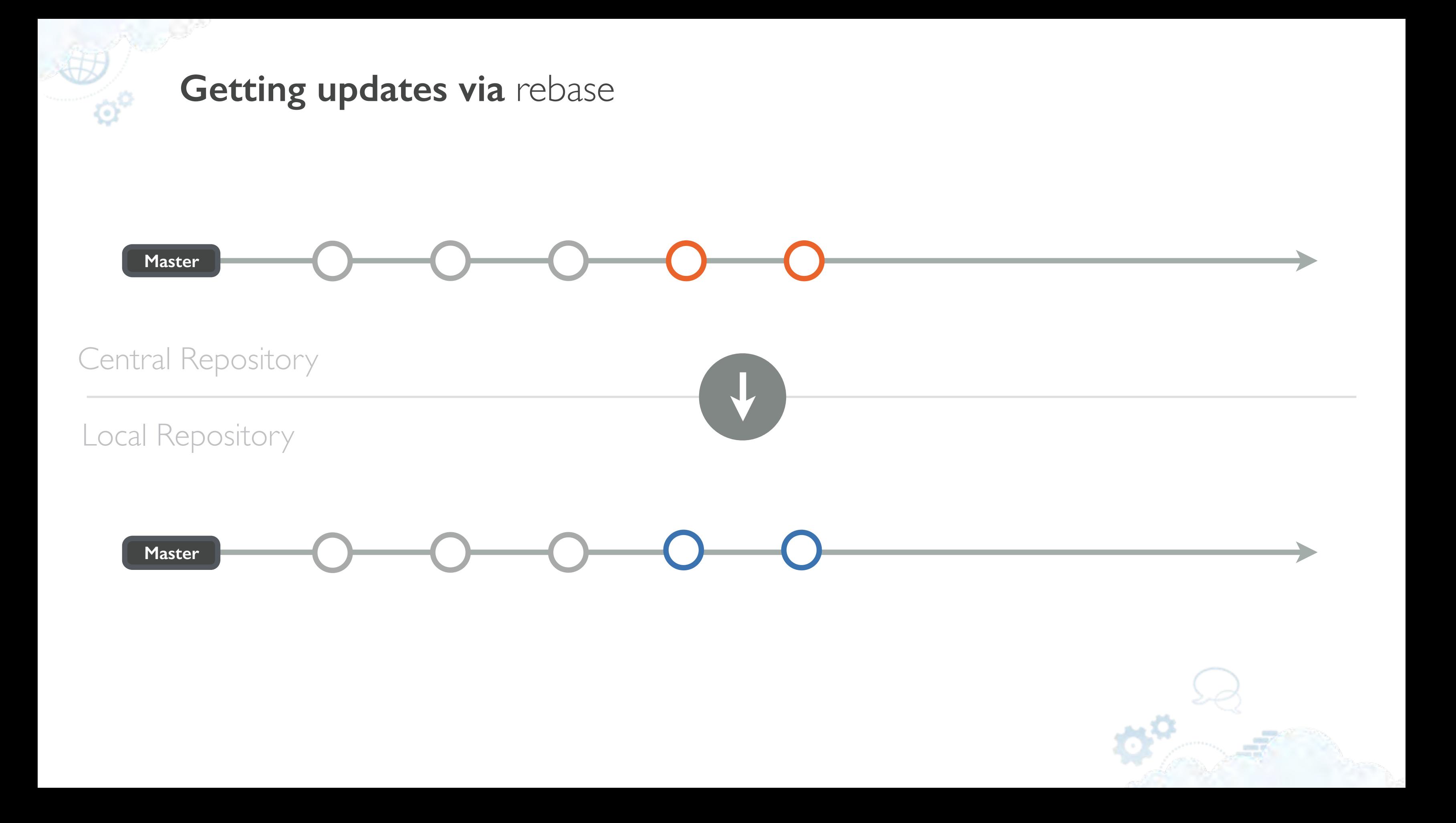

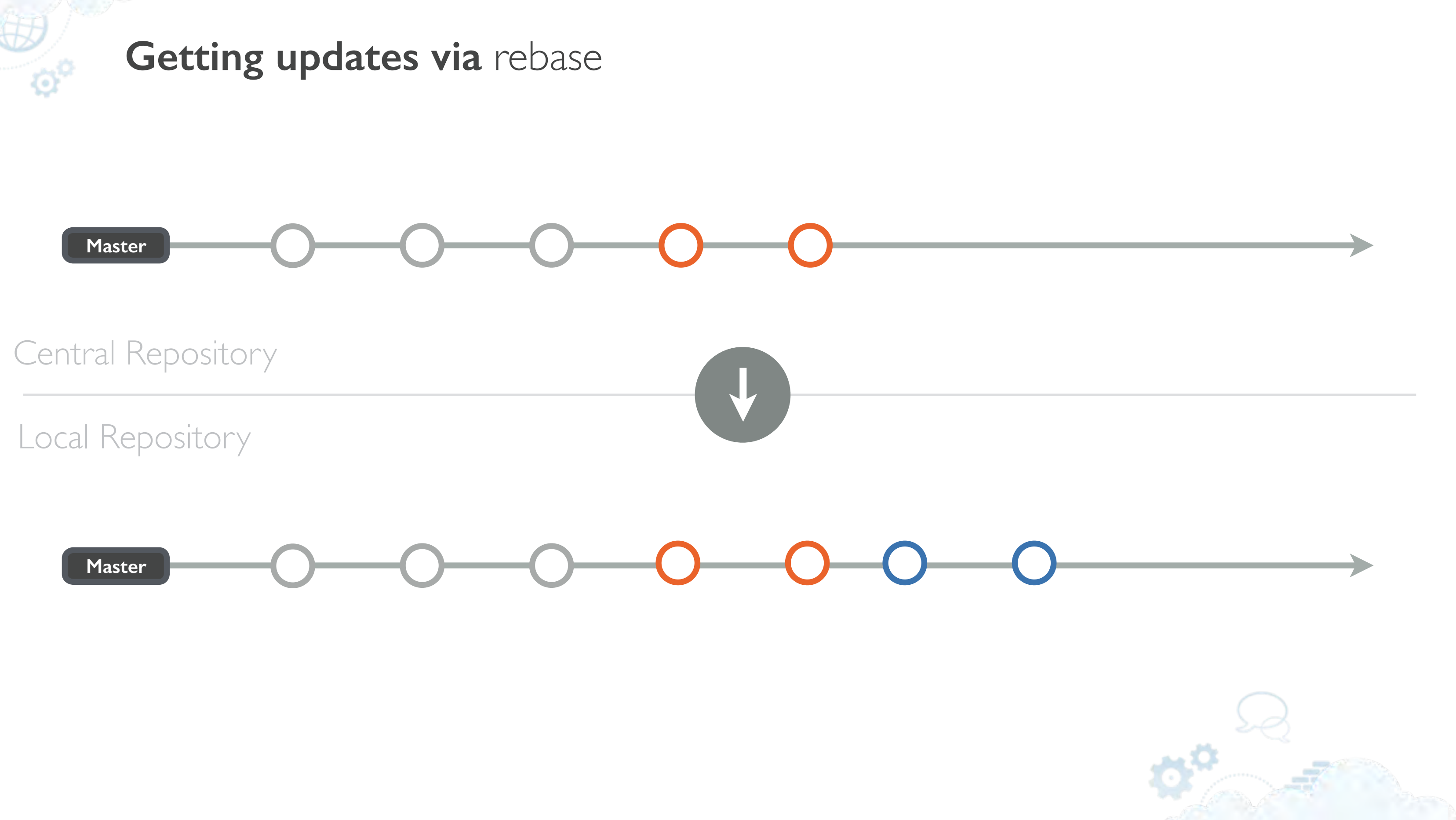

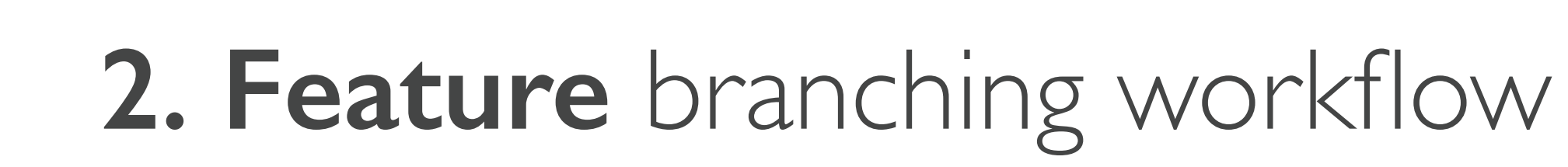

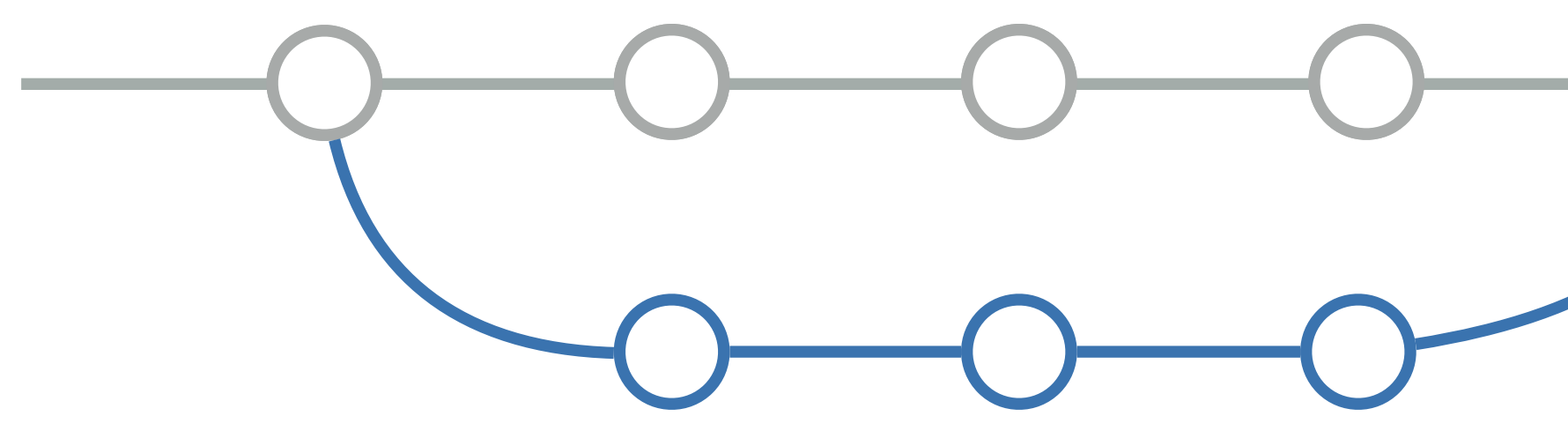

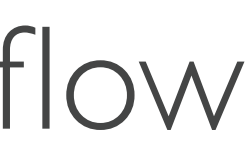

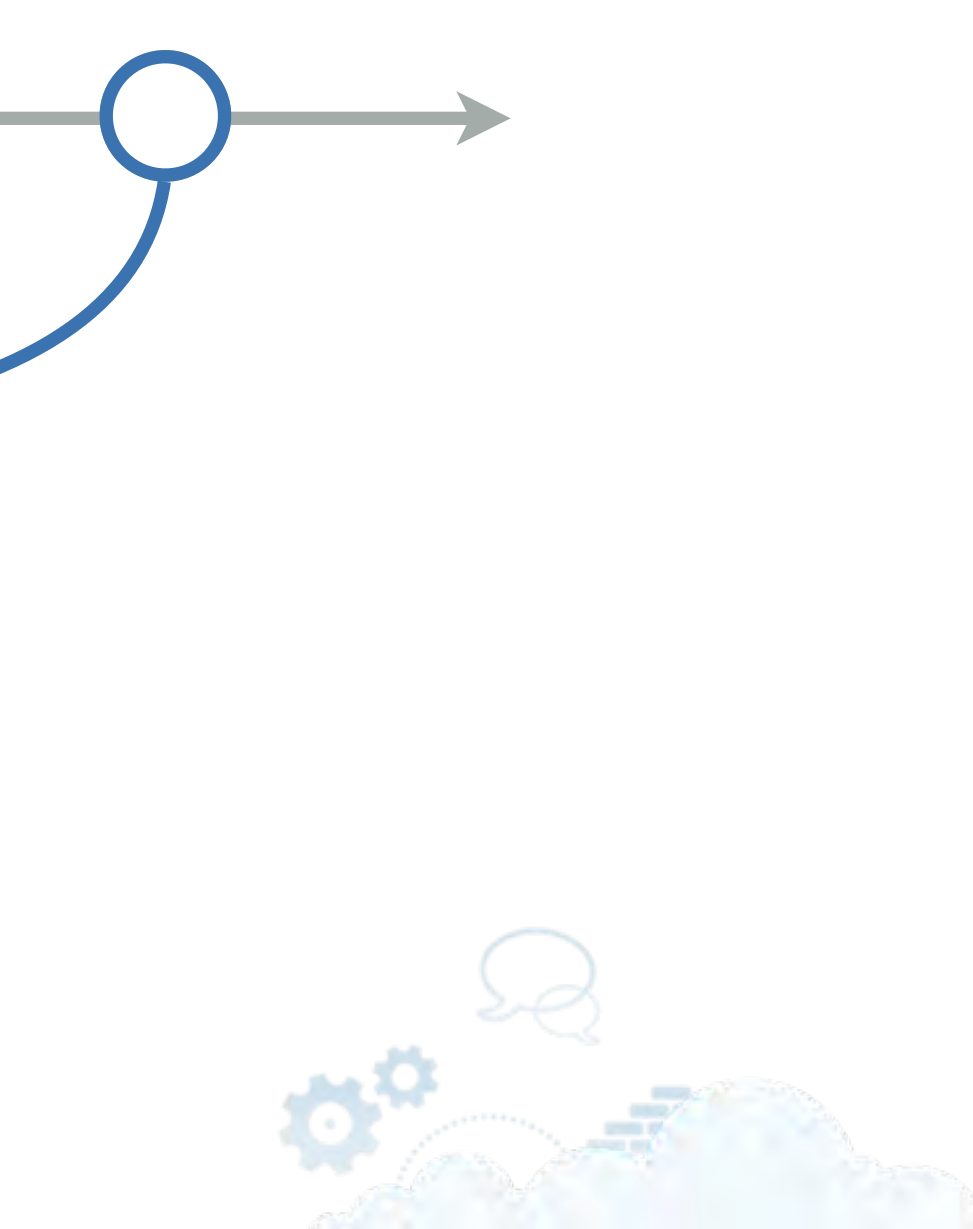

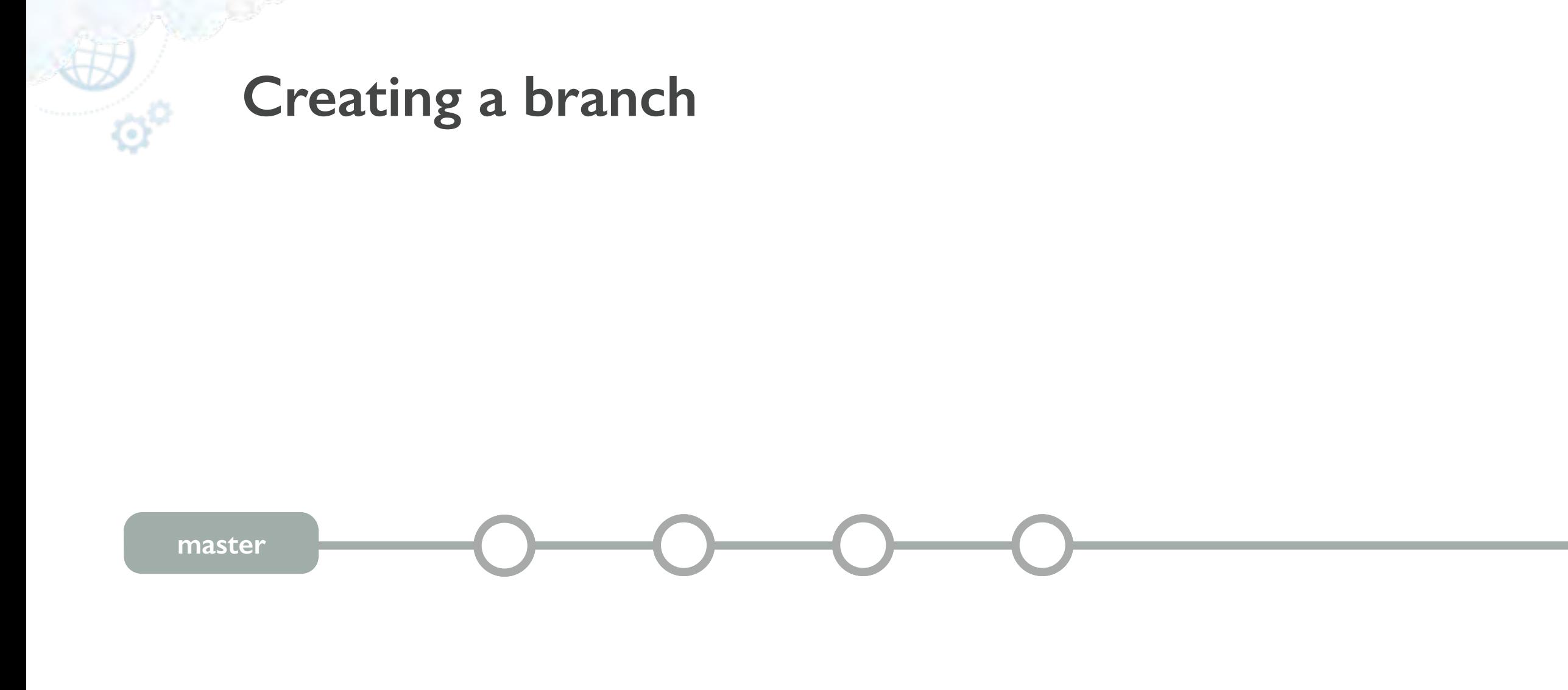

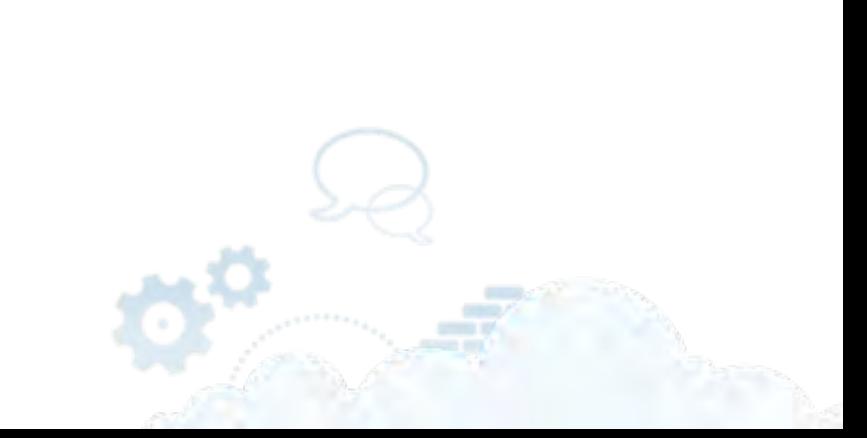

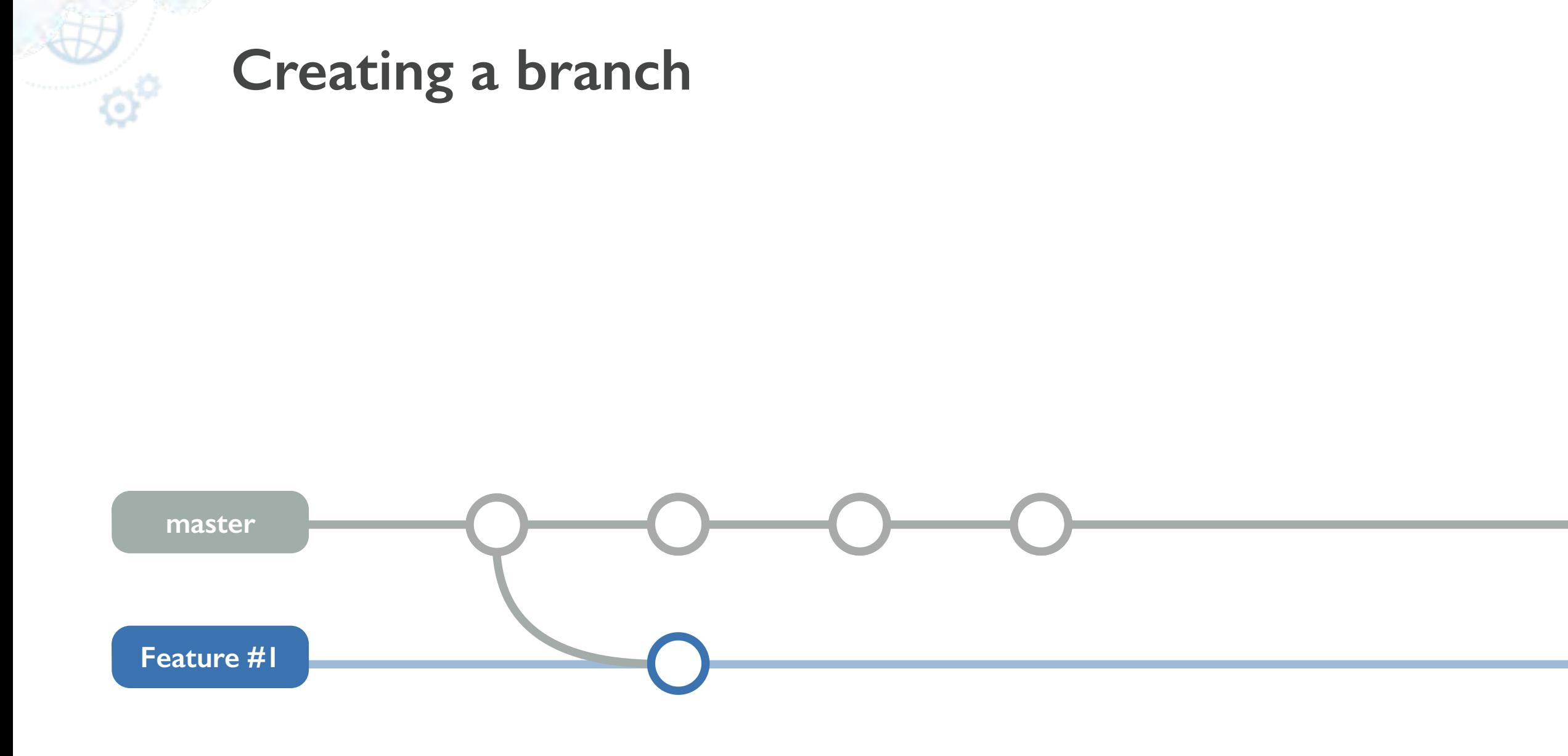

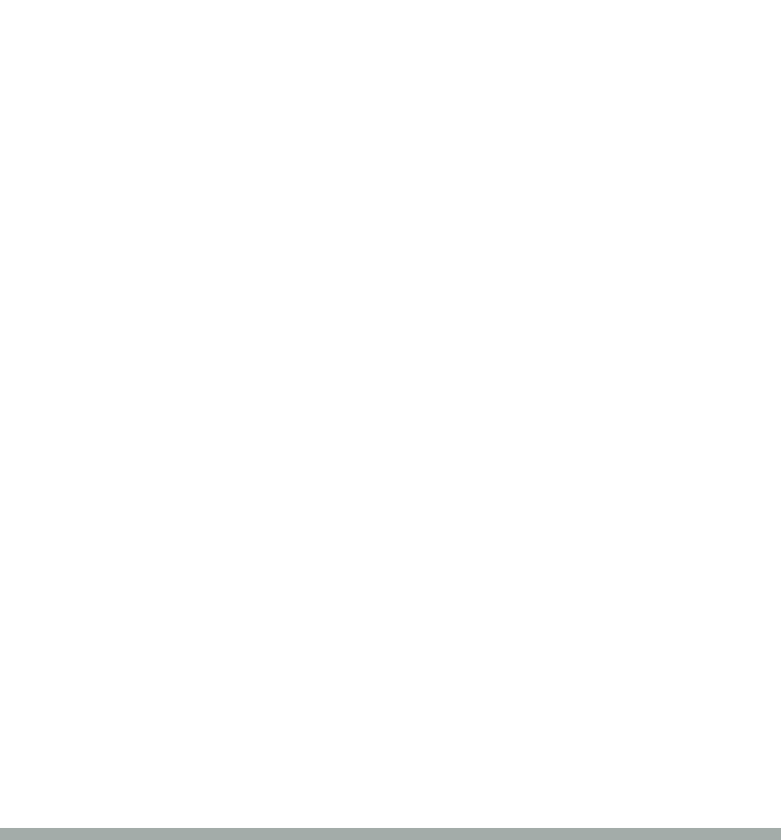

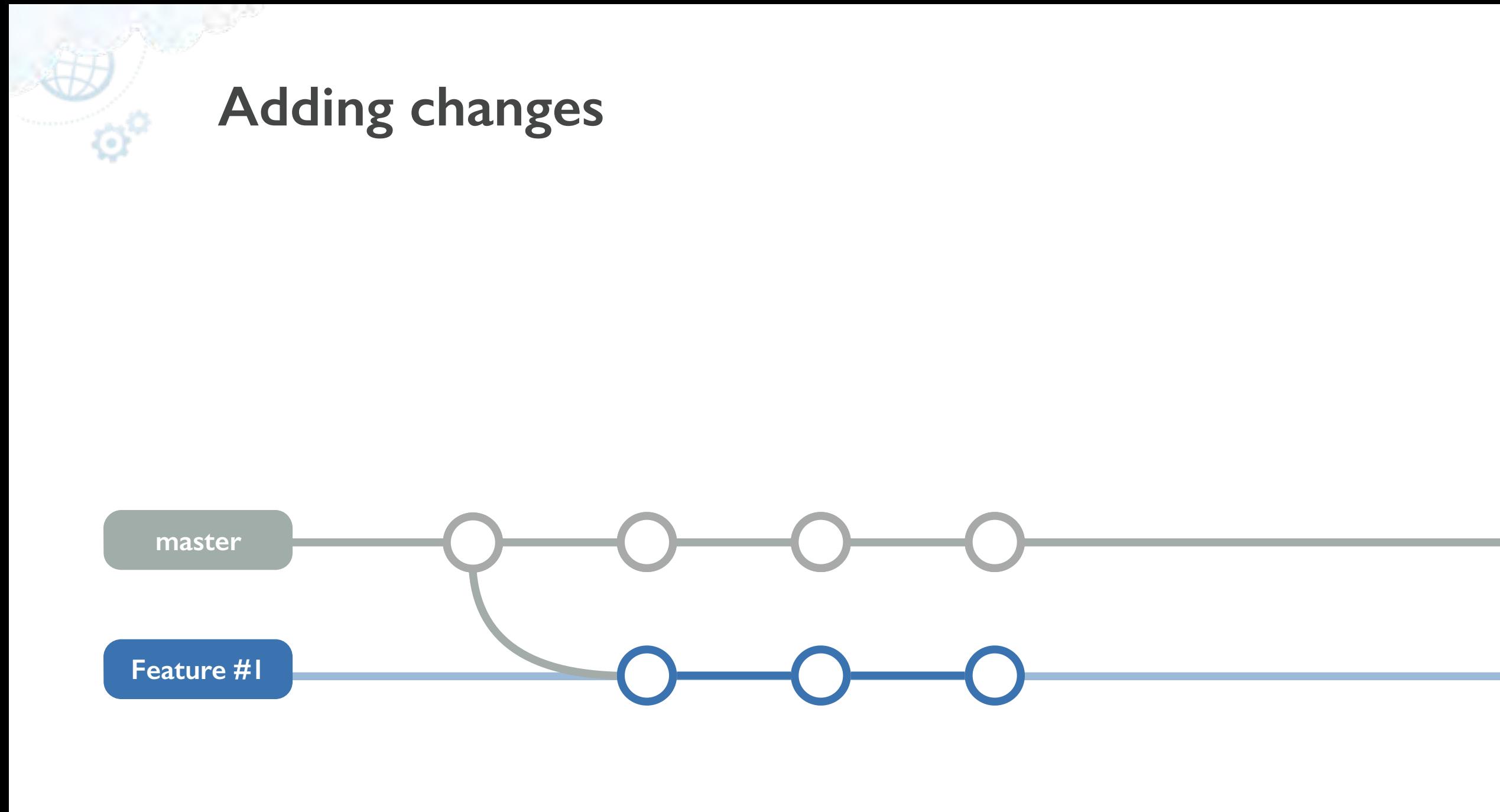

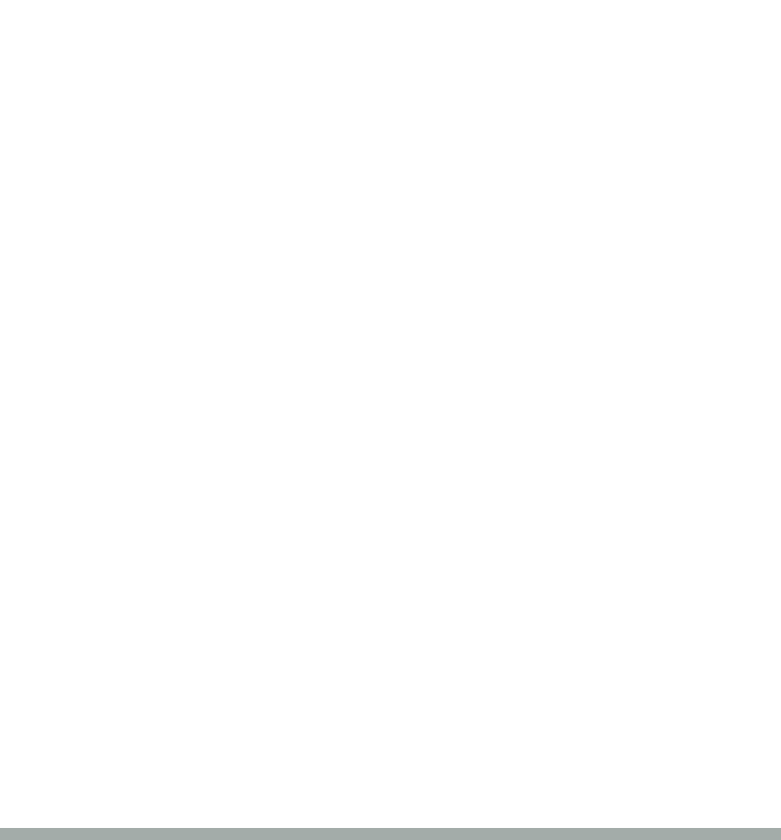

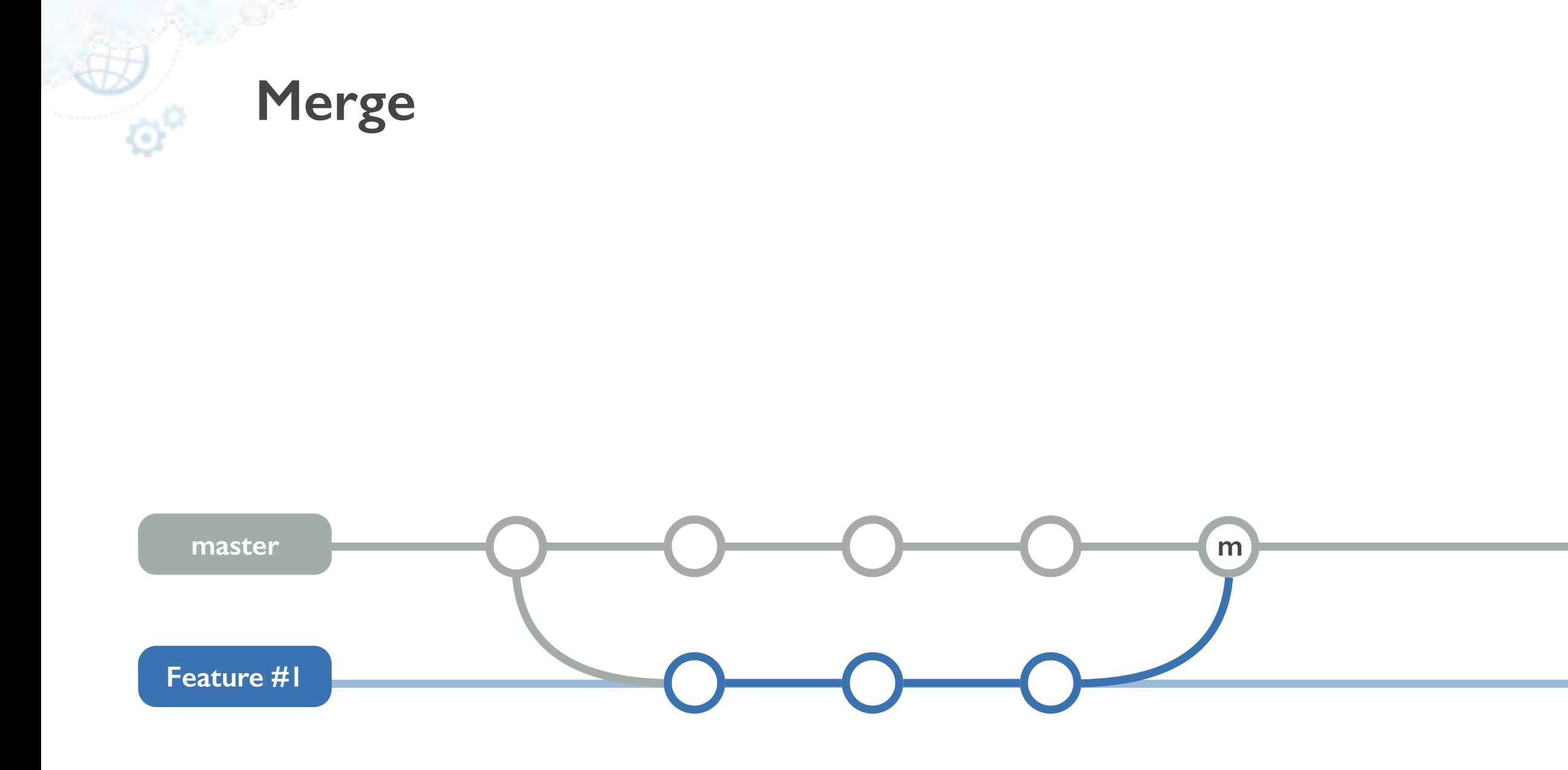

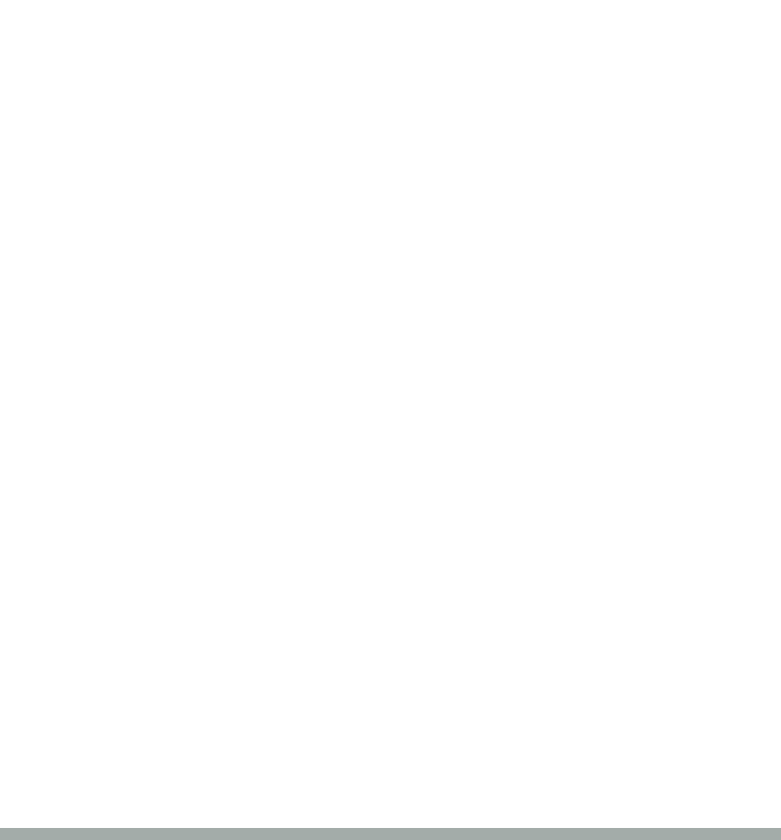

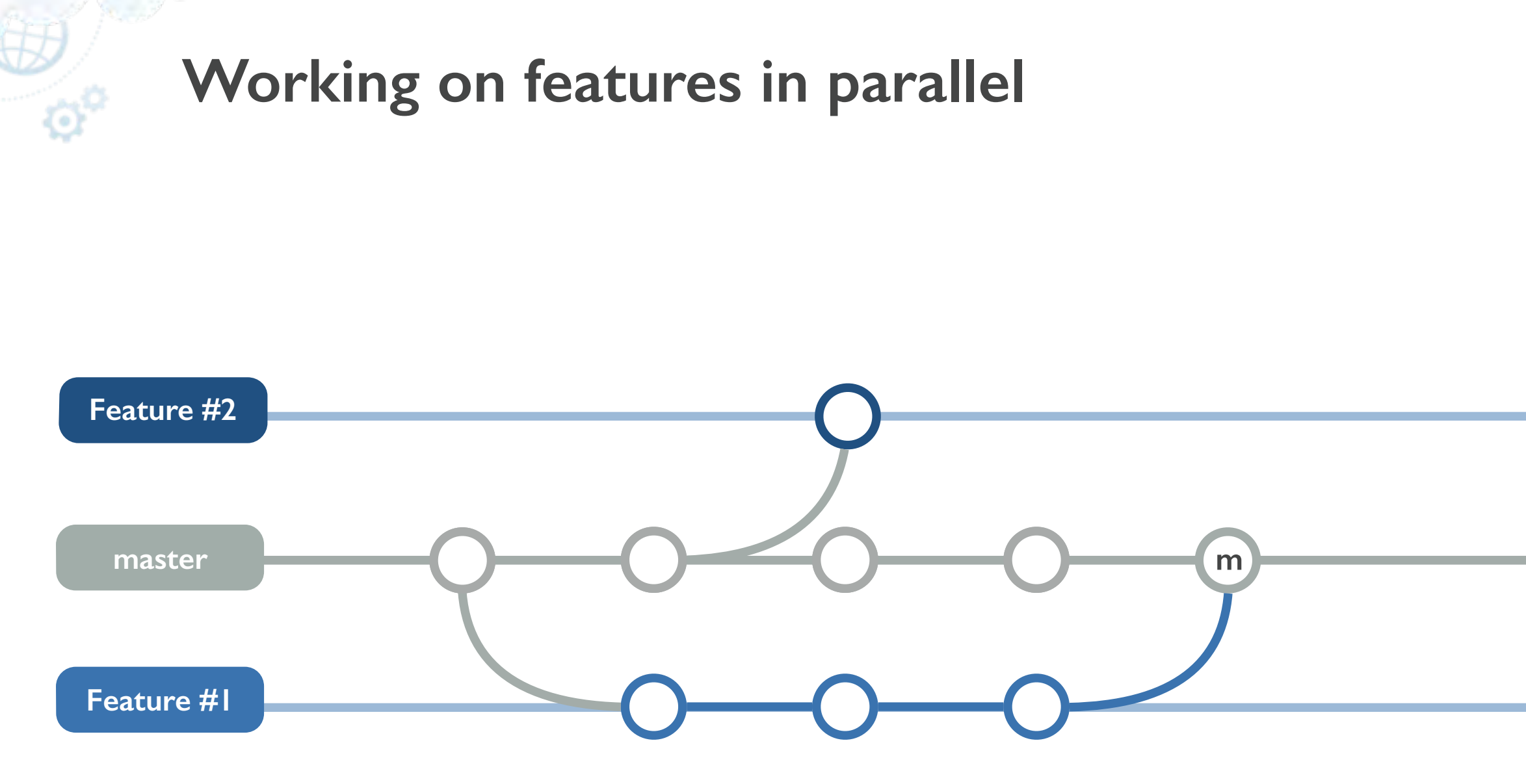

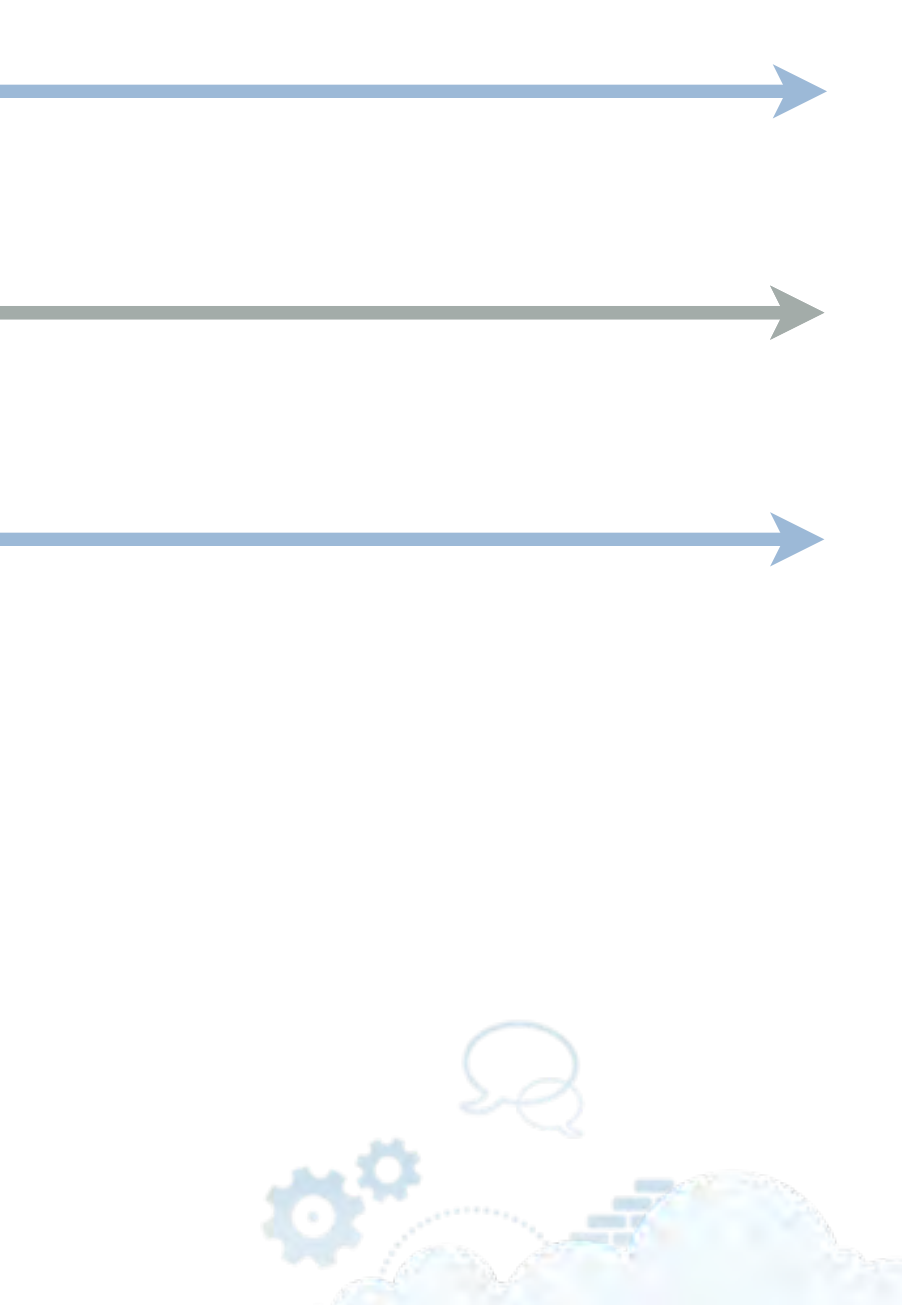

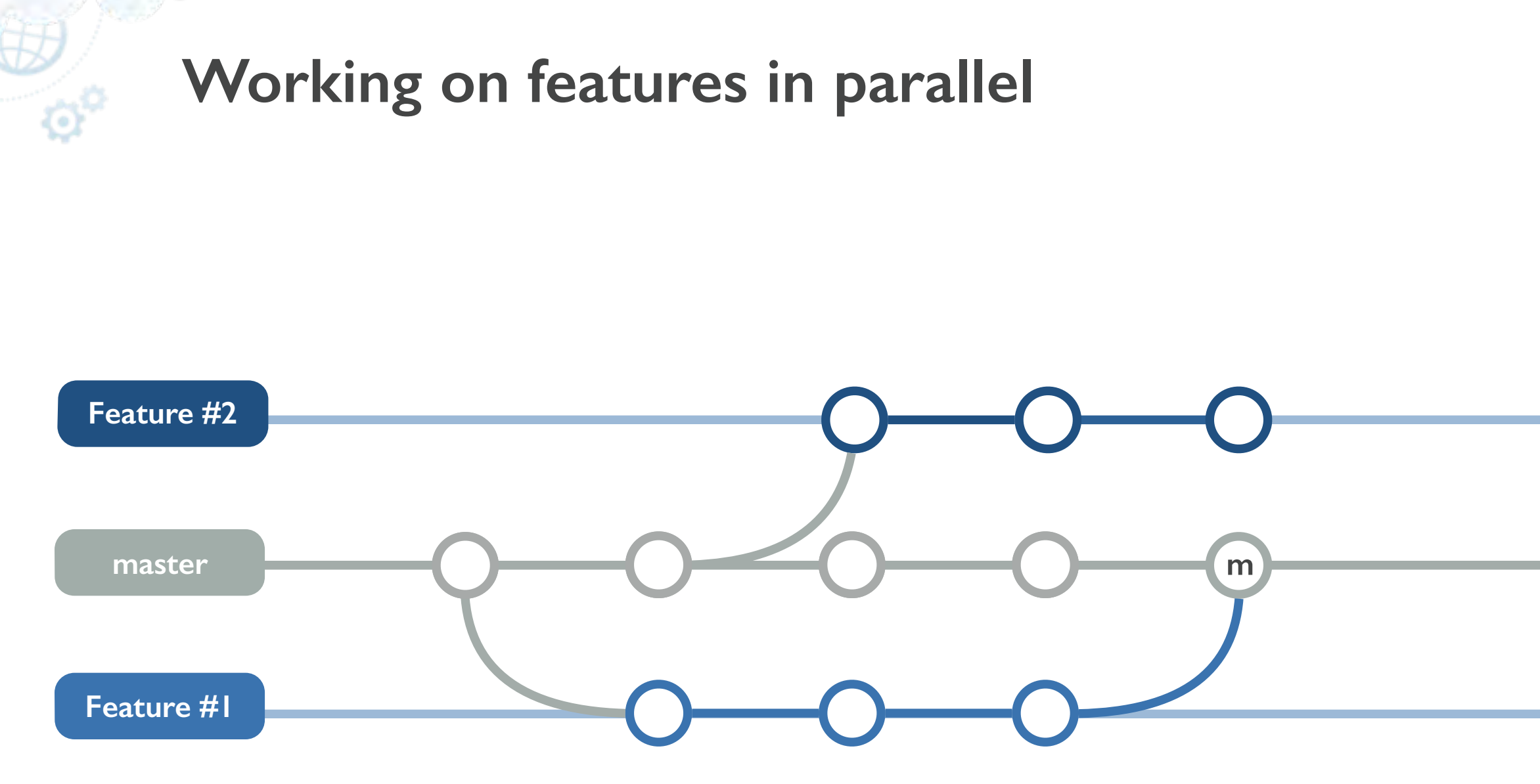

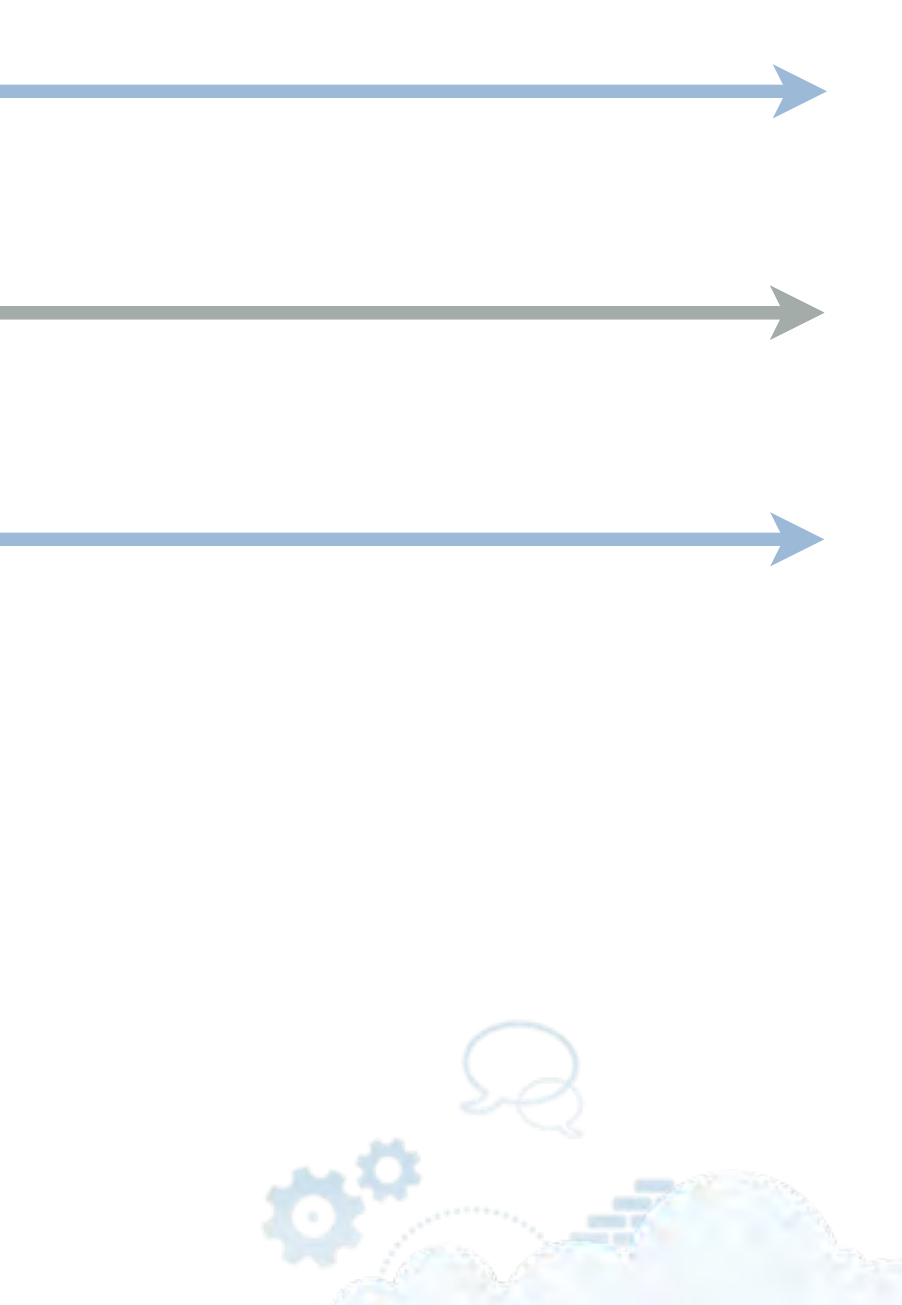

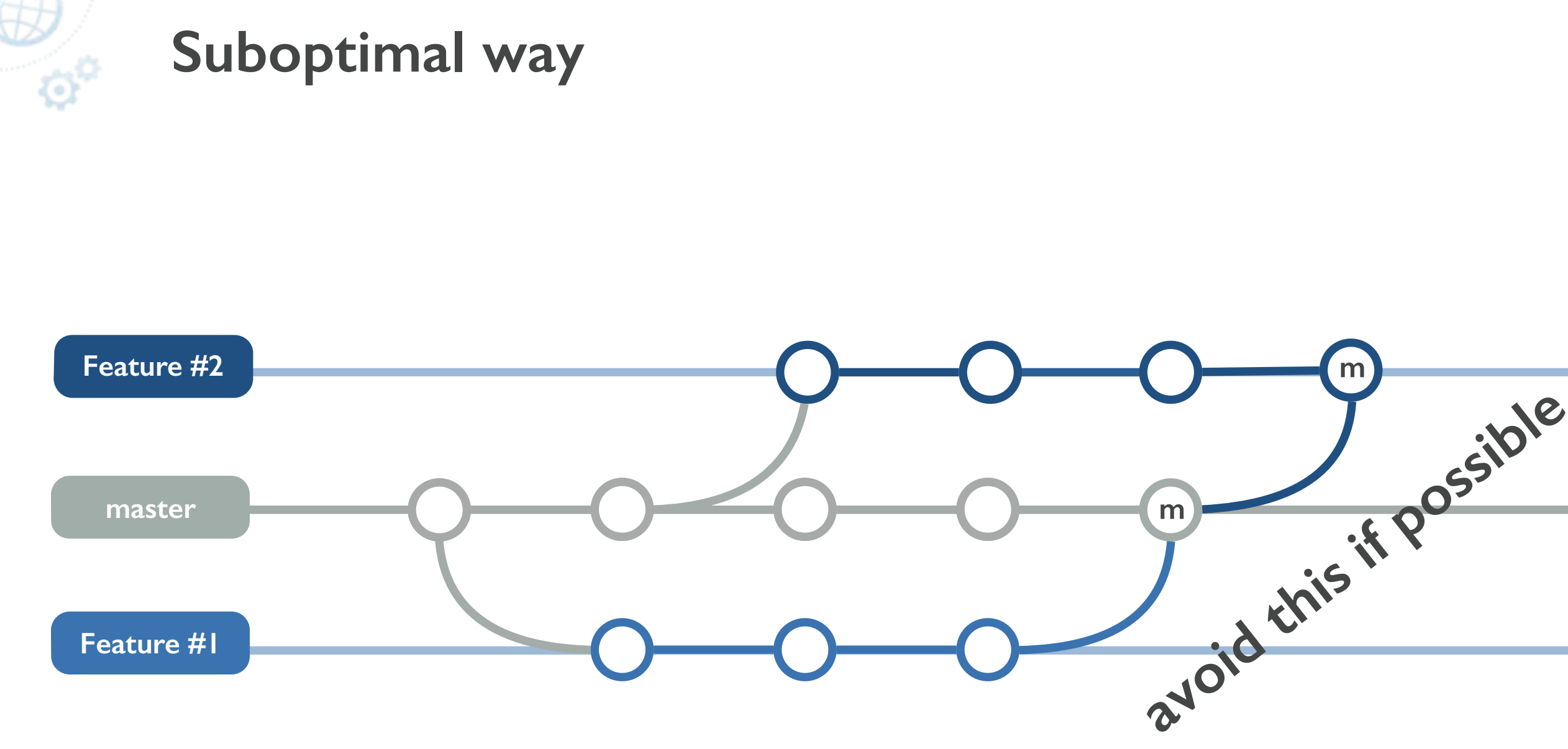

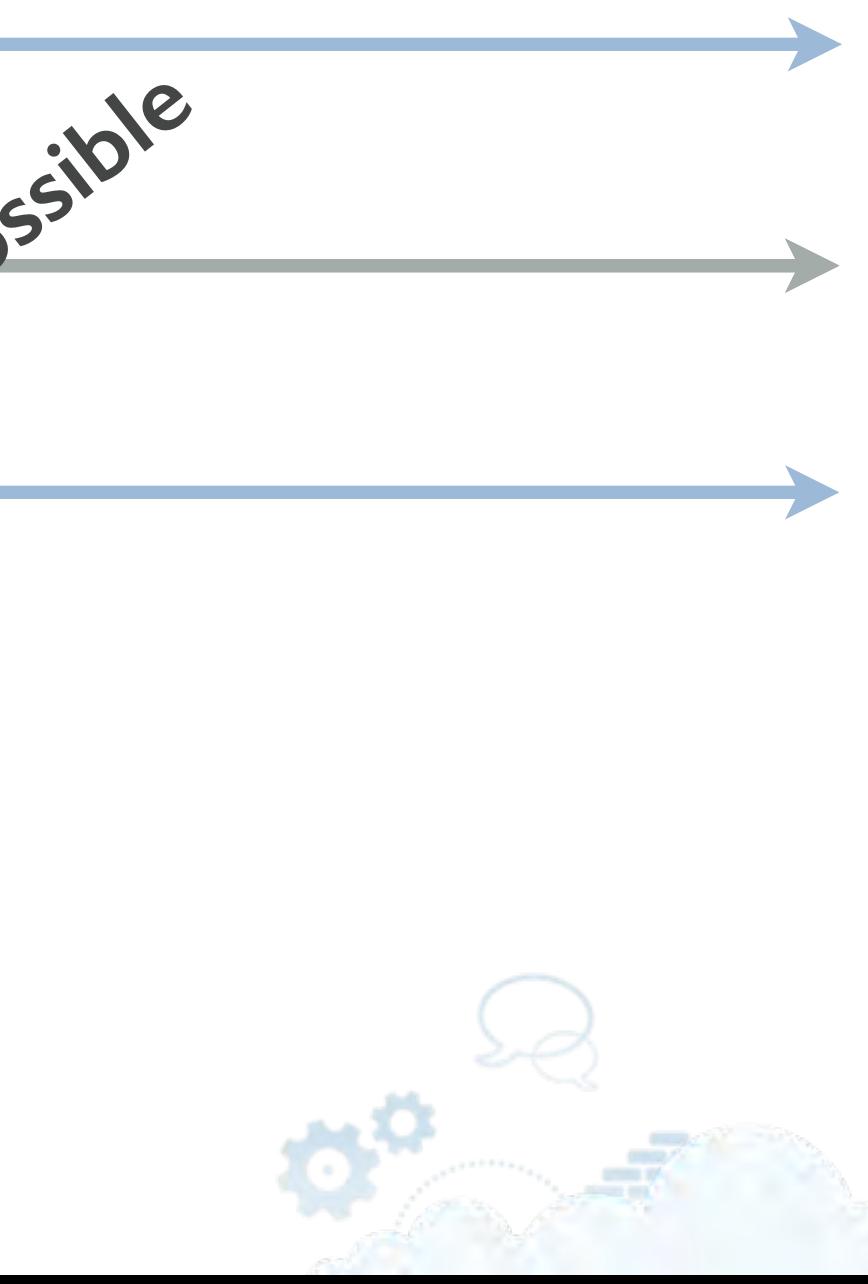

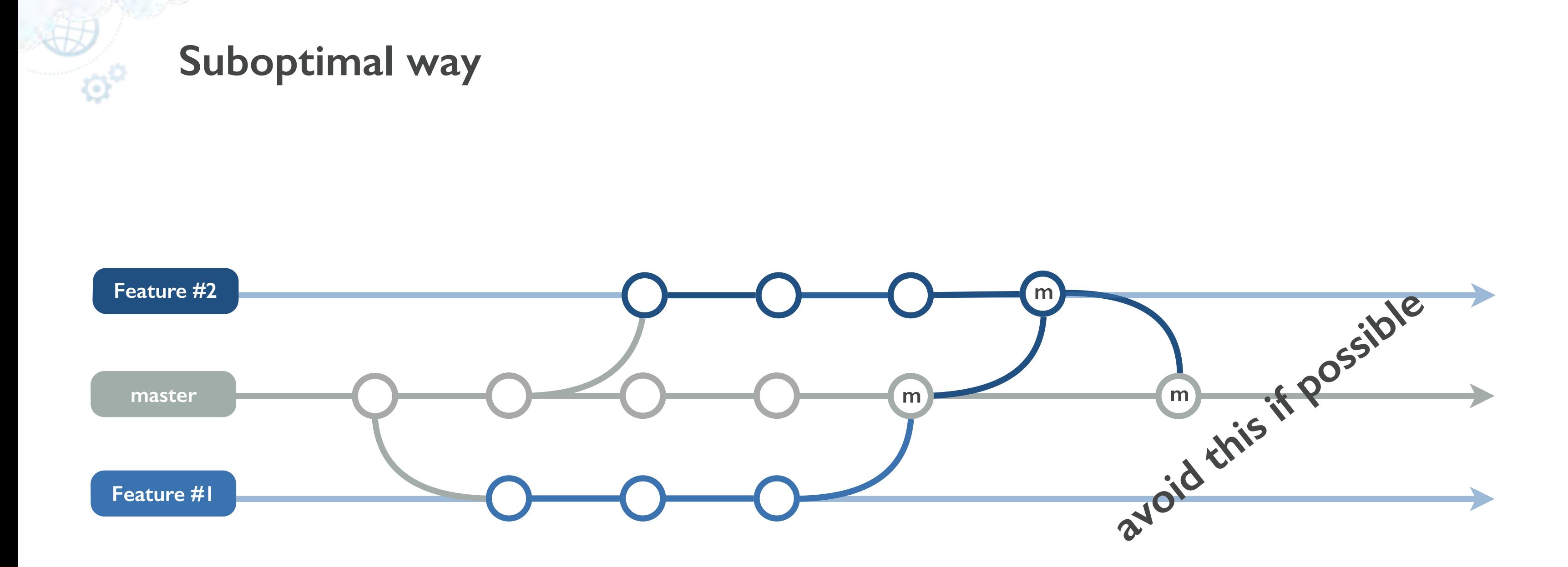

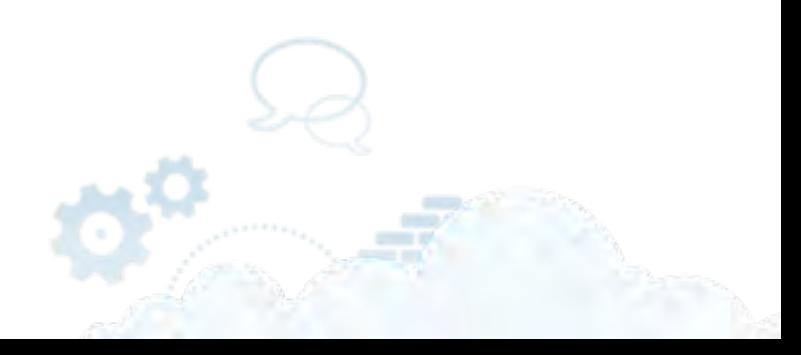

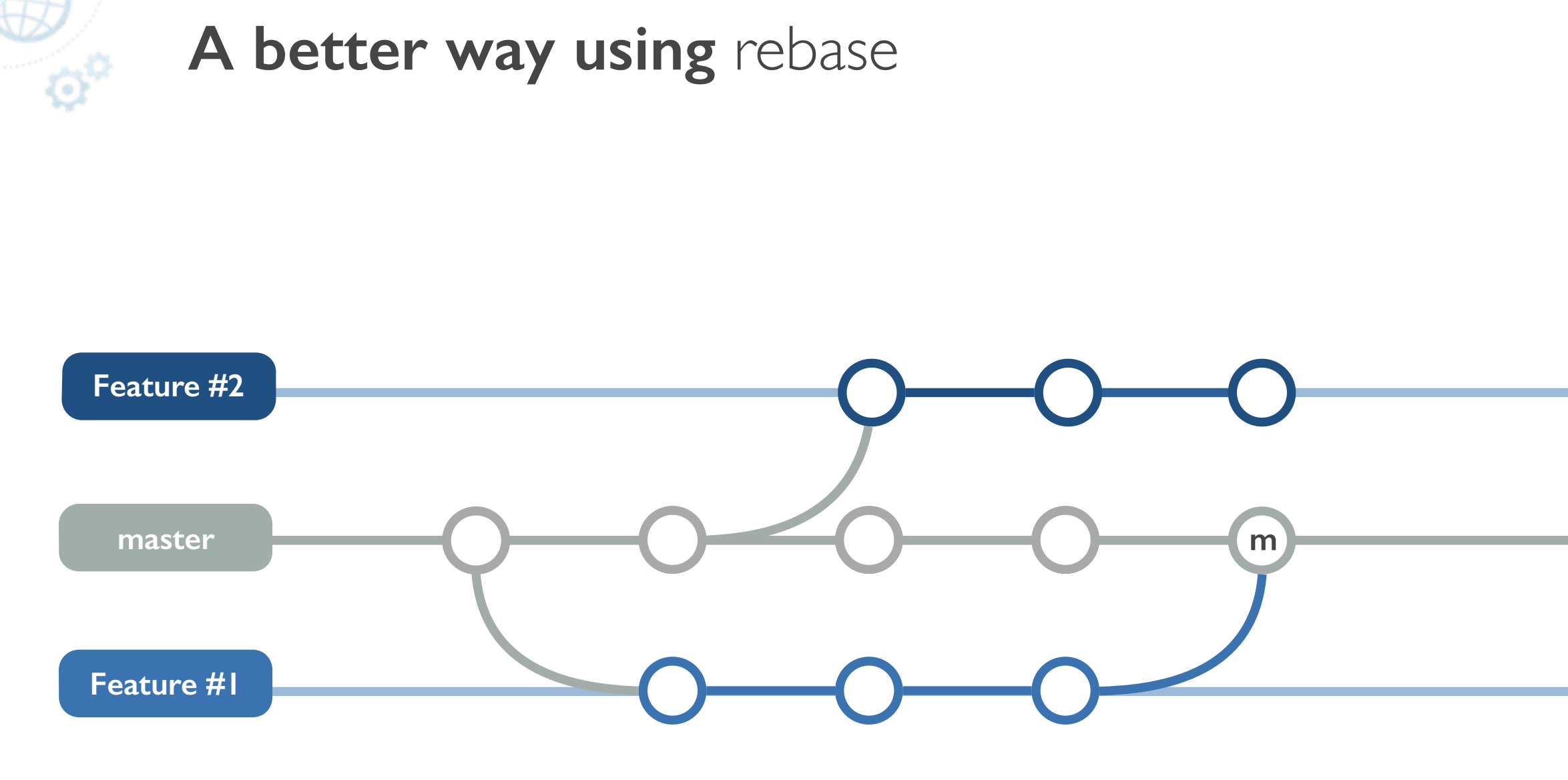

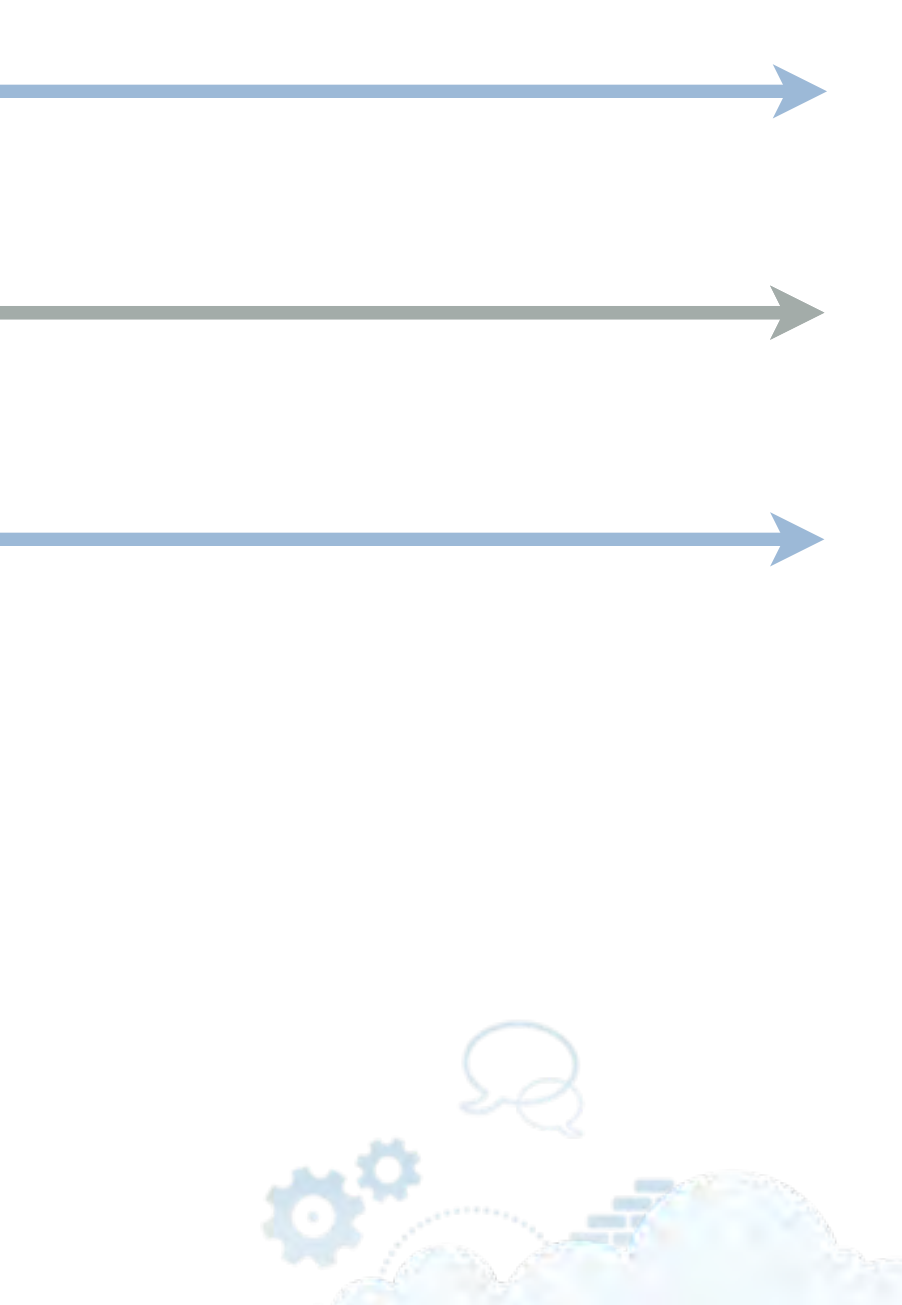

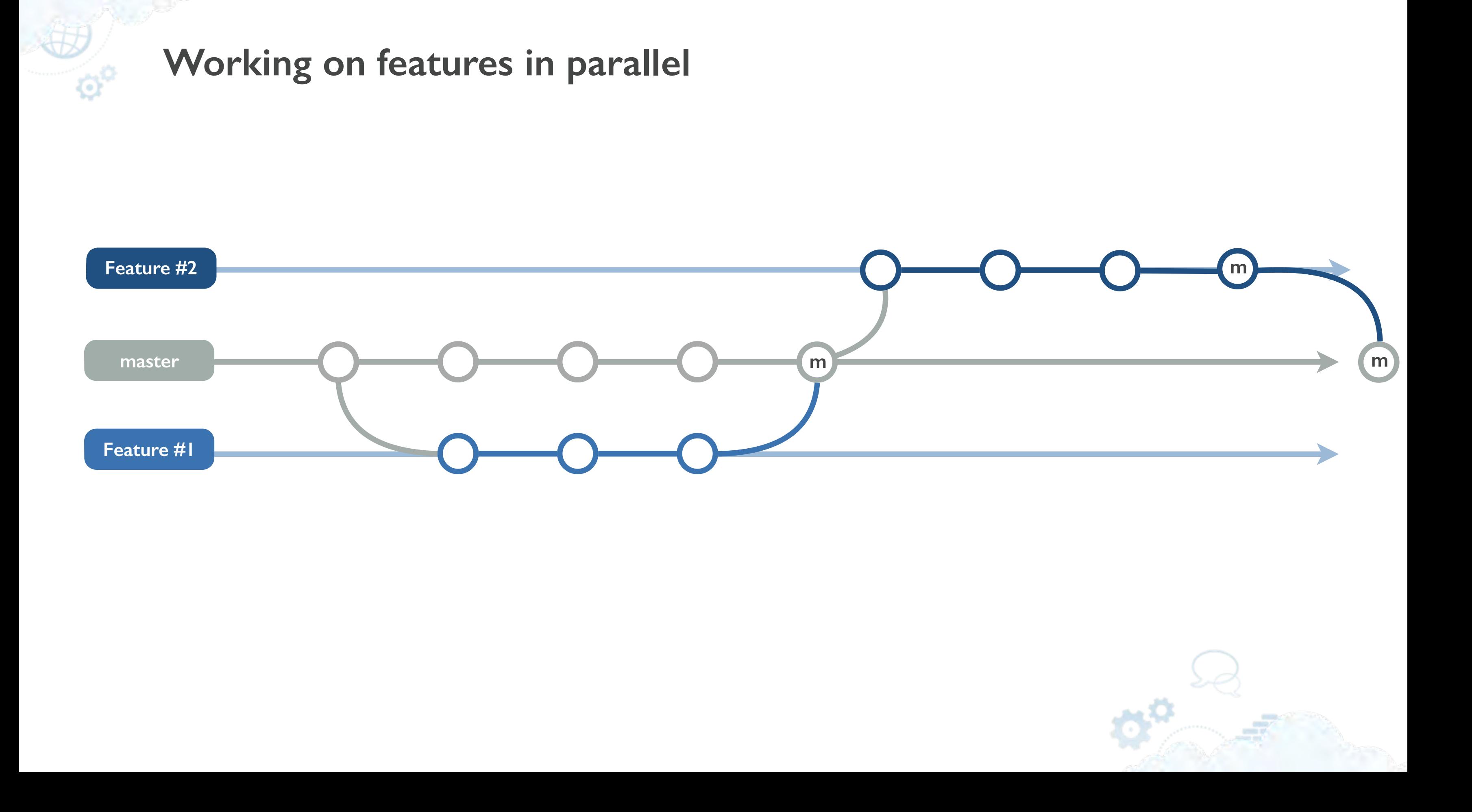

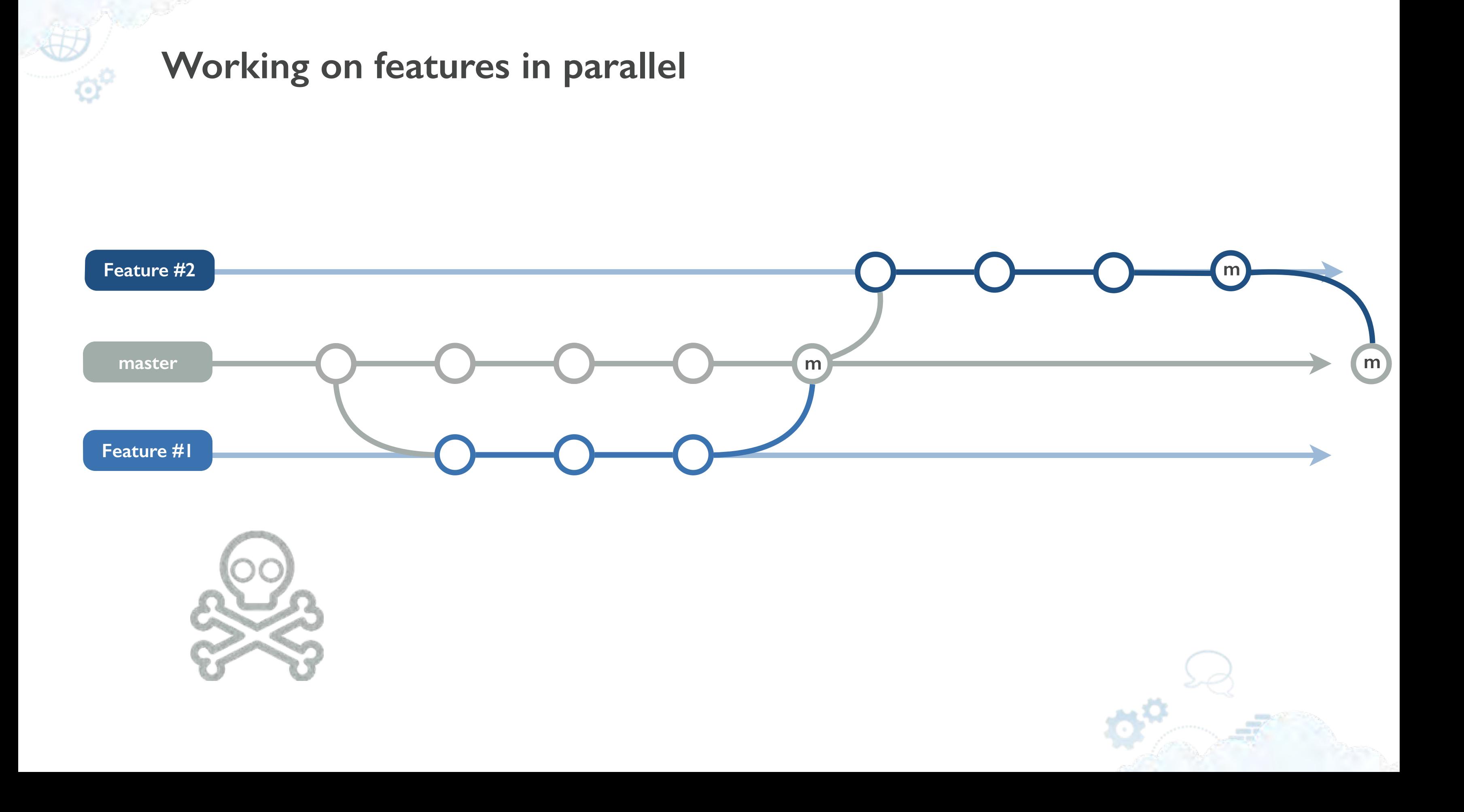

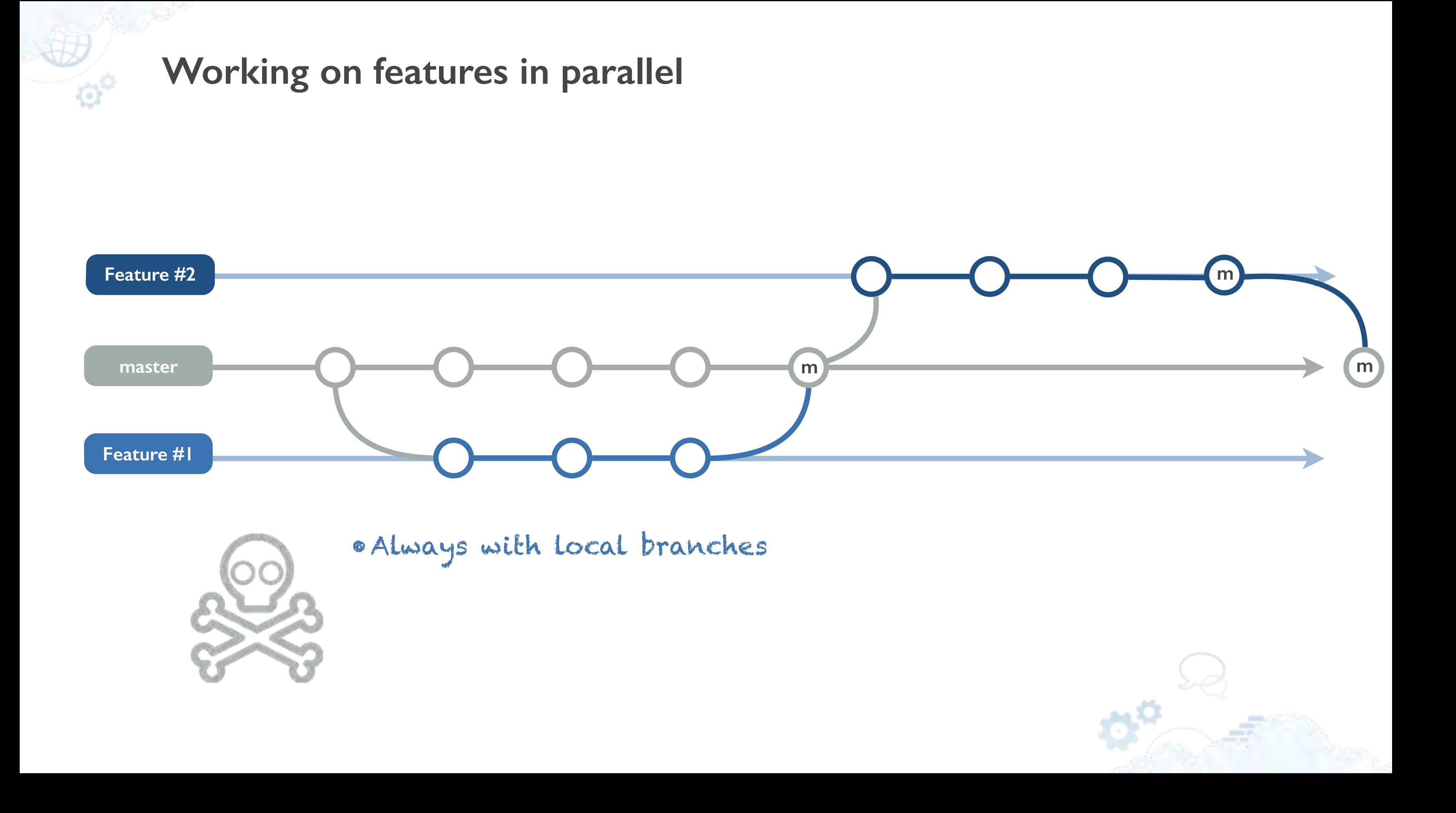

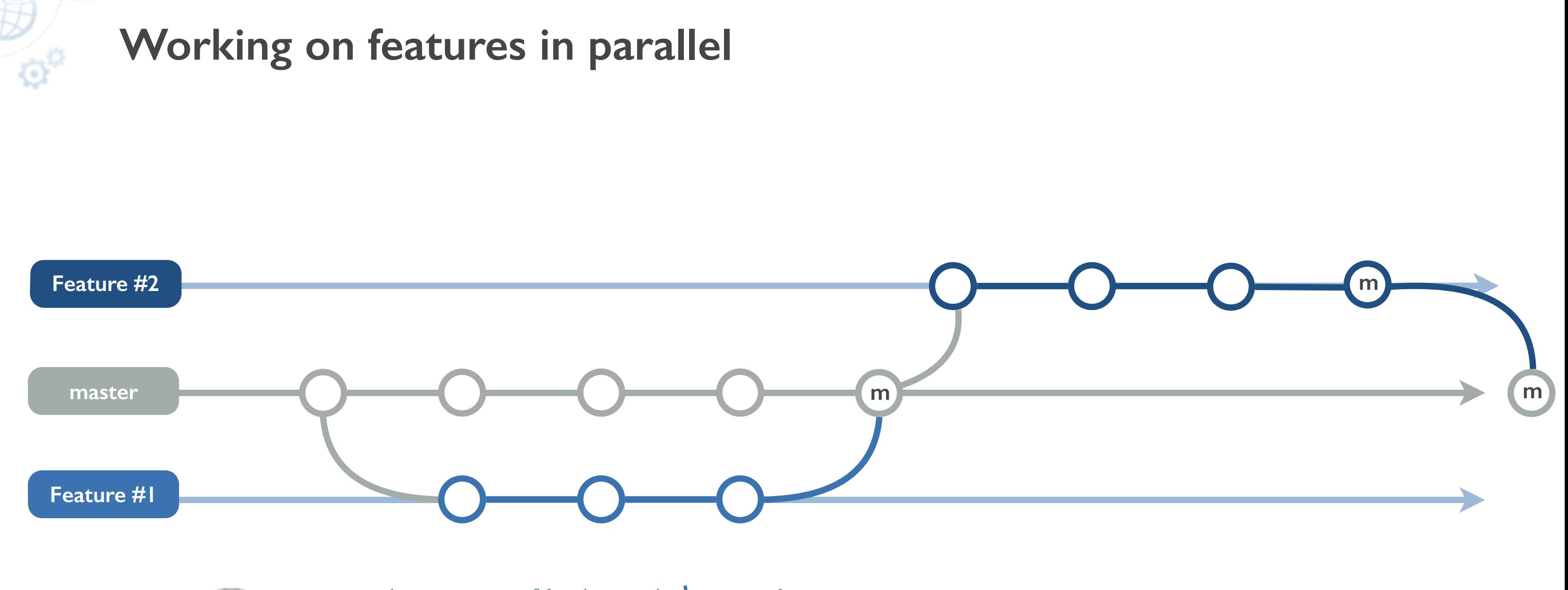

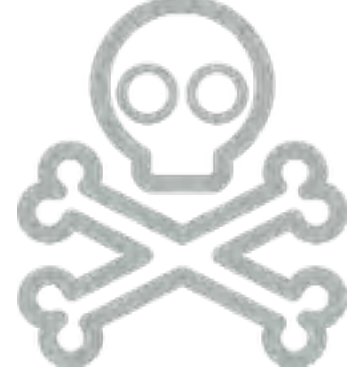

•Always with local branches •With shared branches: After review, before merging

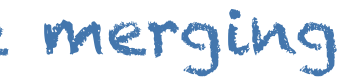

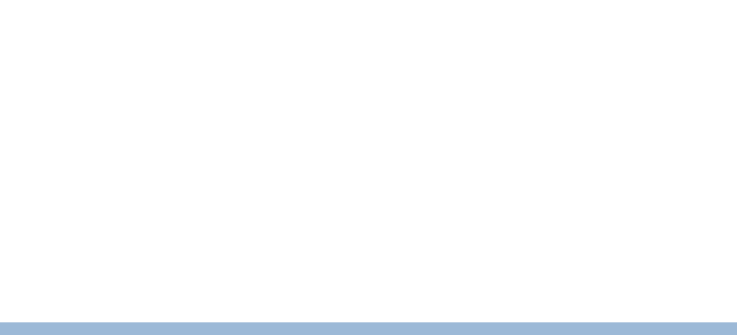

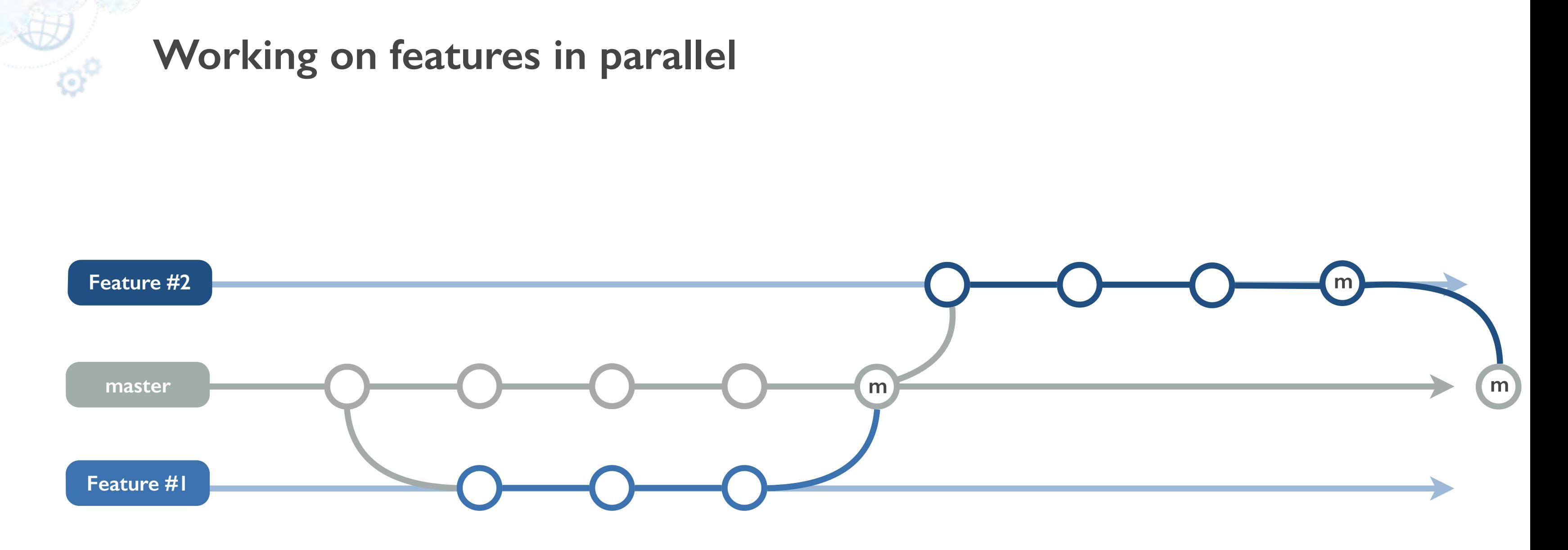

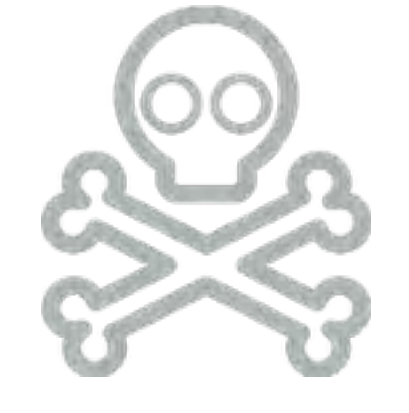

•Always with local branches •With shared branches: After review, before merging •Mostly a non-issue for short lived branches when updates from master are not required

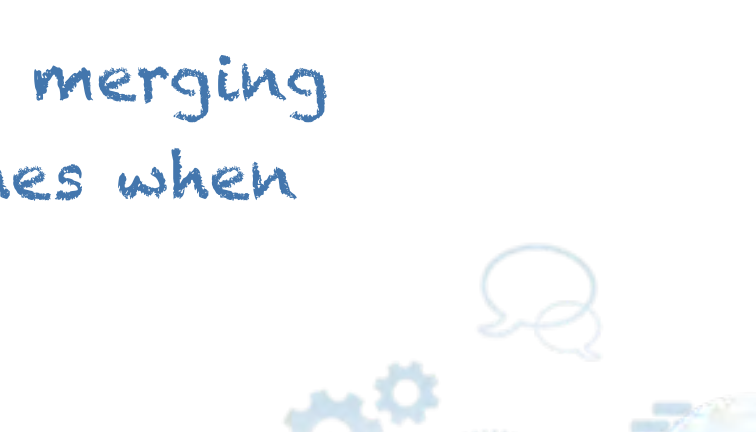

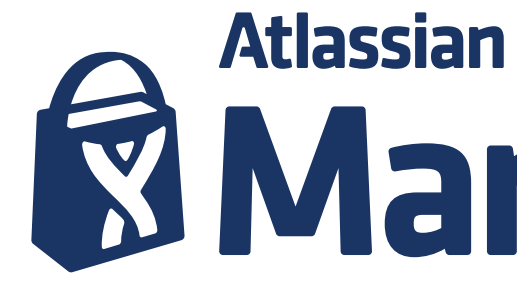

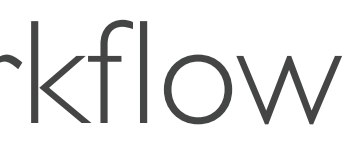

# **R** Marketplace

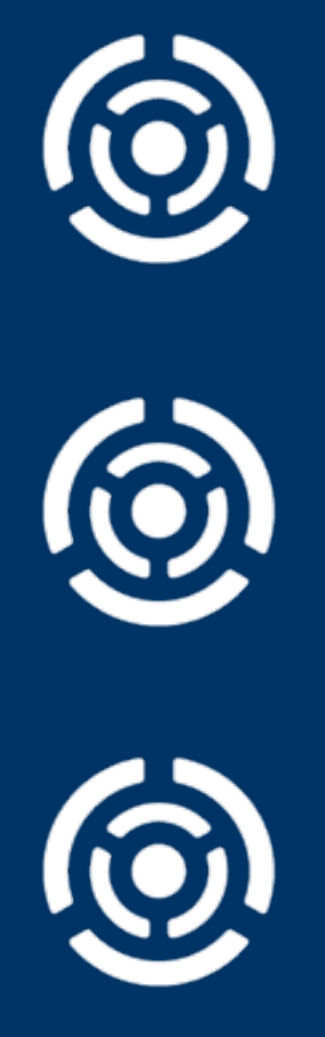

 $\circ^\circ$ 

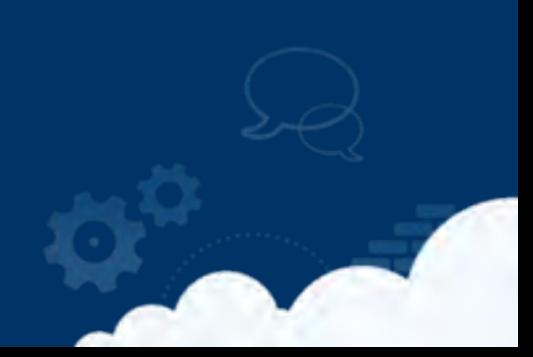

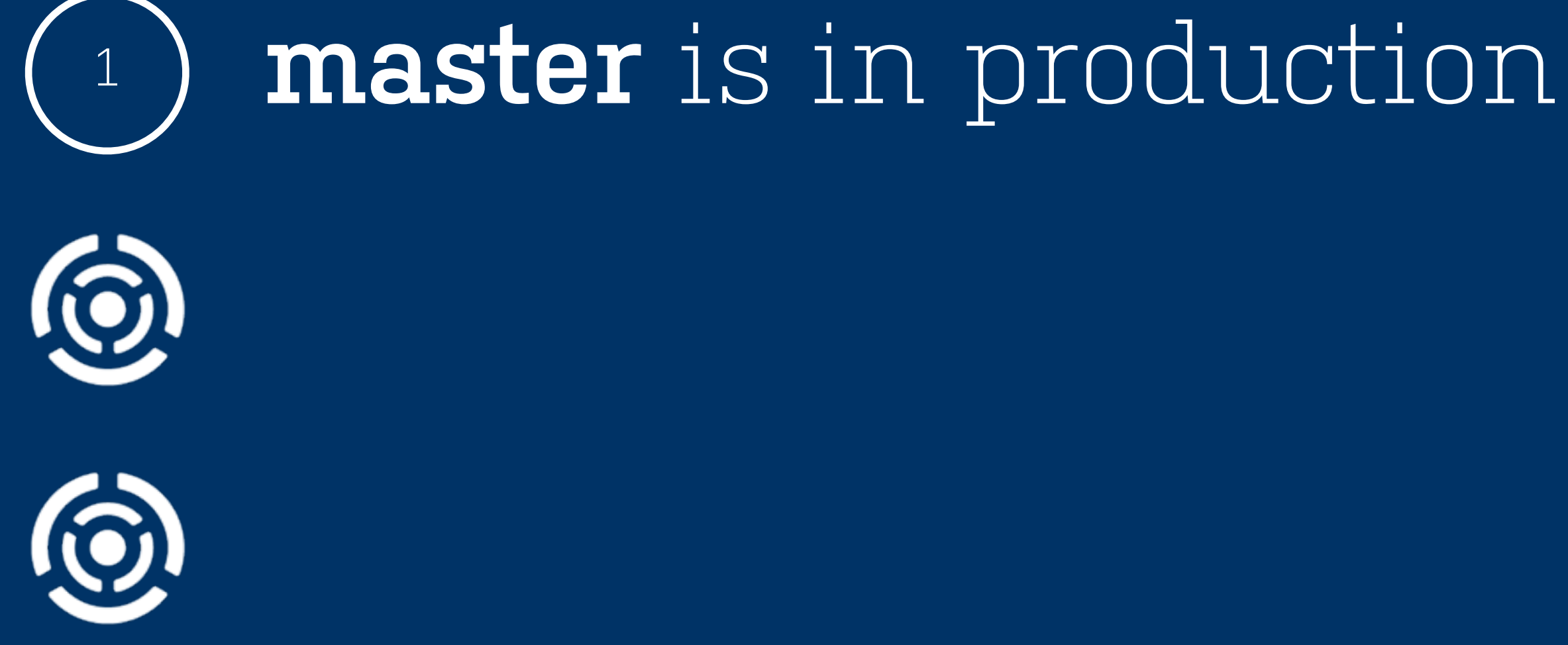

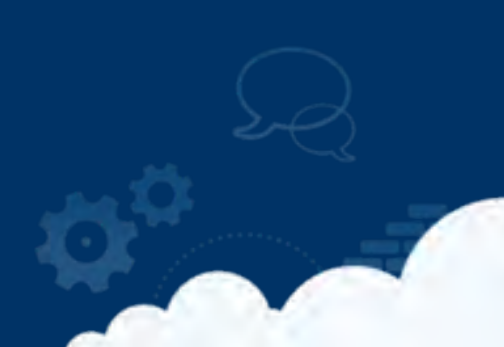

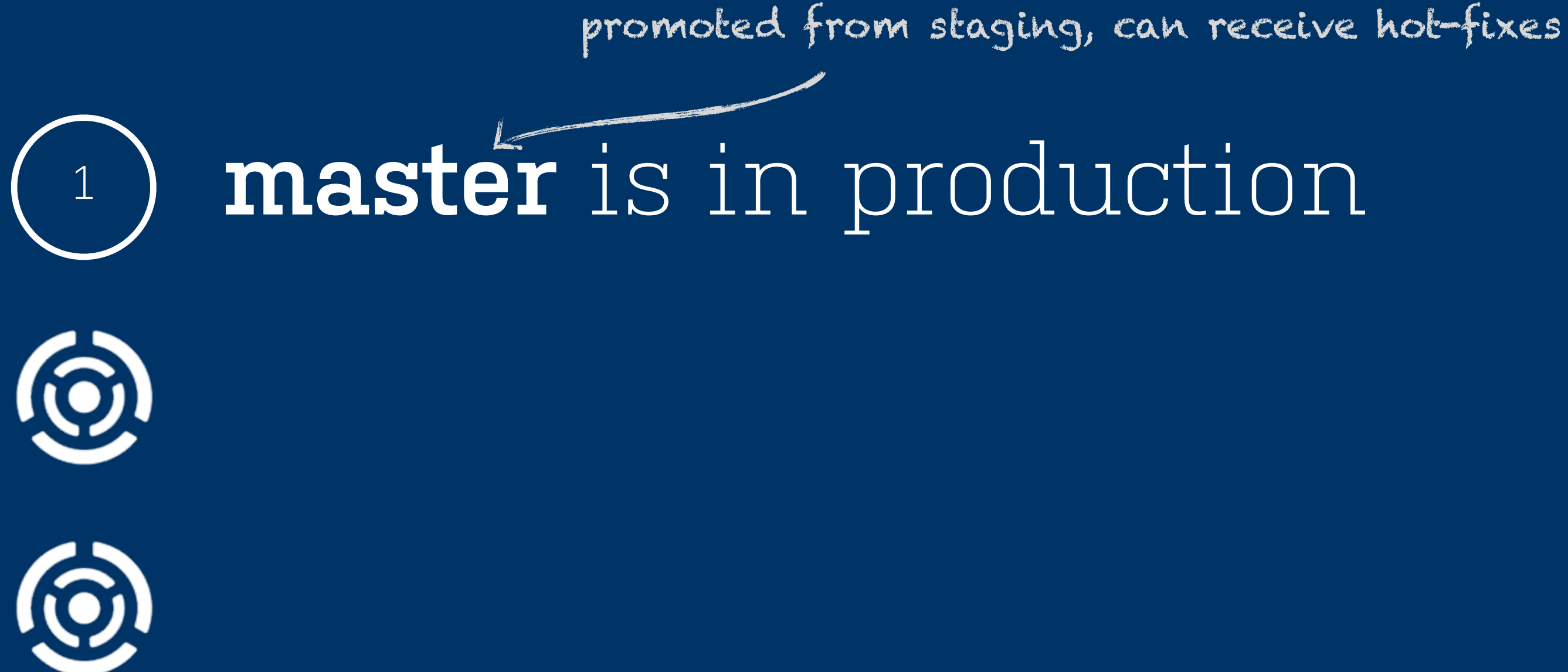

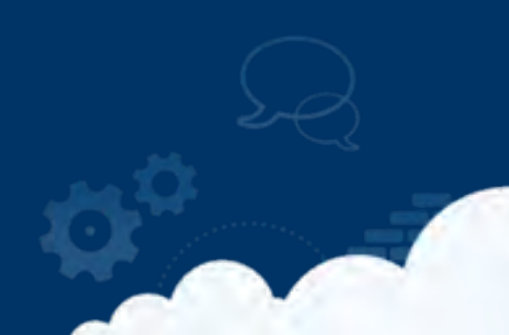

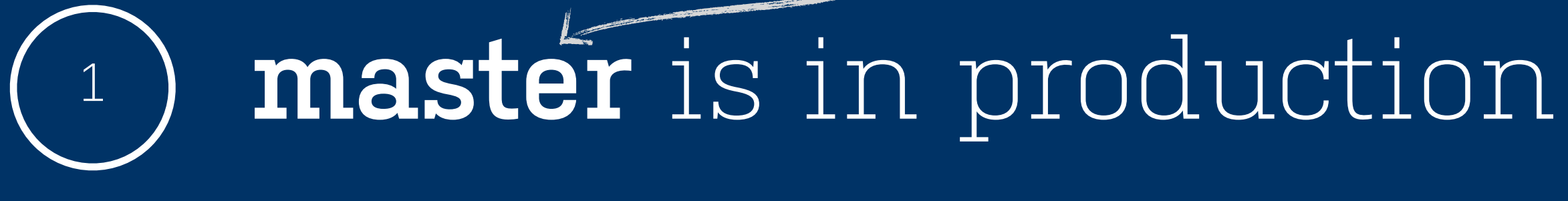

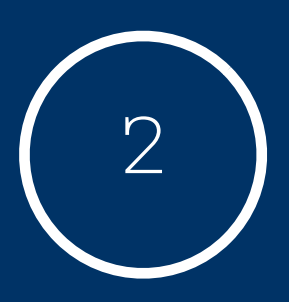

## **staging** is the next version

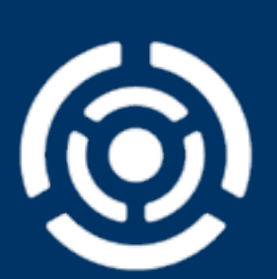

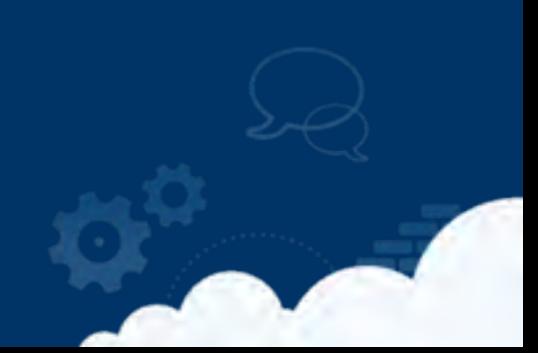

promoted from staging, can receive hot-fixes

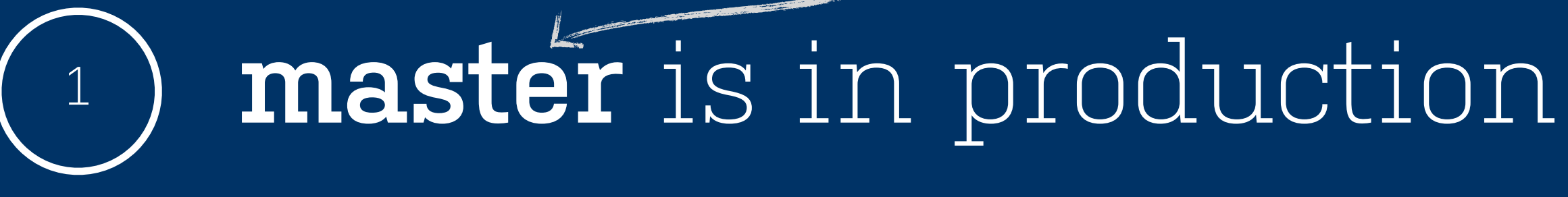

**staging** is the next version

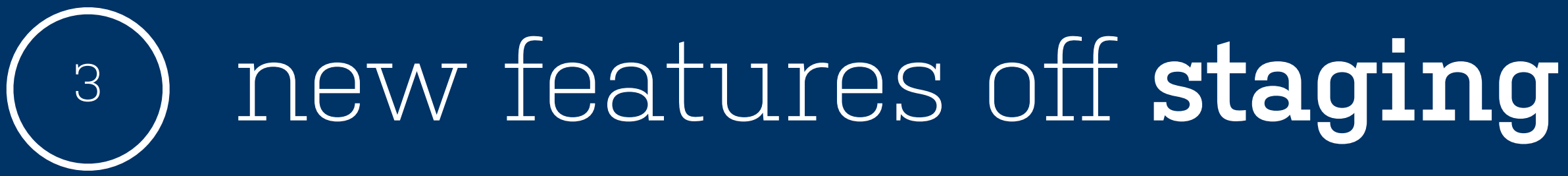

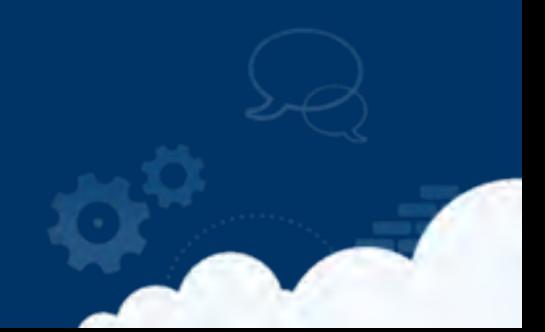

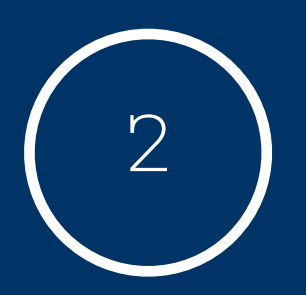

promoted from staging, can receive hot-fixes

# <sup>1</sup> **master** is in production

**staging** is the next version

new features off **staging**

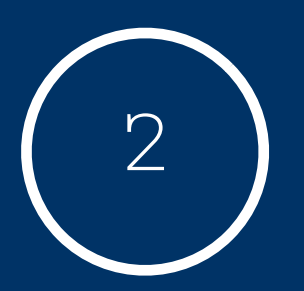

3

with branch names like: username/ISSUE-KEY-summary

promoted from staging, can receive hot-fixes

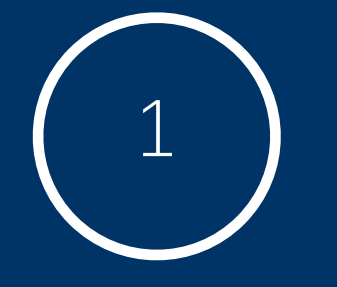

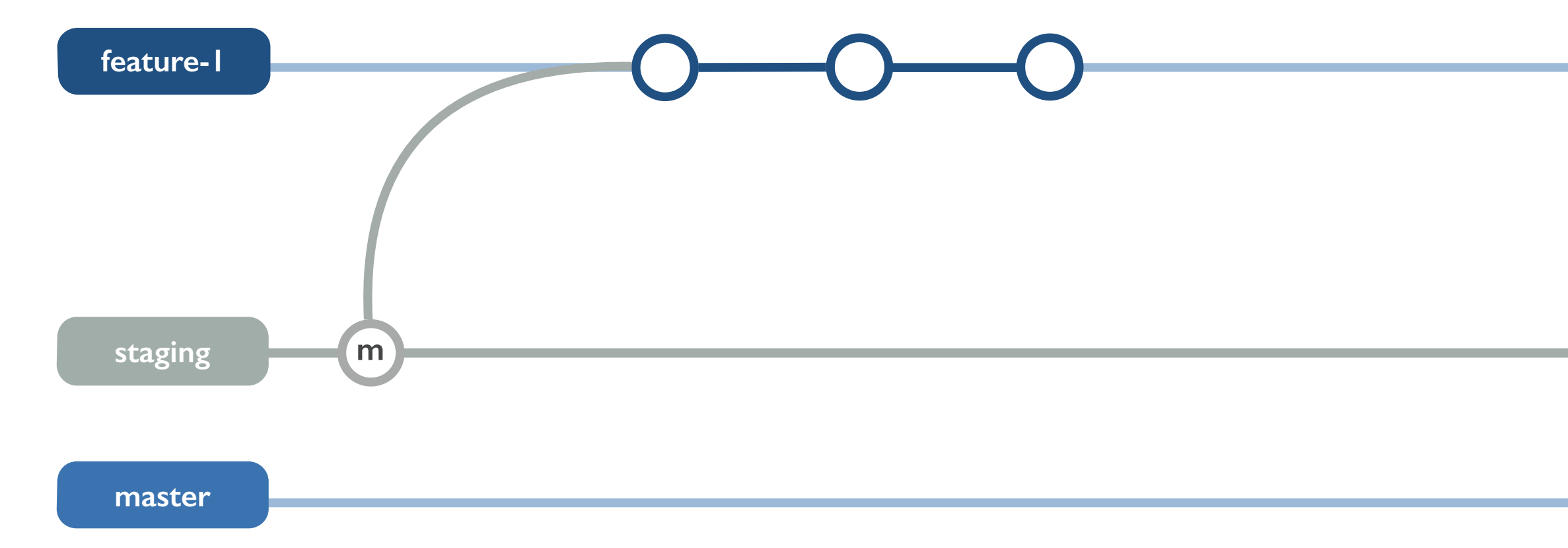

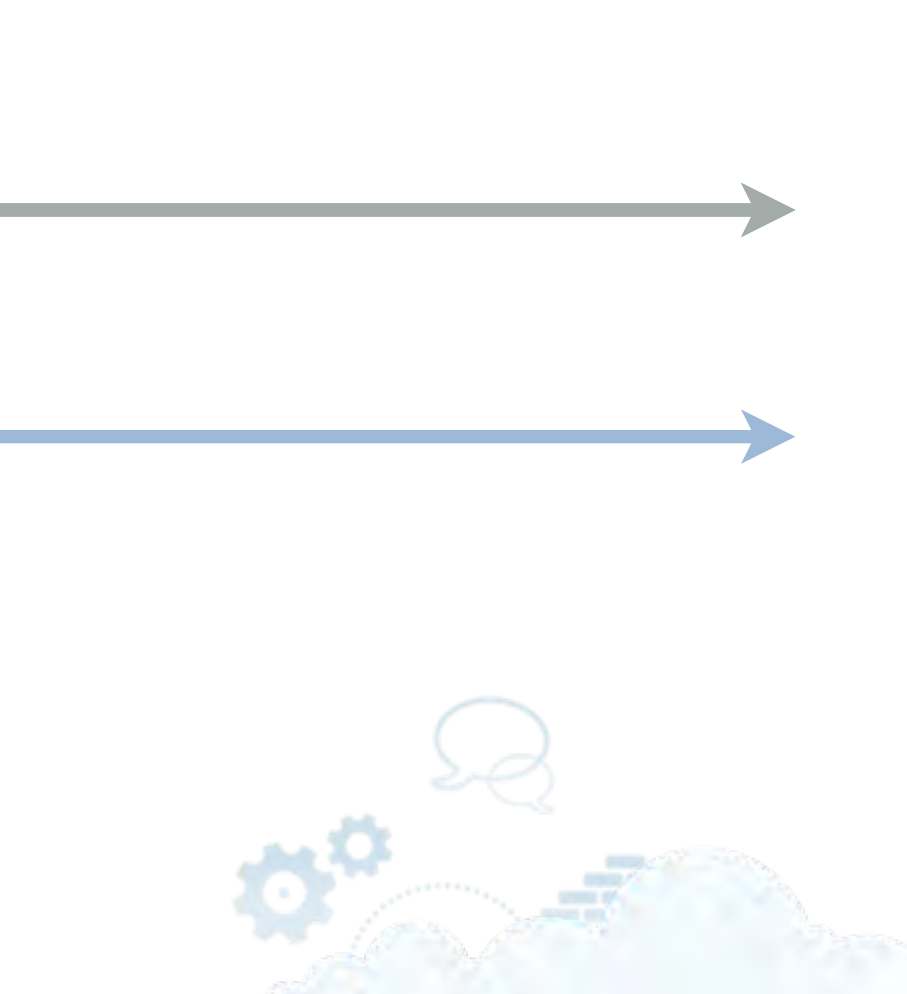

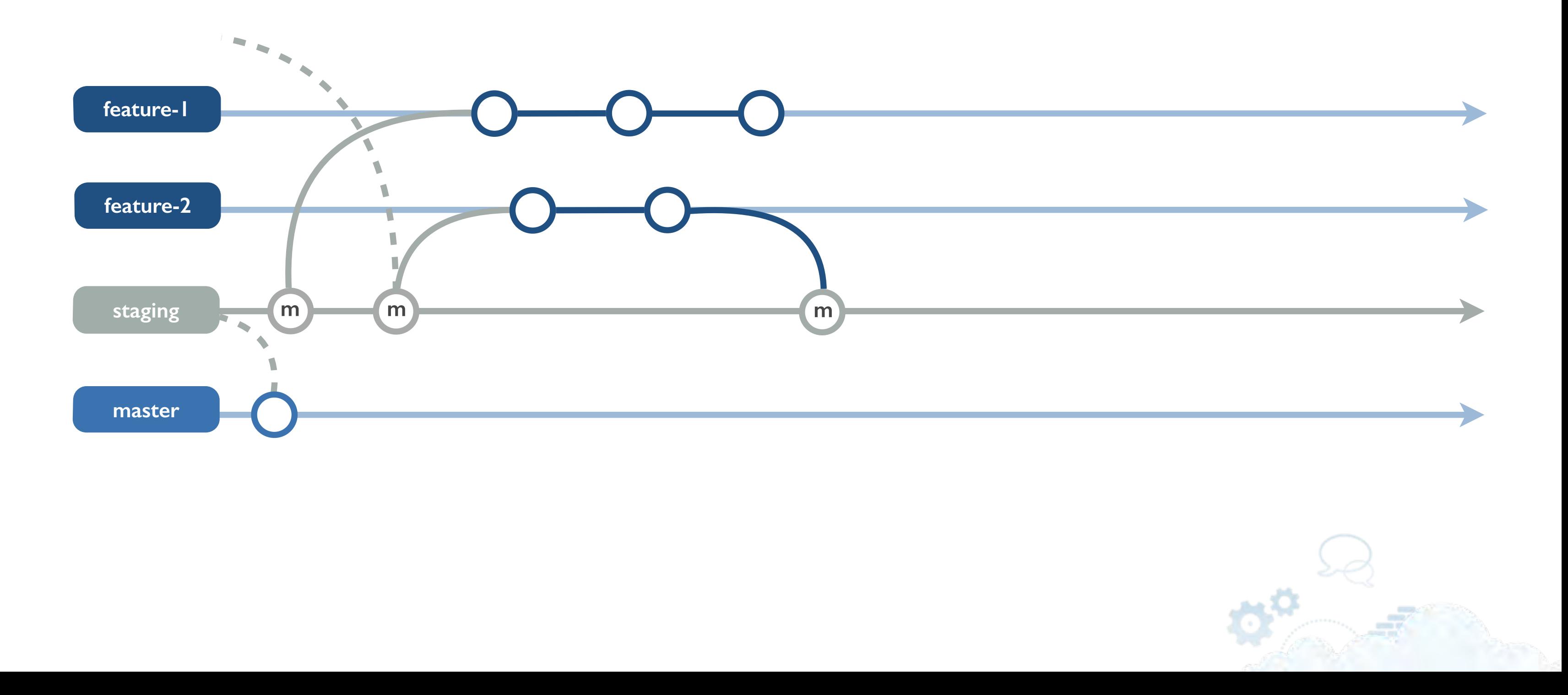

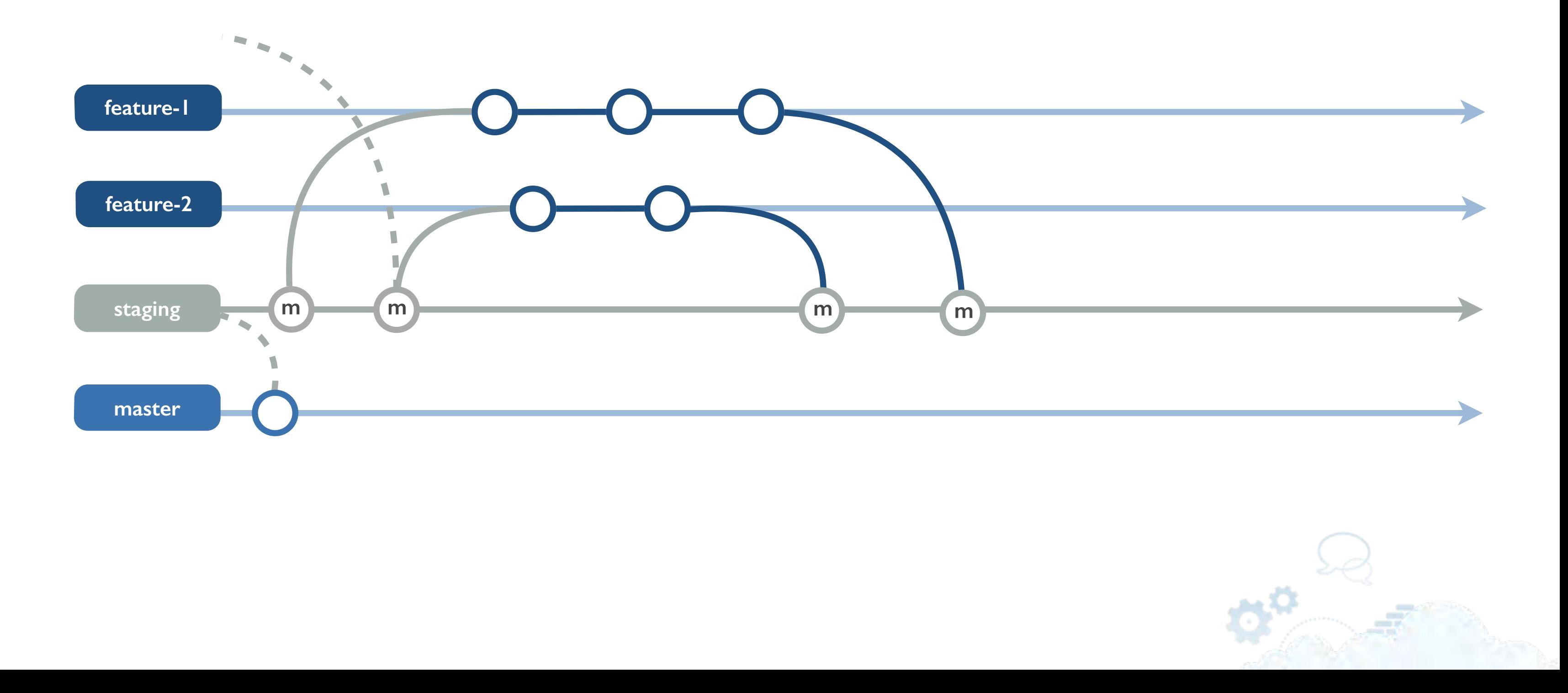
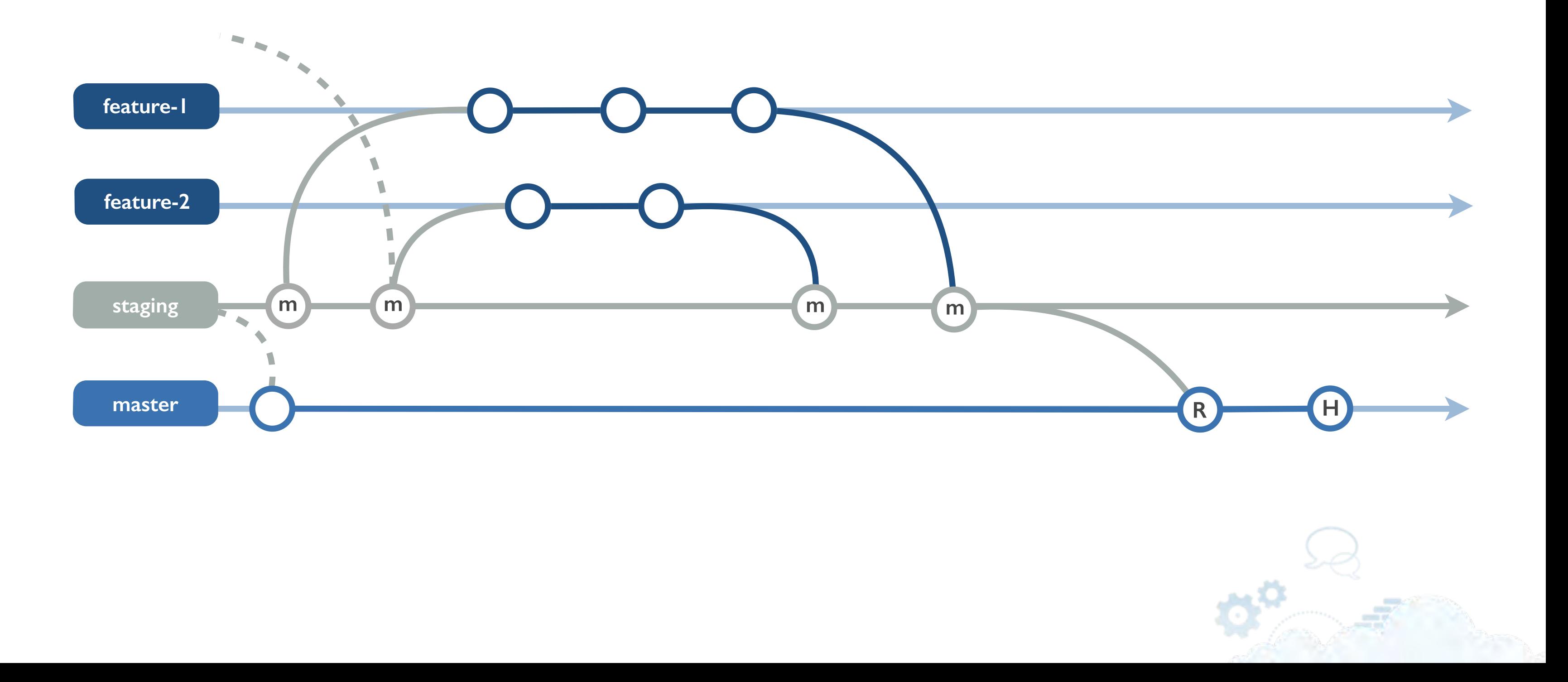

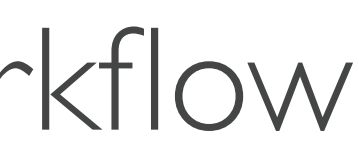

## **3. Continuous delivery** workflow

## **3. Continuous delivery** workflow

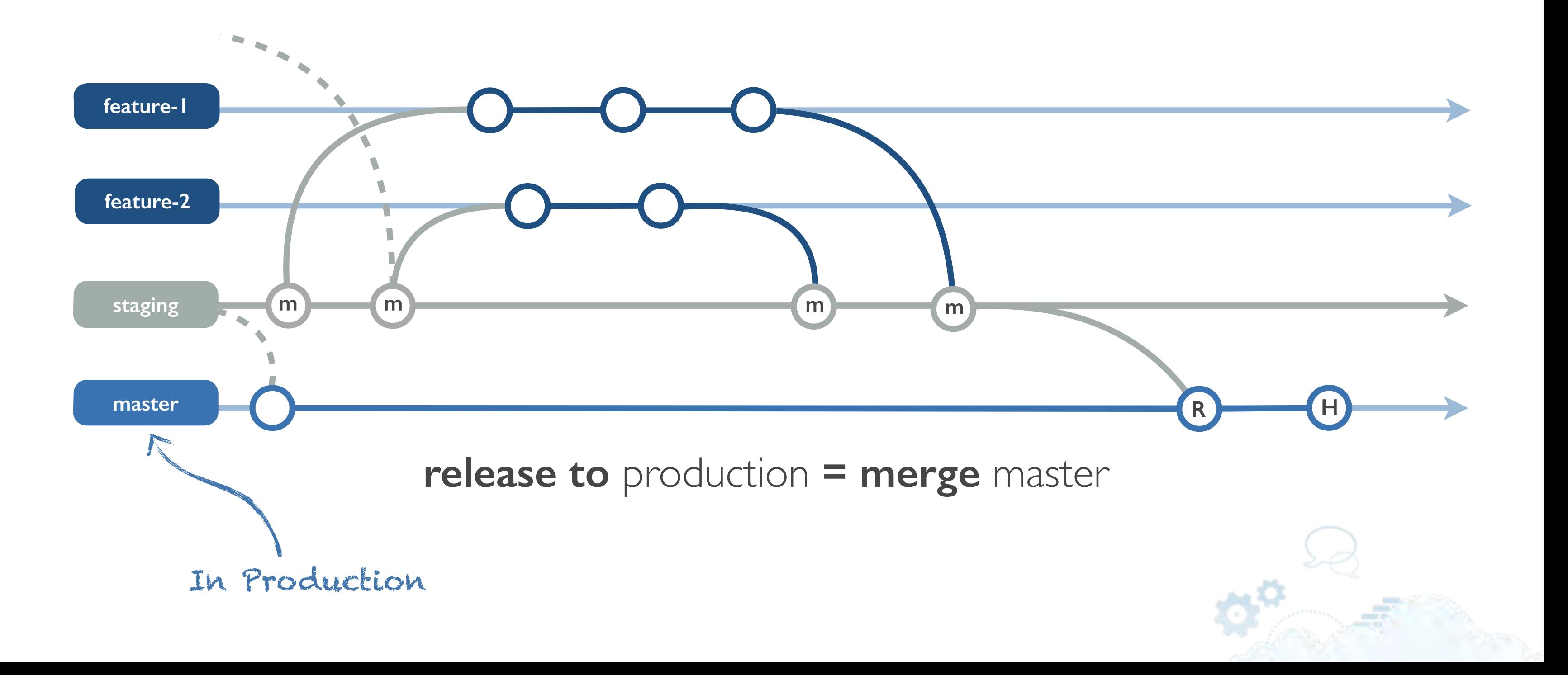

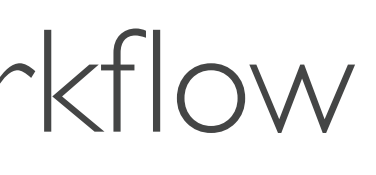

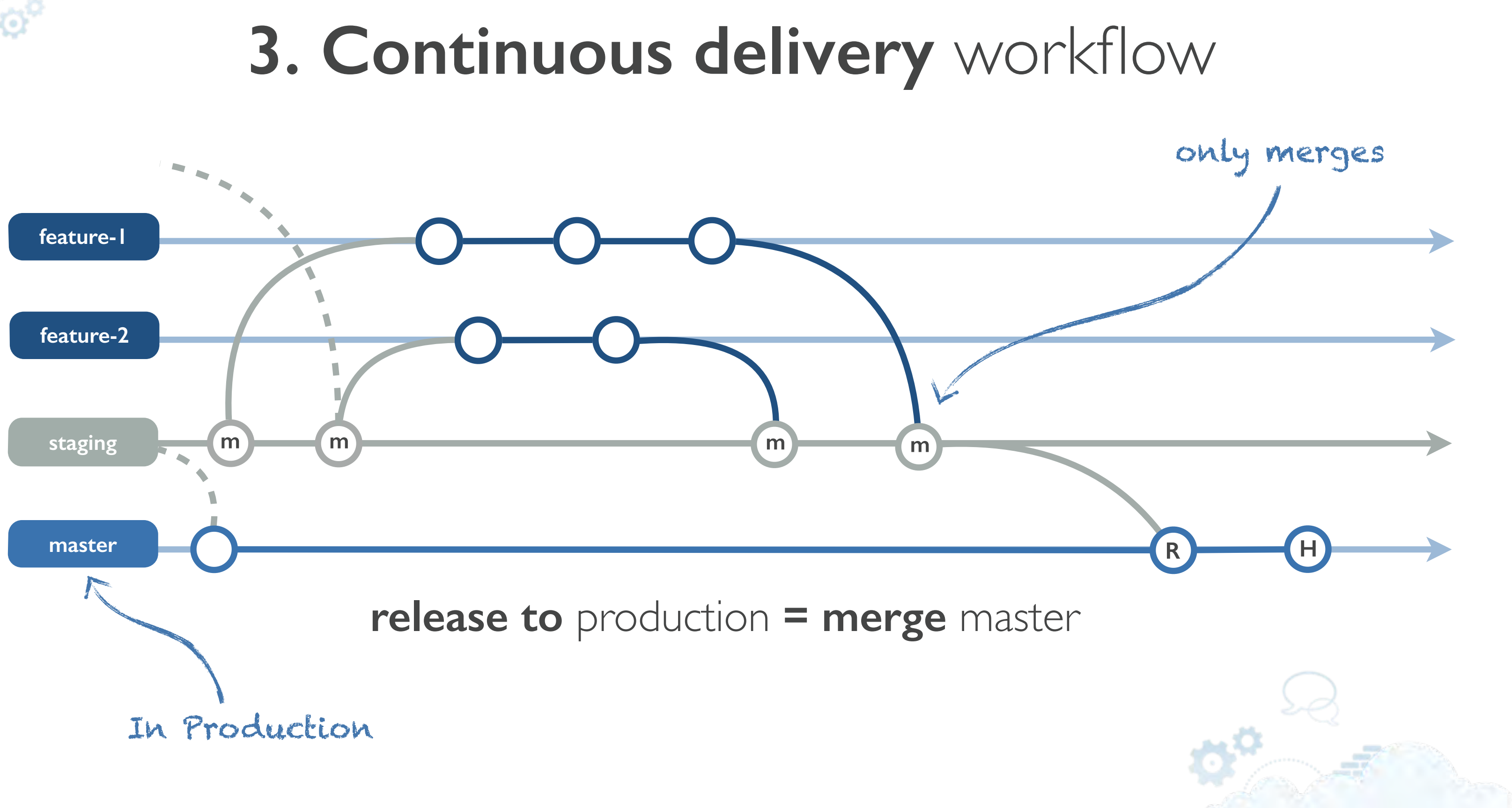

## **4. Product releases** workflow

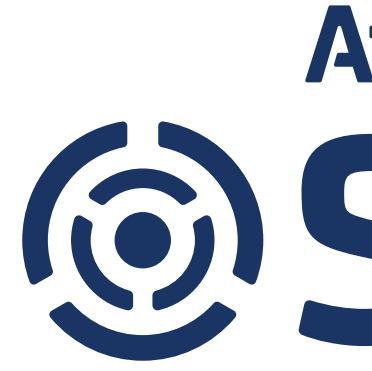

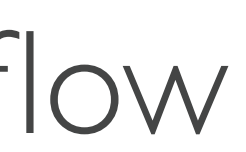

# **Atlassian O. Stash**

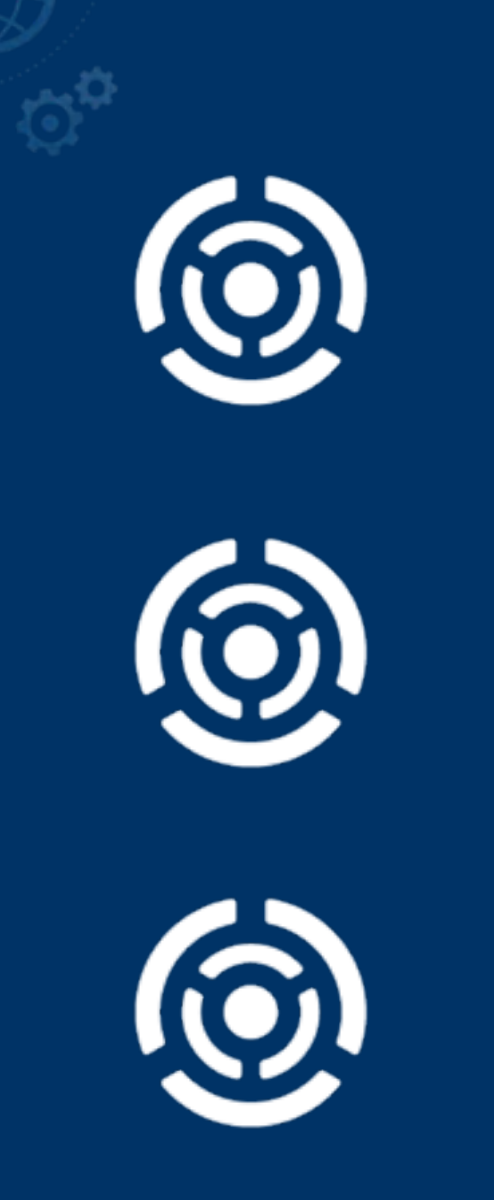

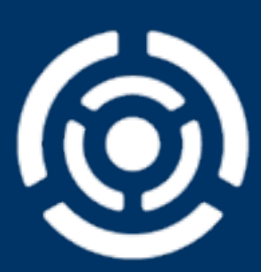

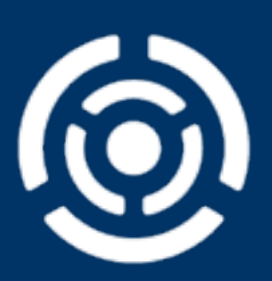

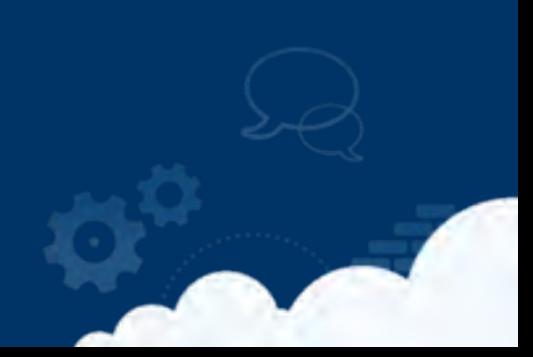

### one branch per feature  $\boxed{1}$

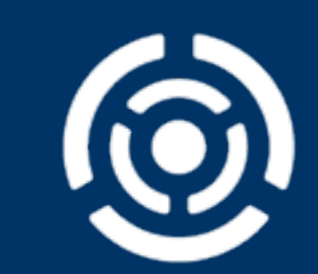

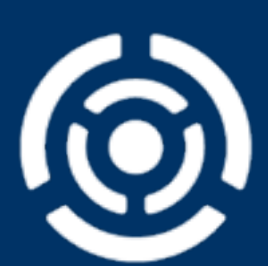

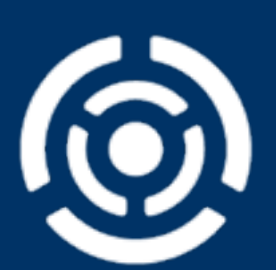

# **one branch** per feature

# **one branch** per bugfix

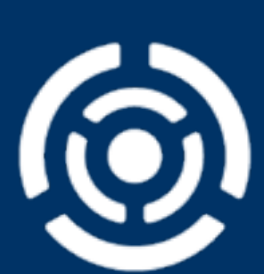

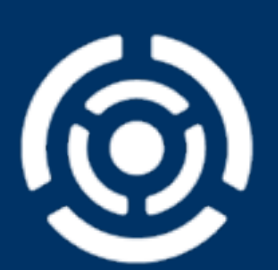

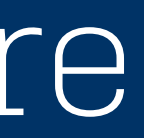

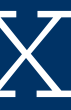

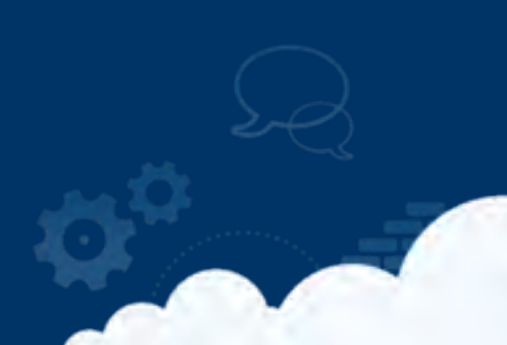

# <sup>1</sup> **one branch** per feature

## **one branch** per bugfix  $\begin{pmatrix} 2 \end{pmatrix}$

### long running **stable branches**  $\begin{pmatrix} 3 \end{pmatrix}$

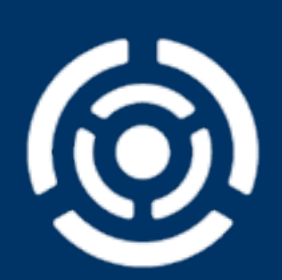

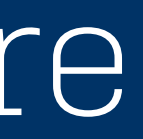

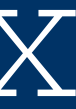

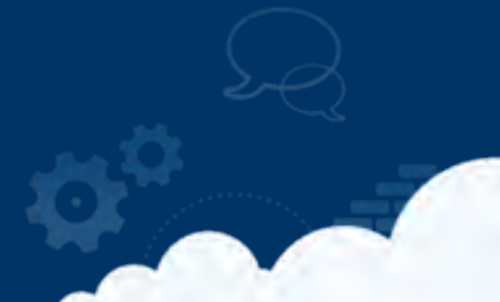

# <sup>1</sup> **one branch** per feature

### **one branch** per bugfix  $\begin{pmatrix} 2 \end{pmatrix}$

### long running **stable branches** 3

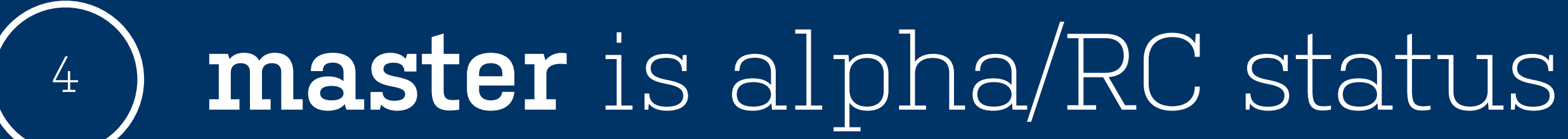

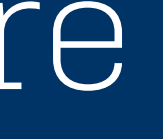

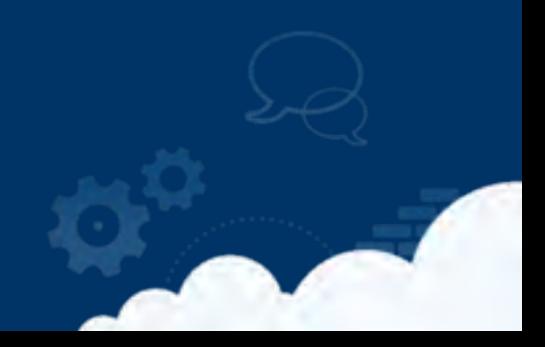

## **it's just a normal branching** workflow…

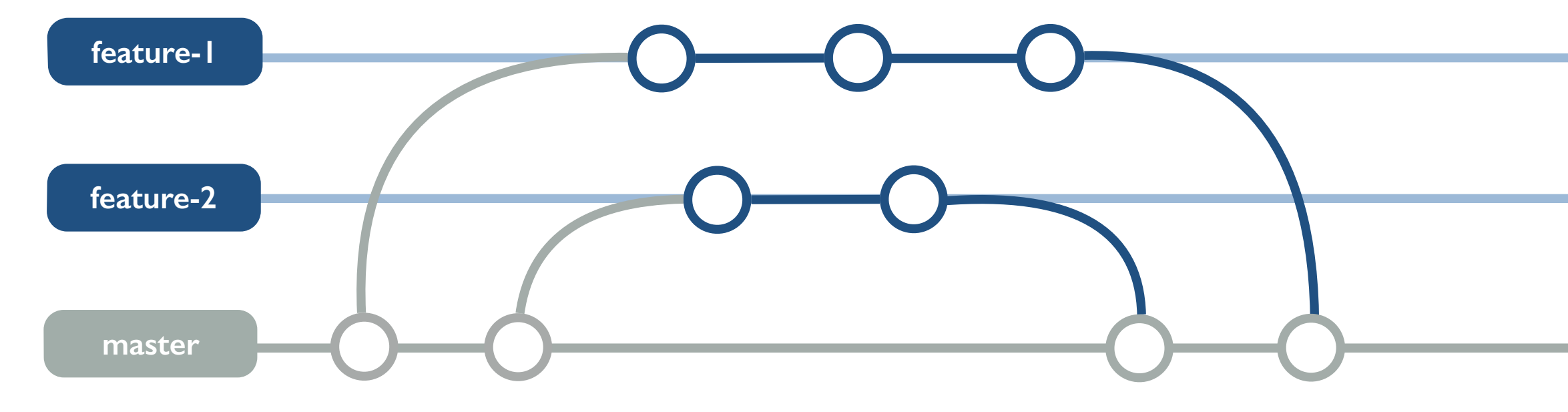

 $\sigma^0$ 

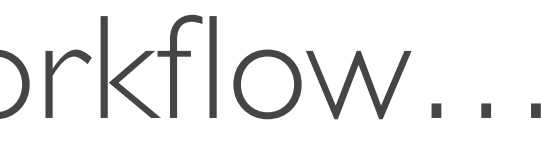

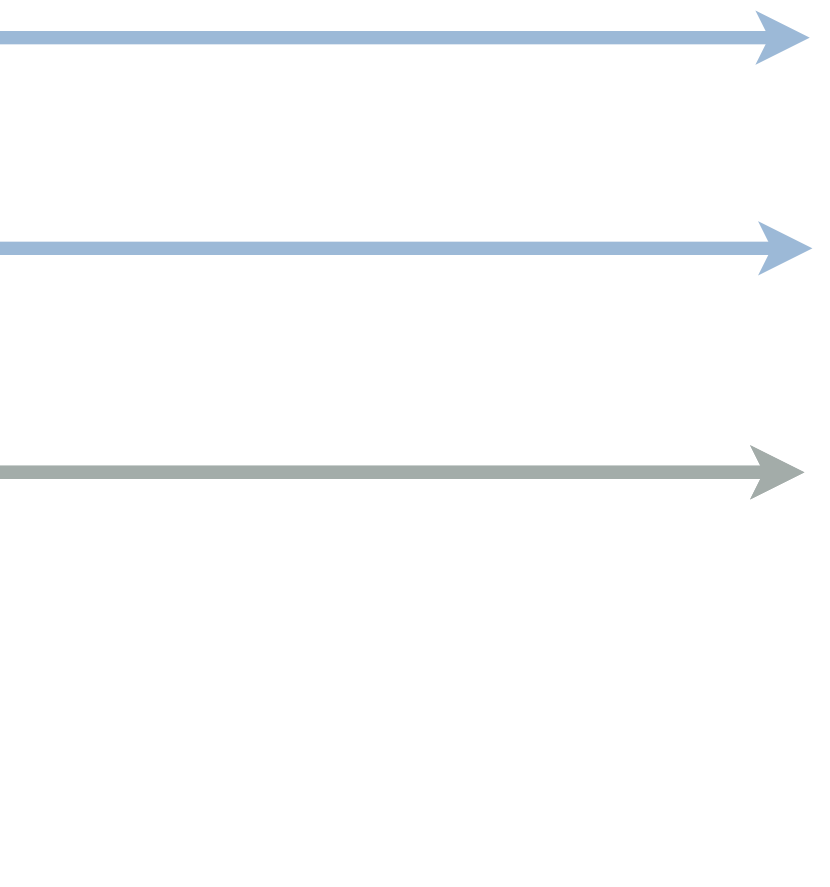

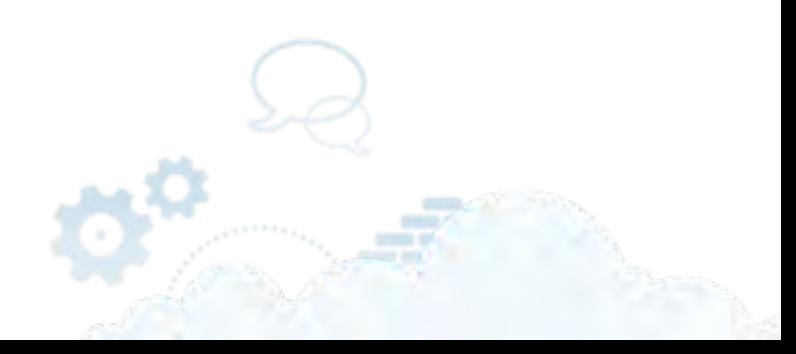

## **with long running** release branches

ක්

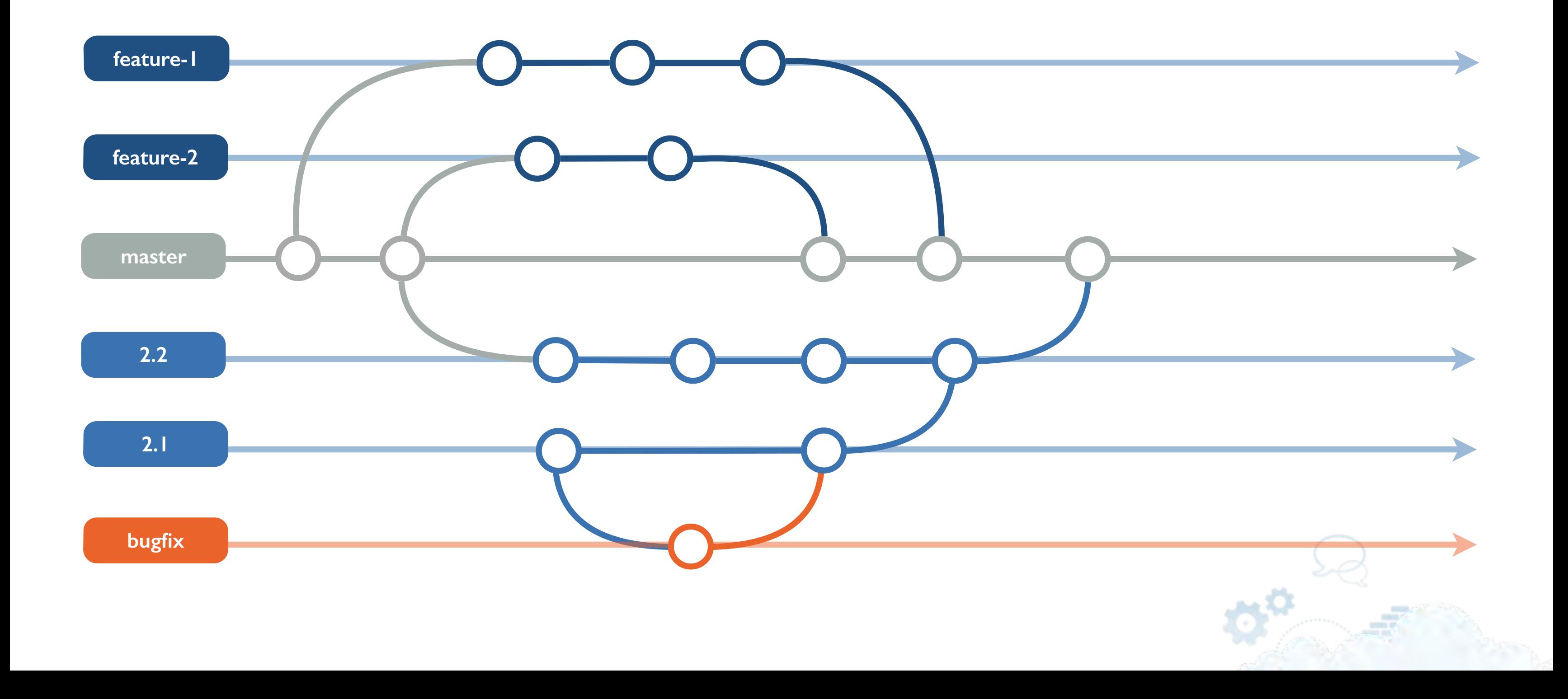

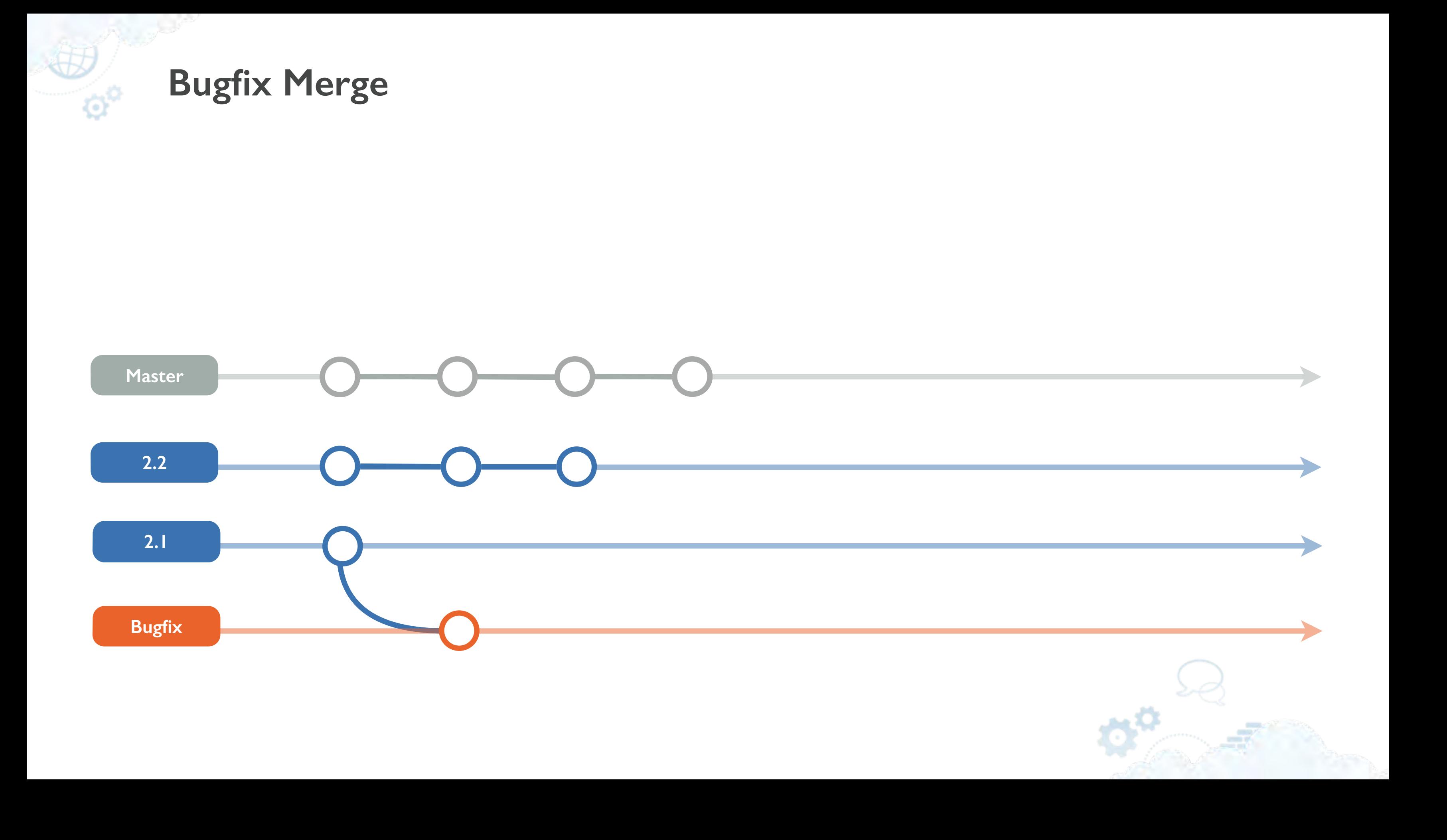

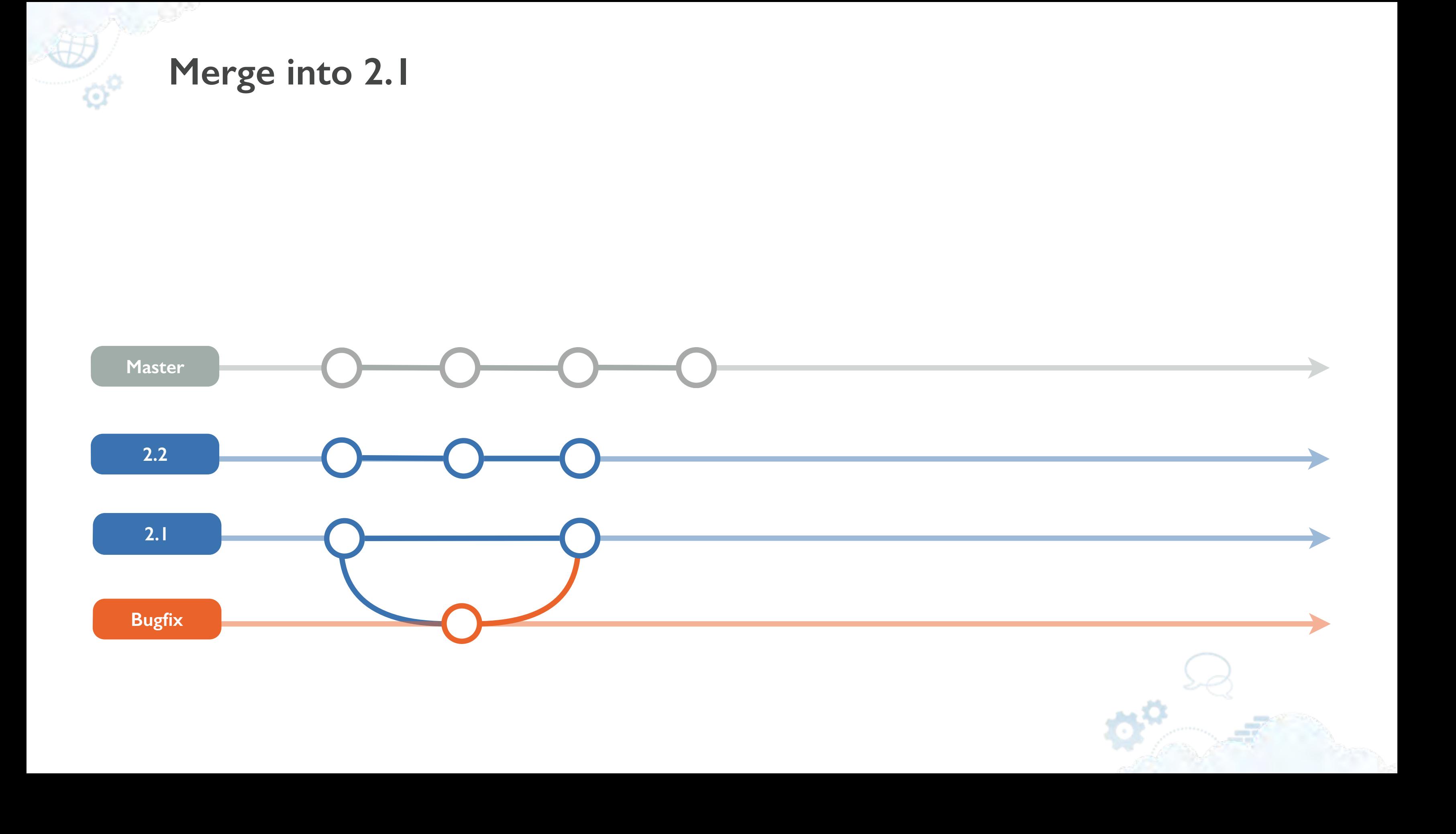

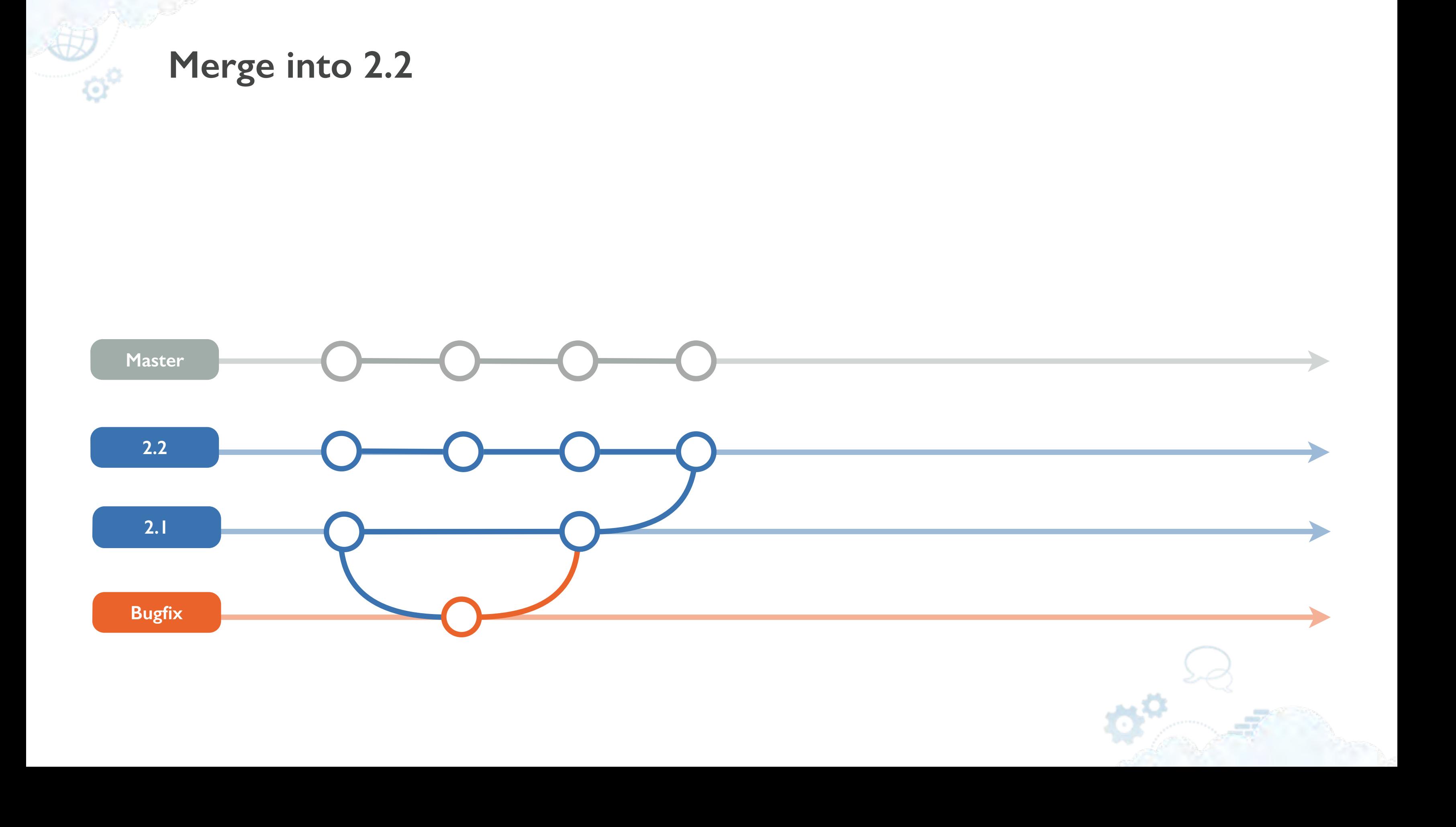

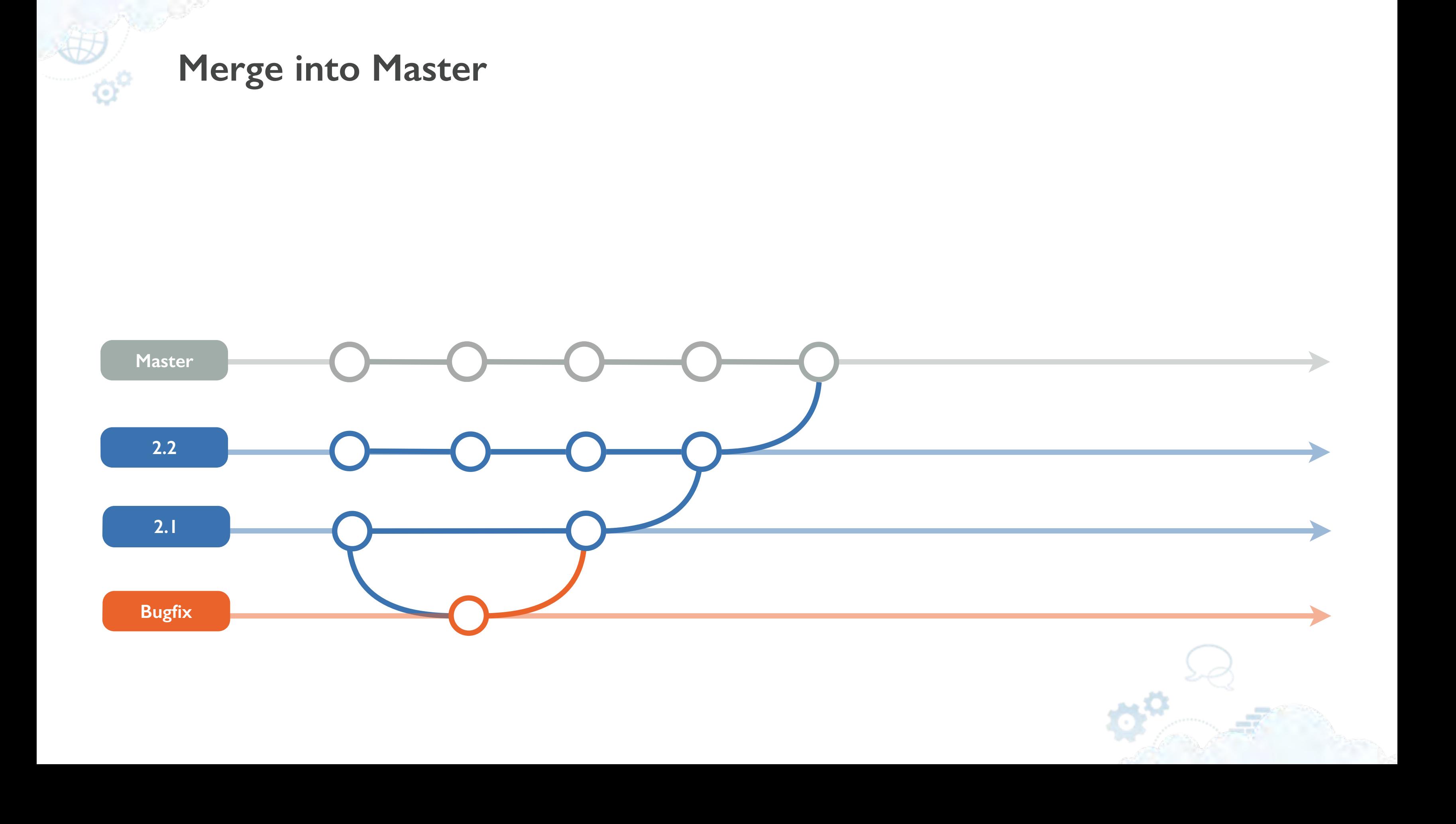

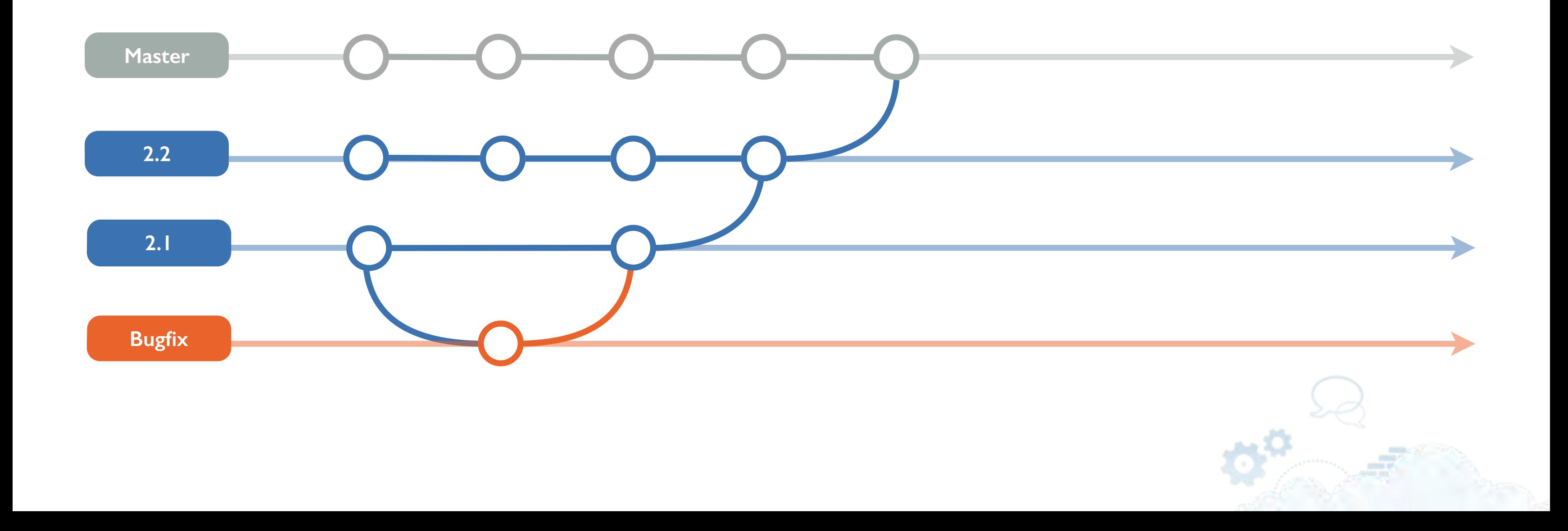

## **Automatically merging** release **branches**

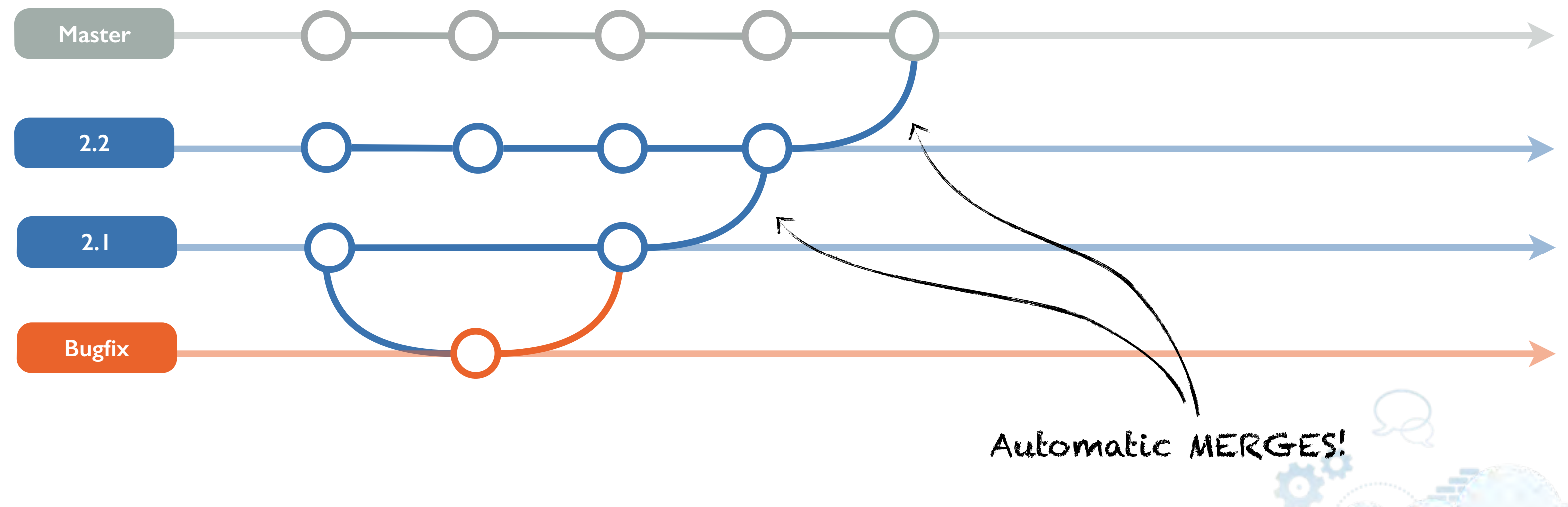

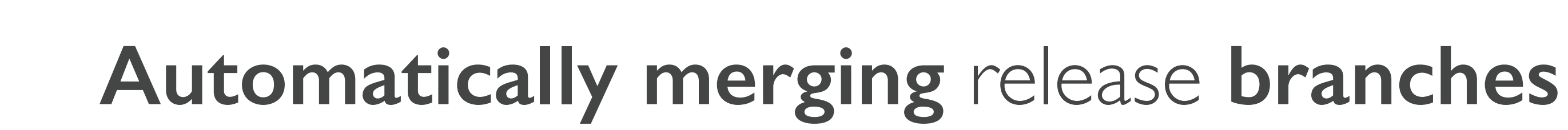

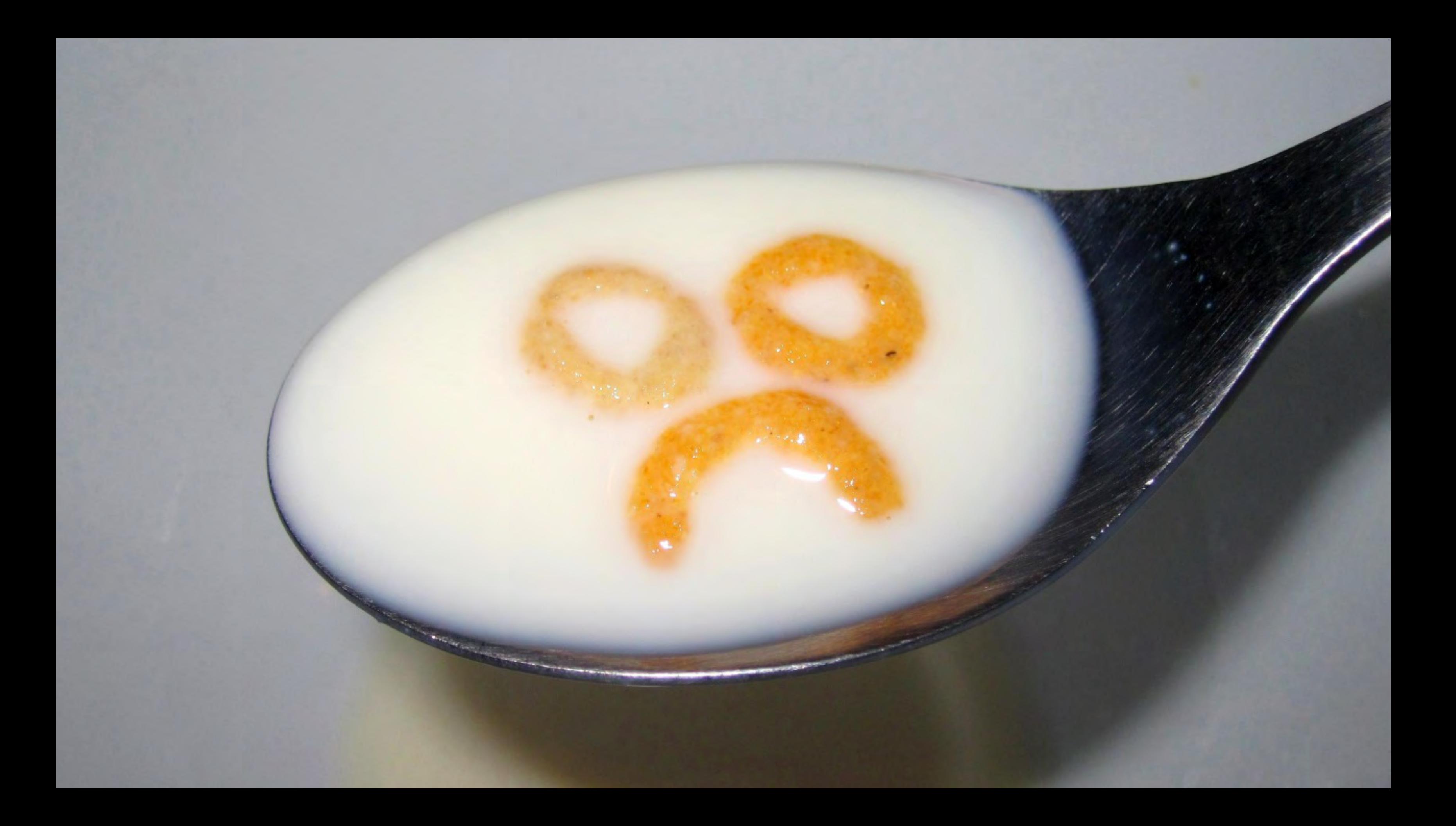

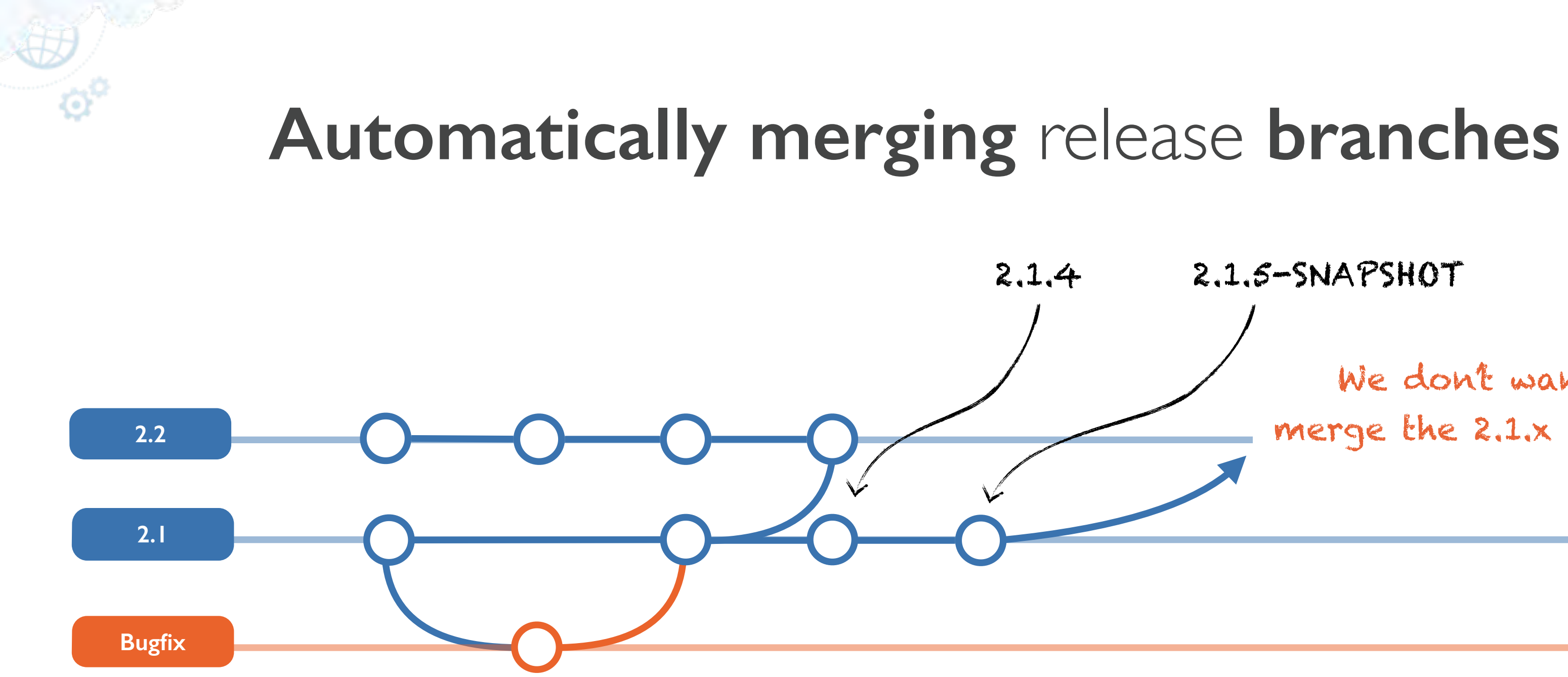

### We don't want to merge the 2.1.x version!

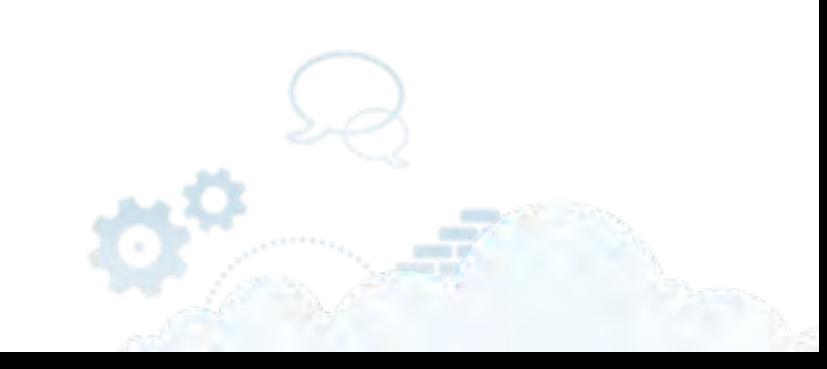

### 2.1.4 2.1.5-SNAPSHOT

్వార

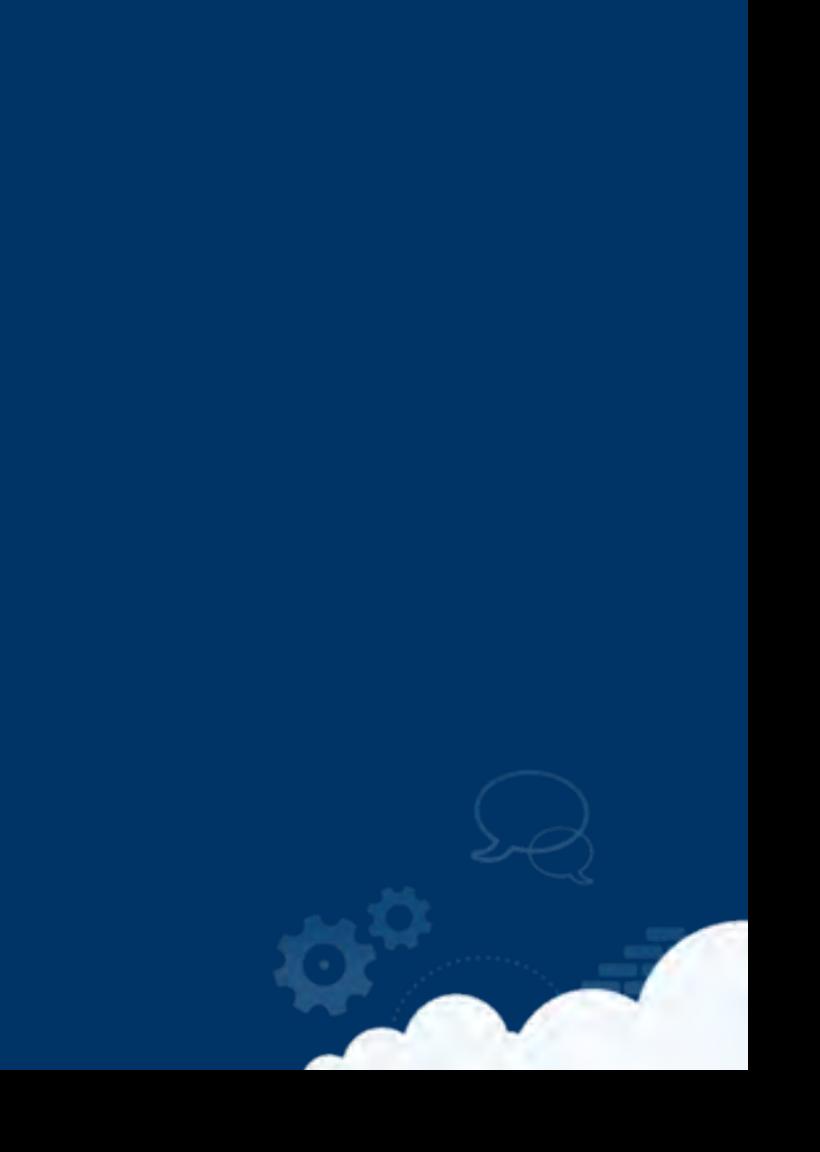

## git merge --strategy= resolve

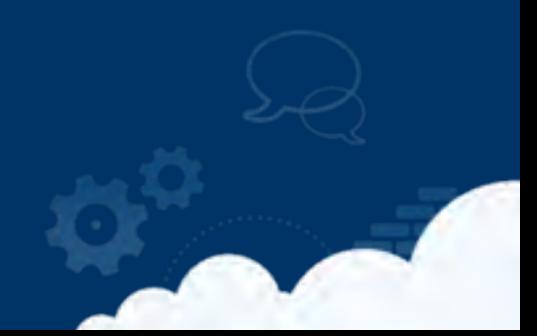

## git merge --strategy= recursive

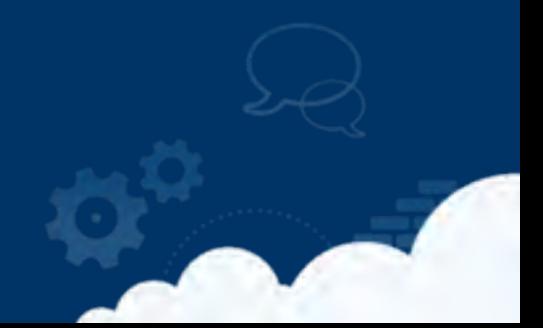

## git merge --strategy=

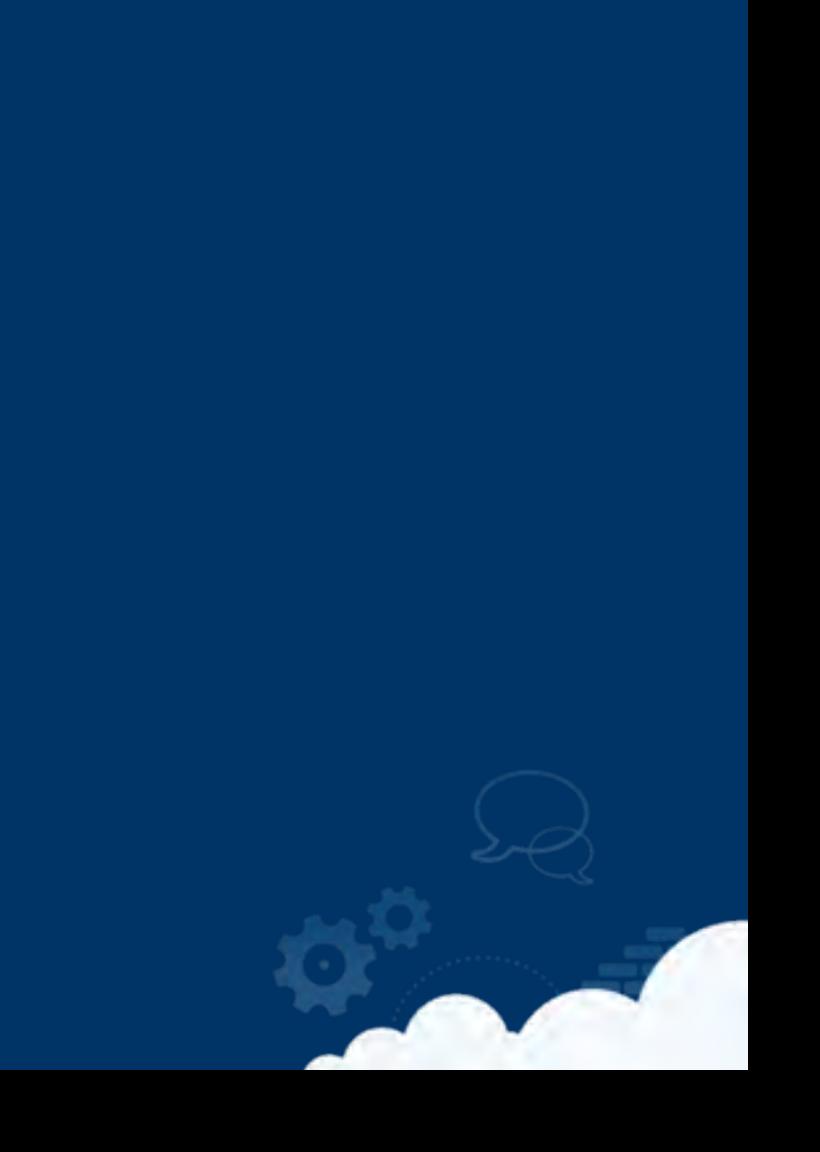

## git merge --strategy= ours

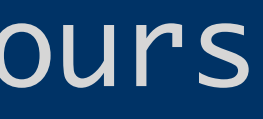

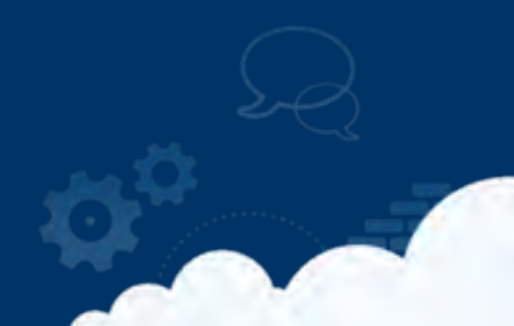

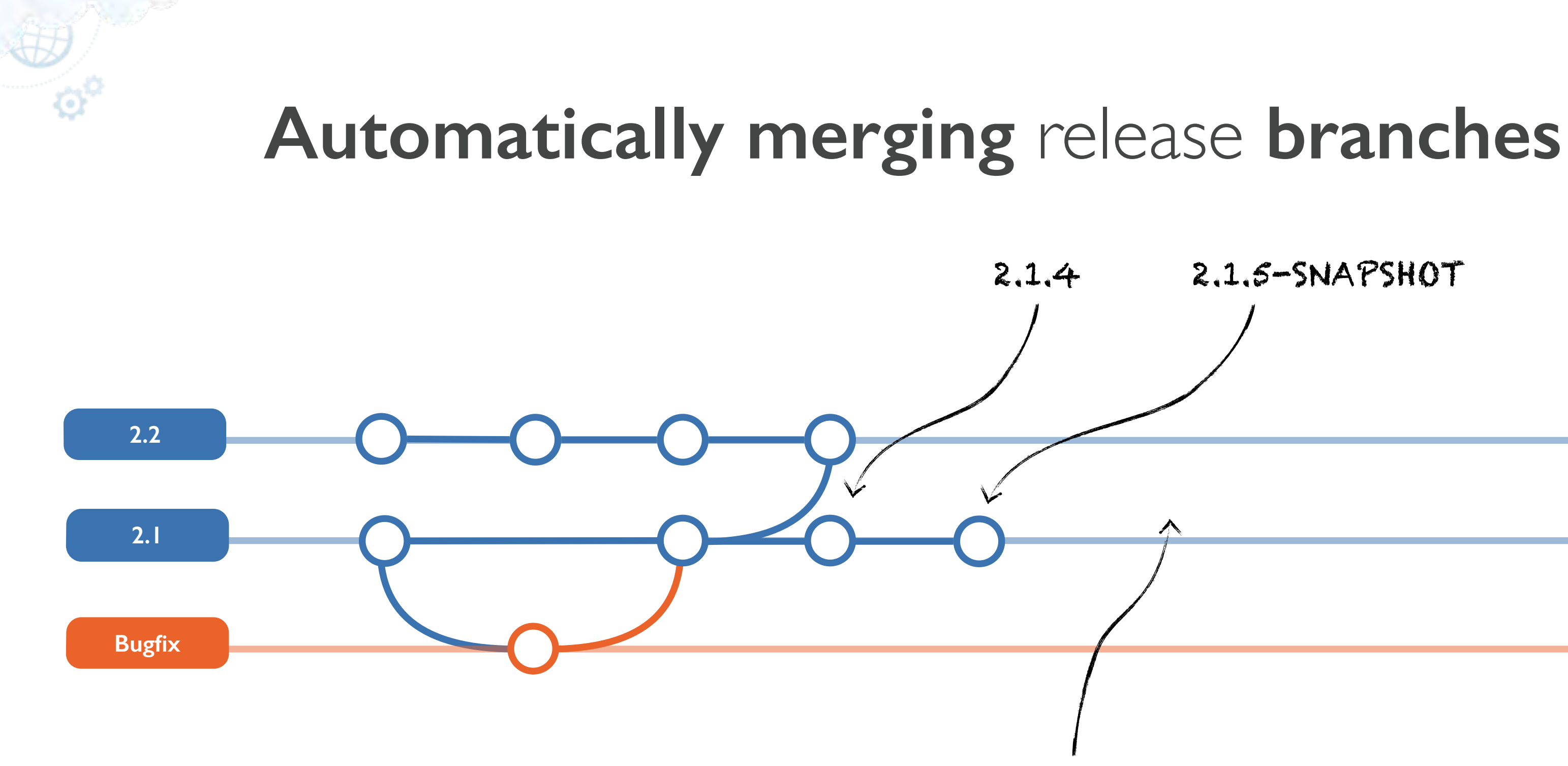

### 2.1.4 2.1.5-SNAPSHOT

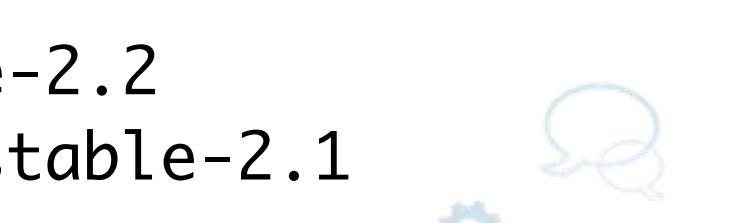

\$> git checkout stable-2.2 \$> git merge -s ours stable-2.1

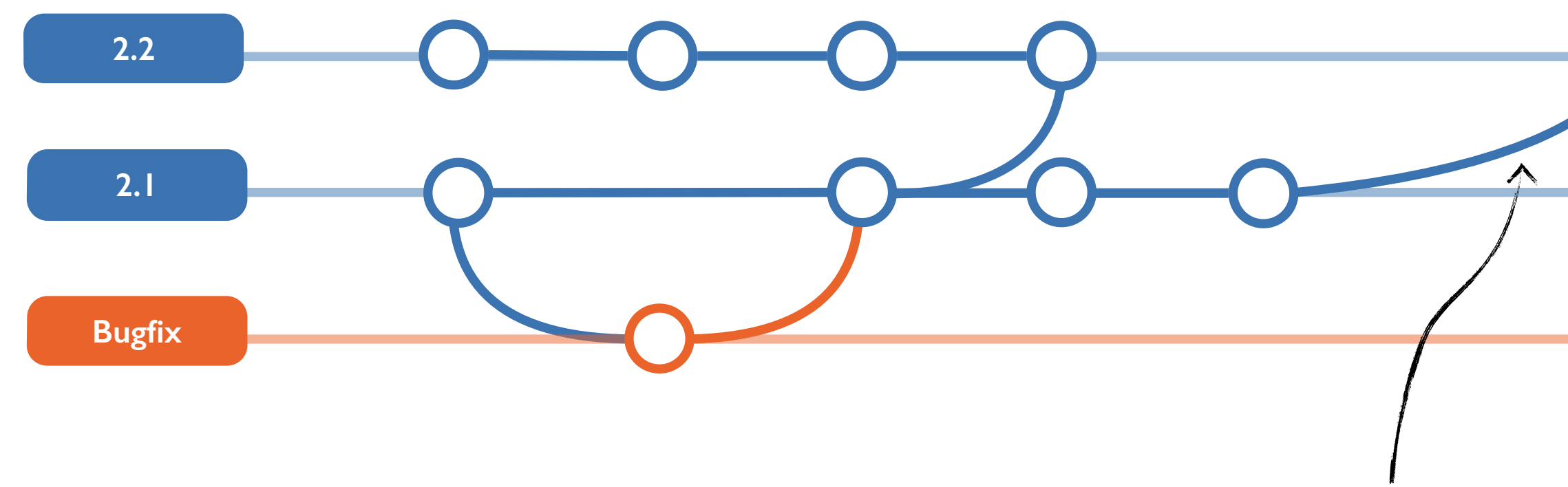

## **Automatically merging** release **branches**

### merge commit, content discarded

\$> git checkout stable-2.2 \$> git merge -s ours stable-2.1

## **overall** picture

 $\alpha^0$ 

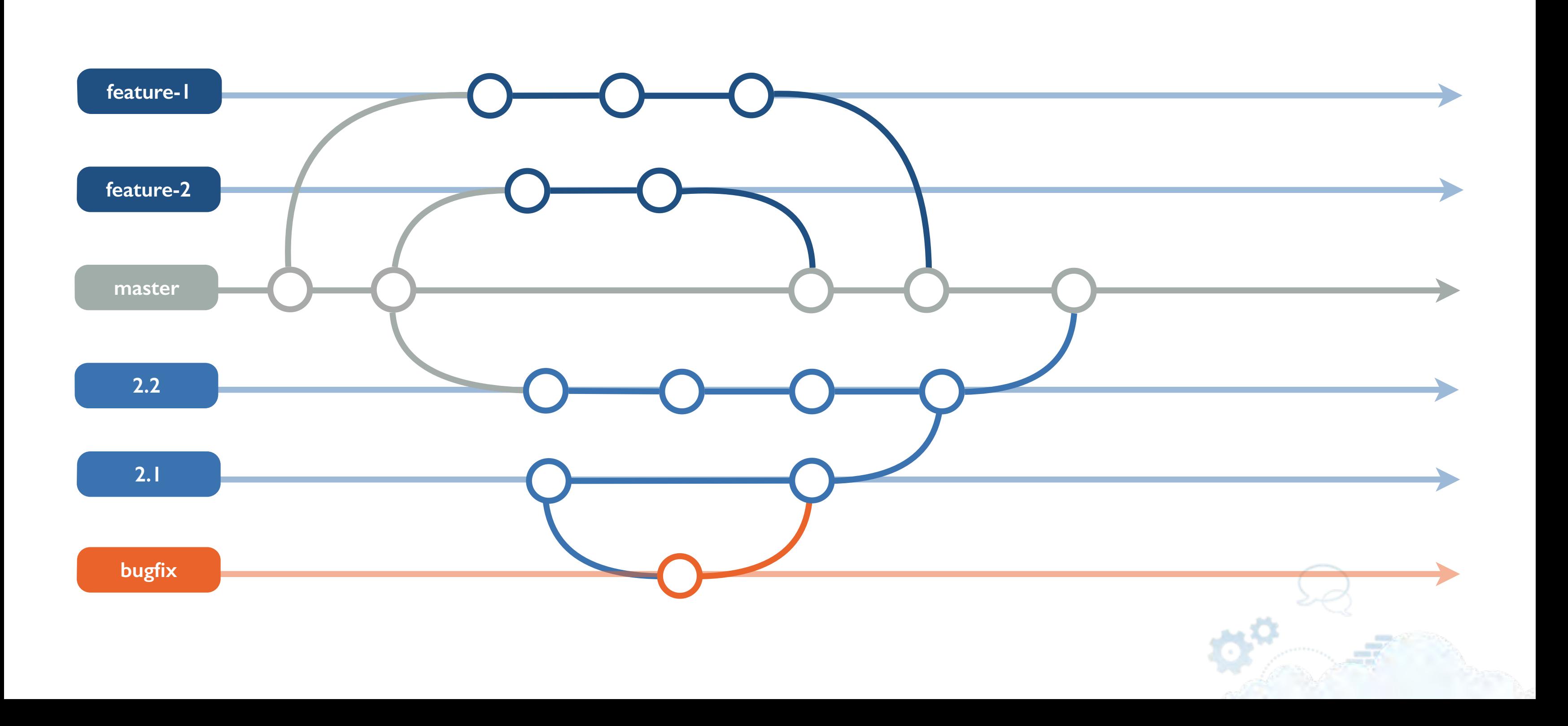

# **Deep breath,** it's really simple

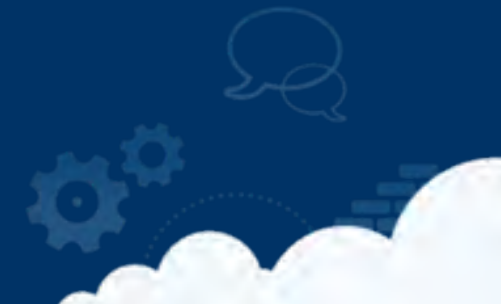

## The **merge protocol** The secret sauce

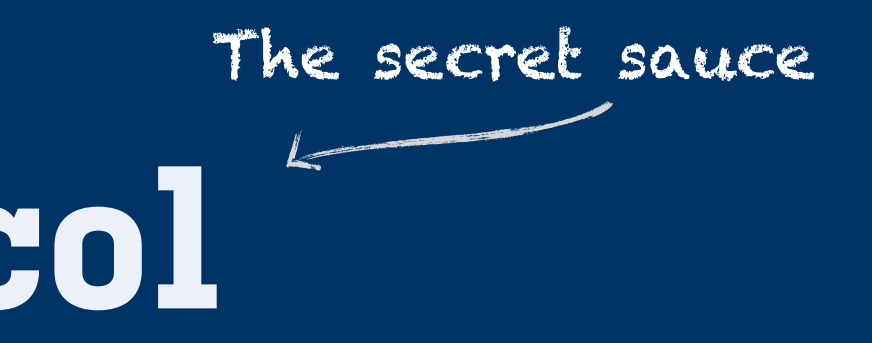

*When a branch is: Change flows from branch to baseline:*

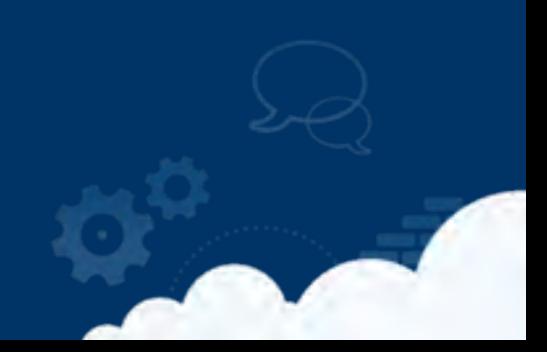

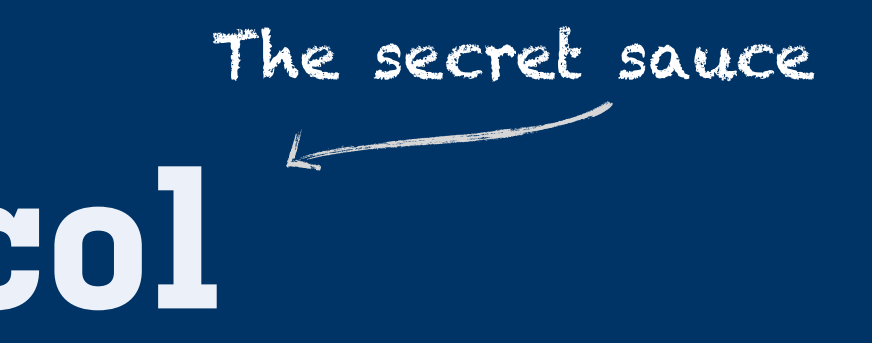

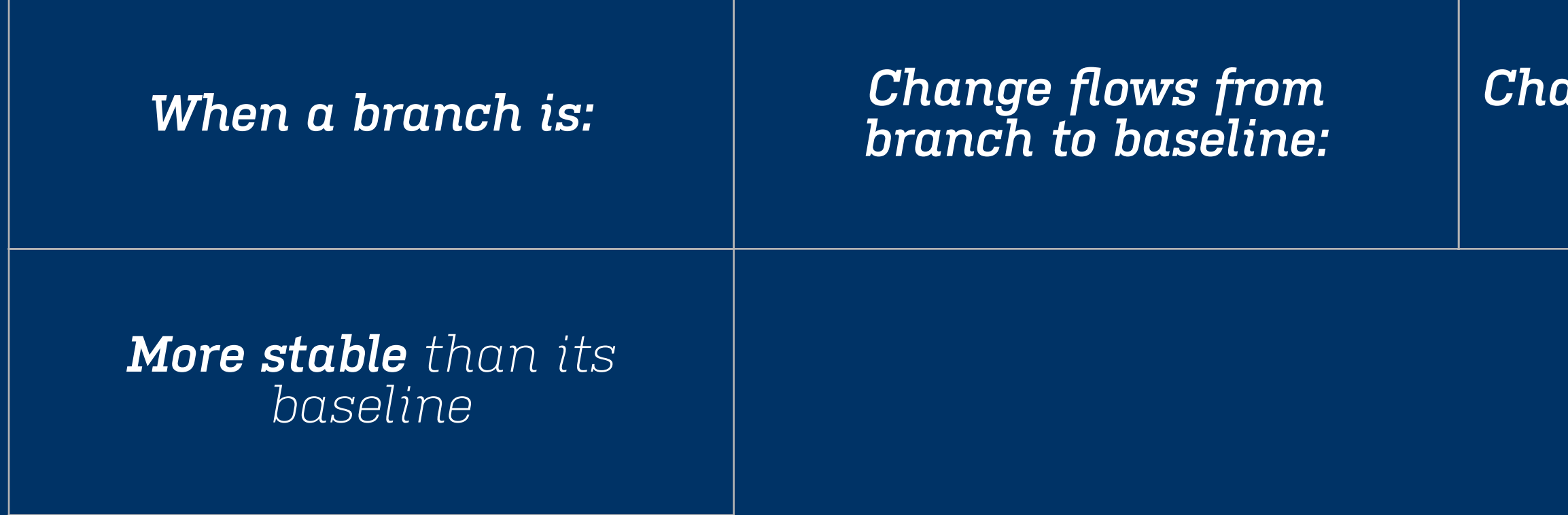

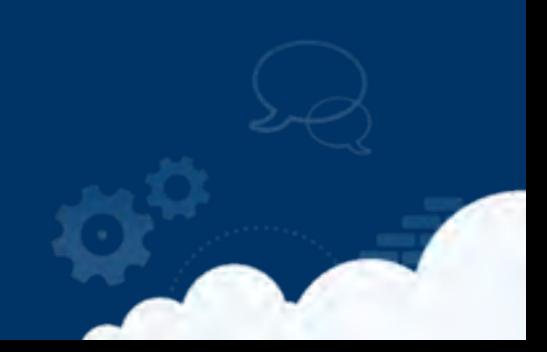

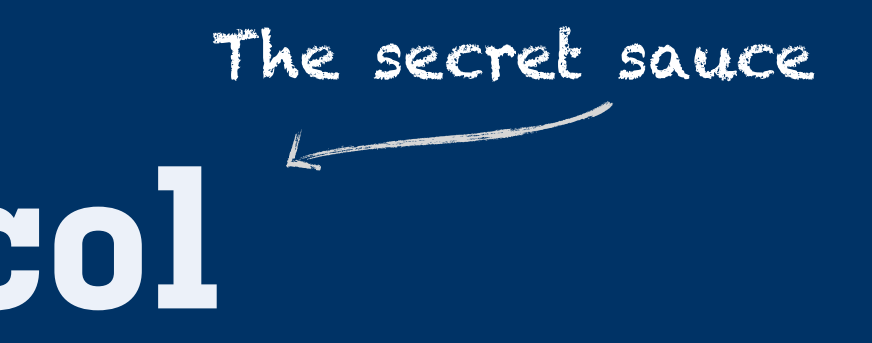

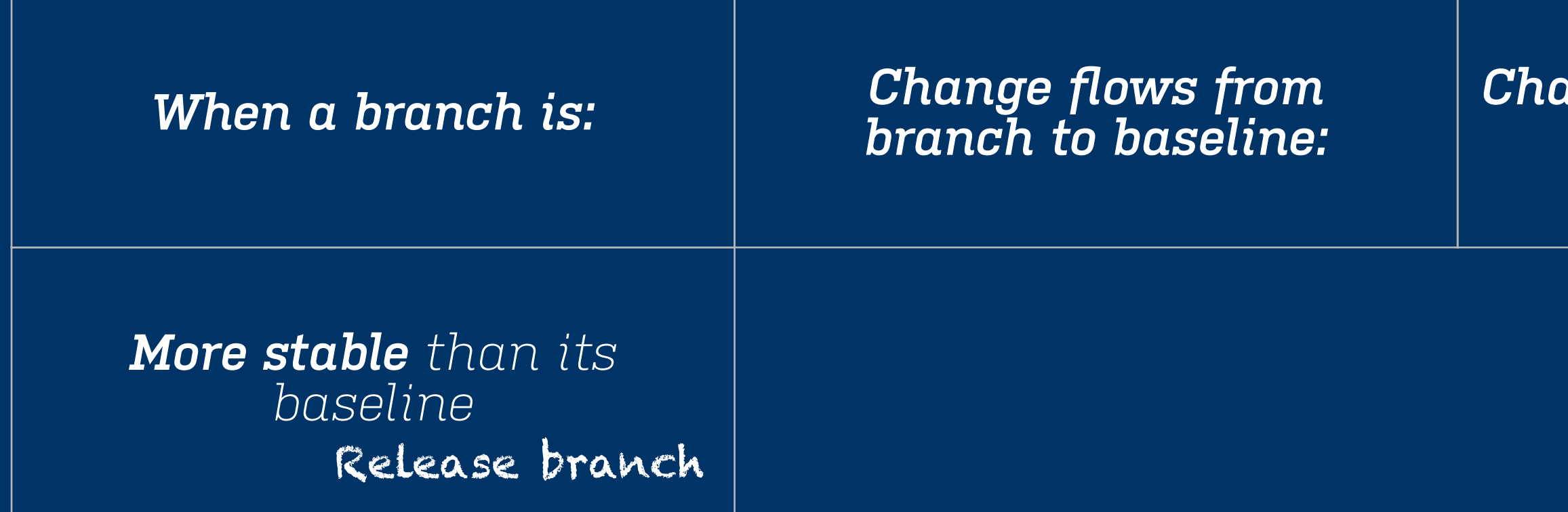

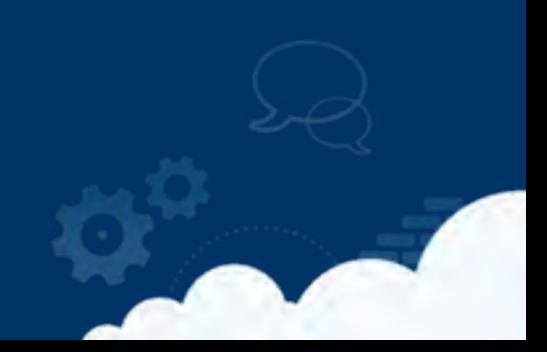

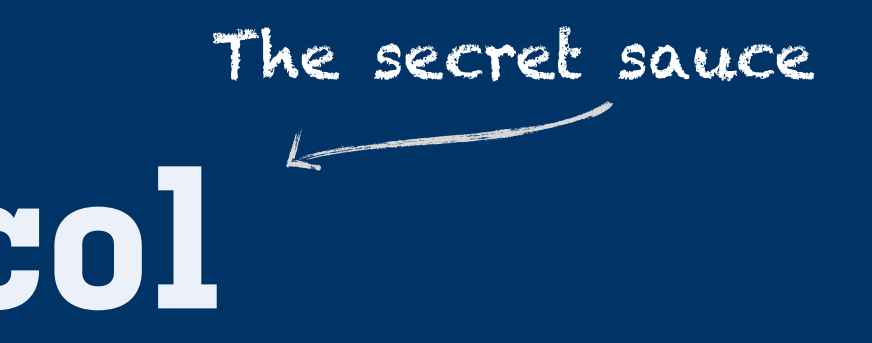

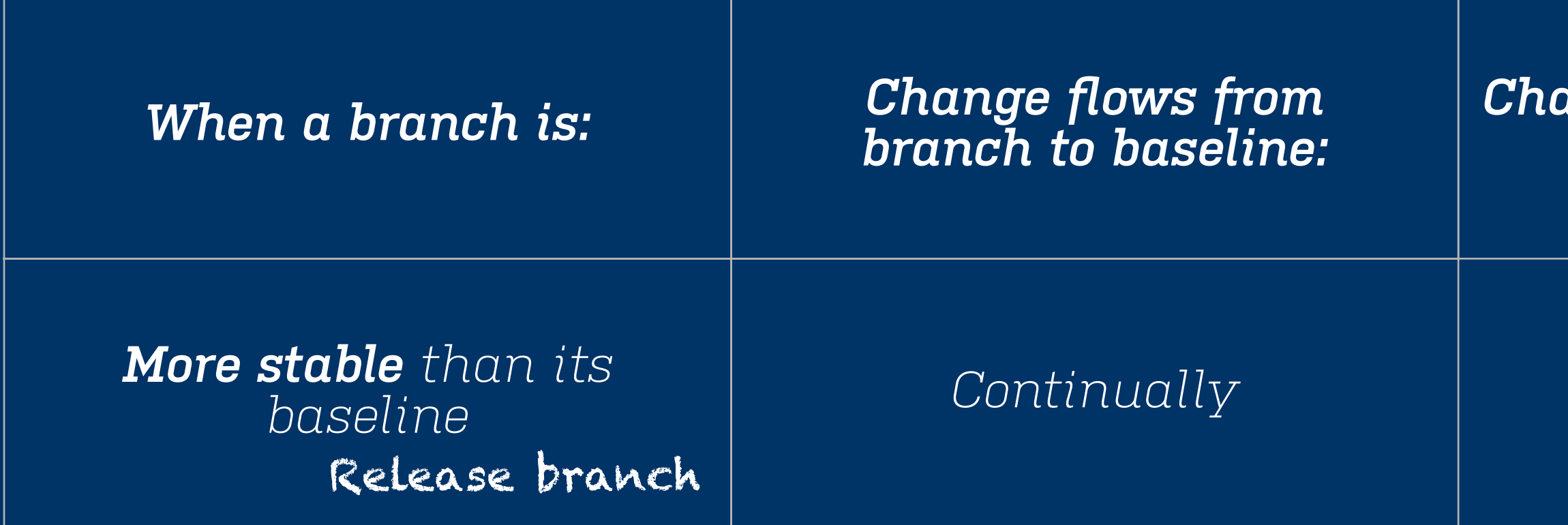

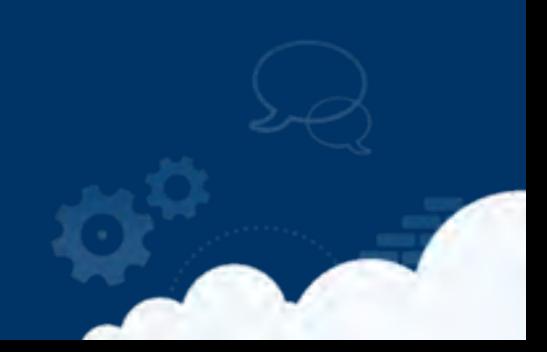

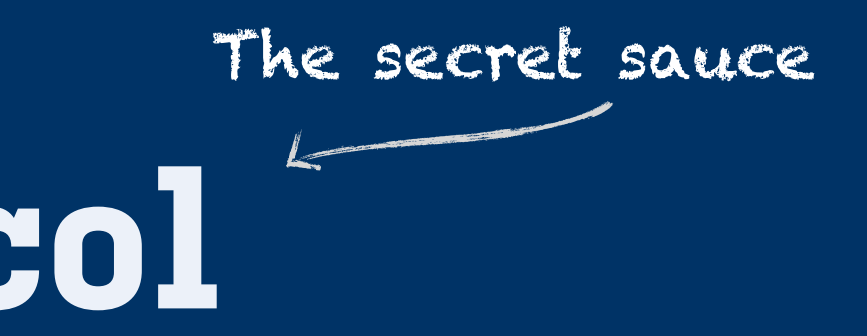

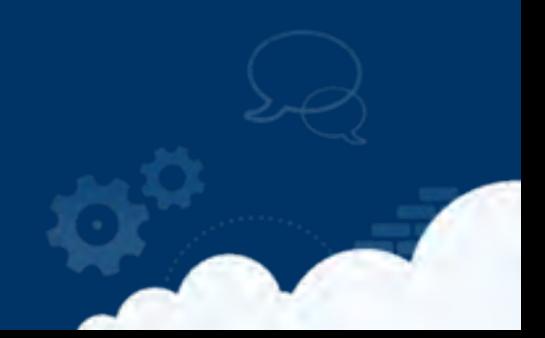

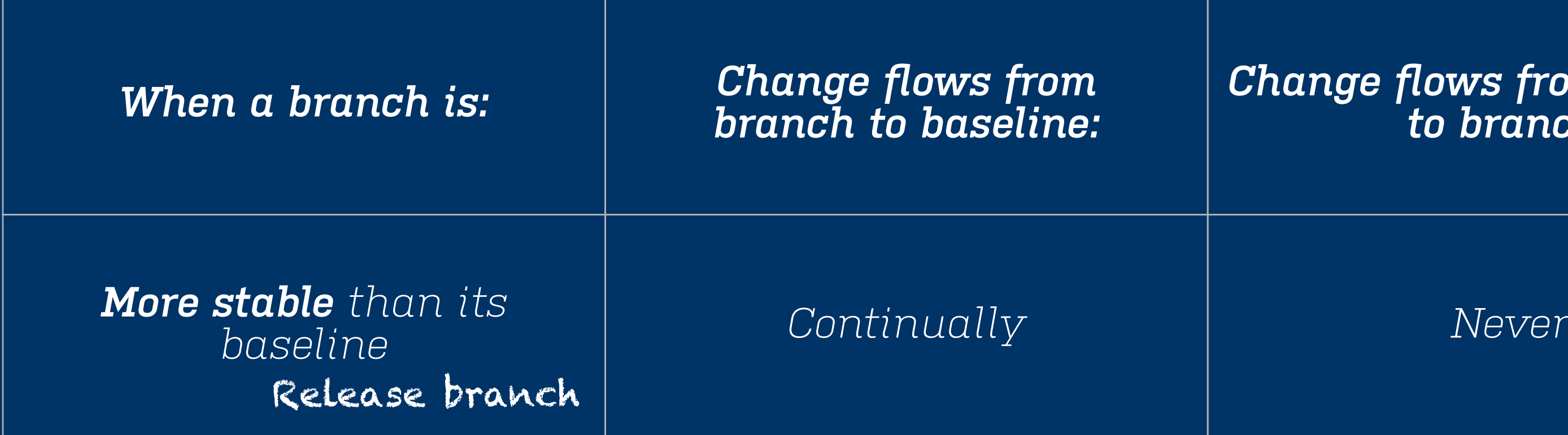

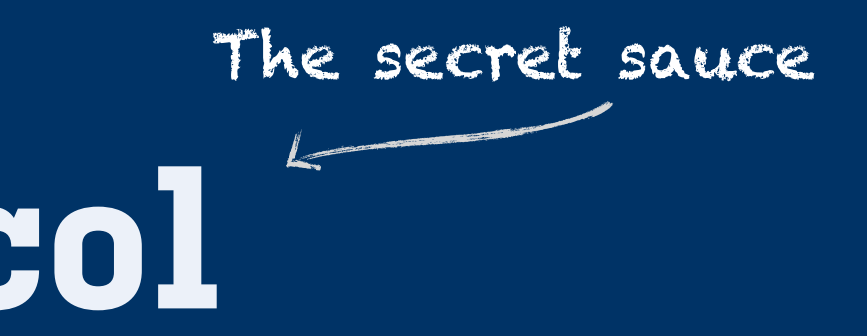

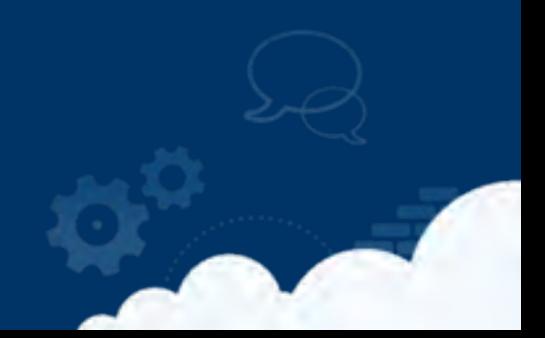

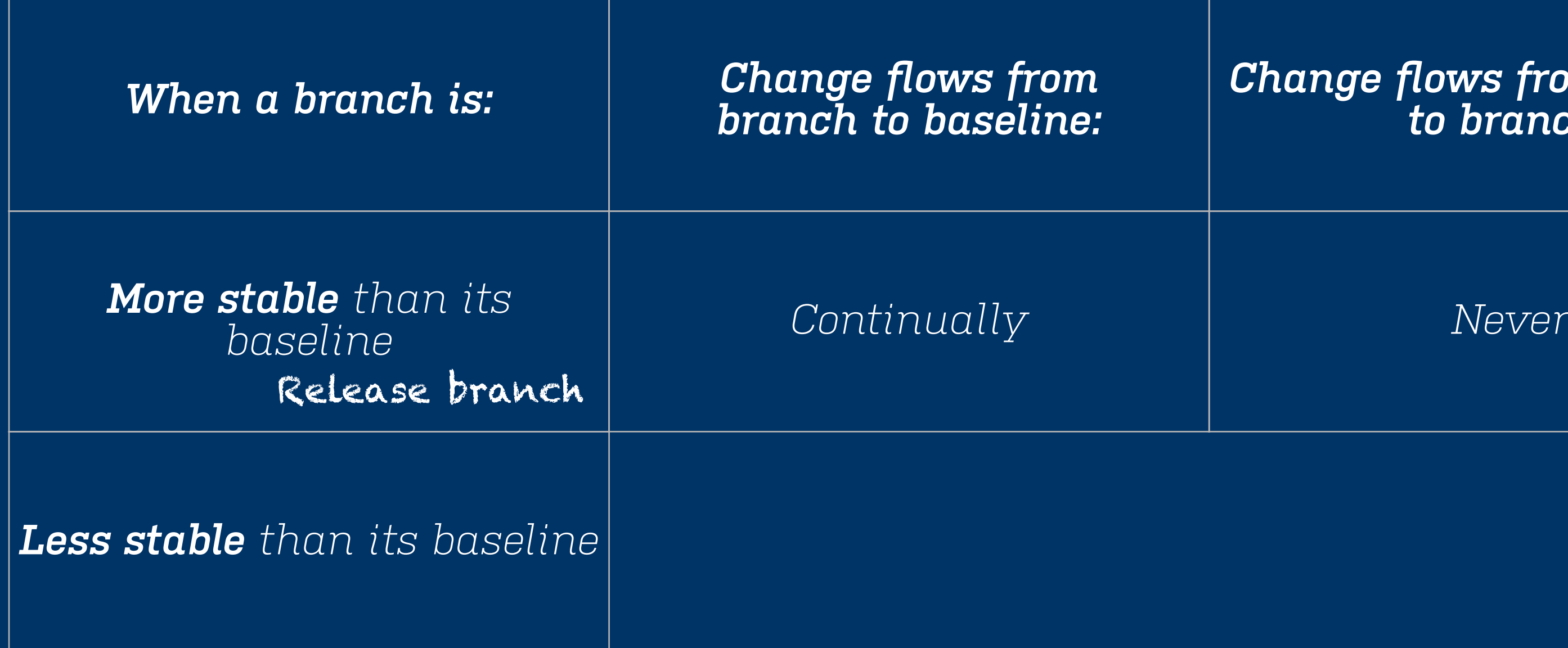

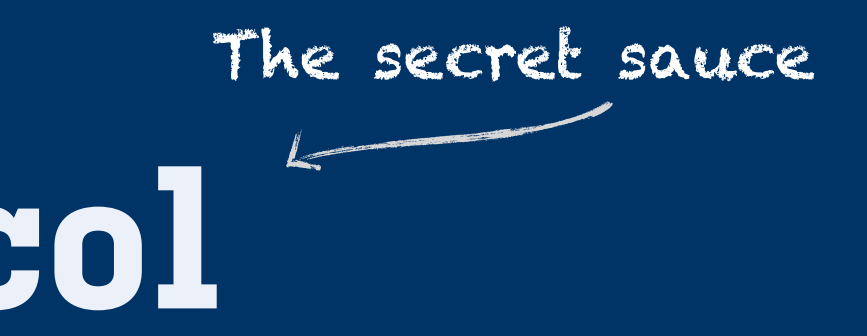

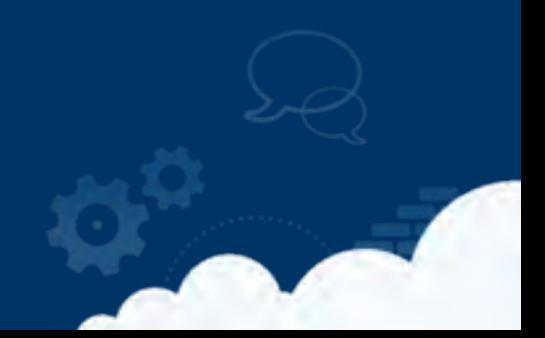

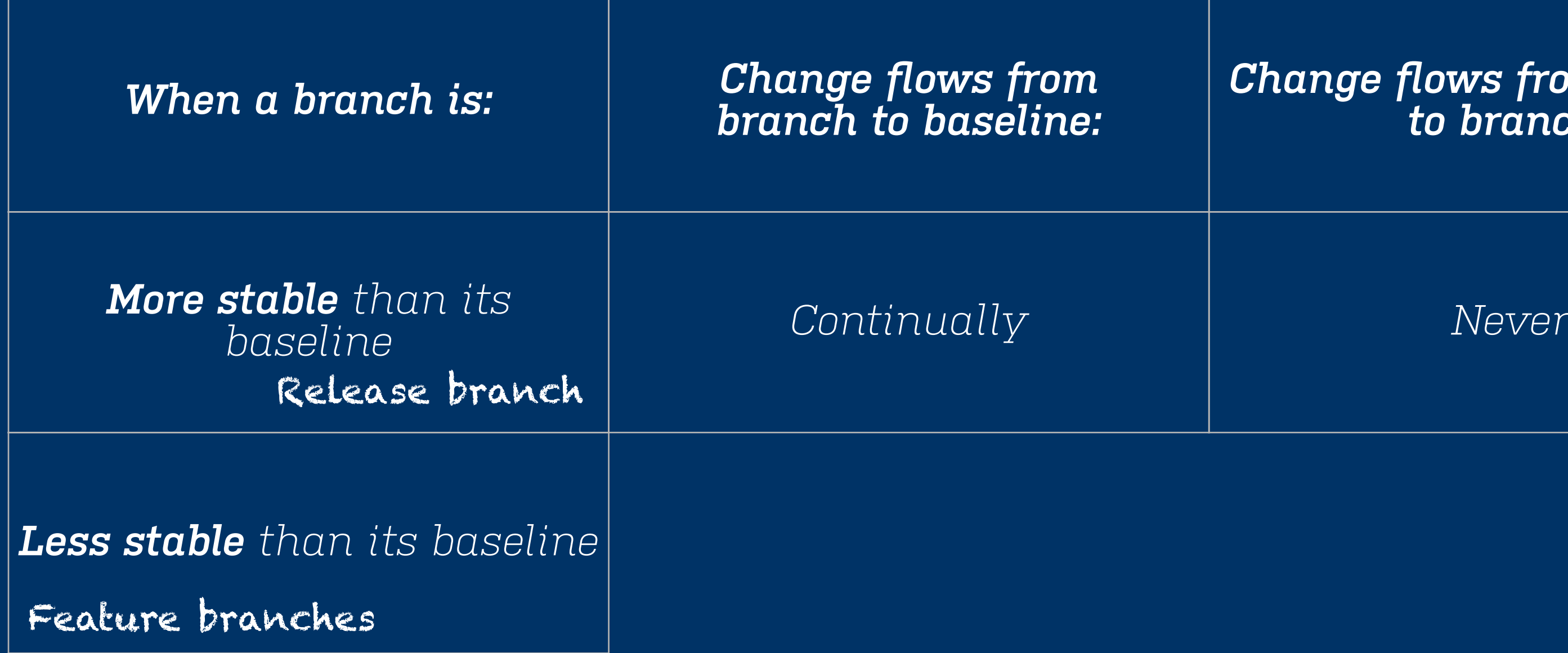
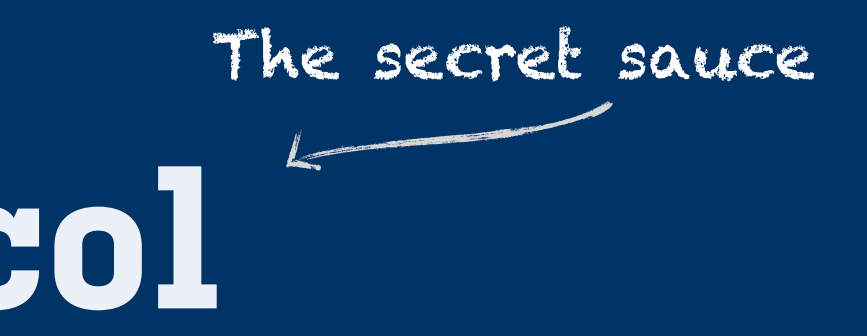

### *Change flows from baseline to branch:*

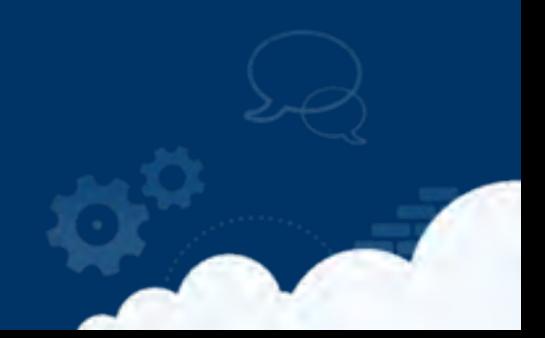

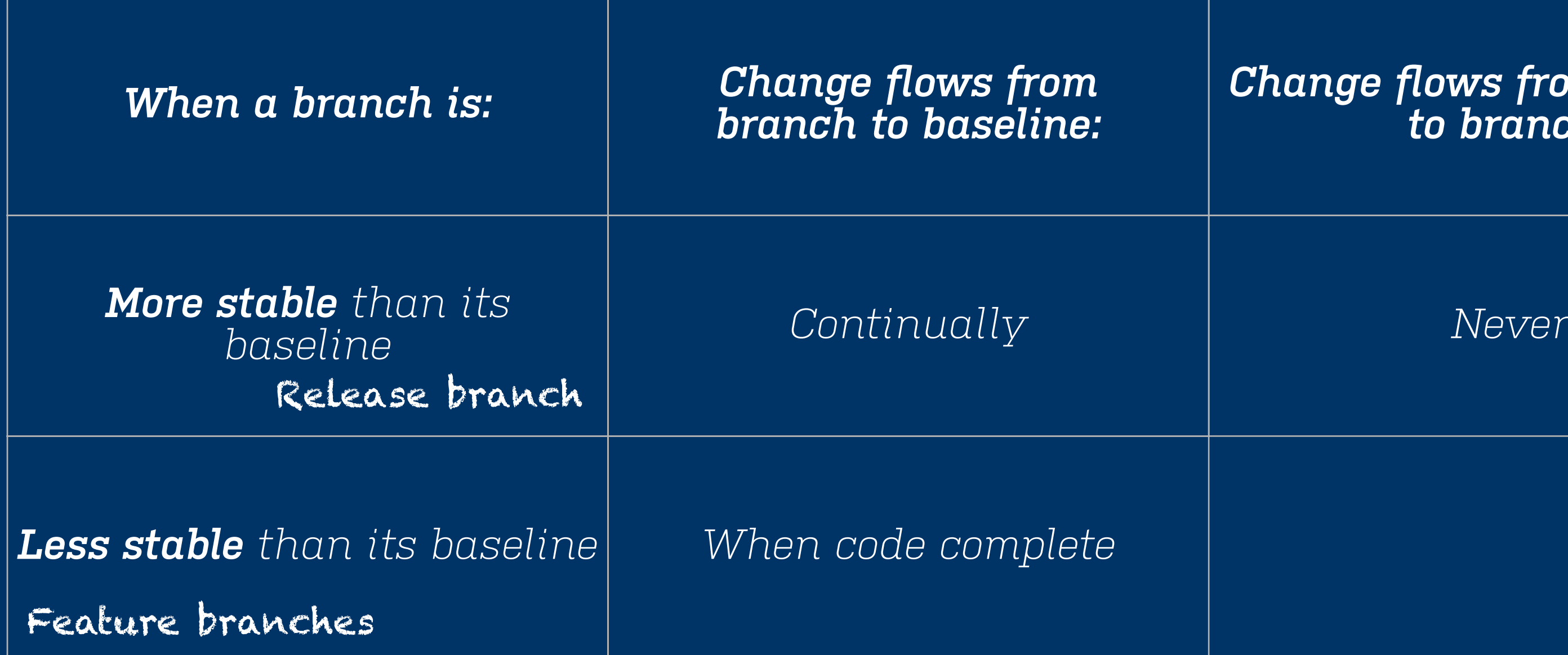

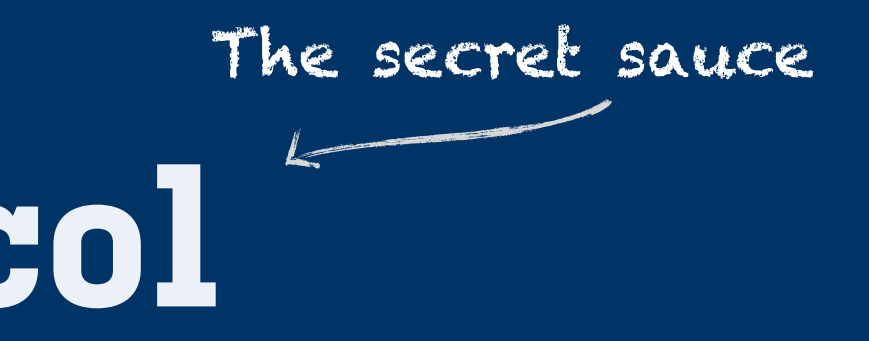

### *Change flows from baseline to branch:*

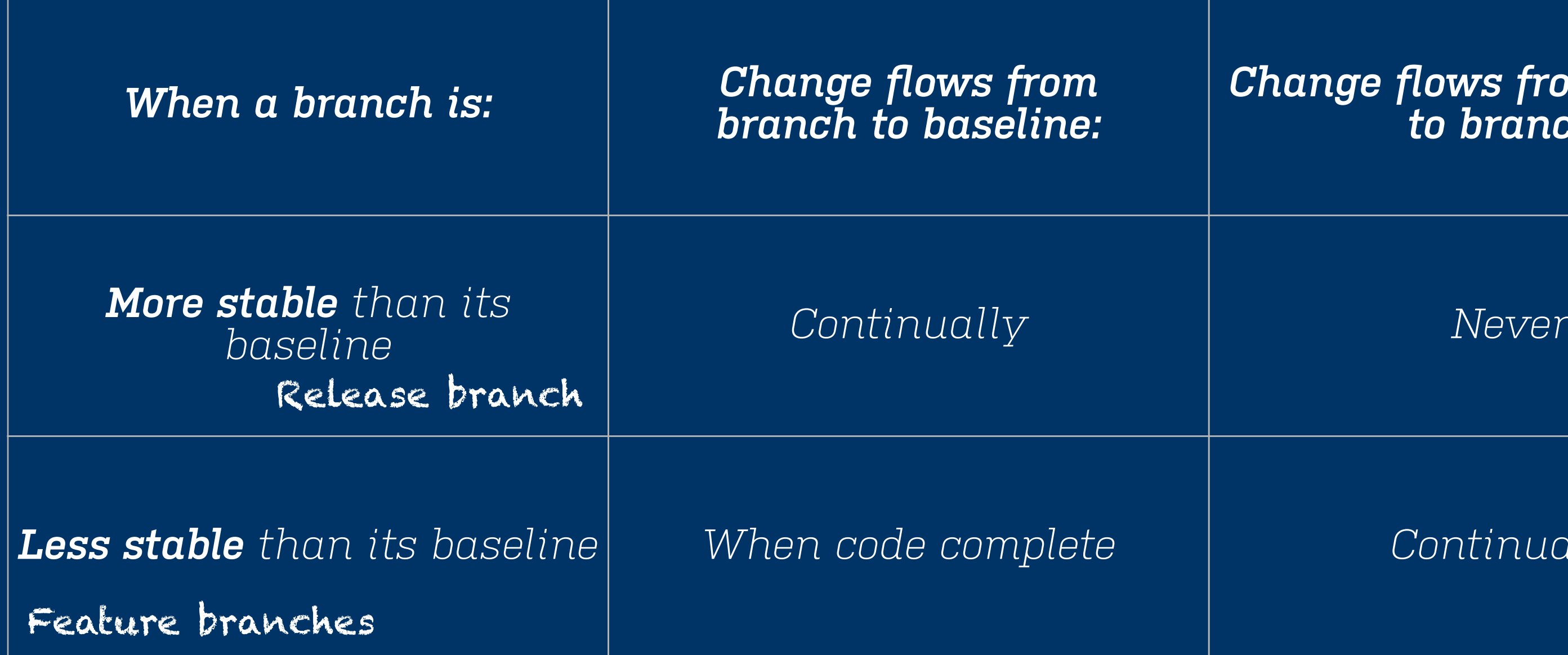

*Less stable than its baseline When code complete Continually*

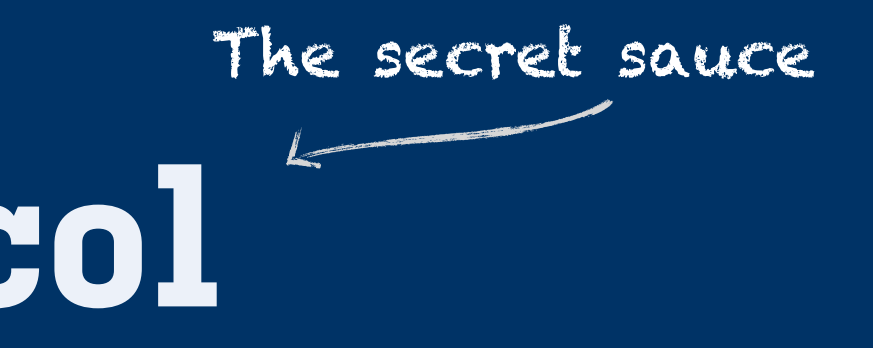

### *Change flows from baseline to branch:*

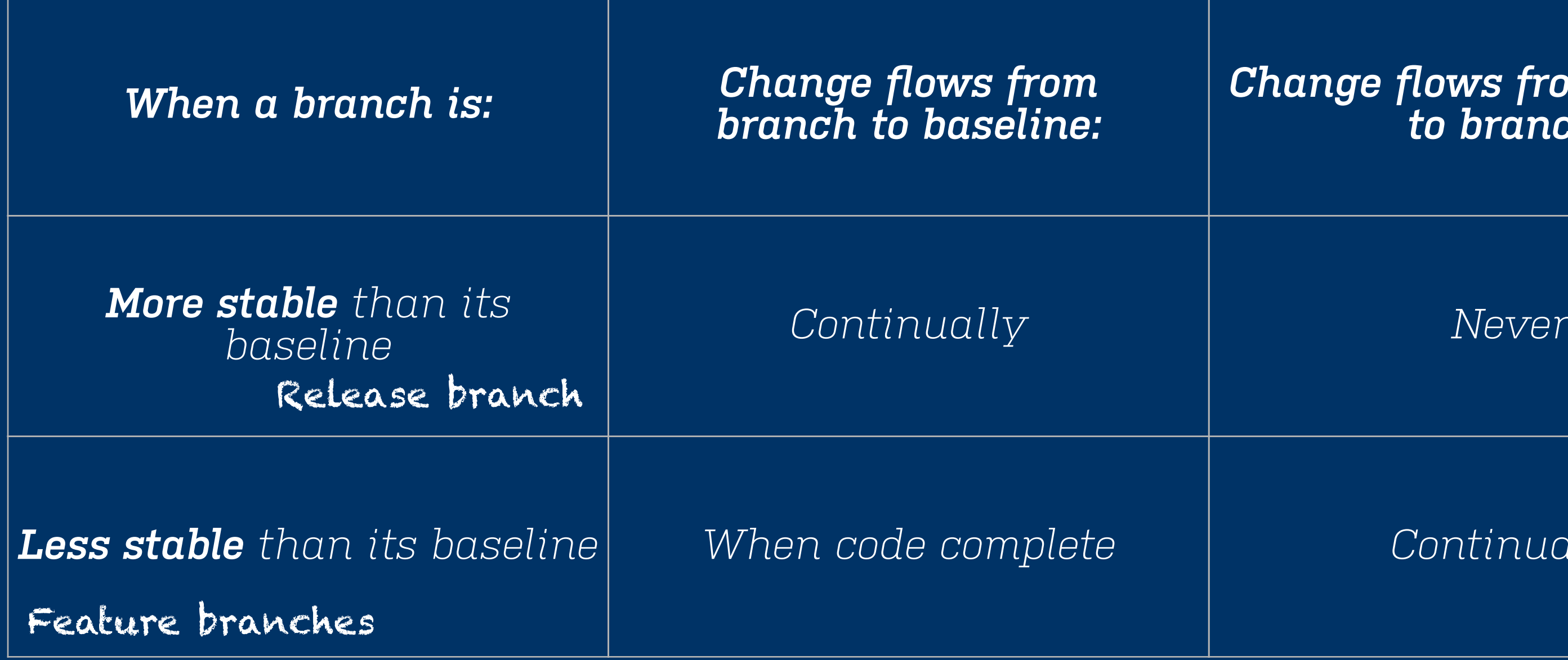

*Less stable than its baseline When code complete Continually*

Credit: Laura Wingerd - The Flow of change

## The **merge protocol** The secret sauce

### Release Branch

Master

## The **merge protocol** The secret sauce

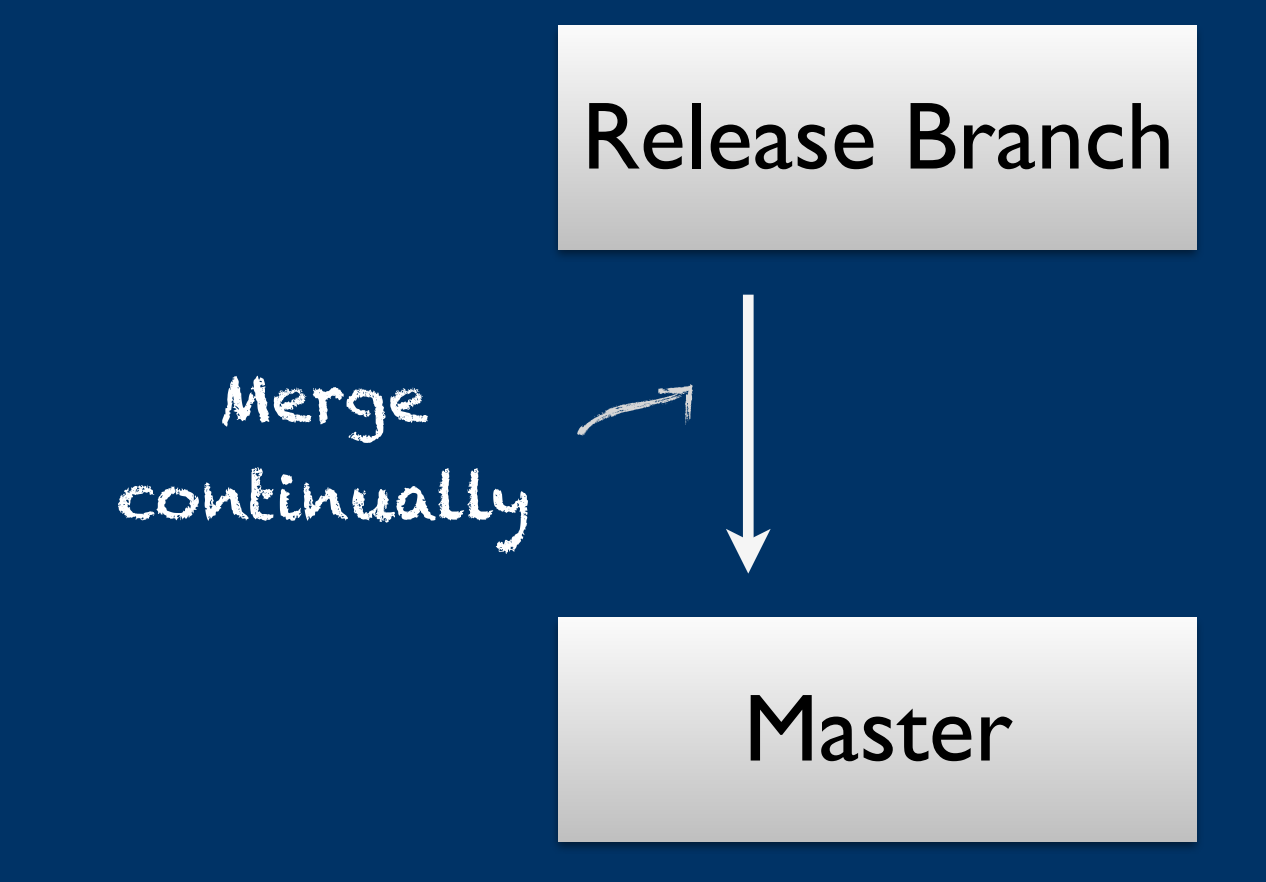

## The **merge protocol** The secret sauce

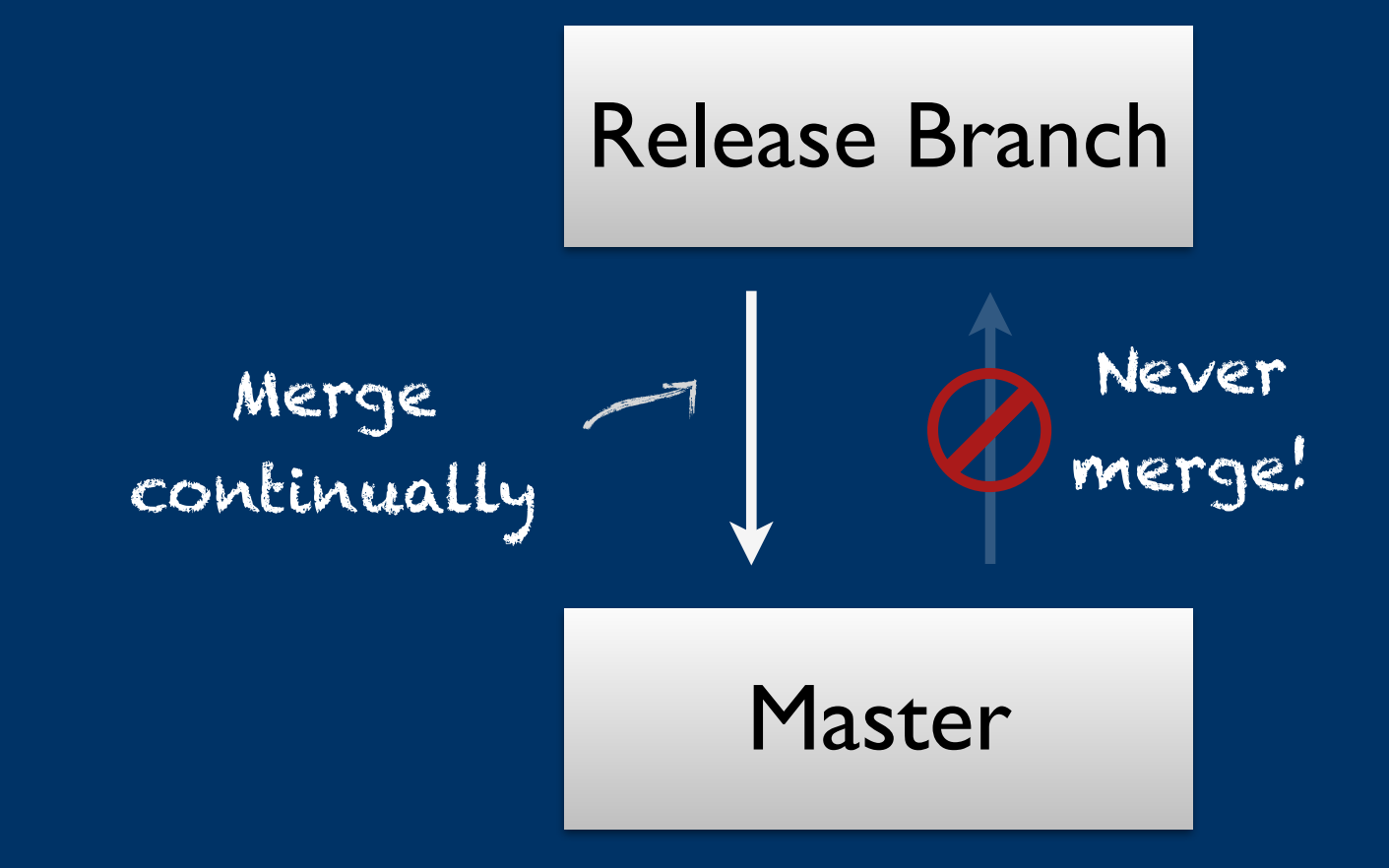

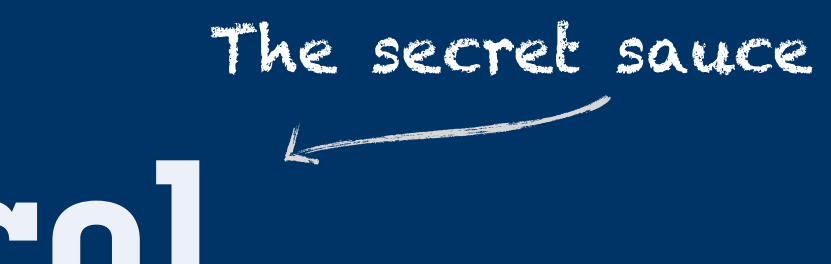

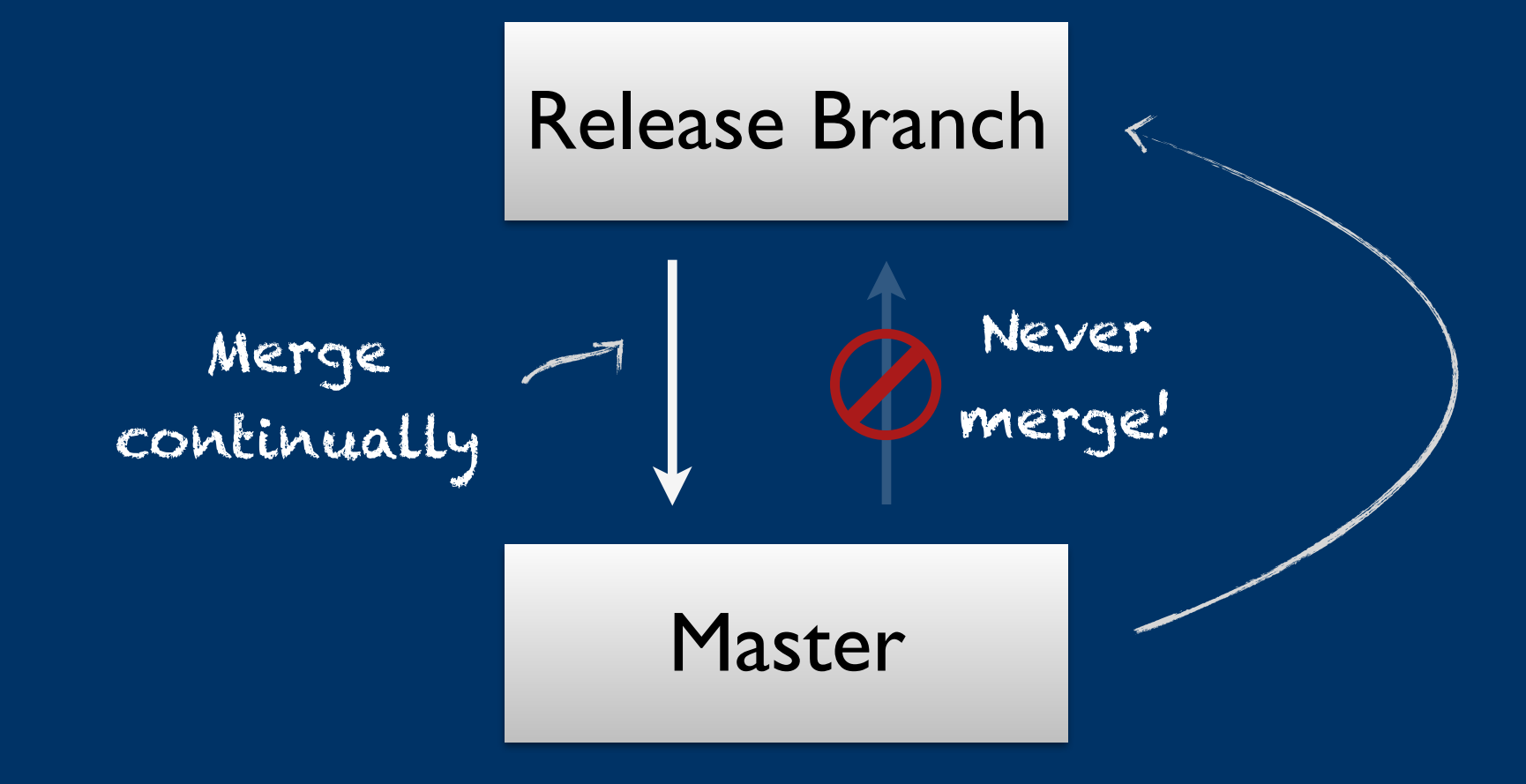

Backport single changes using git cherry-pick

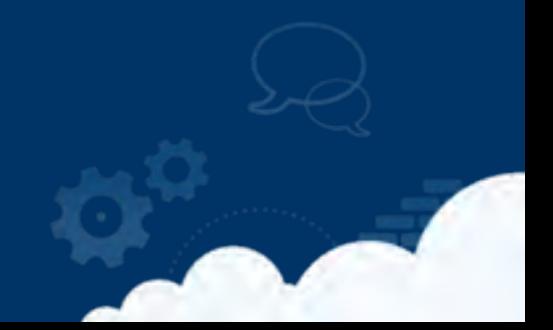

## <http://bit.ly/branch-based-workflows>

## The **merge protocol**

# The secret sauce

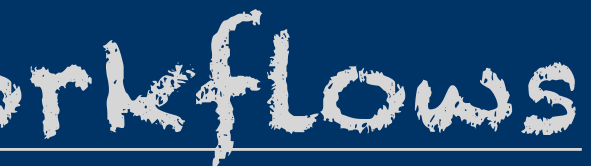

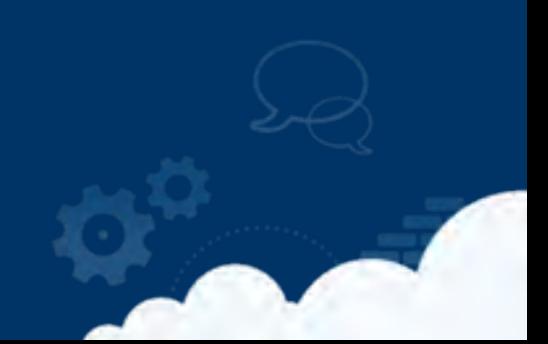

# atlassian.com/git More on **git** workflows

### **Git Tutorials**

Overview **Git Tutorials** 

### **Git Workflows**

he array of possible workflows can make it hard to know where to begin when implementing Git in the workplace. This page provides a starting point by surveying the most common Git workflows for enterprise teams.

As you read through, remember that these workflows are designed to be guidelines rather than concrete rules. We want to show you what's possible, so you can mix and match aspects from different workflows to suit your individual needs.

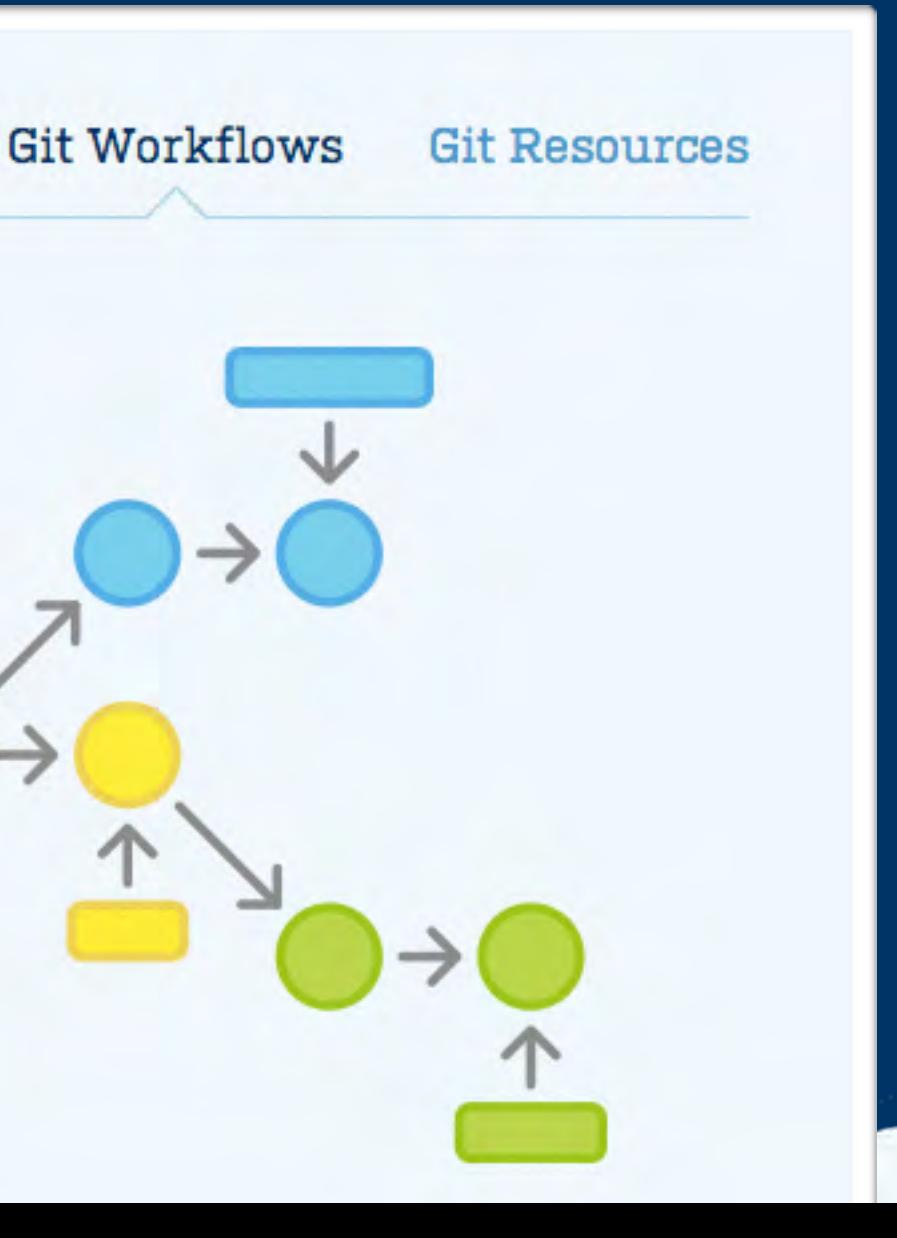

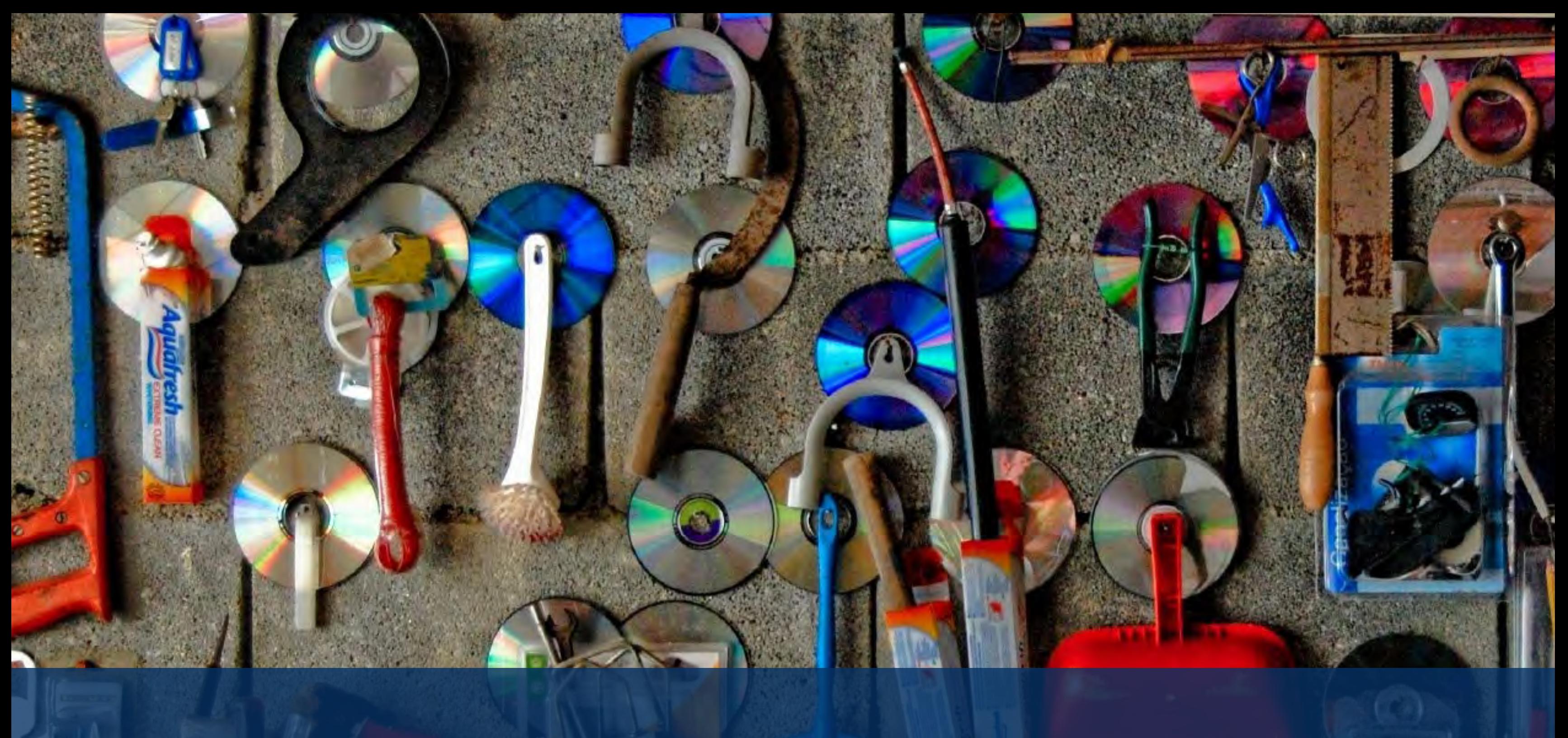

## Practices

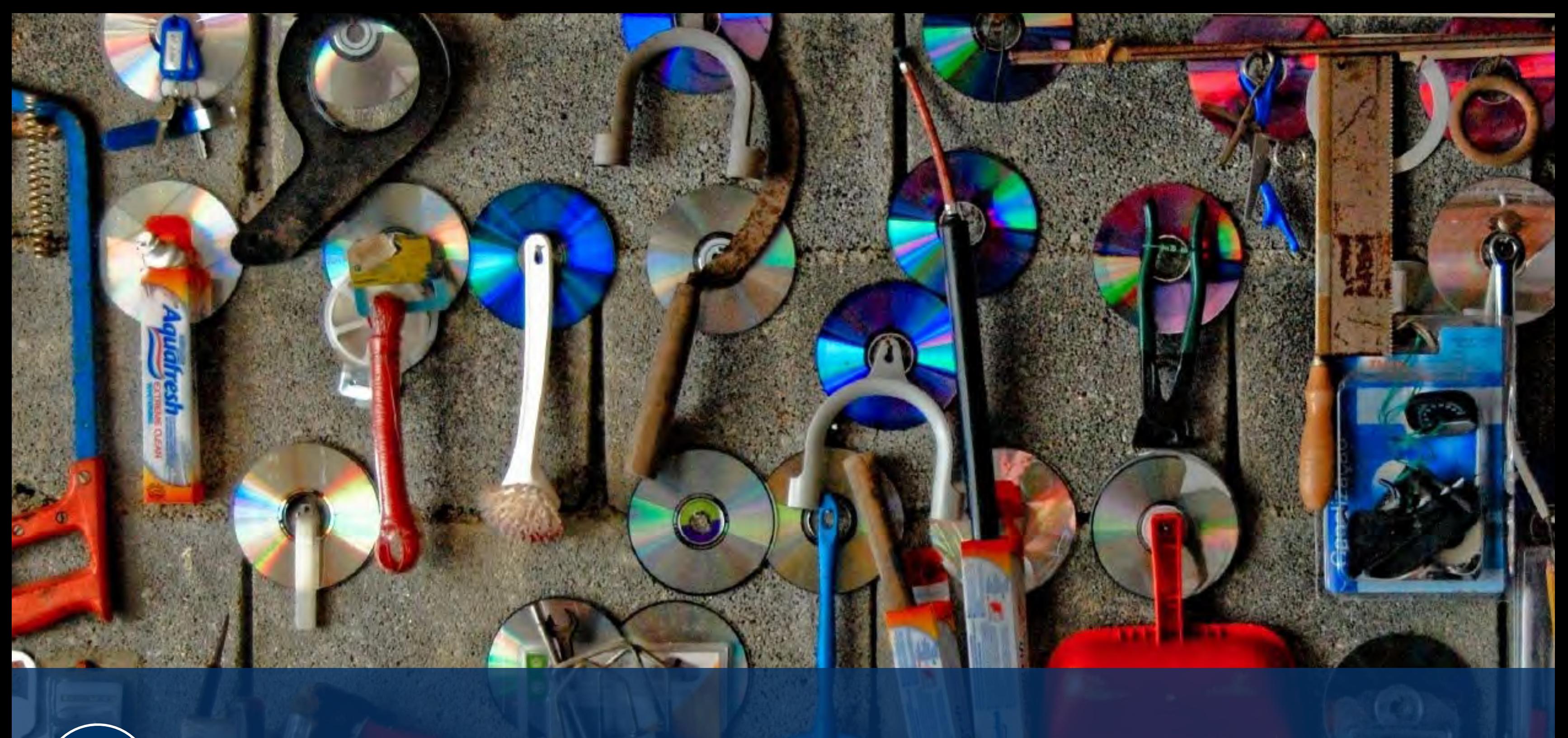

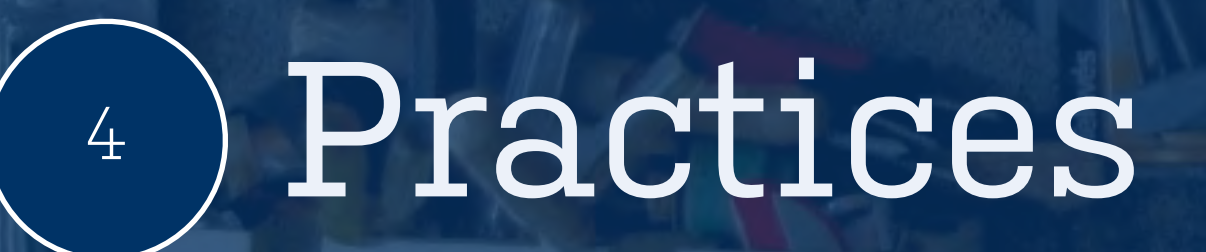

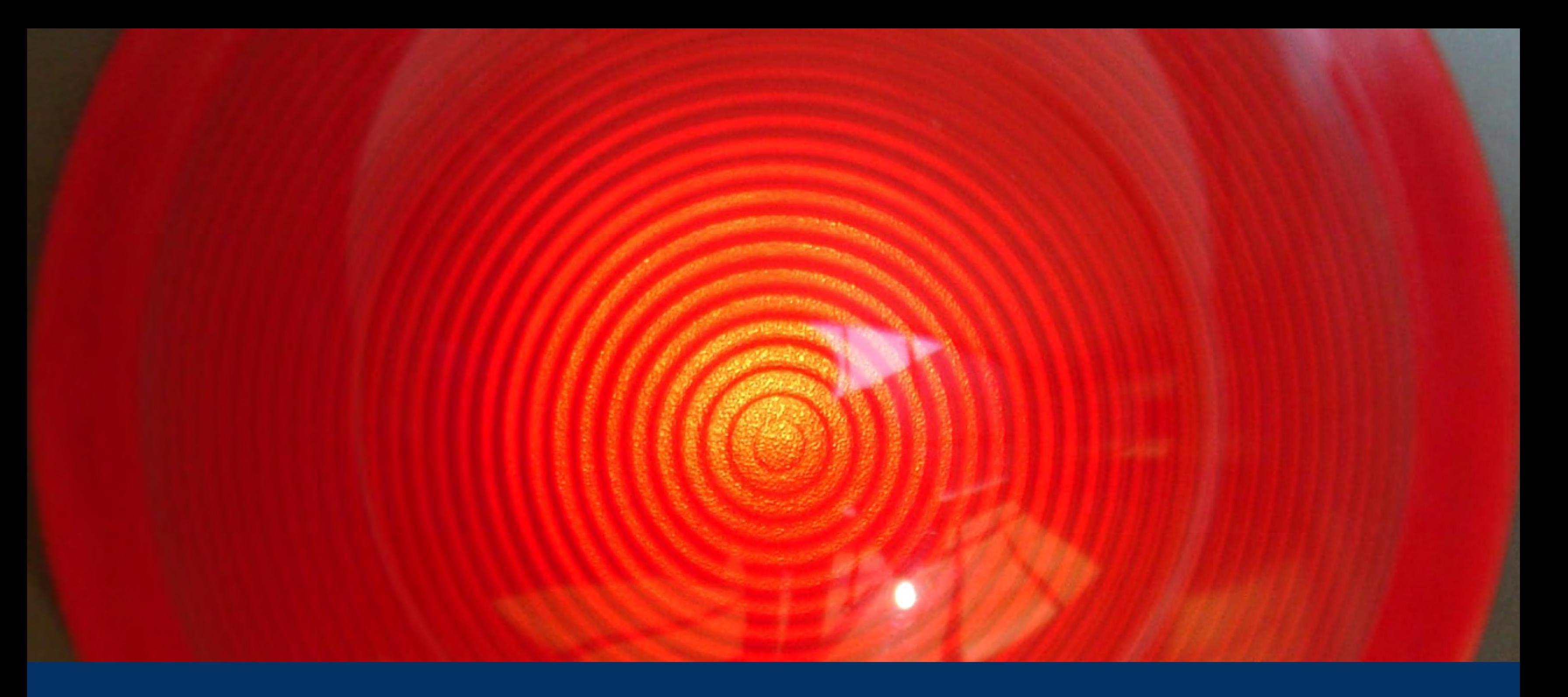

## What happens to CI with git?

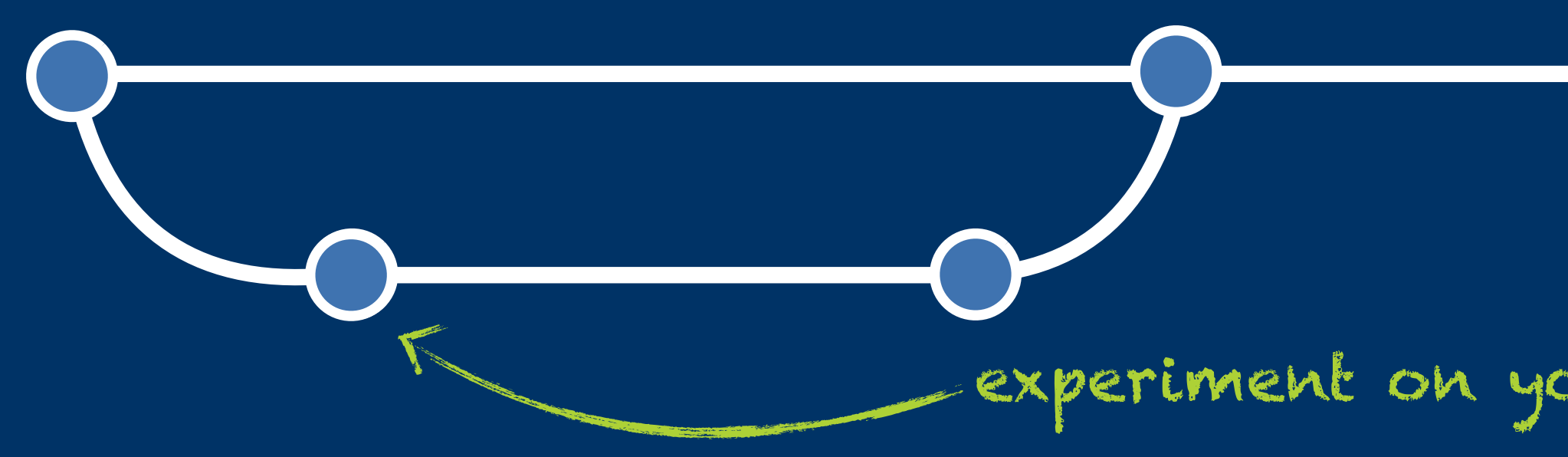

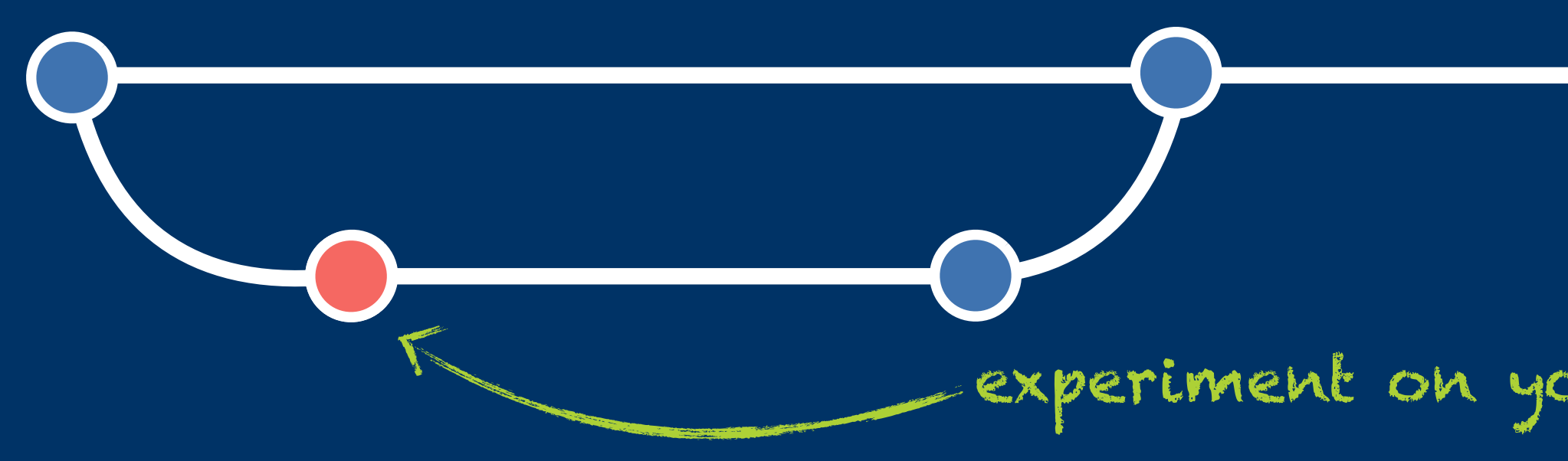

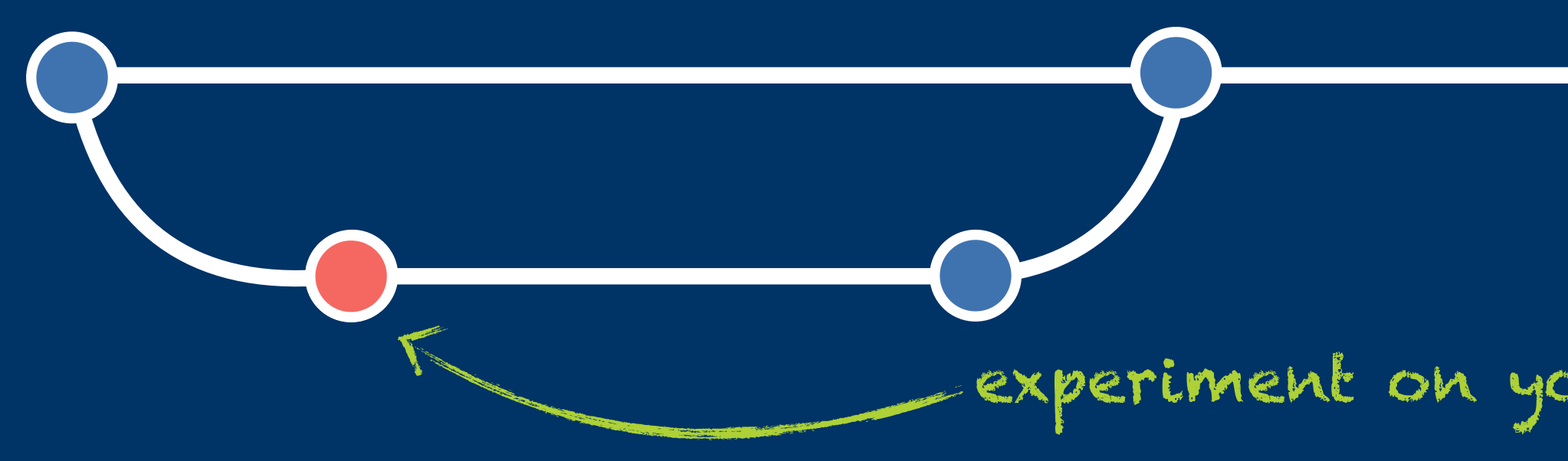

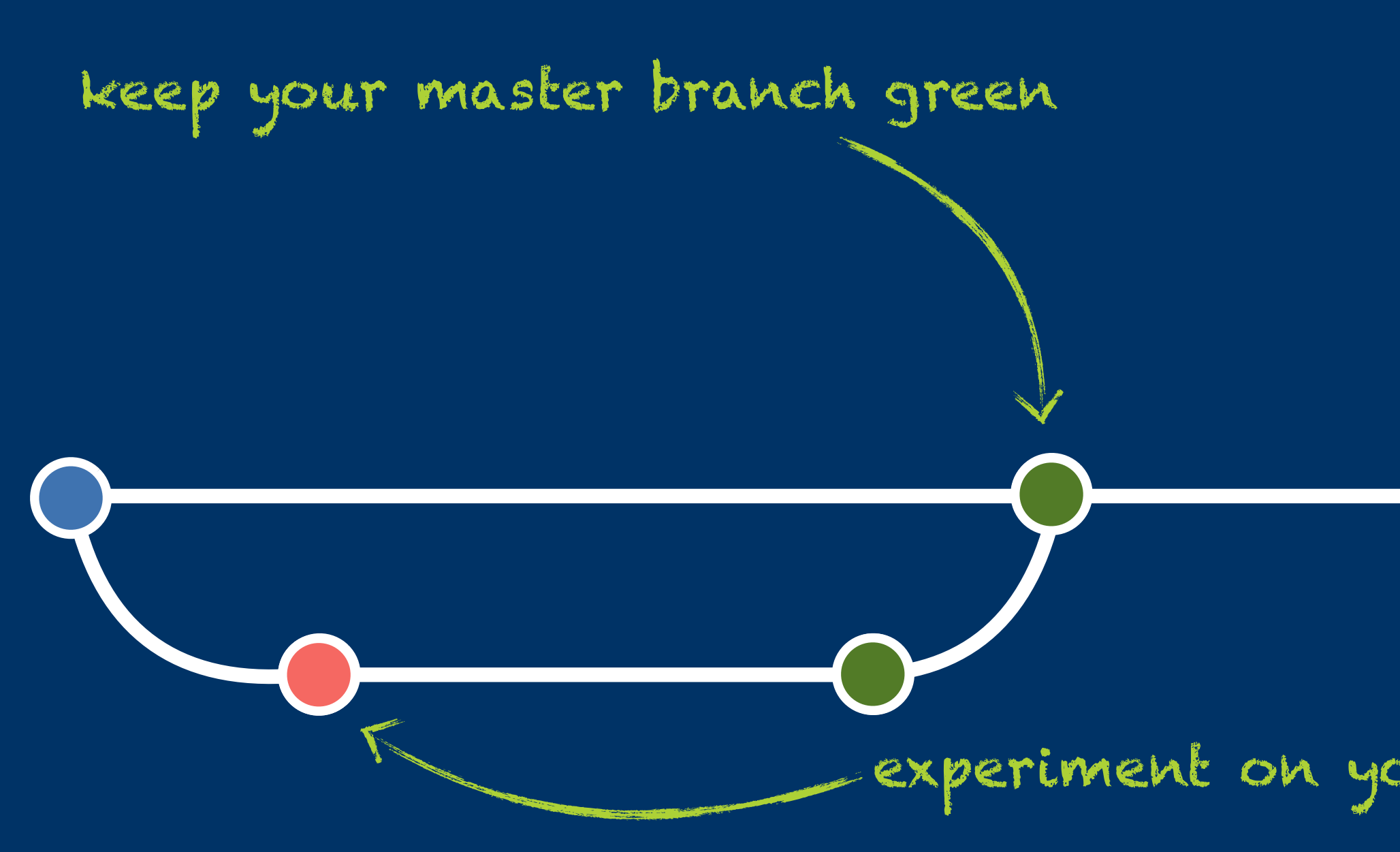

## 22222 x developer

22222 x developer

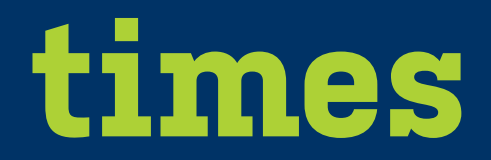

## 111111 x push to remote

22222 x developer

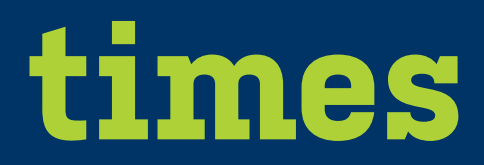

## 111111 x push to remote

**=**

### lots of builds (waiting)

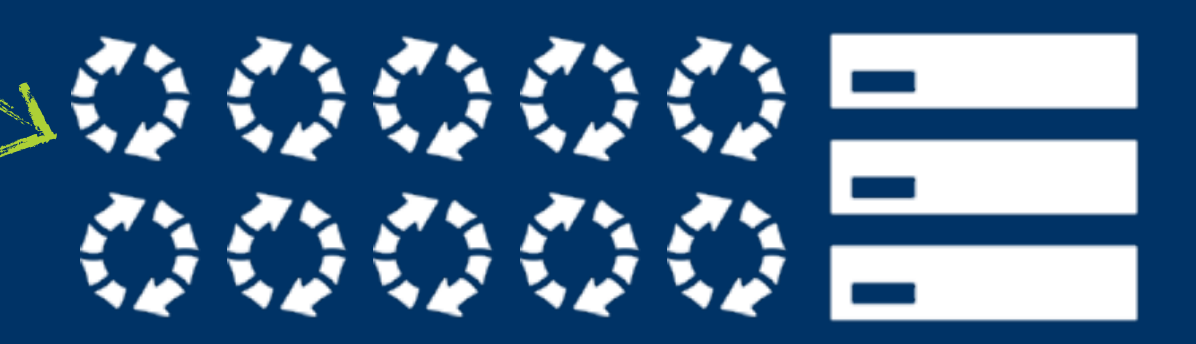

### Running builds on feature branches

### automatically

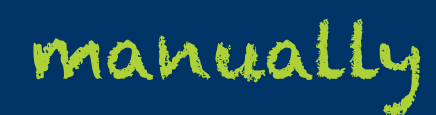

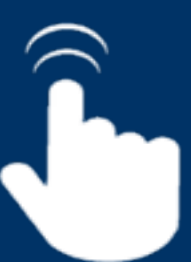

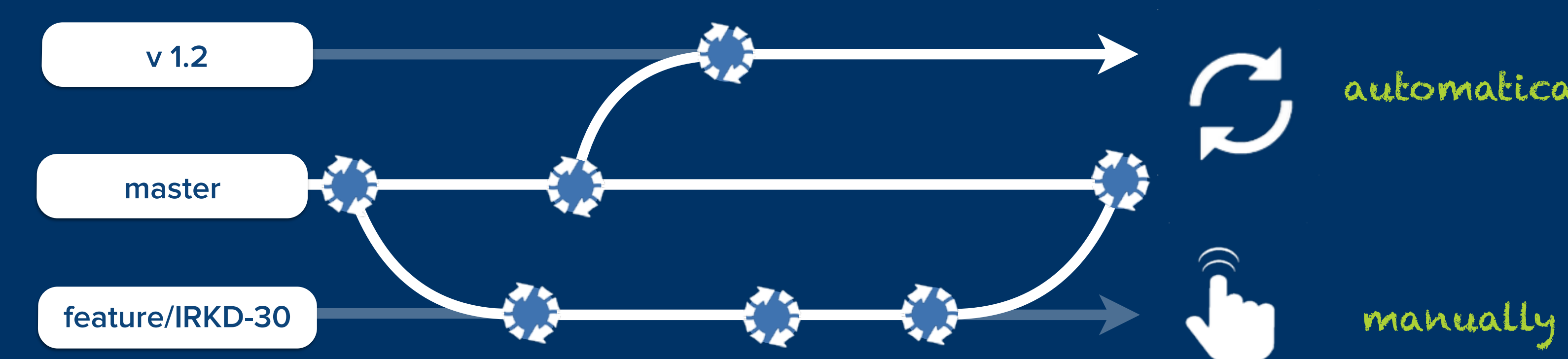

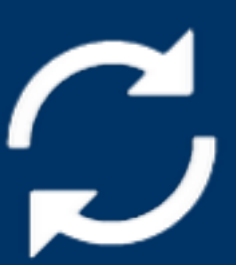

# **Code Reviews**

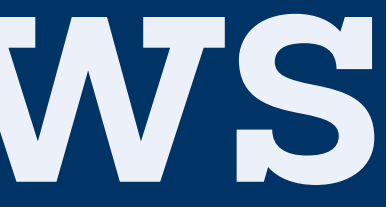

# **Code Reviews Better Quality**

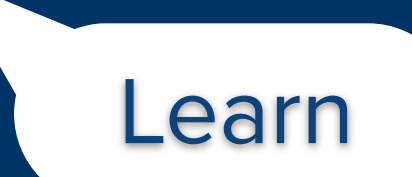

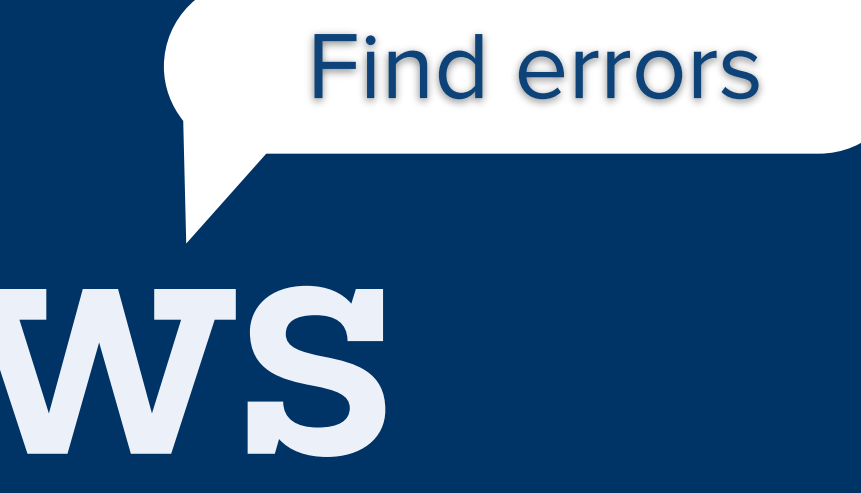

# **Pull Requests** part of your daily workflow

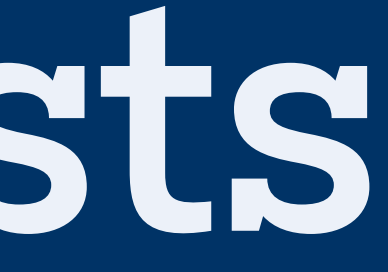

### Part of your daily work

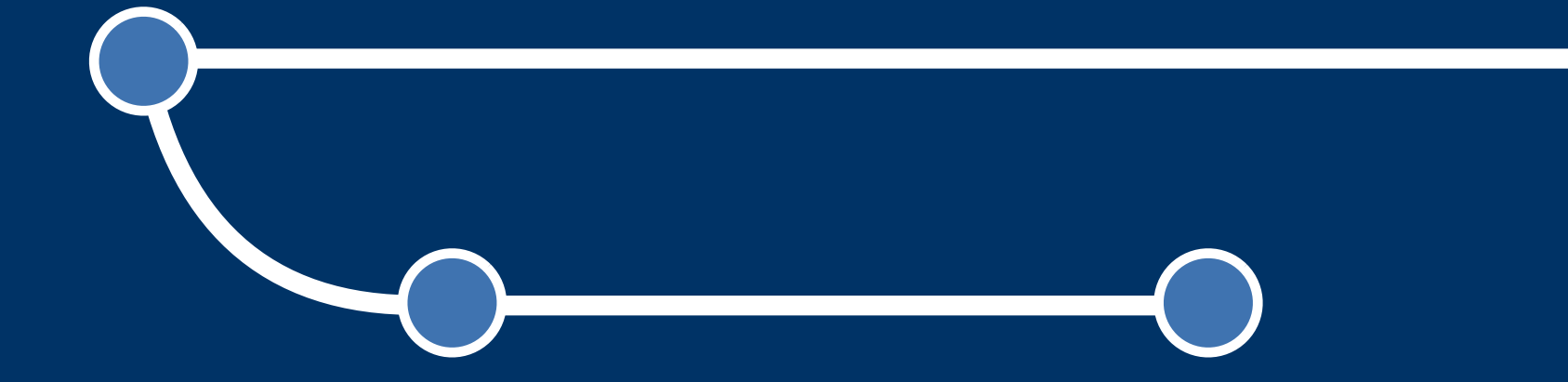

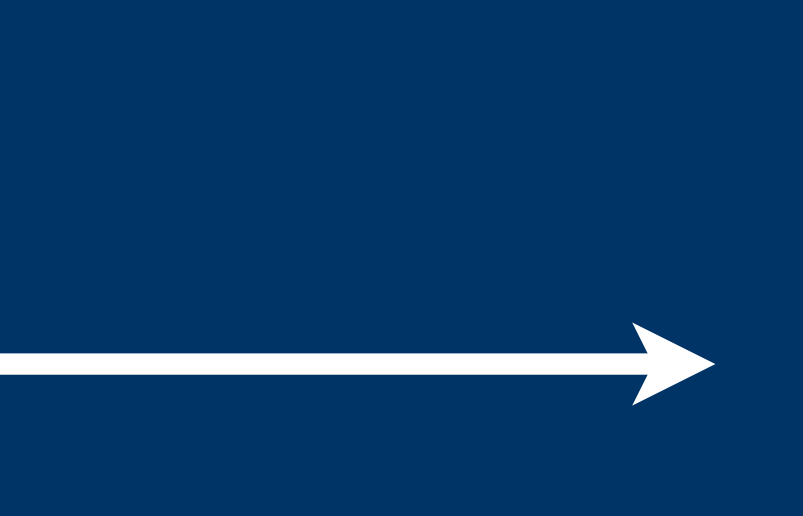

### Part of your daily work

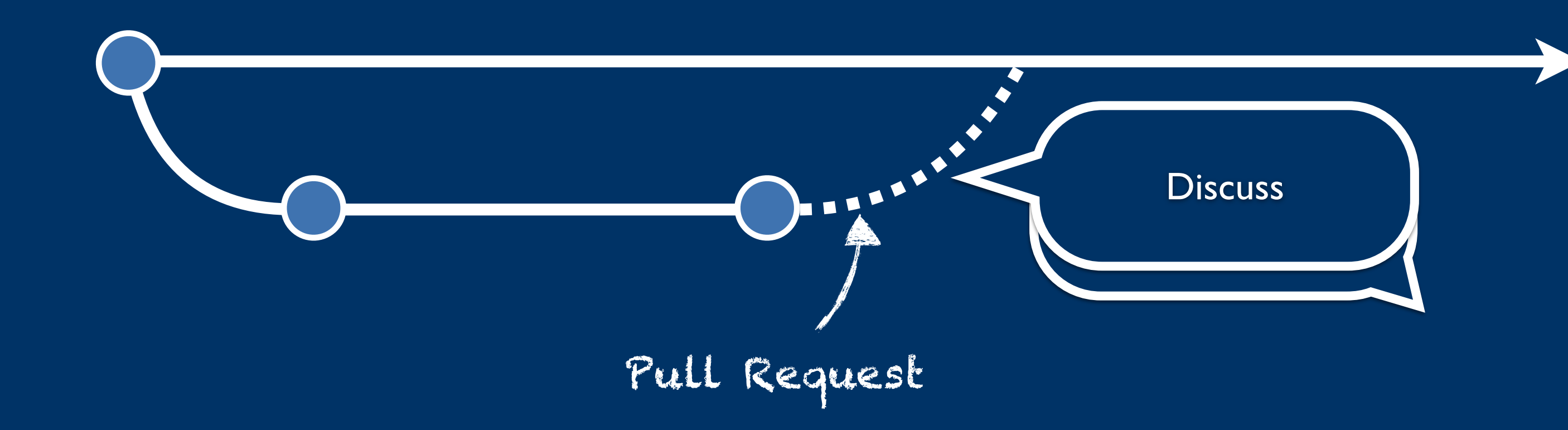

### Part of your daily work

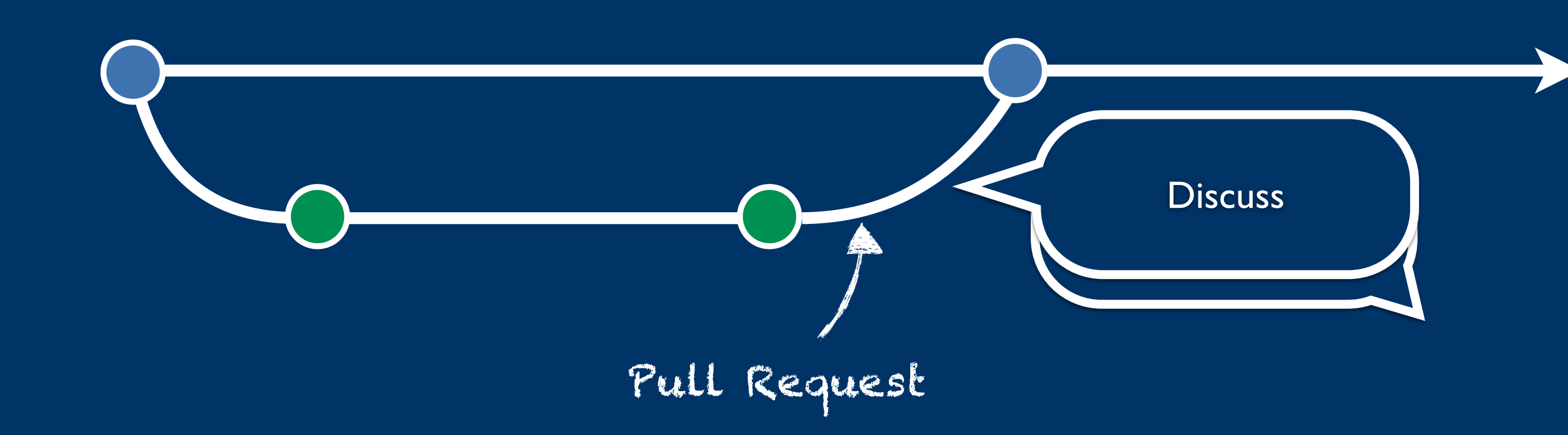

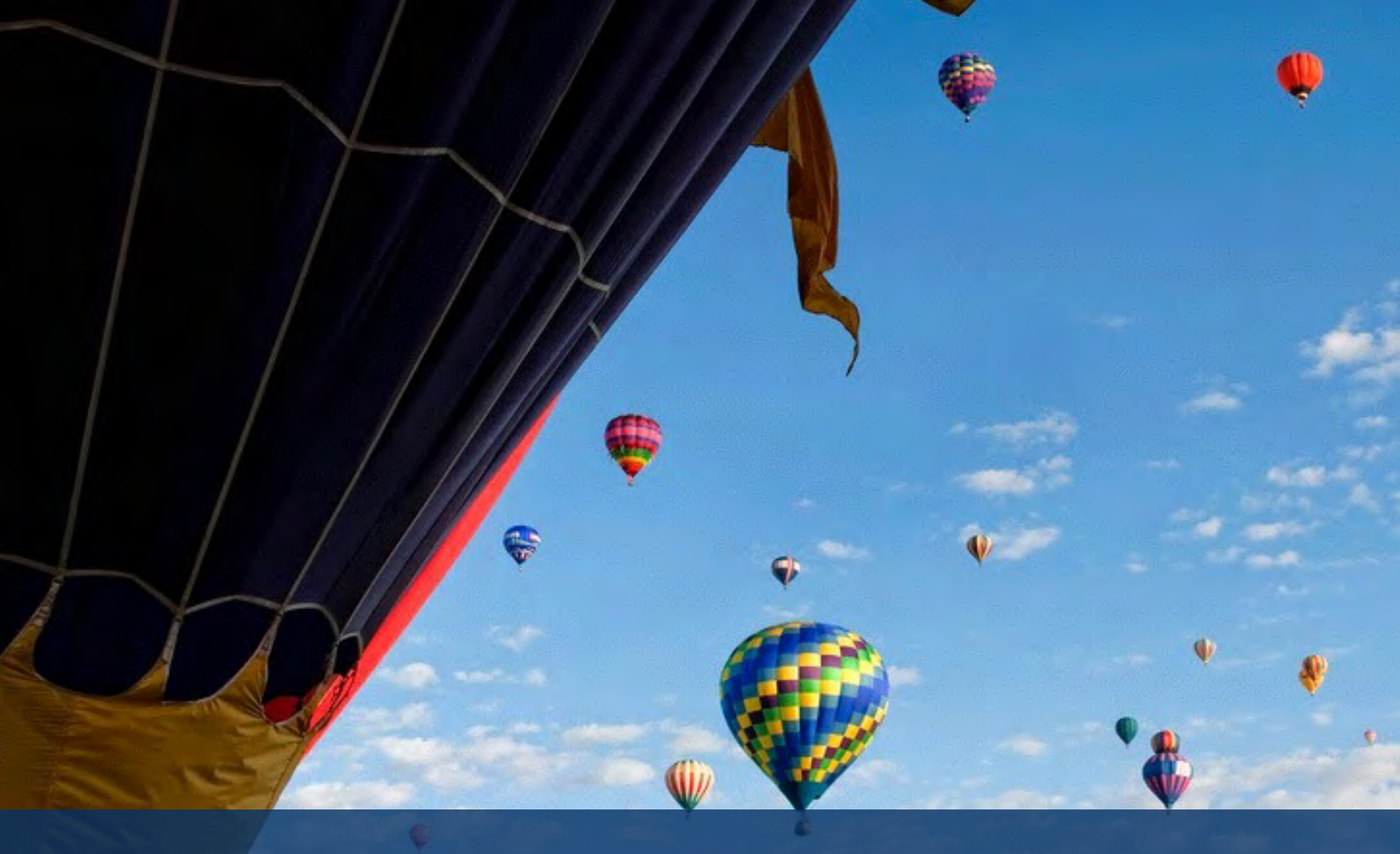

## In **Conclusion**: the recipe

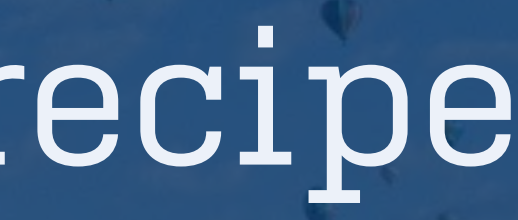

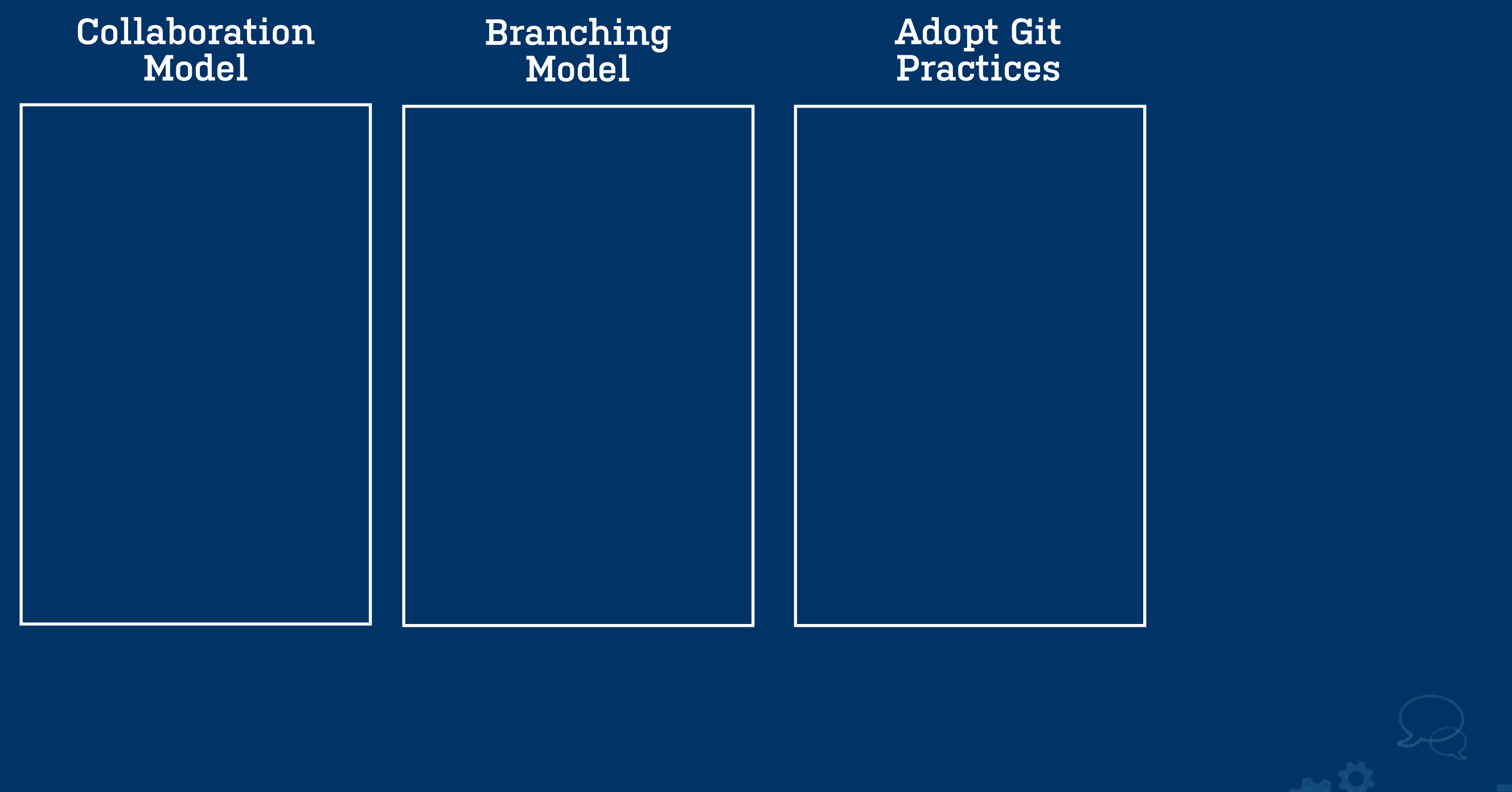

 $\circ^\mathfrak{a}$ 

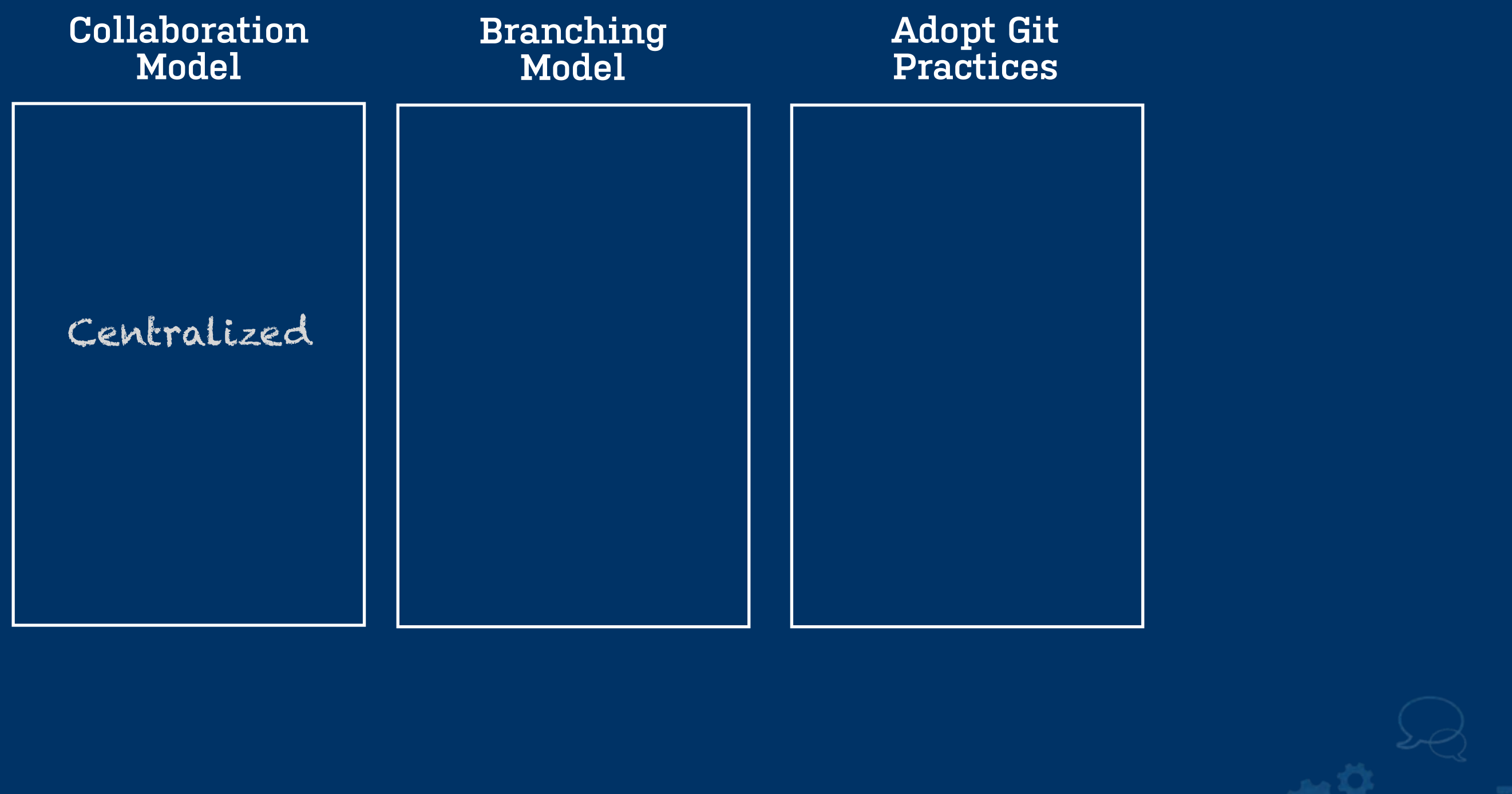

 $\mathbb{C}^\mathfrak{p}$ 

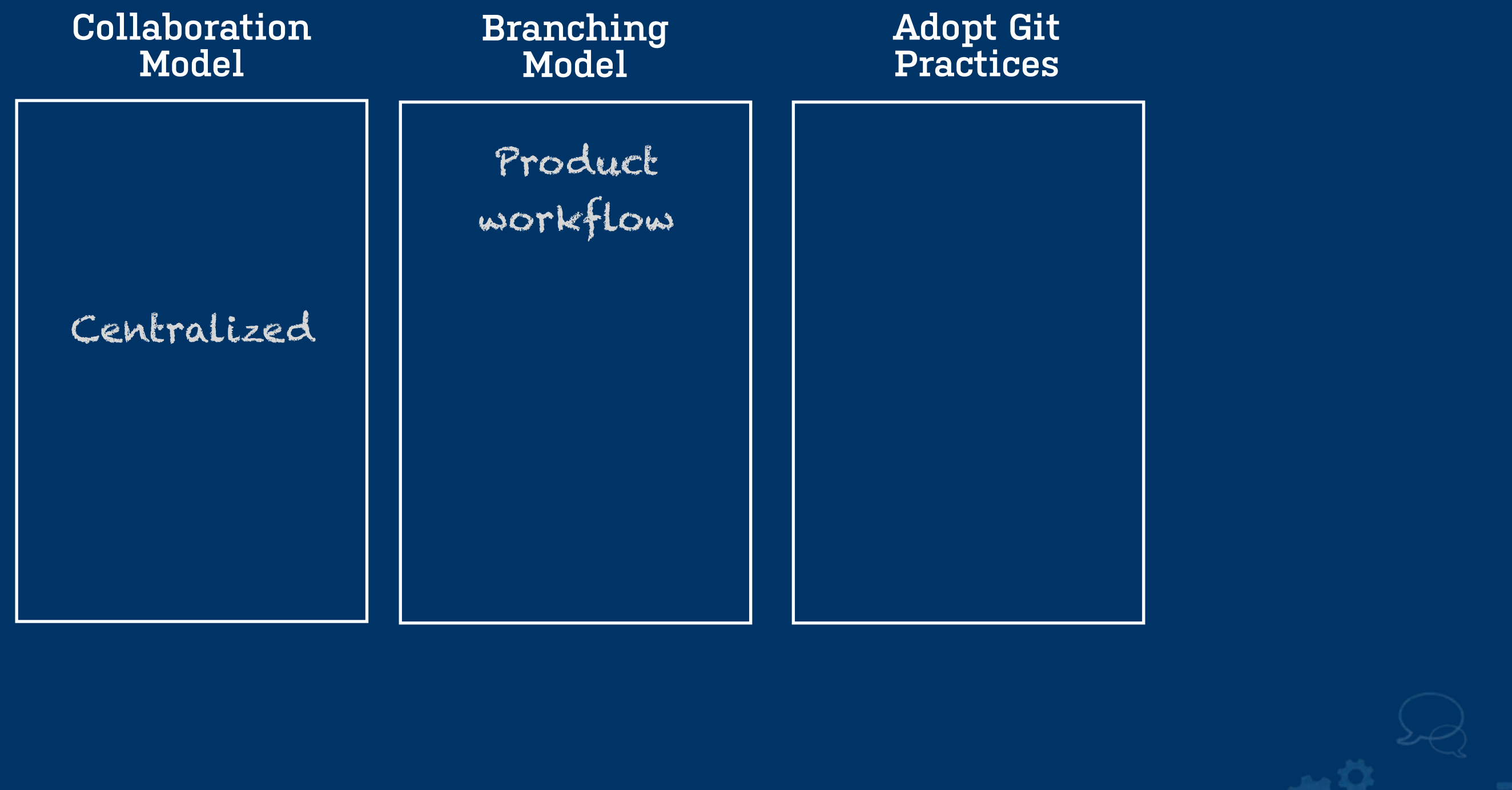

 $\mathbb{C}^{\mathsf{Q}}$ 

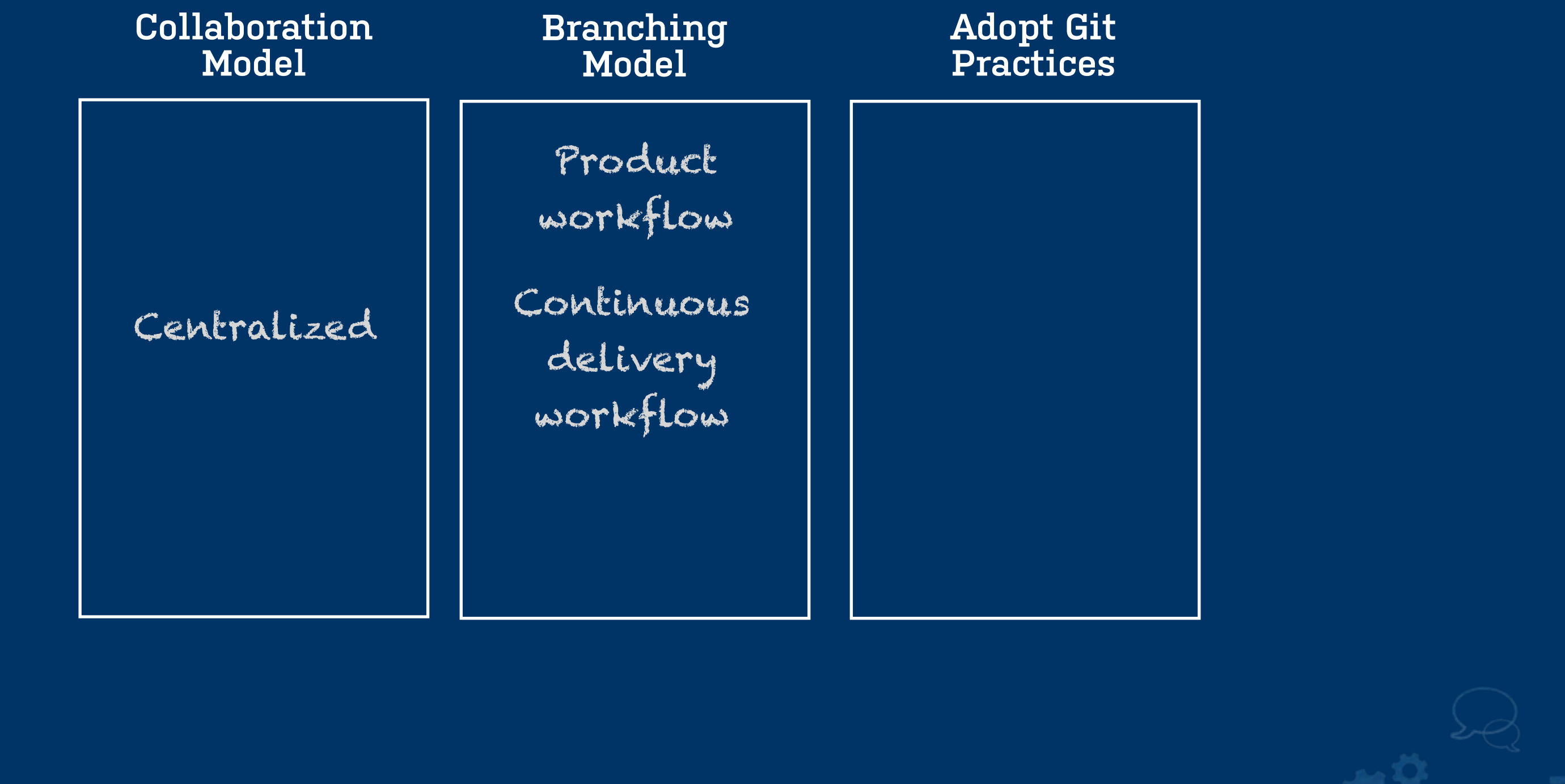

 $\circ^\circ$ 

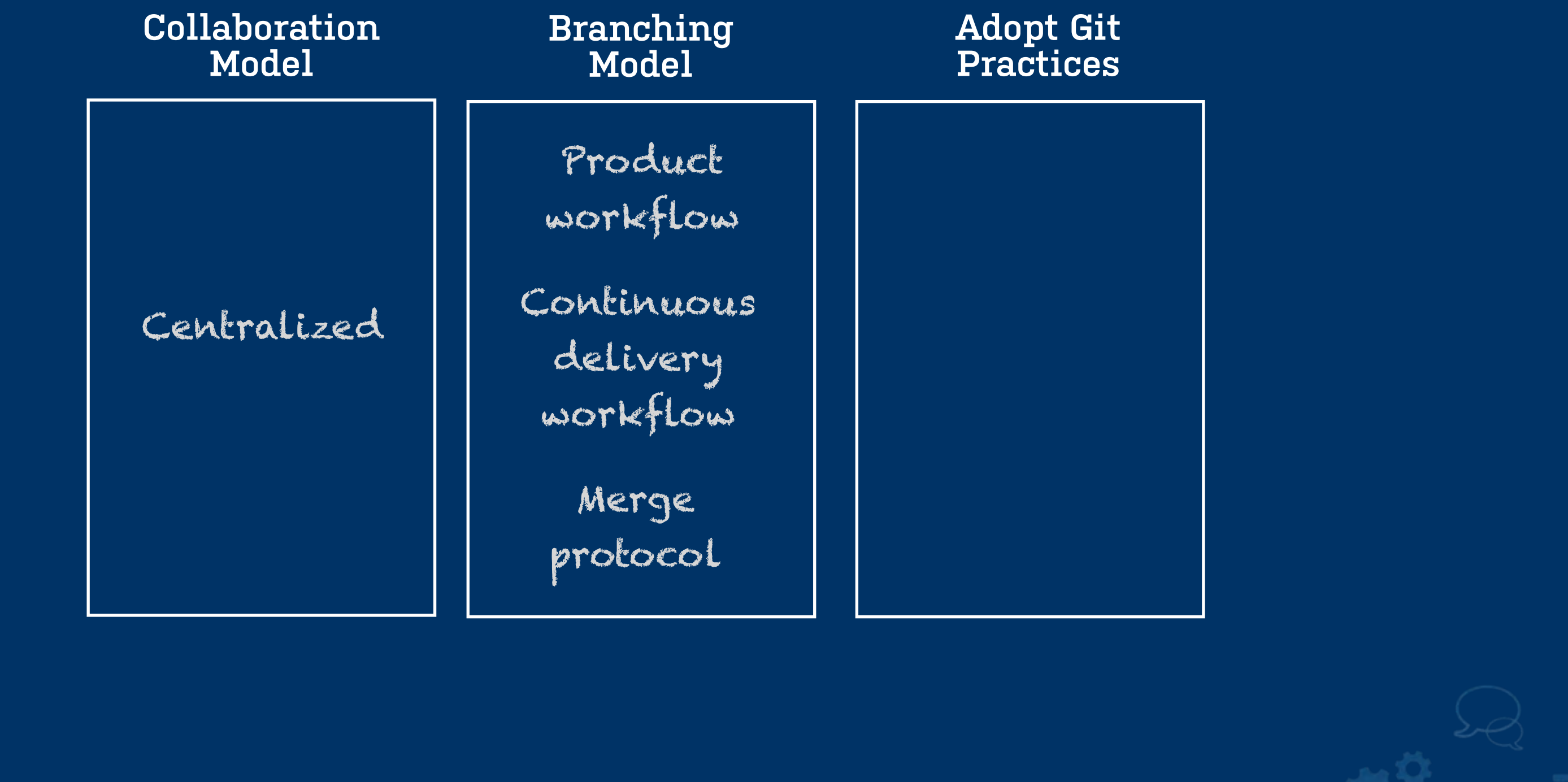

ng<br>O

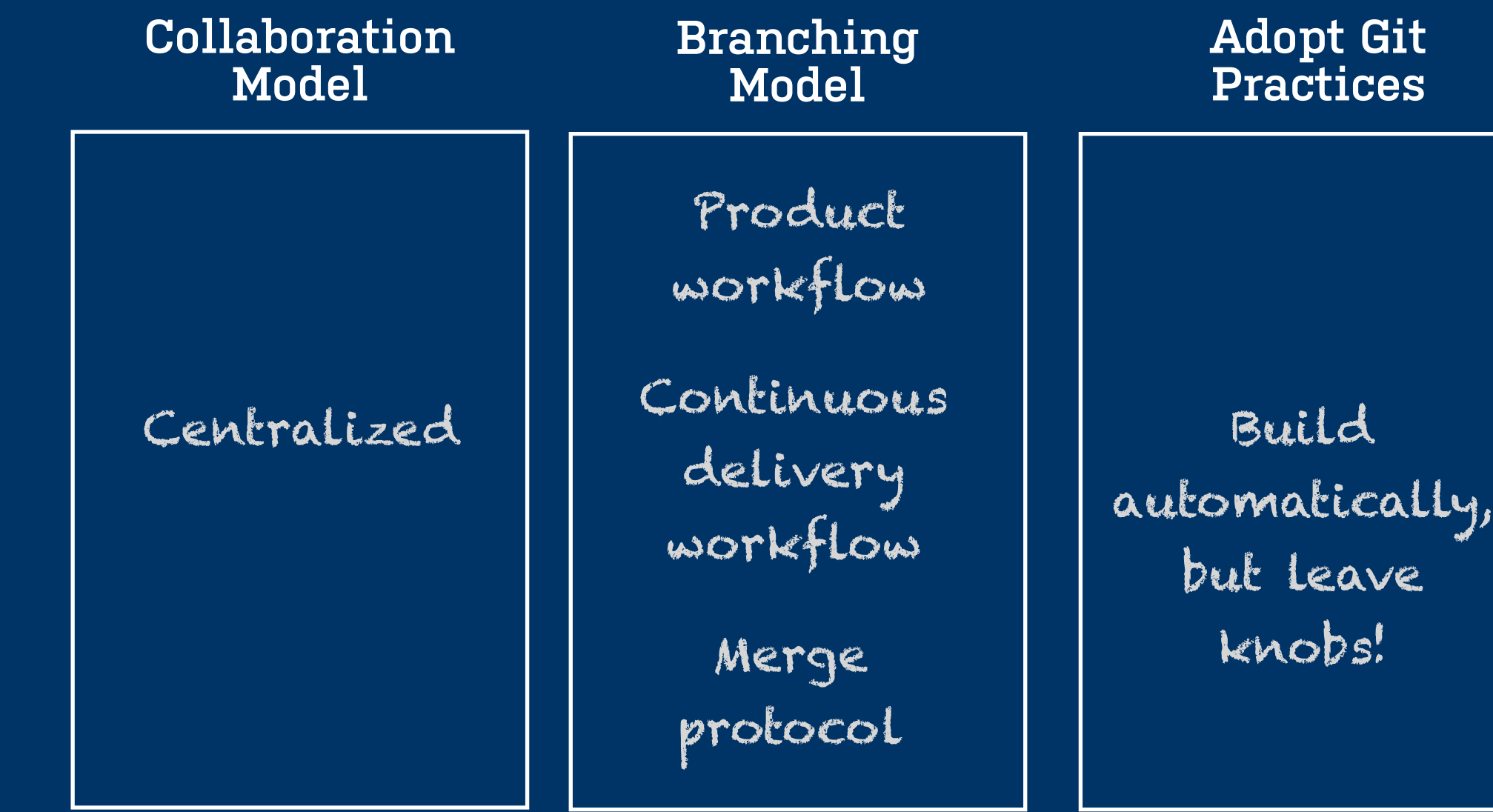

৾<sub>ঢ়</sub>৽

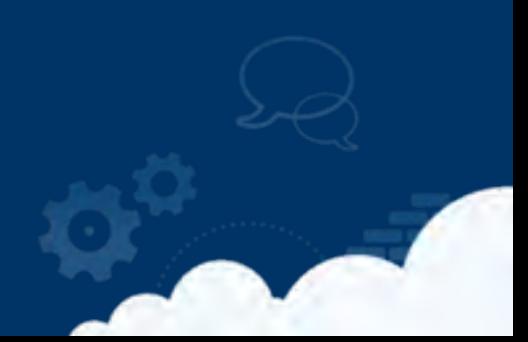

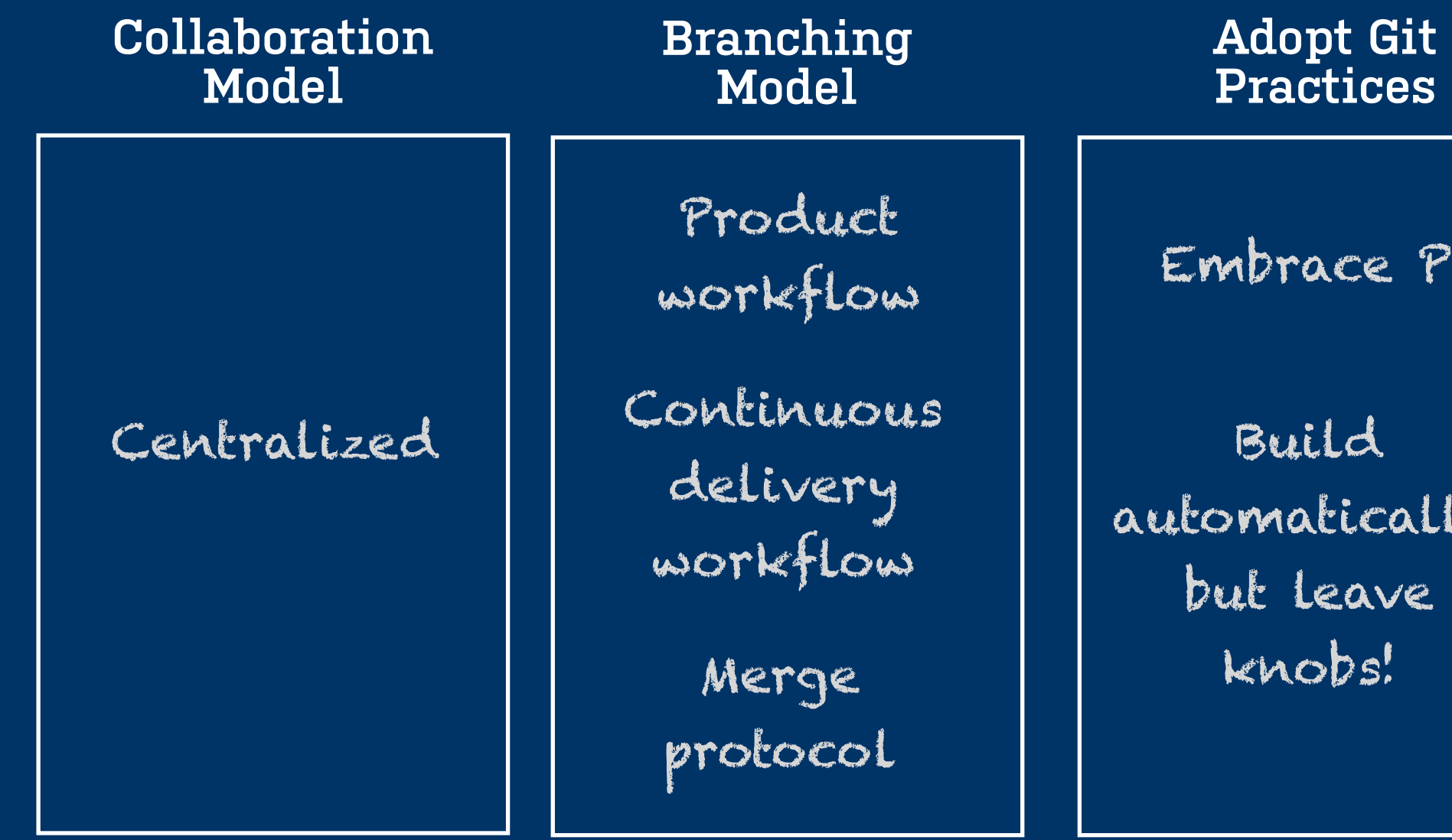

 $\mathbb{Q}^{\alpha}$ 

ace PR

l d tically, e av e o b s !

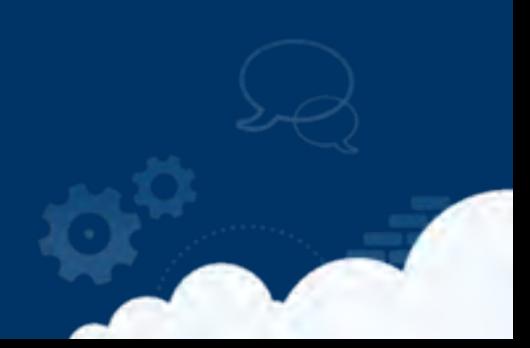

## Thank you for your attention!

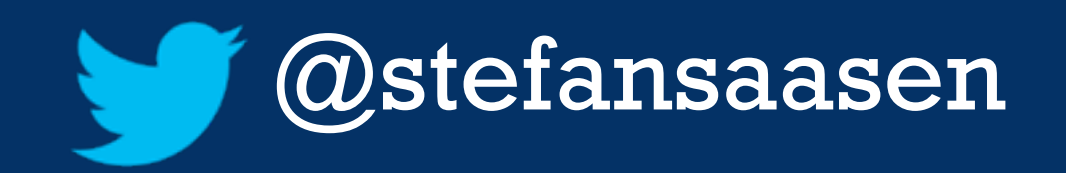

[ssaasen@atlassian.com](mailto:Email@address.com)

[www.atlassian.com](http://www.website.com)

*http://www.flickr.com/photos/45143319@N00/3888895871/ http://www.flickr.com/photos/40145521@N00/460270581/ http://www.flickr.com/photos/41864721@N00/4647696349 http://www.flickr.com/photos48889052497@N01/12613483263/ http://www.flickr.com/photos/30928442@N08/4766664095/ http://www.flickr.com/photos/marfis75/3272079115/*

### Credits